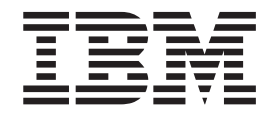

CICS Transaction Server for z/OS

# C++ OO Class Libraries

*Version 3 Release 1*

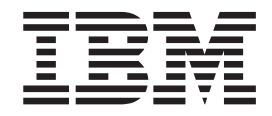

CICS Transaction Server for z/OS

# C++ OO Class Libraries

*Version 3 Release 1*

#### **Note!**

Before using this information and the product it supports, be sure to read the general information under ["Notices" on page](#page-368-0) [341.](#page-368-0)

#### **Fourth edition (July 2010)**

This edition applies to Version 3 Release 1 of CICS Transaction Server for z/OS, program number 5655-M15, and to all subsequent versions, releases, and modifications until otherwise indicated in new editions. Make sure you are using the correct edition for the level of the product.

#### **© Copyright IBM Corporation 1989, 2010.**

US Government Users Restricted Rights – Use, duplication or disclosure restricted by GSA ADP Schedule Contract with IBM Corp.

# **Contents**

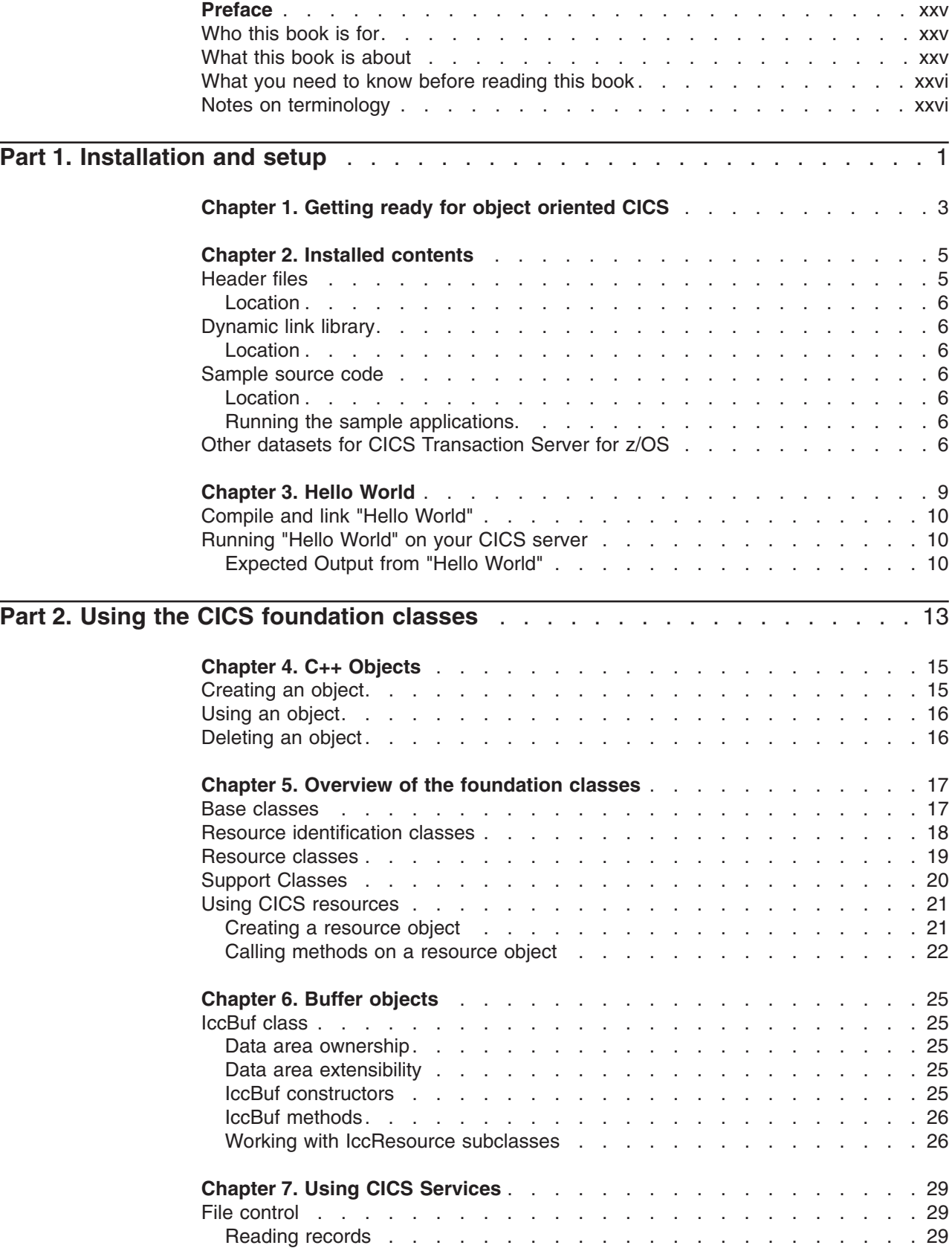

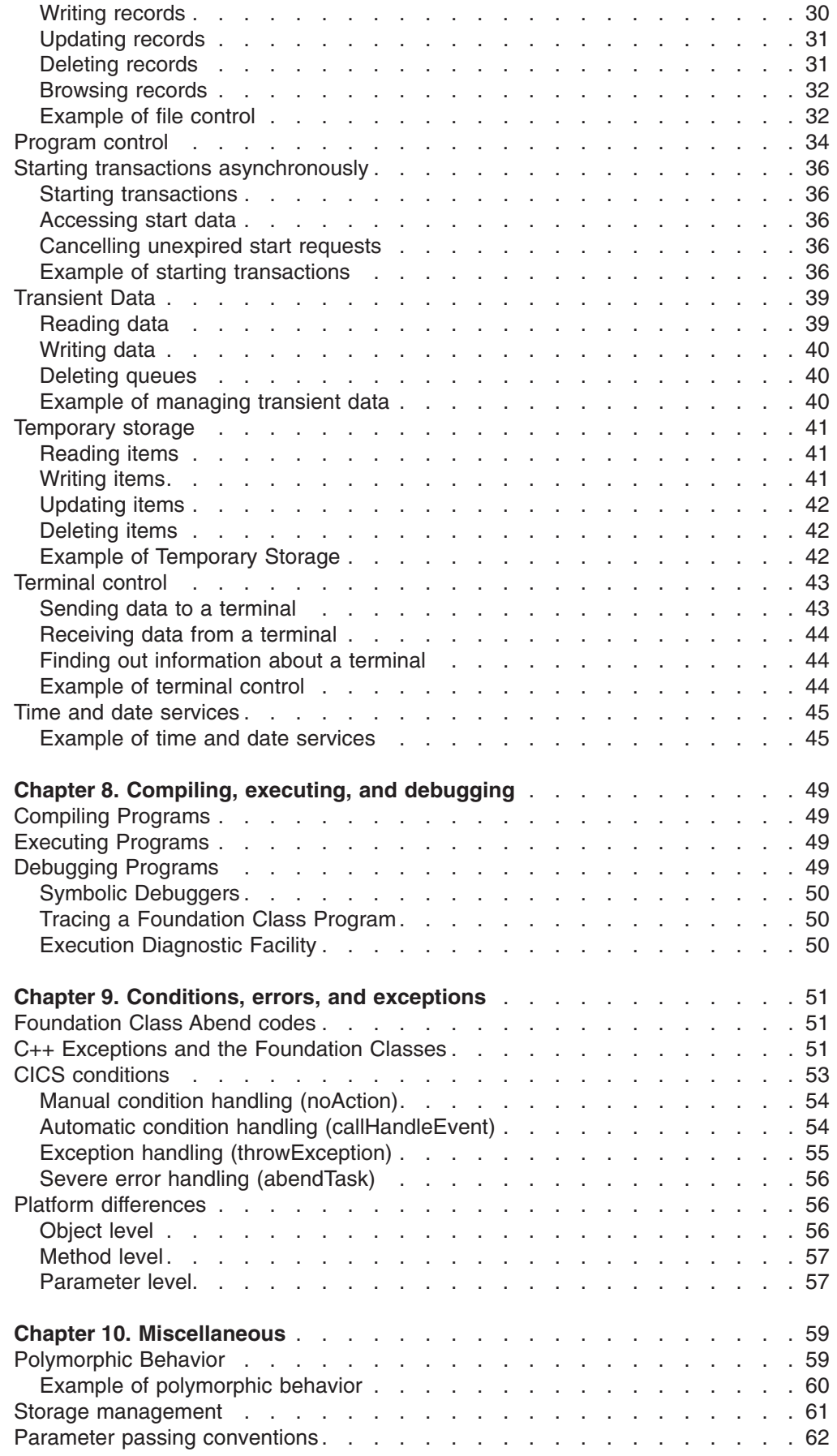

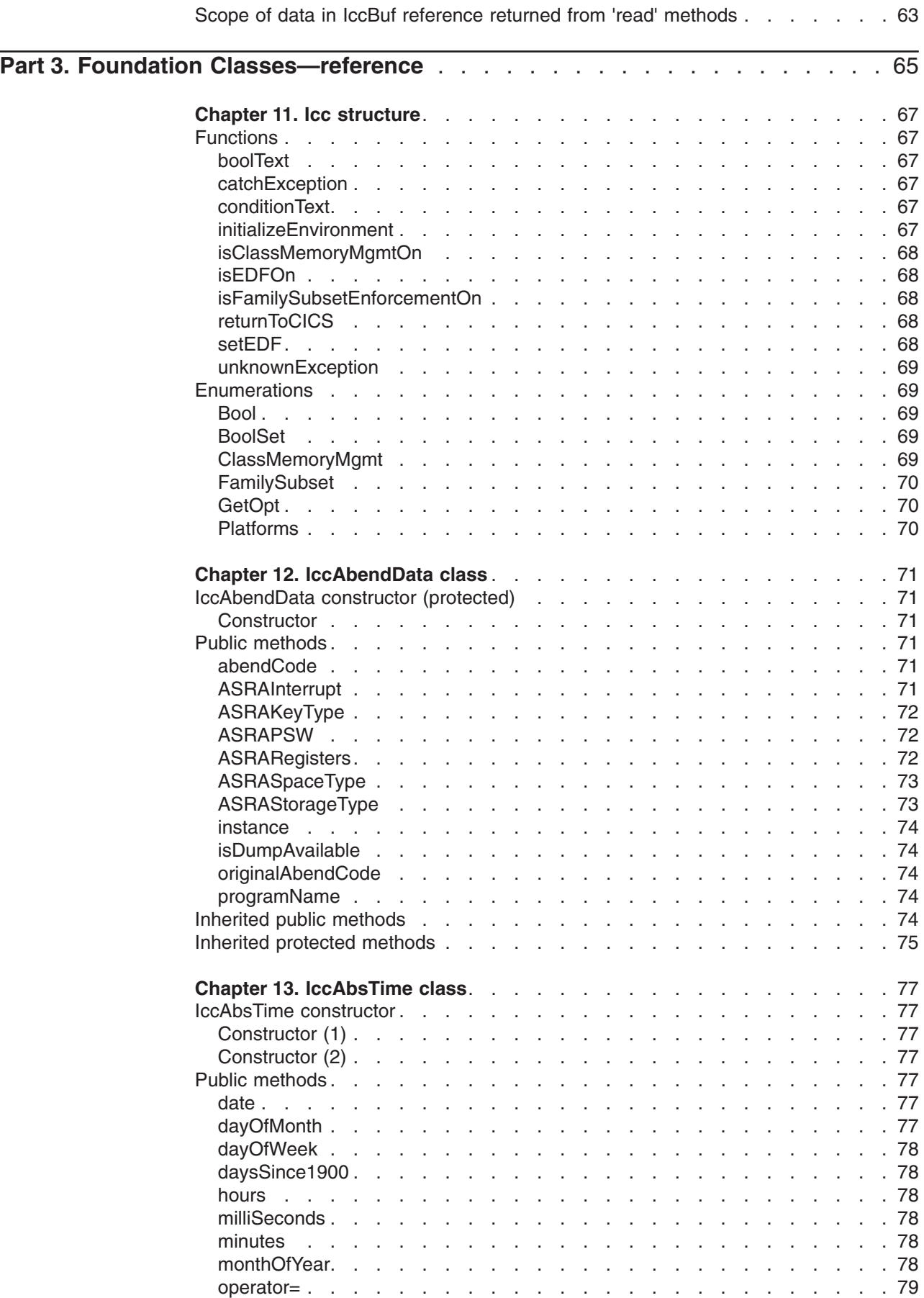

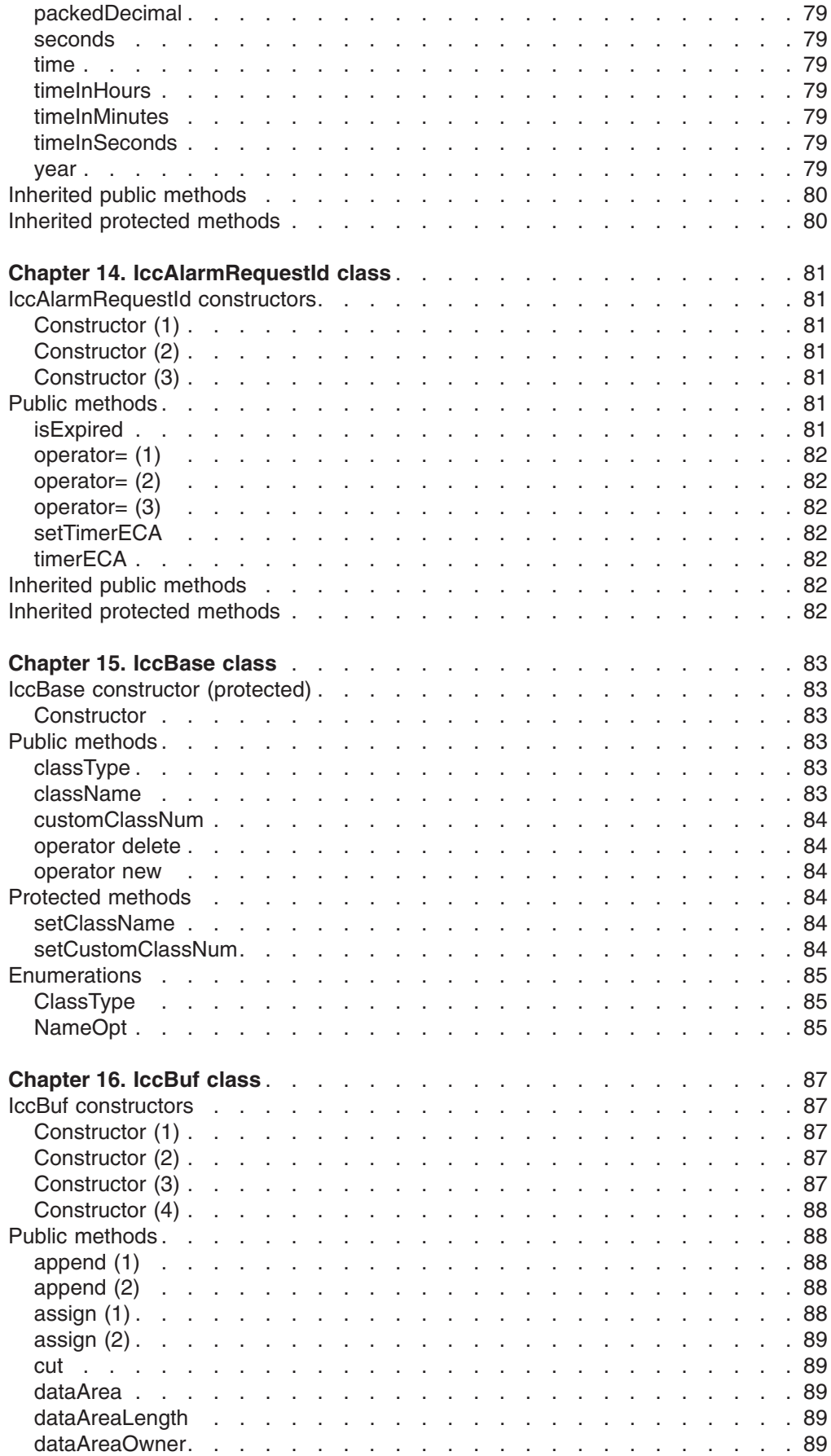

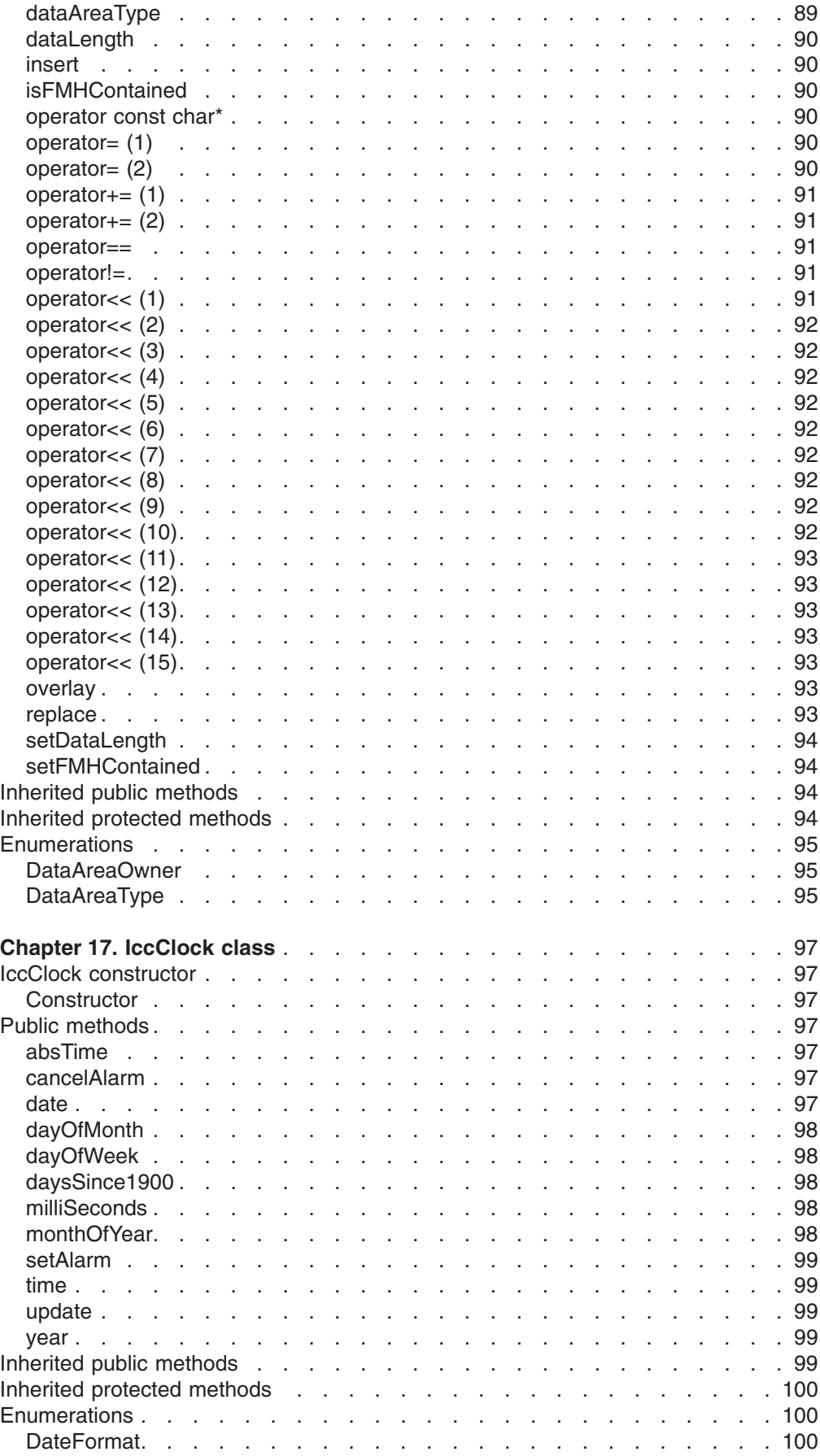

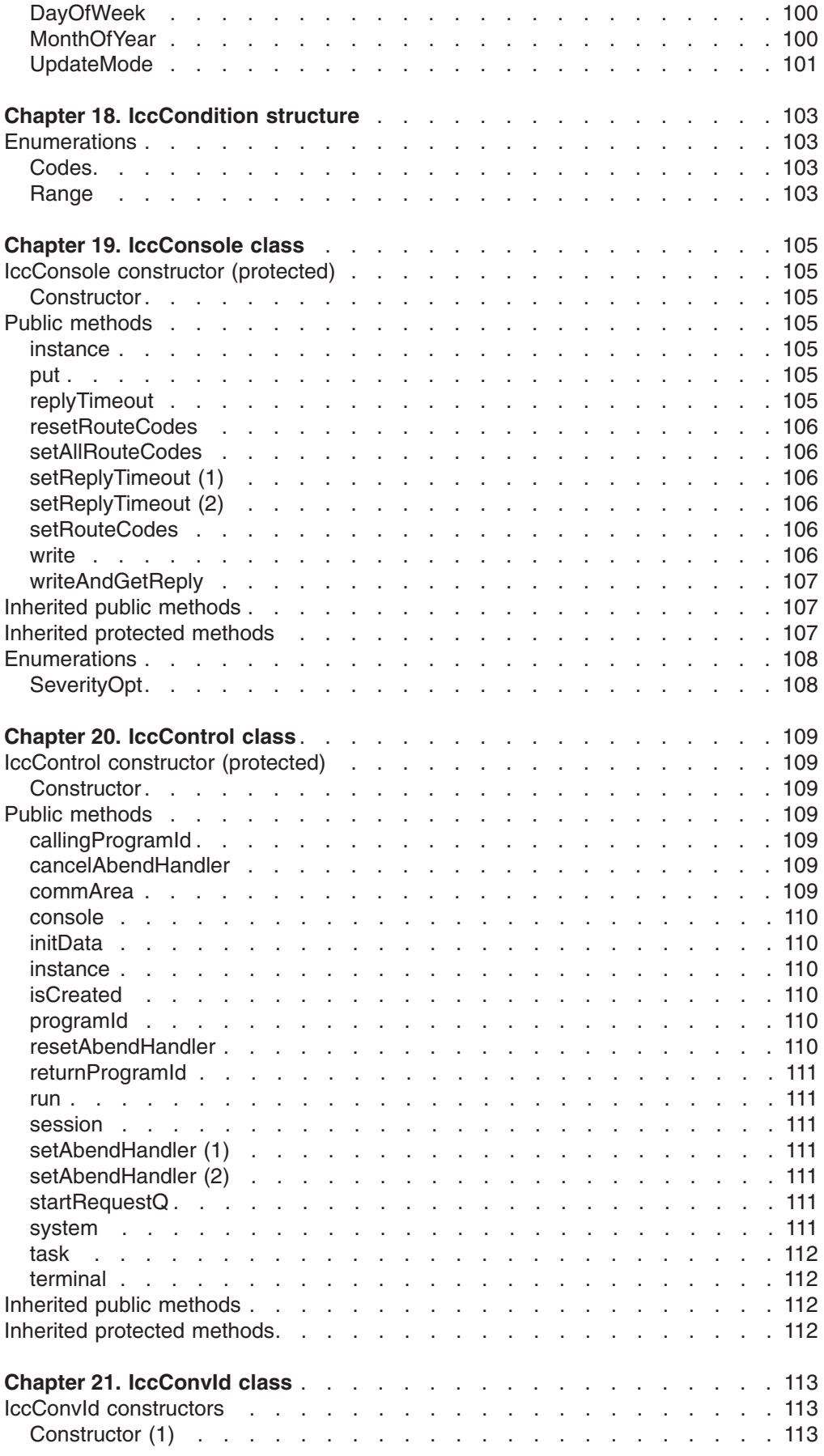

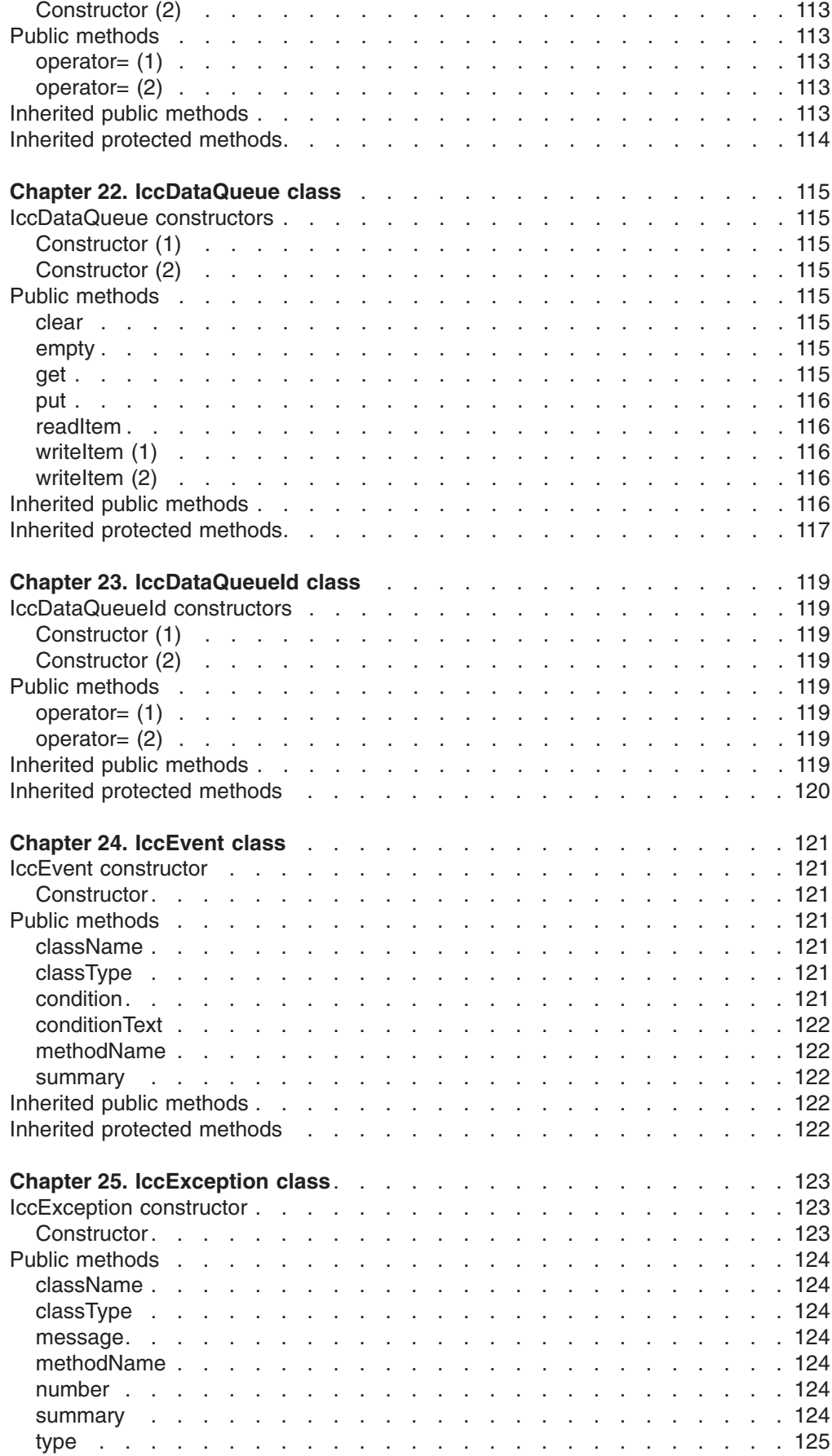

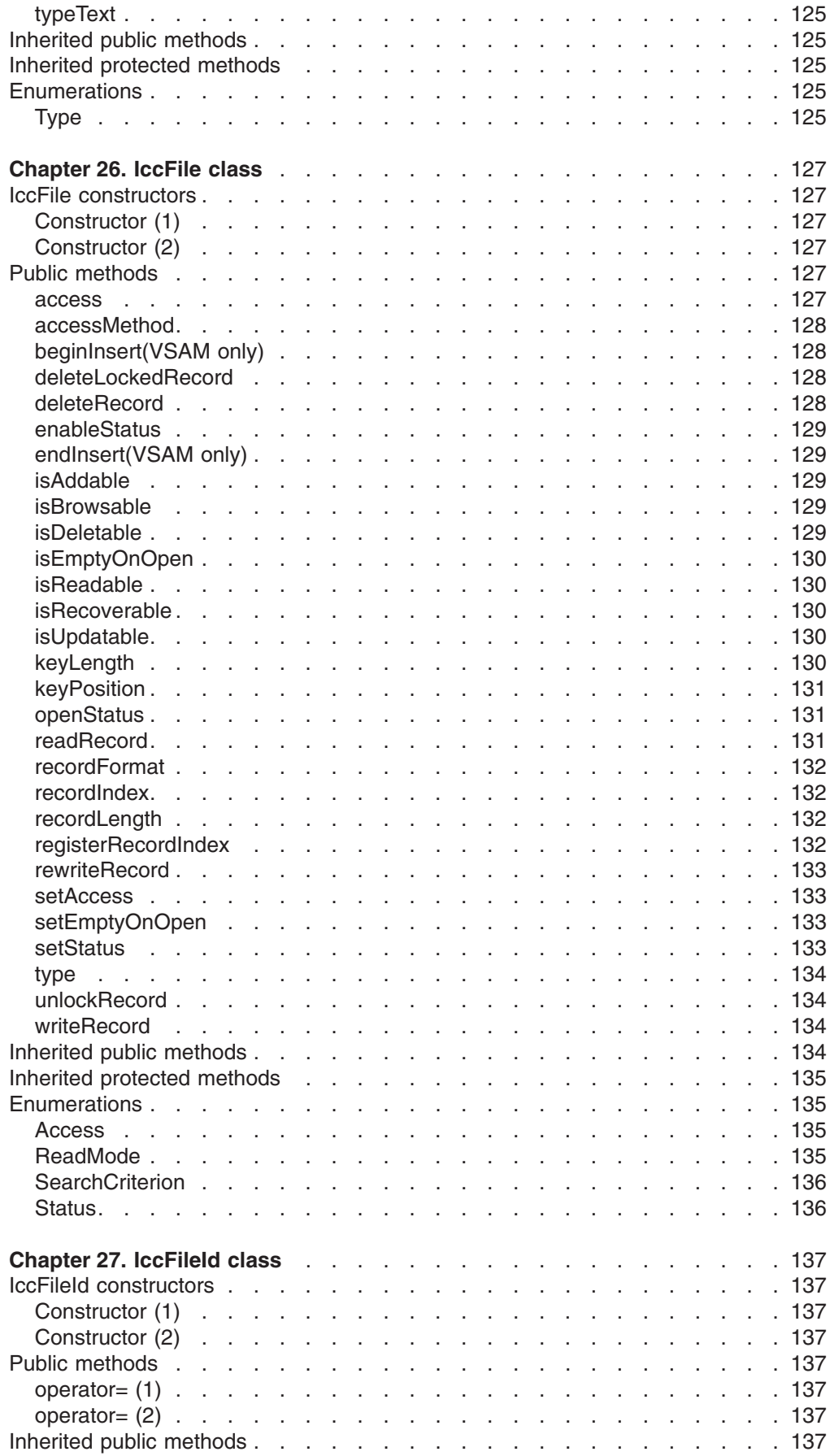

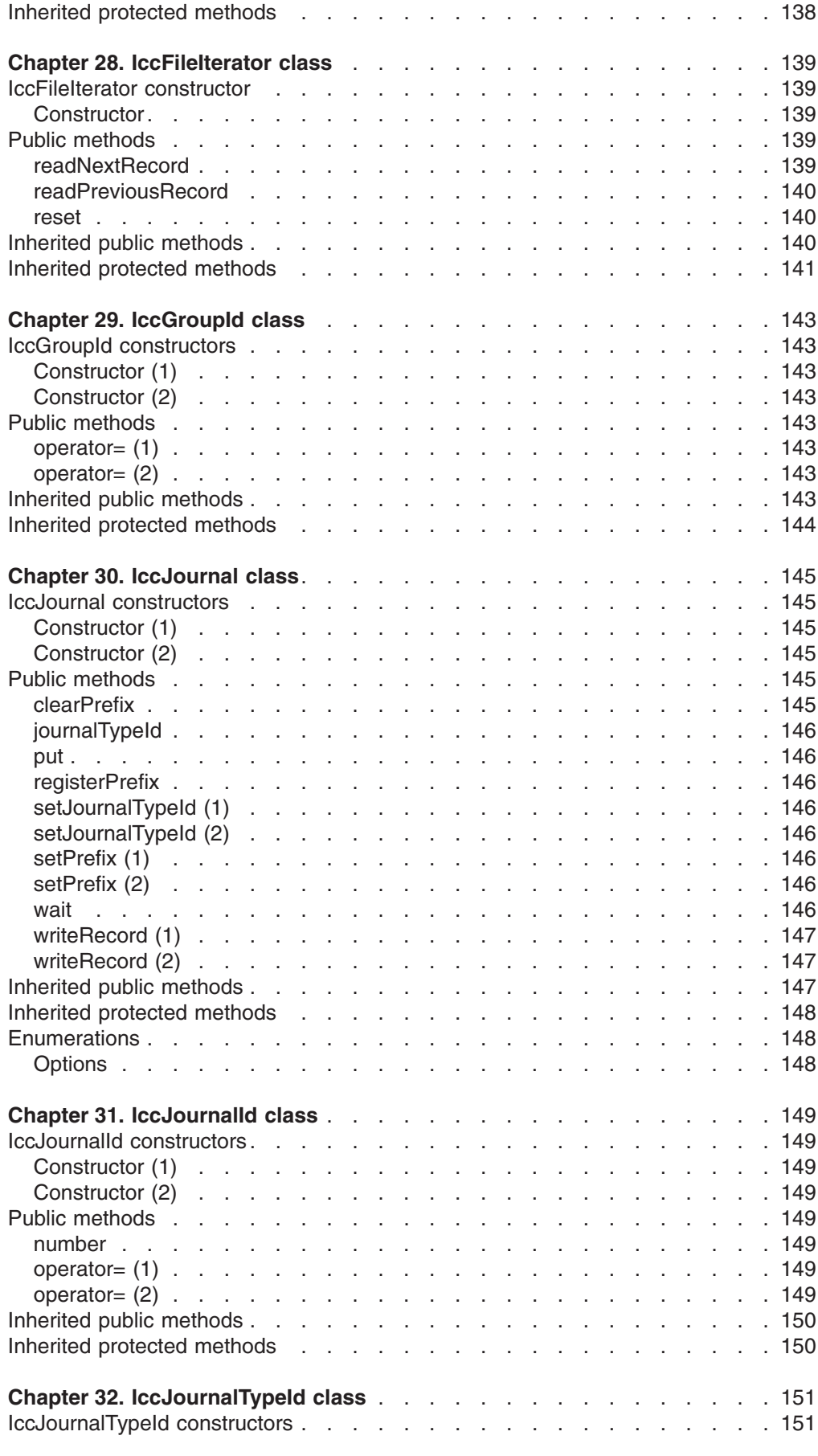

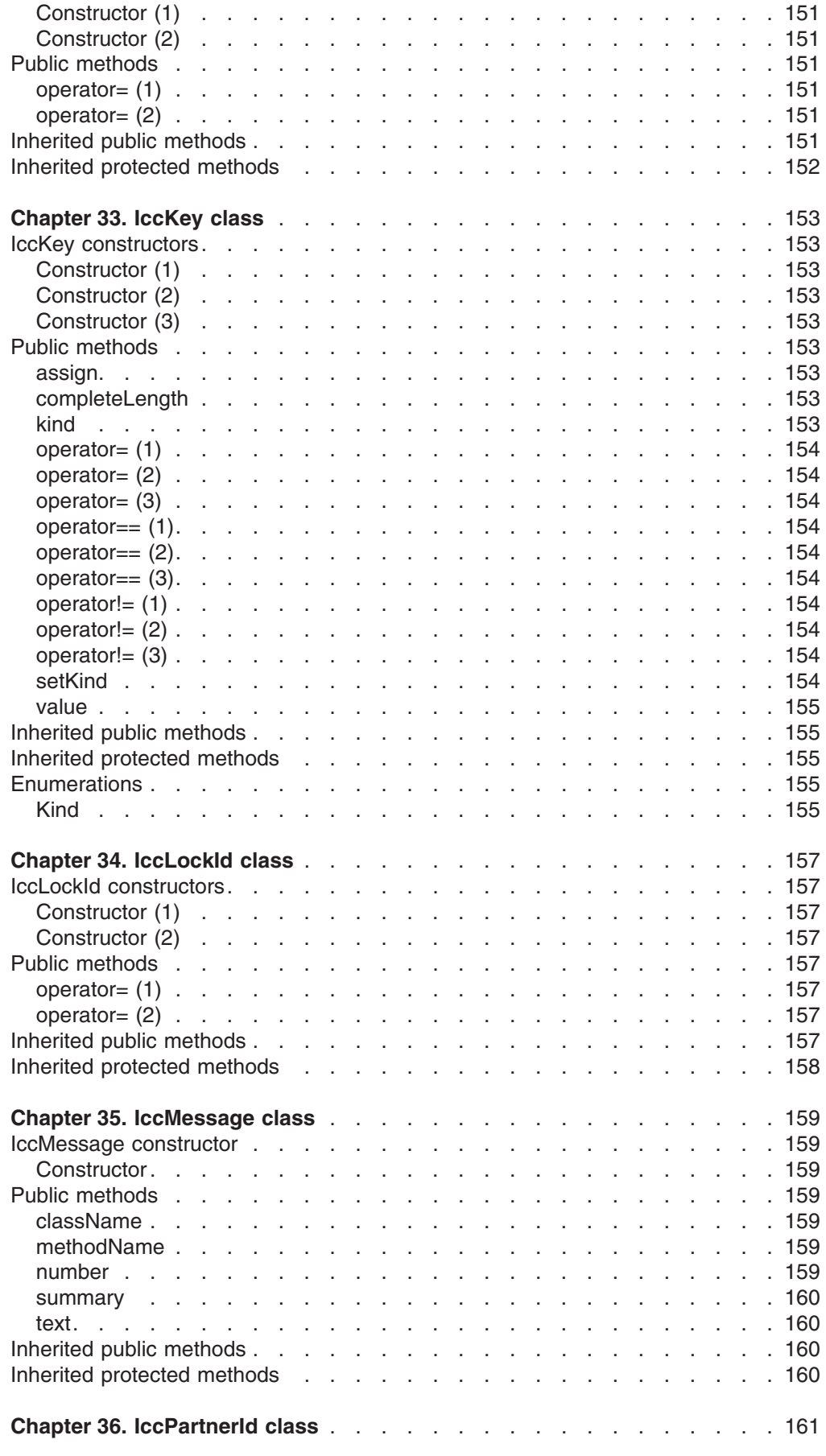

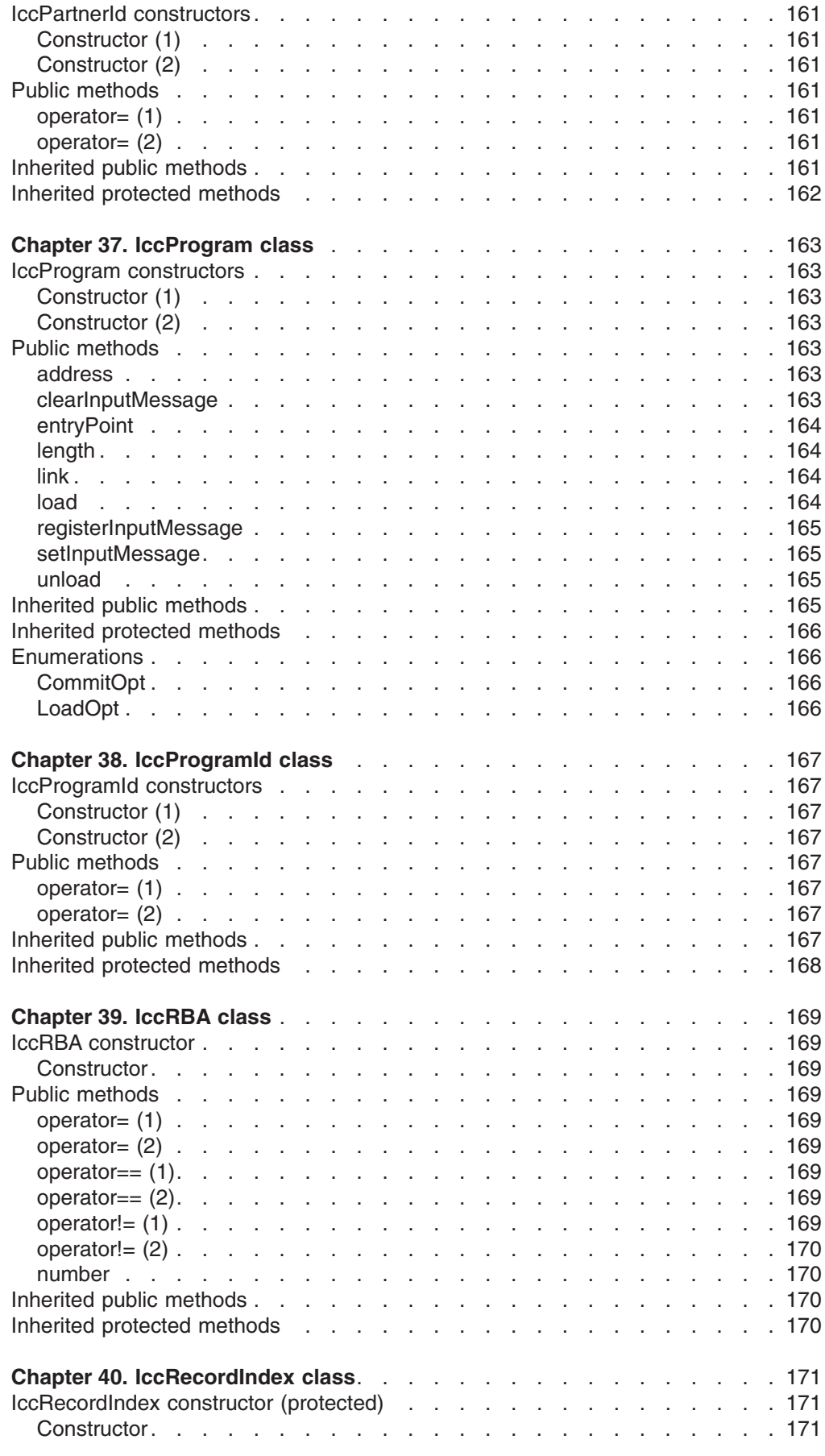

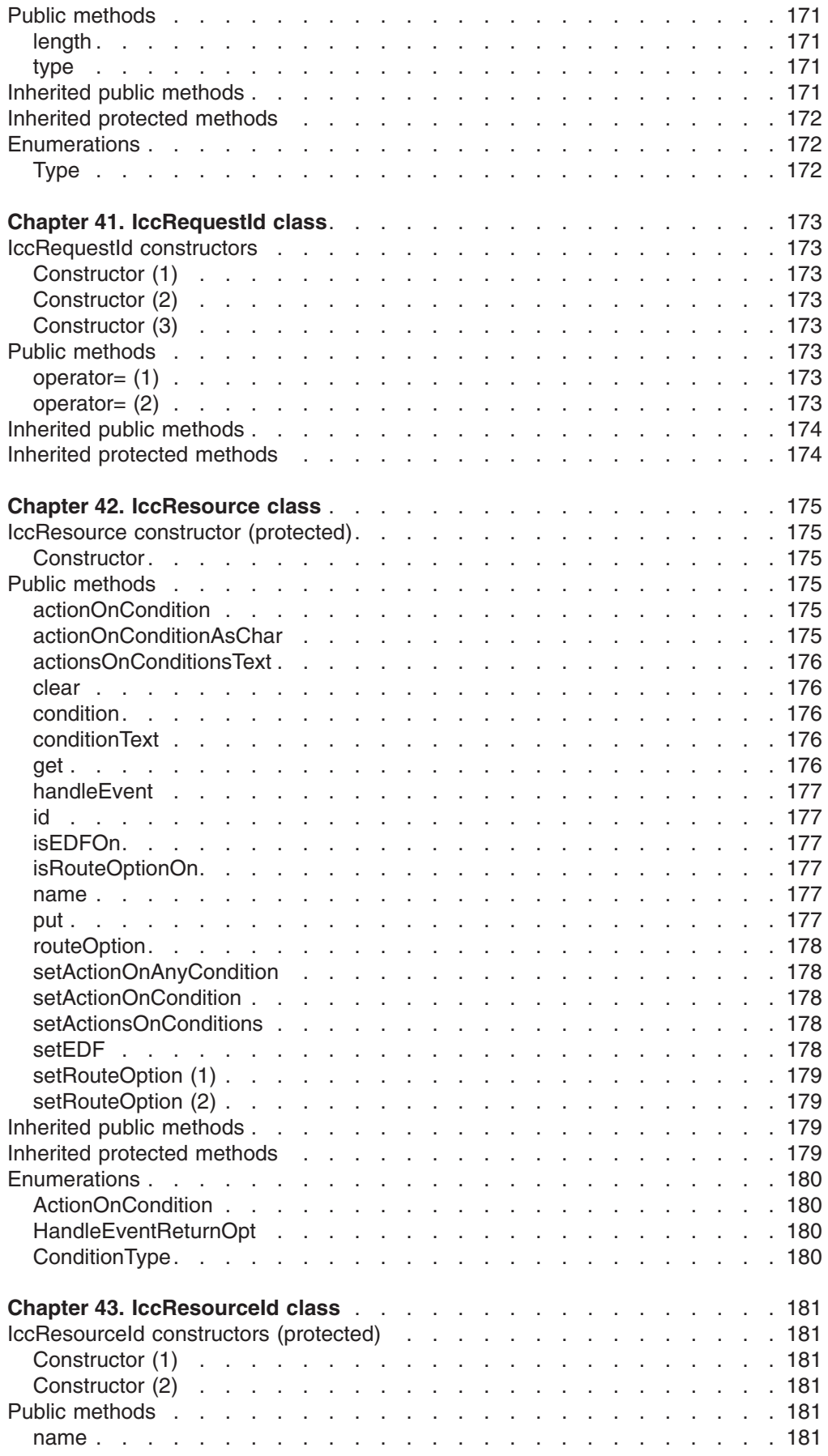

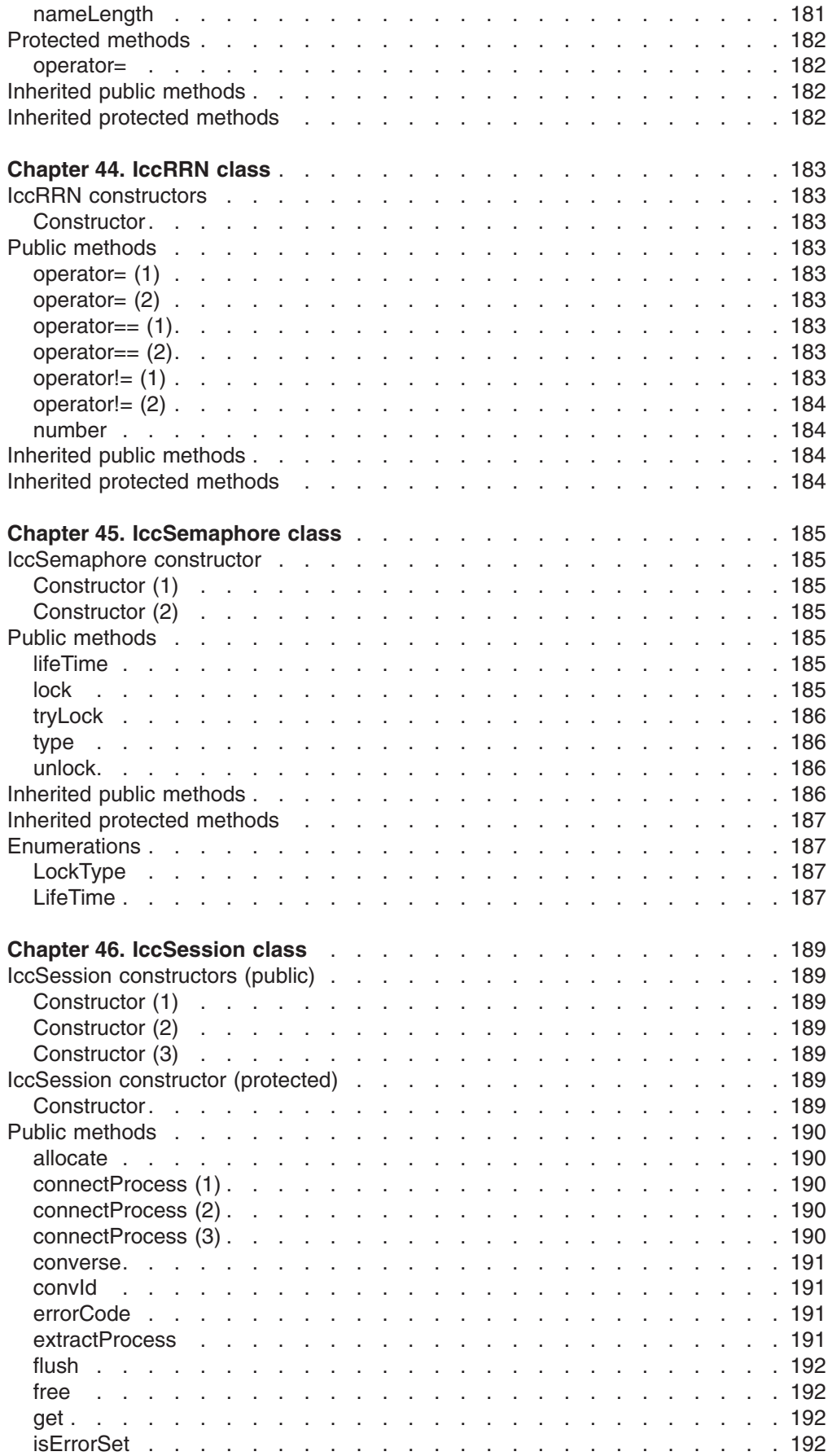

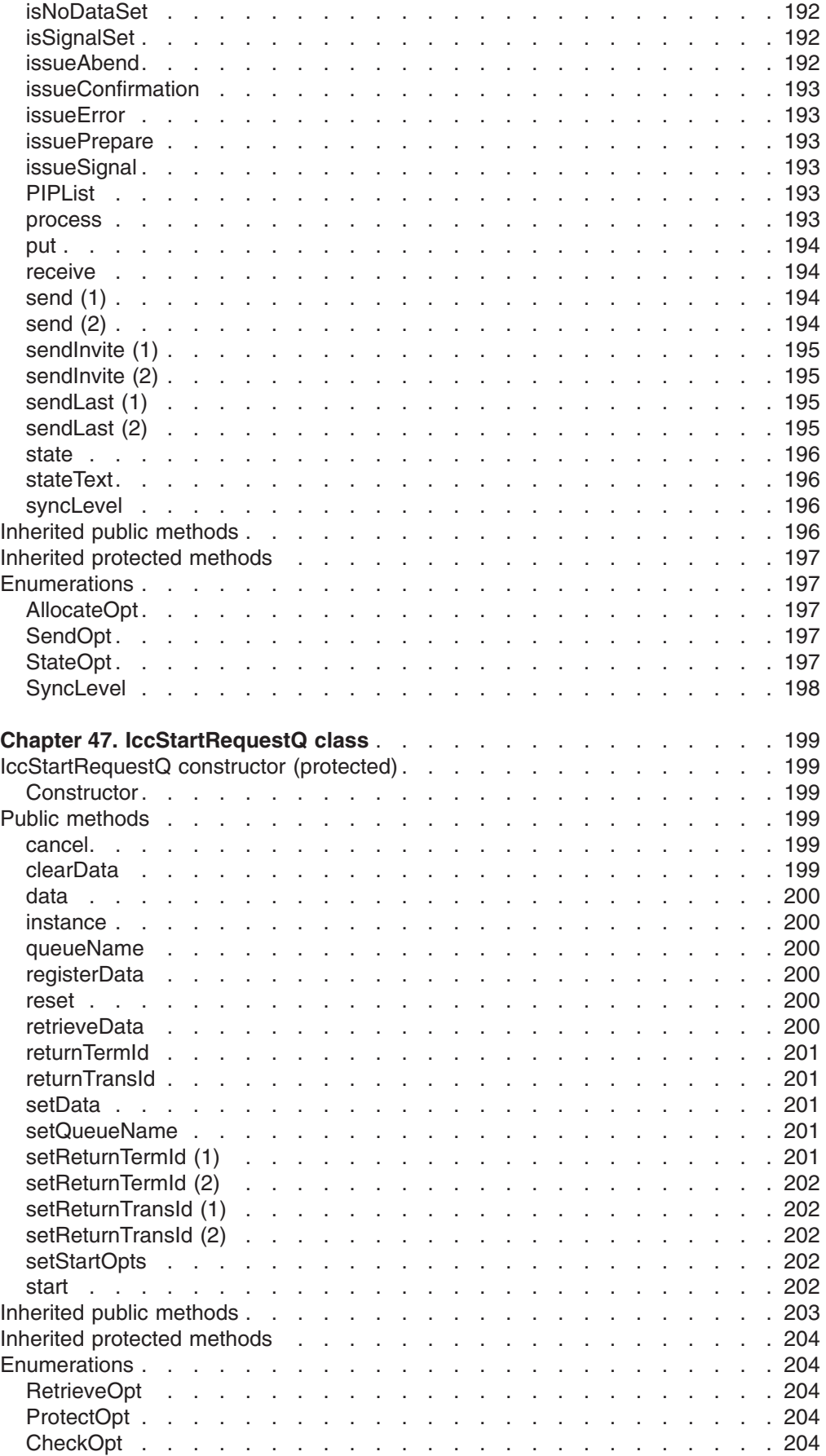

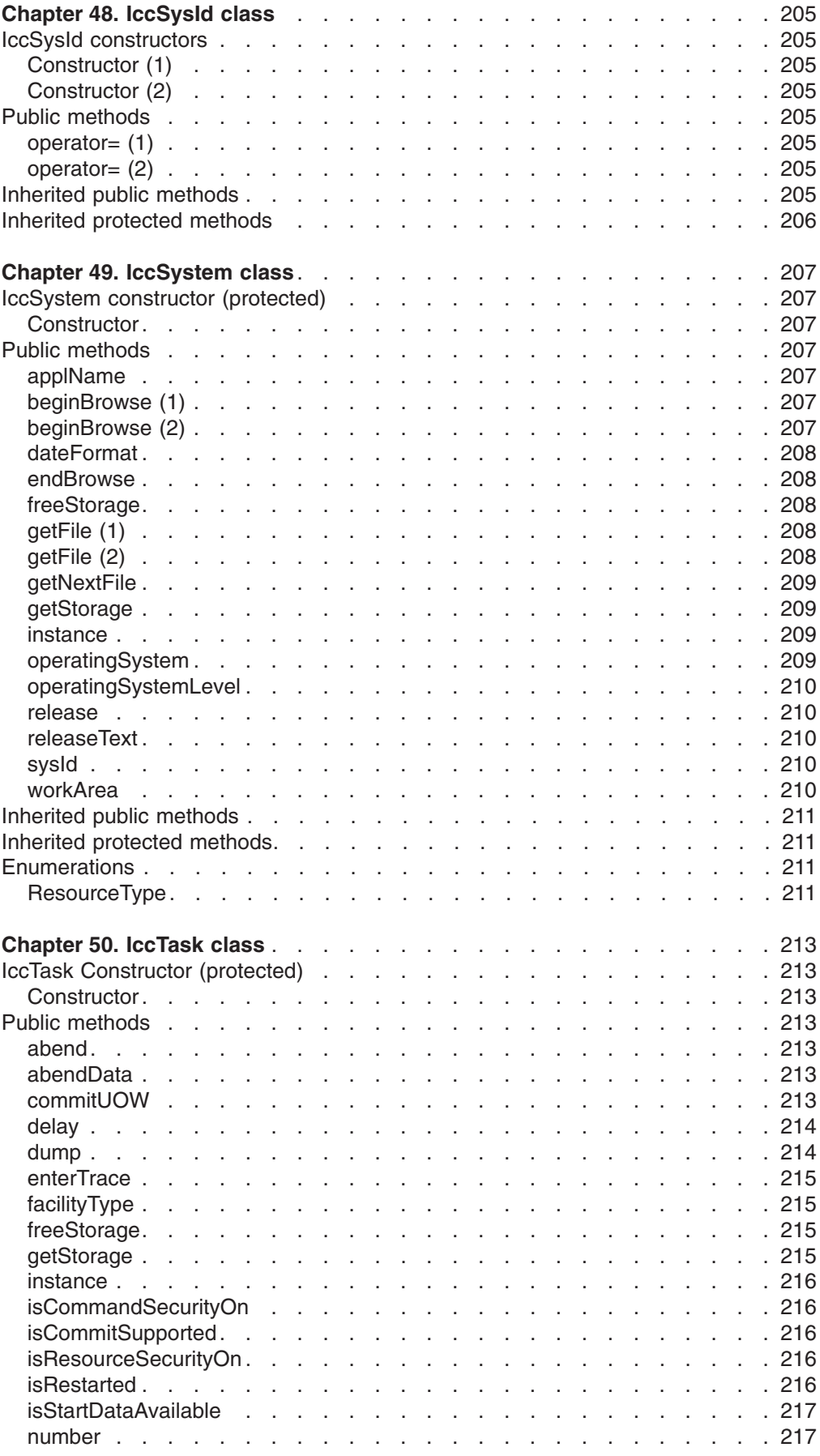

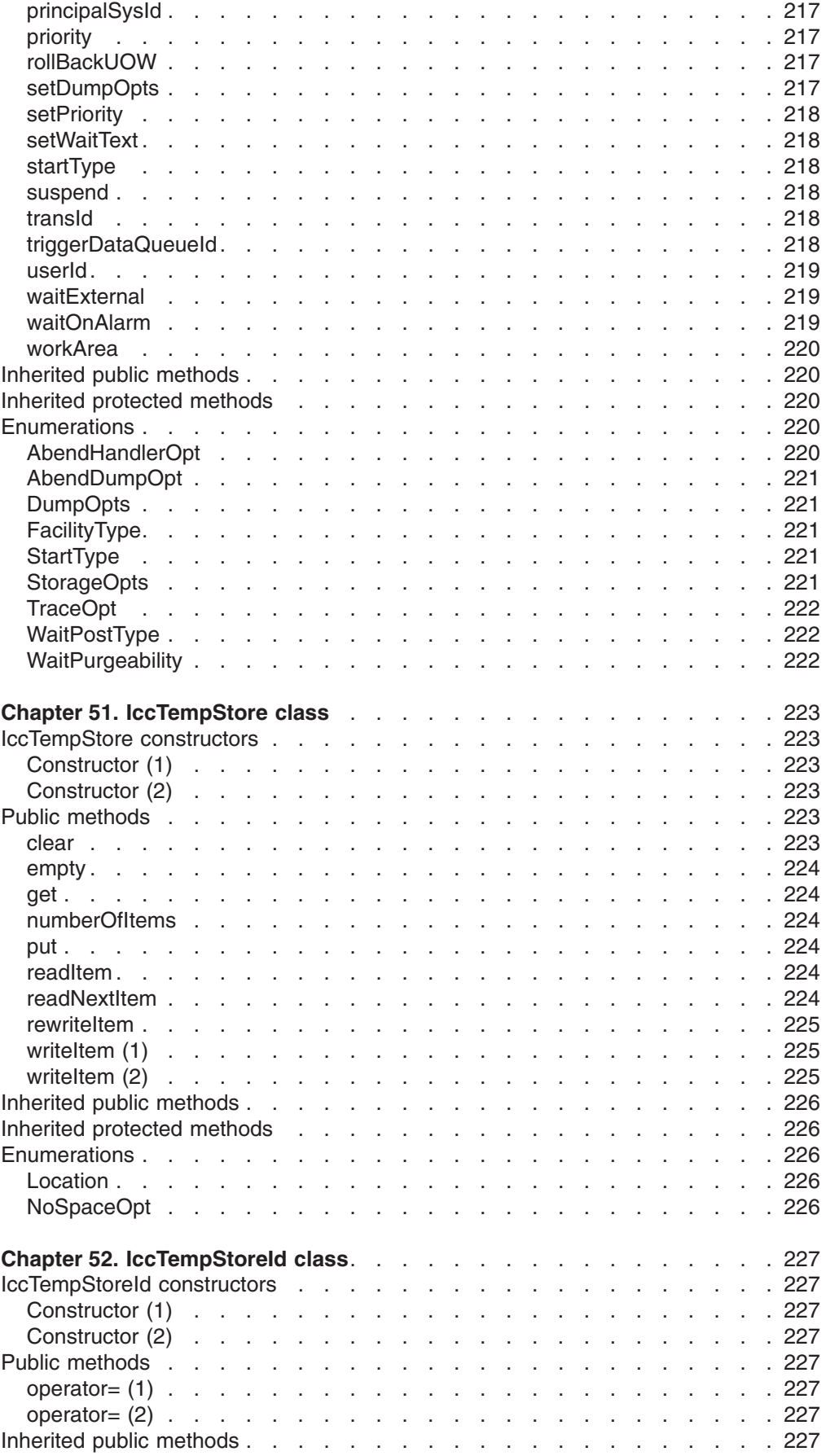

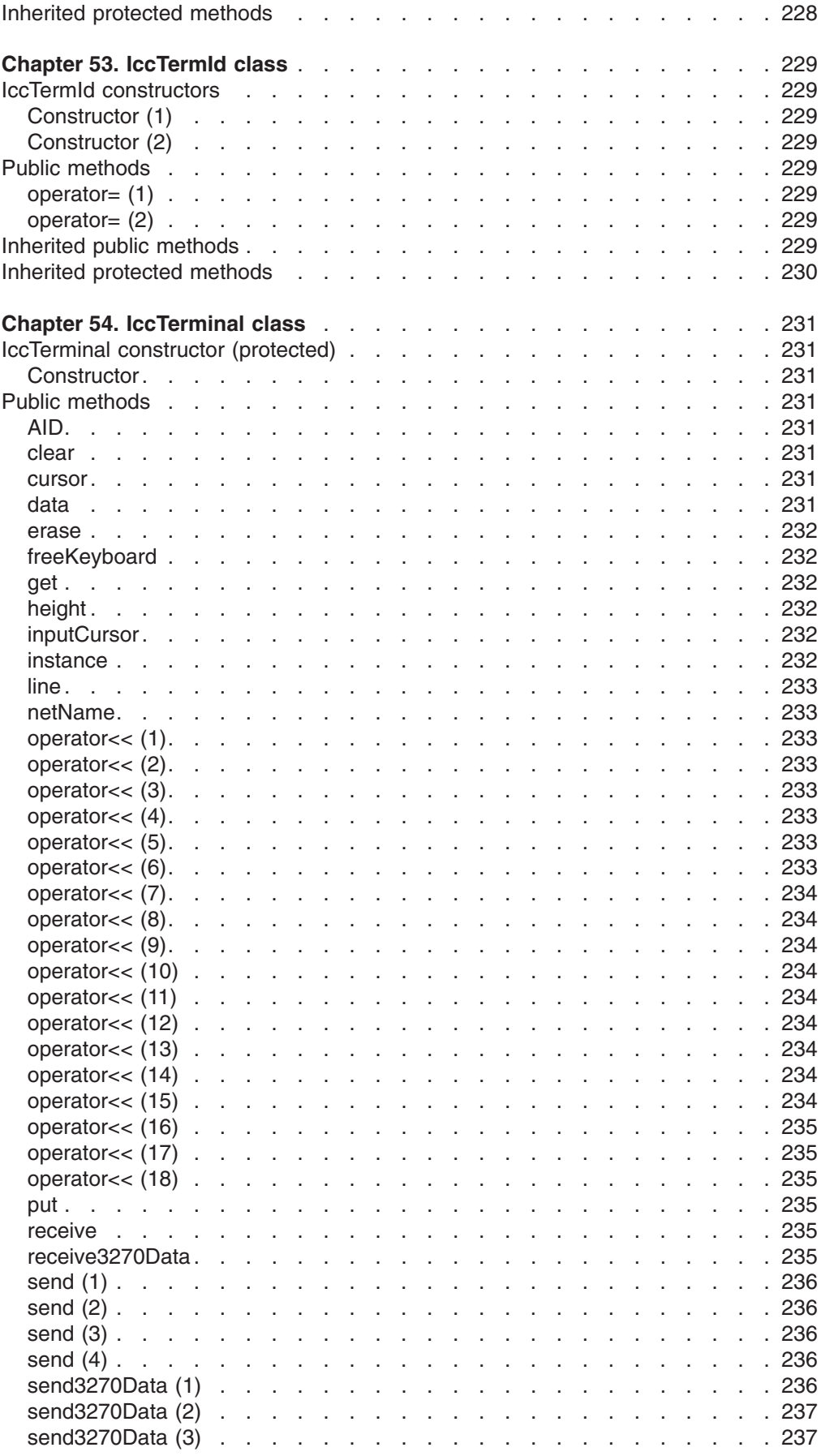

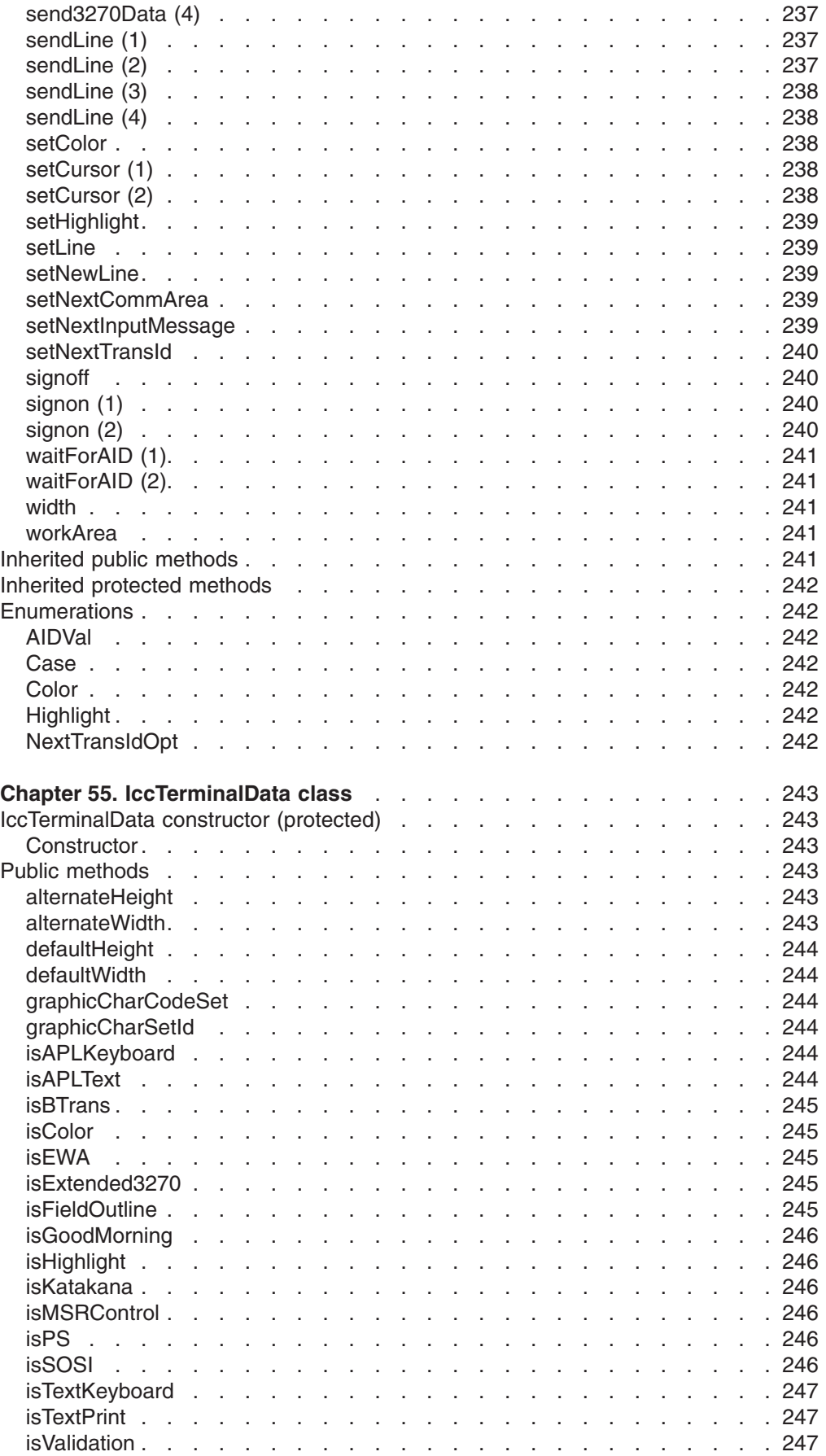

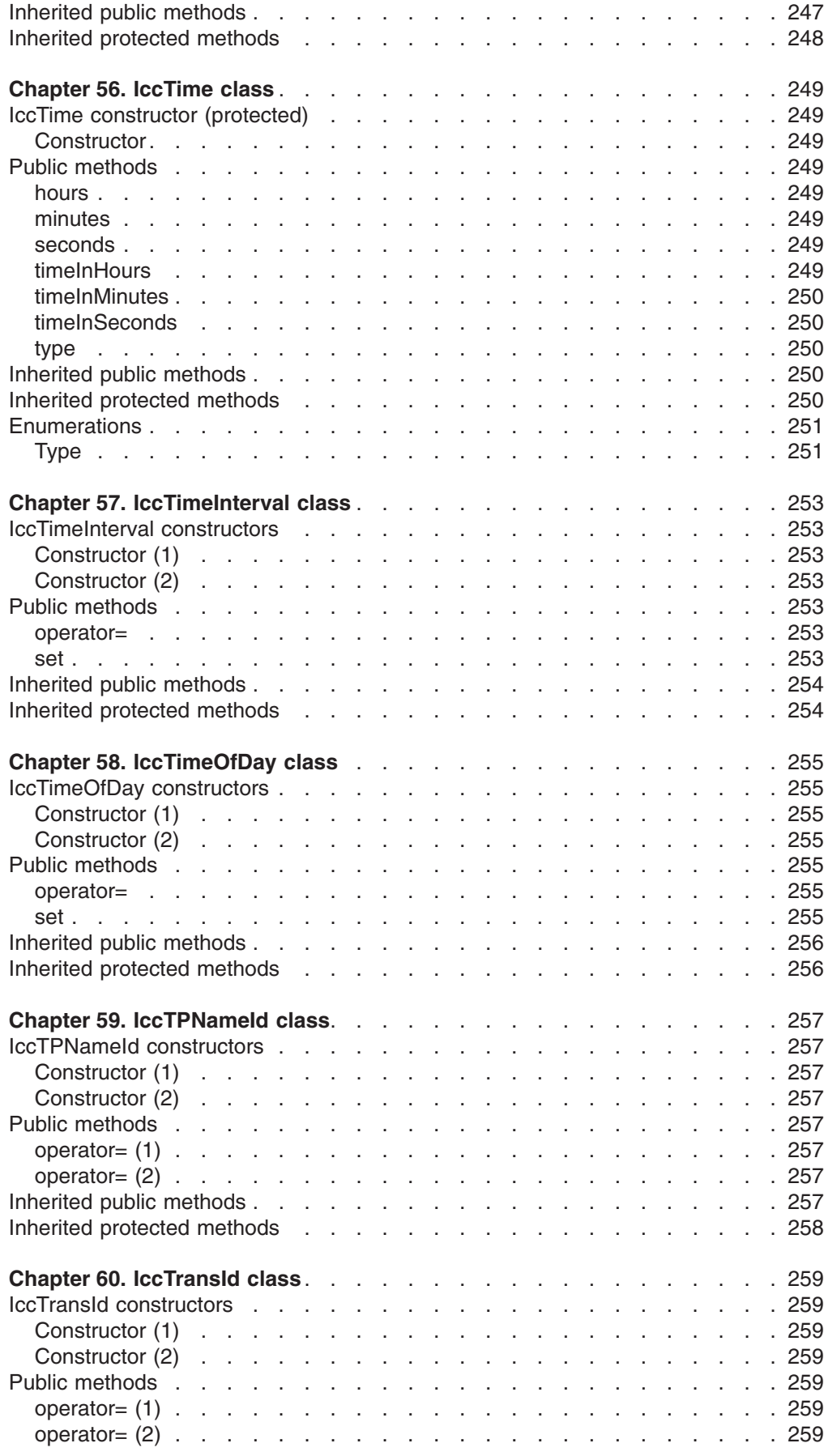

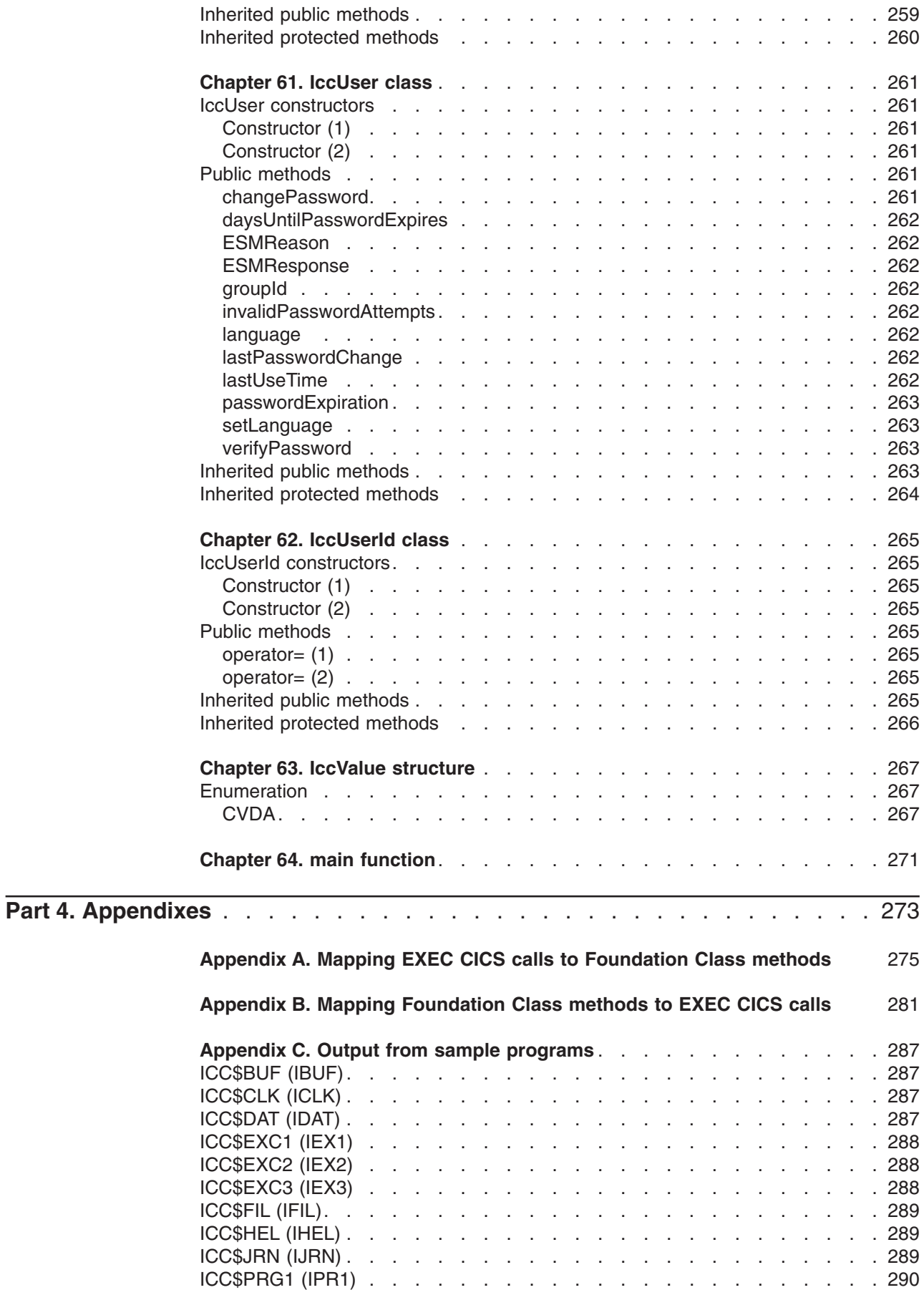

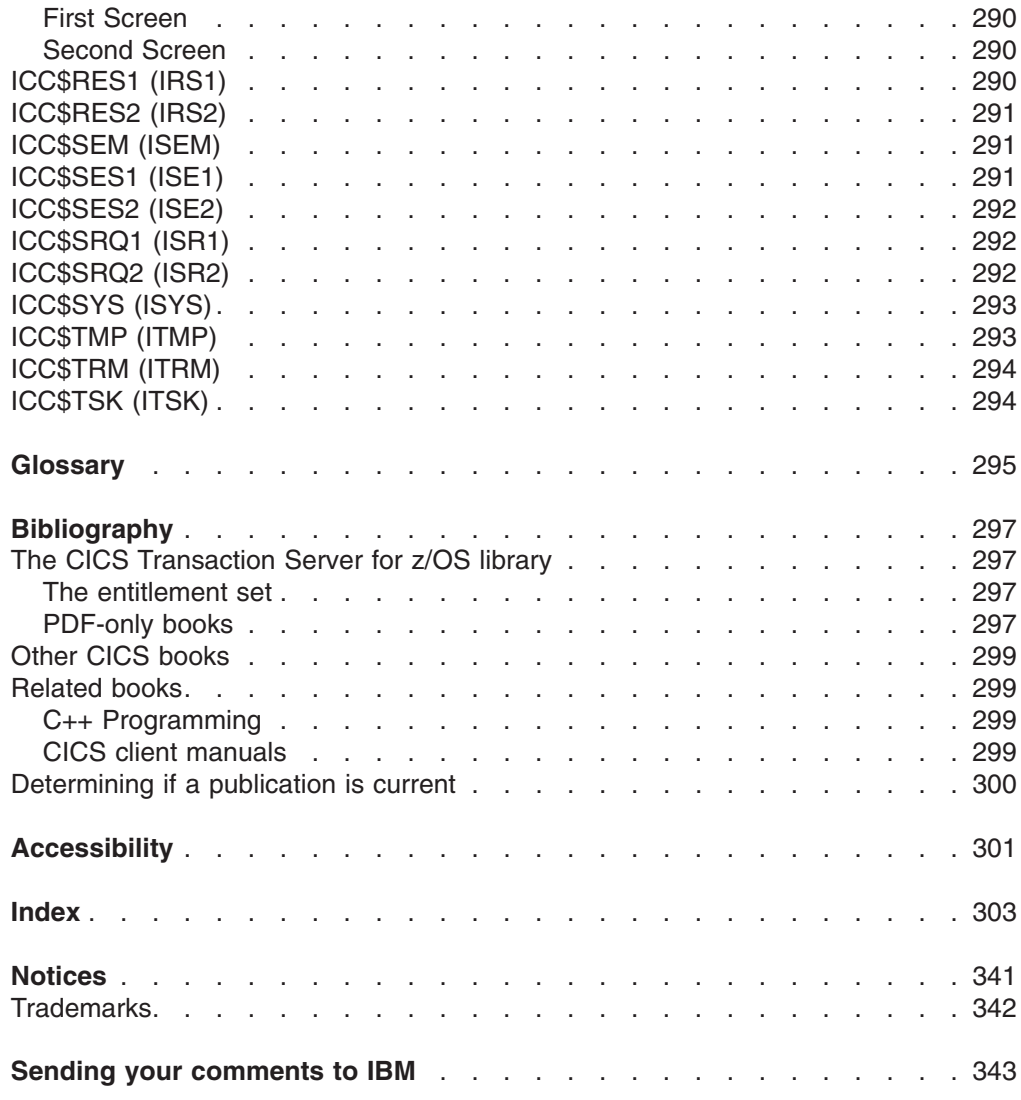

# <span id="page-26-0"></span>**Preface**

The CICS<sup>®</sup> family provides robust transaction processing capabilities across the major hardware platforms that IBM® offers, and also across key non-IBM platforms. It offers a wide range of features for supporting client/server applications, and allows the use of modern graphical interfaces for presenting information to the end-user. The CICS family now supports the emerging technology for object oriented programming and offers CICS users a way of capitalizing on many of the benefits of object technology while making use of their investment in CICS skills, data and applications.

Object oriented programming allows more realistic models to be built in flexible programming languages that allow you to define new types or classes of objects, as well as employing a variety of structures to represent these objects.

Object oriented programming also allows you to create methods (member functions) that define the behavior associated with objects of a certain type, capturing more of the meaning of the underlying data.

The CICS foundation classes software is a set of facilities that IBM has added to CICS to make it easier for application programmers to develop object oriented programs. It is not intended to be a product in its own right.

The CICS C++ foundation classes, as described here, allow an application programmer to access many of the CICS services that are available via the EXEC CICS procedural application programming interface (API). They also provide an object model, making OO application development simpler and more intuitive.

# **Who this book is for**

This book is for CICS application programmers who want to know how to use the CICS foundation classes.

## **What this book is about**

This book is divided into three parts and three appendixes:

- [Part 1, "Installation and setup," on page 1](#page-28-0) describes how to install the product and check that the installation is complete.
- [Part 2, "Using the CICS foundation classes," on page 13](#page-40-0) describes the classes and how to use them.
- [Part 3, "Foundation Classes—reference," on page 65](#page-92-0) contains the reference material: the class descriptions and their methods.
- For those of you familiar with the EXEC CICS calls, [Appendix A, "Mapping EXEC](#page-302-0) [CICS calls to Foundation Class methods," on page 275](#page-302-0) maps EXEC CICS calls to the foundation class methods detailed in this book...
- v ... and [Appendix B, "Mapping Foundation Class methods to EXEC CICS calls,"](#page-308-0) [on page 281](#page-308-0) maps them the other way — foundation class methods to EXEC CICS calls.
- [Appendix C, "Output from sample programs," on page 287](#page-314-0) contains the output from the sample programs.

# <span id="page-27-0"></span>**What you need to know before reading this book**

[Chapter 1, "Getting ready for object oriented CICS," on page 3](#page-30-0) describes what you need to know to understand this book.

# **Notes® on terminology**

"CICS" is used throughout this book to mean the CICS element of the IBM CICS Transaction Server for z/OS®, Version 3 Release 1.

"RACF" is used throughout this book to mean the MVS™ Resource Access Control Facility (RACF®) or any other external security manager that provides equivalent function.

In the programming examples in this book, the dollar symbol (\$) is used as a national currency symbol. In countries where the dollar is not the national currency, the local currency symbol should be used.

# <span id="page-28-0"></span>**Part 1. Installation and setup**

This part of the book describes the CICS foundation classes installed on your CICS server.

# <span id="page-30-0"></span>**Chapter 1. Getting ready for object oriented CICS**

This book makes several assumptions about you, the reader. It assumes you are familiar with:

- Object oriented concepts and technology
- $\cdot$  C++ language
- $\cdot$  CICS.

This book is not intended to be an introduction to any of these subjects. If the terms in the ["Glossary" on page 295](#page-322-0) are not familiar to you, then please consult other sources before going any further. A selection of appropriate books may be found in the bibliography on page ["Bibliography" on page 297,](#page-324-0) but you may find other books useful too.

# <span id="page-32-0"></span>**Chapter 2. Installed contents**

The CICS foundation classes package consists of several files or datasets. These contain the:

- header files
- executables (DLL's)
- samples
- other CICS Transaction Server for z/OS files

This section describes the files that comprise the CICS C++ Foundation Classes and explains where you can find them on your CICS server.

# **Header files**

The header files are the C++ class definitions needed to compile CICS C++ Foundation Class programs.

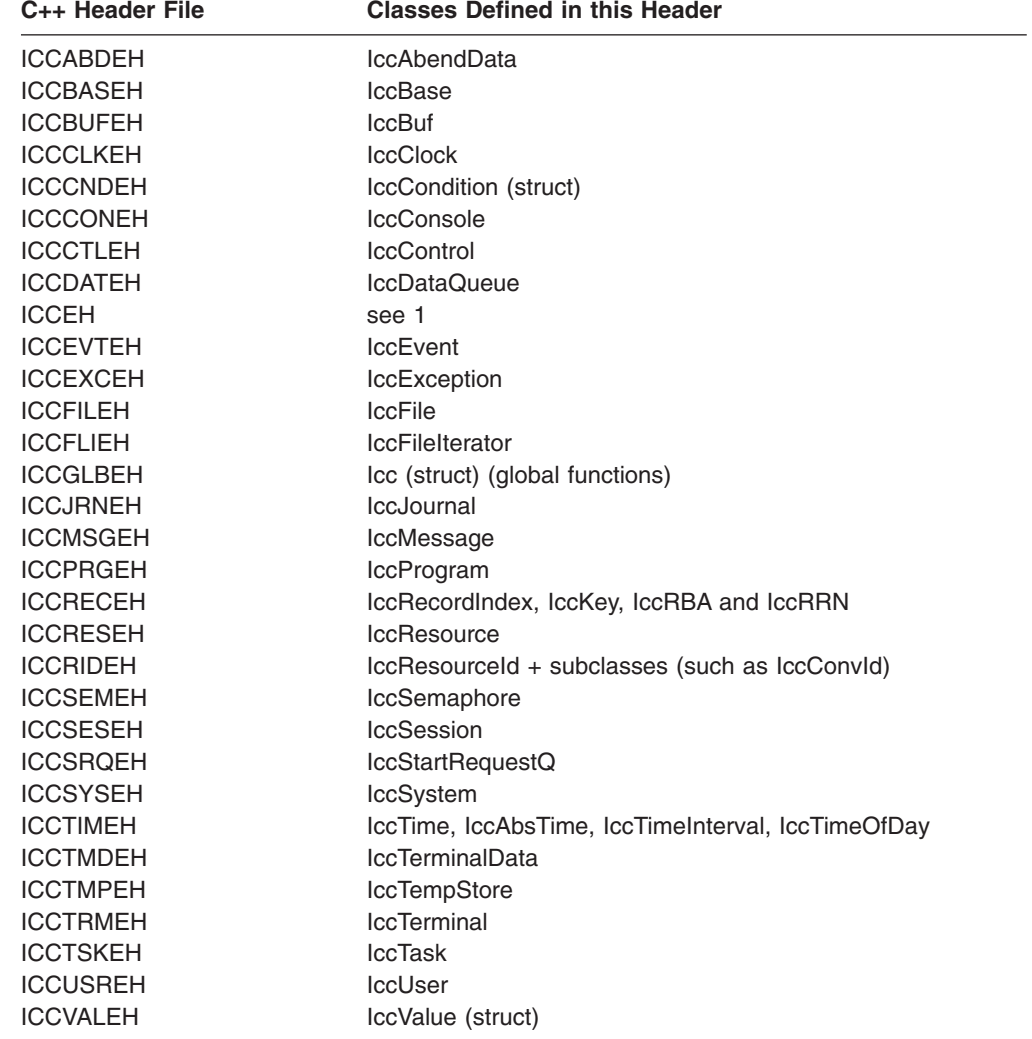

#### **Notes:**

1. A single header that #includes all the above header files is supplied as ICCEH

#### <span id="page-33-0"></span>**Installed contents**

2. The file ICCMAIN is also supplied with the C++ header files. This contains the **main** function stub that should be used when you build a Foundation Class program.

### **Location**

PDS: CICSTS31.CICS.SDFHC370

## **Dynamic link library**

The Dynamic Link Library is the runtime that is needed to support a CICS C++ Foundation Class program.

### **Location**

ICCFCDLL module in PDS: CICSTS31.CICS.SDFHLOAD

### **Sample source code**

The samples are provided to help you understand how to use the classes to build object oriented applications.

# **Location**

PDS: CICSTS31.CICS.SDFHSAMP

### **Running the sample applications.**

If you have installed the resources defined in the member DFHCURDS, you should be ready to run some of the sample applications.

The sample programs are supplied as source code in library CICSTS31.CICS.SDFHSAMP and before you can run the sample programs, you need to compile, pre-link and link them.To do this, use the procedure ICCFCCL in dataset CICSTS31.CICS.SDFHPROC.

ICCFCCL contains the Job Control Language needed to compile, pre-link and link a CICS user application. Before using ICCFCCL you may find it necessary to perform some customization to conform to your installation standards. See also ["Compiling](#page-76-0) [Programs" on page 49.](#page-76-0)

Sample programs such as ICC\$BUF, ICC\$CLK and ICC\$HEL require no additional CICS resource definitions, and should now execute successfully.

Other sample programs, in particular the DTP samples named ICC\$SES1 and ICC\$SES2, require additional CICS resource definitions. Refer to the prologues in the source of the sample programs for information about these additional requirements.

# **Other datasets for CICS Transaction Server for z/OS**

CICSTS31.CICS.SDFHSDCK contains the member ICCFCIMP - 'sidedeck' containing import control statements

CICSTS31.CICS.SDFHPROC contains the members ICCFCC - JCL to compile a CFC user program ICCFCCL - JCL to compile, prelink and link a CFC user program ICCFCGL - JCL to compile and link an XPLINK program that uses CFC libraries. ICCFCL - JCL to prelink and link a CFC user program

CICSTS31.CICS.SDFHLOAD contains the members DFHCURDS - program definitions required for CICS system definition. DFHCURDI - program definitions required for CICS system definition.

**Installed contents**
# <span id="page-36-0"></span>**Chapter 3. Hello World**

When you start programming in an unaccustomed environment the hardest task is usually getting something—anything—to work and to be seen to be working. The initial difficulty is not in the internals of the program, but in bringing everything together—the CICS server, the programming environment, program inputs and program outputs.

The example shown in this chapter shows how to get started in CICS OO programming. It is intended as an appetizer; [Chapter 5, "Overview of the foundation](#page-44-0) [classes," on page 17](#page-44-0) is a more formal introduction and you should read it before you attempt serious OO programming.

This example could not be much simpler but when it works it is a visible demonstration that you have got everything together and can go on to greater things. The program writes a simple message to the CICS terminal.

There follows a series of program fragments interspersed with commentary. The source for this program can be found in sample ICC\$HEL (see ["Sample source](#page-33-0) [code" on page 6](#page-33-0) for the location).

#include "icceh.hpp" #include "iccmain.hpp"

The first line includes the header file, ICCEH, which includes the header files for all the CICS Foundation Class definitions. Note that it is coded as "icceh.hpp" to preserve cross-platform, C++ language conventions.

The second line includes the supplied program stub. This stub contains the **main** function, which is the point of entry for any program that uses the supplied classes and is responsible for initializing them correctly. (See [Chapter 64, "main function,"](#page-298-0) [on page 271](#page-298-0) for more details). You are strongly advised to use the stub provided but you may in certain cases tailor this stub to your own requirements. The stub initializes the class environment, creates the program control object, then invokes the **run** method, which is where the application program should 'live'.

```
void IccUserControl::run()
{
```
The code that controls the program flow resides not in the **main** function but in the **run** method of a class derived from **IccControl** (see [Chapter 20, "IccControl class,"](#page-136-0) [on page 109\)](#page-136-0). The user can define their own subclass of **IccControl** or, as here, use the default one – **IccUserControl**, which is defined in ICCMAIN – and just provide a definition for the **run** method.

 $IccTerminal* pTerm = terminal()$ ;

The **terminal** method of **IccControl** class is used to obtain a pointer to the terminal object for the application to use.

pTerm->erase();

The **erase** method clears the current contents of the terminal.

pTerm->send(10, 35, "Hello World");

The **send** method is called on the terminal object. This causes "Hello World" to be written to the terminal screen, starting at row 10, column 35.

pTerm->waitForAID();

This waits until the terminal user hits an AID (Action Identifier) key.

return;

Returning from the **run** method causes program control to return to CICS.

# **Compile and link "Hello World"**

}

The "Hello World" sample is provided as sample ICC\$HEL (see ["Sample source](#page-33-0) [code" on page 6\)](#page-33-0). Find this sample and copy it to your own work area.

To compile and link any CICS C++ Foundation program you need access to:

- 1. The source of the program, here ICC\$HEL.
- 2. The Foundation Classes header files (see ["Header files" on page 5\)](#page-32-0).
- 3. The Foundation Classes dynamic link library (see ["Dynamic link library" on page](#page-33-0) [6\)](#page-33-0).

See [Chapter 8, "Compiling, executing, and debugging," on page 49](#page-76-0) for the JCL required to compile the sample program.

# **Running "Hello World" on your CICS server**

To run the program you have just compiled on your CICS server, you need to make the executable program available to CICS (that is, make sure it is in a suitable directory or load library). Then, depending on your server, you may need to create a CICS program definition for your executable. Finally, you may logon to a CICS terminal and run the program.

To do this,

1. Logon to a CICS terminal and enter either:

IHEL

or

CECI LINK PROGRAM(ICC\$HEL)

- 2. If you are not using program autoinstall on your CICS region, define the program ICC\$HEL to CICS using the supplied transaction CEDA.
- 3. Log on to a CICS terminal.
- 4. On CICS terminal run: CECI LINK PROGRAM(ICC\$HEL)

# **Expected Output from "Hello World"**

This is what you should see on the CICS terminal if program ICC\$HEL has been successfuly built and executed.

Hello World

Hit an Action Identifier, such as the ENTER key, to return.

# **Part 2. Using the CICS foundation classes**

This part of the book describes the CICS foundation classes and how to use them. There is a formal listing of the user interface in [Part 3, "Foundation](#page-92-0) [Classes—reference," on page 65.](#page-92-0)

# **Chapter 4. C++ Objects**

This chapter describes how to create, use, and delete objects. In our context an object is an instance of a class. An object cannot be an instance of a base or abstract base class. It is possible to create objects of all the concrete (non-base) classes described in the reference part of this book.

## **Creating an object**

If a class has a constructor it is executed when an object of that class is created. This constructor typically initializes the state of the object. Foundation Classes' constructors often have mandatory positional parameters that the programmer must provide at object creation time.

C++ objects can be created in one of two ways:

1. Automatically, where the object is created on the C++ stack. For example:

```
{
  ClassX objX
  ClassY objY(parameter1);
} //objects deleted here
```
Here, objX and objY are automatically created on the stack. Their lifetime is limited by the context in which they were created; when they go out of scope they are automatically deleted (that is, their destructors run and their storage is released).

2. Dynamically, where the object is created on the C++ heap. For example:

```
{
  ClassX* pObjX = new ClassX;
  ClassY* pObjY = new ClassY(parameter1);
} //objects NOT deleted here
```
Here we deal with pointers to objects instead of the objects themselves. The lifetime of the object outlives the scope in which it was created. In the above sample the pointers (pObjX and pObjY) are 'lost' as they go out of scope but the objects they pointed to still exist! The objects exist until they are explicitly deleted as shown here:

```
{
   ClassX* pObjX = new ClassX;<br>ClassY* pObiY = new ClassY(
                   p0bjY = new ClassY(parameter1);.
.
.
   pObjX->method1();
   pObjY->method2();
.
.
.
   delete pObjX;
   delete pObjY;
}
```
Most of the samples in this book use automatic storage. You are *advised* to use automatic storage, because you do not have remember to explicitly delete objects,

### **C++ Objects**

but you are free to use either style for CICS C++ Foundation Class programs. For more information on Foundation Classes and storage management see ["Storage](#page-88-0) [management" on page 61.](#page-88-0)

# **Using an object**

Any of the class public methods can be called on an object of that class. The following example creates object *obj* and then calls method **doSomething** on it:

```
ClassY obj("TEMP1234");
obj.doSomething();
```
Alternatively, you can do this using dynamic object creation:

```
ClassY* pObj = new ClassY("parameter1");
pObj->doSomething();
```
# **Deleting an object**

When an object is destroyed its destructor function, which has the same name as the class preceded with ~(tilde), is automically called. (You cannot call the destructor explicitly).

If the object was created automatically it is automatically destroyed when it goes out of scope.

If the object was created dynamically it exists until an explicit **delete** operator is used.

# <span id="page-44-0"></span>**Chapter 5. Overview of the foundation classes**

This chapter is a formal introduction to what the Foundation Classes can do for you. See [Chapter 3, "Hello World," on page 9](#page-36-0) for a simple example to get you started. The chapter takes a brief look at the CICS C++ Foundation Class library by considering the following categories in turn:

- "Base classes"
- ["Resource identification classes" on page 18](#page-45-0)
- ["Resource classes" on page 19](#page-46-0)
- ["Support Classes" on page 20.](#page-47-0)

See [Part 3, "Foundation Classes—reference," on page 65](#page-92-0) for more detailed information on the Foundation Classes.

Every class that belongs to the CICS Foundation Classes is prefixed by **Icc**.

# **Base classes**

#### **IccBase**

**IccRecordIndex IccResource IccControl IccTime IccResourceId**

*Figure 1. Base classes*

All classes inherit, directly or indirectly, from **IccBase**.

All resource identification classes, such as **IccTermId**, and **IccTransId**, inherit from **IccResourceId** class. These are typically CICS table entries.

All CICS resources—in fact any class that needs access to CICS services—inherit from **IccResource** class.

Base classes enable common interfaces to be defined for categories of class. They are used to create the foundation classes, as provided by IBM, and they can be used by application programmers to create their own derived classes.

#### **IccBase**

The base for every other foundation class. It enables memory management and allows objects to be interrogated to discover which type they are.

#### **IccControl**

The abstract base class that the application program has to subclass and provide with an implementation of the **run** method.

#### **IccResource**

The base class for all classes that access CICS resources or services. See ["Resource classes" on page 19.](#page-46-0)

#### **IccResourceId**

The base class for all table entry (resource name) classes, such as **IccFileId** and **IccTempStoreId**.

**IccTime**

The base class for the classes that store time information: **IccAbsTime**, **IccTimeInterval** and **IccTimeOfDay**.

# <span id="page-45-0"></span>**Resource identification classes**

#### **IccBase**

**IccResourceId IccConvId IccDataQueueId IccFileId IccGroupId IccJournalId IccJournalTypeId IccLockId IccPartnerId IccProgramId IccRequestId IccAlarmRequestId IccSysId IccTempStoreId IccTermId IccTPNameId IccTransId IccUserId**

*Figure 2. Resource identification classes*

CICS resource identification classes define CICS resource identifiers – typically entries in one of the CICS tables. For example an **IccFileId** object represents a CICS file name – an FCT (file control table) entry. All concrete resource identification classes have the following properties:

- v The name of the class ends in **Id**.
- v The class is a subclass of the **IccResourceId** class.
- The constructors check that any supplied table entry meets CICS standards. For example, an **IccFileId** object must contain a 1 to 8 byte character field; providing a 9-byte field is not tolerated.

The resource identification classes improve type checking; methods that expect an **IccFileId** object as a parameter do not accept an **IccProgramId** object instead. If character strings representing the resource names are used instead, the compiler cannot check for validity – it cannot check whether the string is a file name or a program name.

Many of the resource classes, described in ["Resource classes" on page 19,](#page-46-0) contain resource identification classes. For example, an **IccFile** object contains an **IccFileId** object. You must use the resource object, not the resource identification object to operate on a CICS resource. For example, you must use **IccFile**, rather than **IccFileId** to read a record from a file.

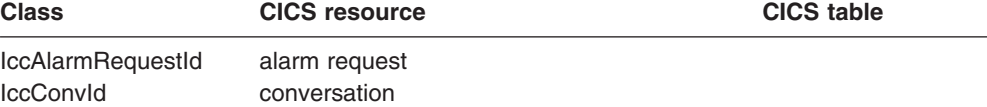

### **Resource identification classes**

<span id="page-46-0"></span>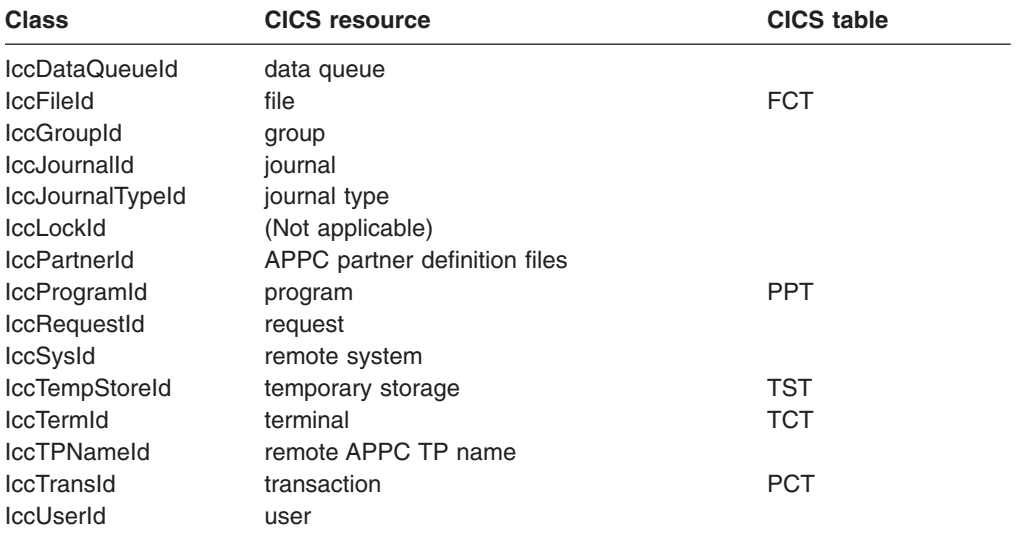

# **Resource classes**

#### **IccBase**

**IccResource IccAbendData IccClock IccConsole IccControl IccDataQueue IccFile IccFileIterator IccJournal IccProgram IccSemaphore IccSession IccStartRequestQ IccSystem IccTask IccTempStore IccTerminal IccTerminalData IccUser**

#### *Figure 3. Resource classes*

These classes model the behaviour of the major CICS resources, for example:

- v Terminals are modelled by **IccTerminal**.
- v Programs are modelled by **IccProgram**.
- v Temporary Storage queues are modelled by **IccTempStore**.
- v Transient Data queues are modelled by **IccDataQueue**.

All CICS resource classes inherit from the **IccResource** base class. For example, any operation on a CICS resource may raise a CICS condition; the **condition** method of **IccResource** (see page [176\)](#page-203-0) can interrogate it.

<span id="page-47-0"></span>(Any class that accesses CICS services *must* be derived from **IccResource**).

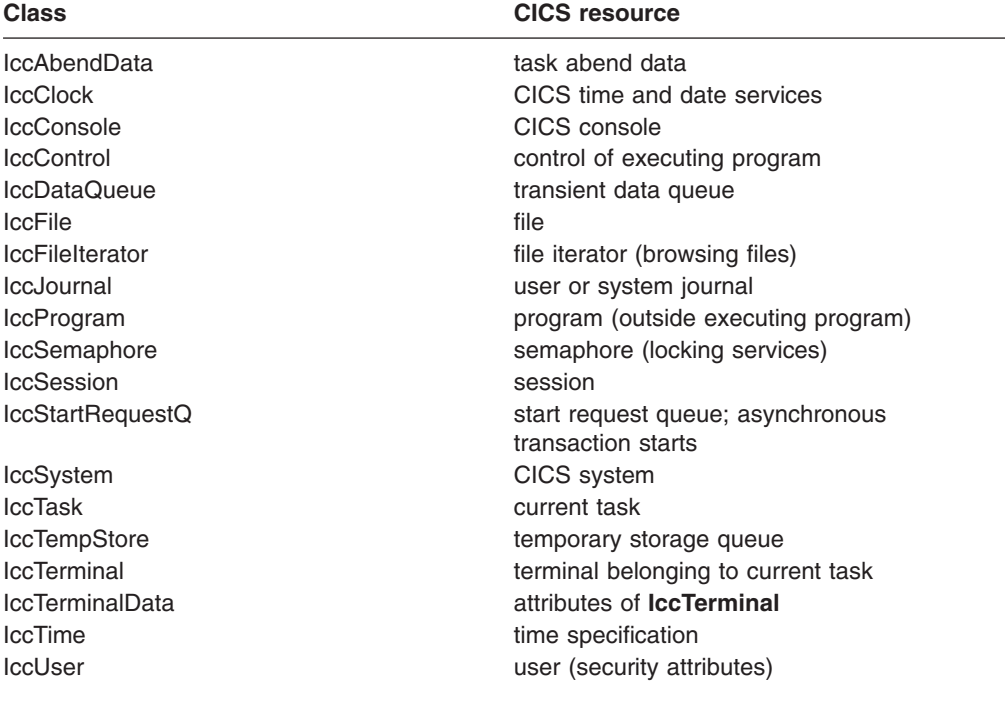

# **Support Classes**

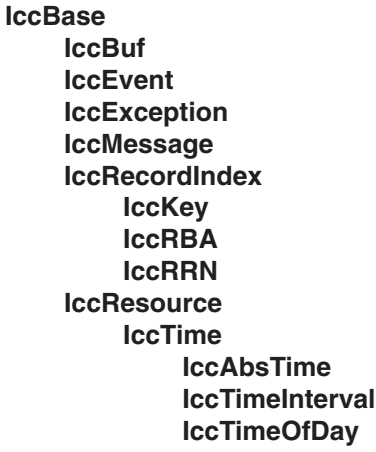

*Figure 4. Support classes*

These classes are tools that complement the resource classes: they make life easier for the application programmer and thus add value to the object model.

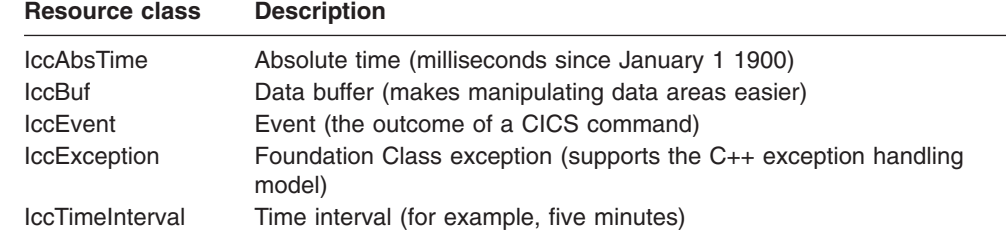

**Resource class Description**

IccTimeOfDay Time of day (for example, five minutes past six)

**IccAbsTime, IccTimeInterval** and **IccTimeOfDay** classes make it simpler for the application programmer to specify time measurements as objects within an application program. **IccTime** is a base class: **IccAbsTime**, **IccTimeInterval**, and **IccTimeOfDay** are derived from **IccTime**.

Consider method **delay** in class **IccTask**, whose signature is as follows:

void delay(const IccTime& time, const IccRequestId\* reqId =  $0$ );

To request a delay of 1 minute and 7 seconds (that is, a time interval) the application programmer can do this:

IccTimeInterval time(0, 1, 7); task()->delay(time);

**Note:** The task method is provided in class **IccControl** and returns a pointer to the application's task object.

Alternatively, to request a delay until 10 minutes past twelve (lunchtime?) the application programmer can do this:

IccTimeOfDay lunchtime(12, 10); task()->delay(lunchtime);

The **IccBuf** class allows easy manipulation of buffers, such as file record buffers, transient data record buffers, and COMMAREAs (for more information on **IccBuf** class see [Chapter 6, "Buffer objects," on page 25\)](#page-52-0).

**IccMessage** class is used primarily by **IccException** class to encapsulate a description of why an exception was thrown. The application programmer can also use **IccMessage** to create their own message objects.

**IccException** objects are thrown from many of the methods in the Foundation Classes when an error is encountered.

The **IccEvent** class allows a programmer to gain access to information relating to a particular CICS event (command).

# **Using CICS resources**

To use a CICS resource, such as a file or program, you must first create an appropriate object and then call methods on the object.

# **Creating a resource object**

When you create a resource object you create a representation of the actual CICS resource (such as a file or program). You do not create the CICS resource; the object is simply the application's view of the resource. The same is true of destroying objects.

You are recommended to use an accompanying resource identification object when creating a resource object. For example:

```
This allows the C++ compiler to protect you against doing something wrong such
IccFileId id("XYZ123");
IccFile file(id);
```
as:

```
IccDataQueueId id("WXYZ");
IccFile file(id); //gives error at compile time
```
The alternative of using the text name of the resource when creating the object is also permitted:

```
IccFile file("XYZ123");
```
#### **Singleton classes**

Many resource classes, such as **IccFile**, can be used to create multiple resource objects within a single program:

IccFileId id1("File1"); IccFileId id2("File2"); IccFile file1(id1); IccFile file2(id2);

However, some resource classes are designed to allow the programmer to create only *one* instance of the class; these are called singleton classes. The following Foundation Classes are singleton:

- **IccAbendData** provides information about task abends.
- **IccConsole**, or a derived class, represents the system console for operator messages.
- v **IccControl**, or a derived class, such as **IccUserControl**, controls the executing program.
- **IccStartRequestQ**, or a derived class, allows the application program to start CICS transactions (tasks) asynchronously.
- IccSystem, or a derived class, is the application view of the CICS system in which it is running.
- **IccTask**, or a derived class, represents the CICS task under which the executing program is running.
- **IccTerminal**, or a derived class, represents your task's terminal, provided that your principal facility is a 3270 terminal.

Any attempt to create more than one object of a singleton class results in an error – a C++ exception is thrown.

A class method, **instance**, is provided for each of these singleton classes, which returns a pointer to the requested object and creates one if it does not already exist. For example:

IccControl\* pControl = IccControl::instance();

## **Calling methods on a resource object**

Any of the public methods can be called on an object of that class. For example:

IccTempStoreId id("TEMP1234"); IccTempStore temp(id); temp.writeItem("Hello TEMP1234");

Method **writeItem** writes the contents of the string it is passed ("Hello TEMP1234") to the CICS Temporary Storage queue "TEMP1234".

# <span id="page-52-0"></span>**Chapter 6. Buffer objects**

The Foundation Classes make extensive use of **IccBuf** objects – buffer objects that simplify the task of handling pieces of data or records. Understanding the use of these objects is a necessary precondition for much of the rest of this book.

Each of the CICS Resource classes that involve passing data to CICS (for example by writing data records) and getting data from CICS (for example by reading data records) make use of the **IccBuf** class. Examples of such classes are **IccConsole**, **IccDataQueue**, **IccFile**, **IccFileIterator**, **IccJournal**, **IccProgram**, **IccSession**, **IccStartRequestQ**, **IccTempStore**, and **IccTerminal**.

# **IccBuf class**

**IccBuf**, which is described in detail in the reference part of this book, provides generalized manipulation of data areas. Because it can be used in a number of ways, there are several **IccBuf** constructors that affect the behavior of the object. Two important attributes of an **IccBuf** object are now described.

## **Data area ownership**

**IccBuf** has an attribute indicating whether the data area has been allocated inside or outside of the object. The possible values of this attribute are 'internal' and 'external'. It can be interrogated by using the **dataAreaOwner** method.

#### **Internal/External ownership of buffers**

When **DataAreaOwner** = external, it is the application programmer's responsibility to ensure the validity of the storage on which the **IccBuf** object is based. If the storage is invalid or inappropriate for a particular method applied to the object, unpredictable results will occur.

## **Data area extensibility**

This attribute defines whether the length of the data area within the **IccBuf** object, once created, can be increased. The possible values of this attribute are 'fixed' and 'extensible'. It can be interrogated by using the **dataAreaType** method.

As an object that is 'fixed' cannot have its data area size increased, the length of the data (for example, a file record) assigned to the **IccBuf** object must not exceed the data area length, otherwise a C++ exception is thrown.

**Note:** By definition, an 'extensible' buffer *must* also be 'internal'.

# **IccBuf constructors**

There are several forms of the **IccBuf** constructor, used when creating **IccBuf** objects. Some examples are shown here.

IccBuf buffer;

This creates an 'internal' and 'extensible' data area that has an initial length of zero. When data is assigned to the object the data area length is automatically extended to accommodate the data being assigned.

IccBuf buffer(50);

#### **Buffer objects**

This creates an 'internal' and 'extensible' data area that has an initial length of 50 bytes. The data length is zero until data is assigned to the object. If 50 bytes of data are assigned to the object, both the data length and the data area length return a value of 50. When more than 50 bytes of data are assigned into the object, the data area length is automatically (that is, without further intervention) extended to accommodate the data.

```
IccBuf buffer(50, IccBuf::fixed);
```
This creates an 'internal' and 'fixed' data area that has a length of 50 bytes. If an attempt is made to assign more than 50 bytes of data into the object, the data is truncated and an exception is thrown to notify the application of the error situation.

```
struct MyRecordStruct
{
   short id;
   short code;
   char data(30);
   char rating;
};
MyRecordStruct myRecord;
IccBuf buffer(sizeof(MyRecordStruct), &myRecord);
```
This creates an **IccBuf** object that uses an 'external' data area called myRecord. By definition, an 'external' data area is also 'fixed'. Data can be assigned using the methods on the **IccBuf** object or using the myRecord structure directly.

```
IccBuf buffer("Hello World");
```
This creates an 'internal' and 'extensible' data area that has a length equal to the length of the string "Hello World". The string is copied into the object's data area. This initial data assignment can then be changed using one of the manipulation methods (such as **insert**, **cut**, or **replace**) provided.

```
IccBuf buffer("Hello World");
buffer << " out there";
IccBuf buffer2(buffer);
```
Here the copy constructor creates the second buffer with almost the same attributes as the first; the exception is the data area ownership attribute – the second object always contains an 'internal' data area that is a copy of the data area in the first. In the above example buffer2 contains "Hello World out there" and has both data area length and data length of 21.

# **IccBuf methods**

An **IccBuf** object can be manipulated using a number of supplied methods; for example you can append data to the buffer, change the data in the buffer, cut data out of the buffer, or insert data into the middle of the buffer. The operators **const char\***, **=**, **+=**, **==**, **!=**, and **<<** have been overloaded in class **IccBuf**. There are also methods that allow the **IccBuf** attributes to be queried. For more details see the reference section.

## **Working with IccResource subclasses**

To illustrate this, consider writing a queue item to CICS temporary storage using **IccTempstore** class.

```
IccTempStore store("TEMP1234");
IccBuf buffer(50);
```
The **IccTempStore** object created is the application's view of the CICS temporary storage queue named "TEMP1234". The **IccBuf** object created holds a 50-byte data area (it also happens to be 'extensible').

```
buffer = "Hello Temporary Storage Queue";
store.writeItem(buffer);
```
The character string "Hello Temporary Storage Queue" is copied into the buffer. This is possible because the **operator=** method has been overloaded in the **IccBuf** class.

The **IccTempStore** object calls its **writeItem** method, passing a reference to the **IccBuf** object as the first parameter. The contents of the **IccBuf** object are written out to the CICS temporary storage queue.

Now consider the inverse operation, reading a record from the CICS resource into the application program's **IccBuf** object:

```
buffer = store.readItem(5);
```
The **readItem** method reads the contents of the fifth item in the CICS Temporary Storage queue and returns the data as an **IccBuf** reference.

The C++ compiler actually resolves the above line of code into two method calls, **readItem** defined in class **IccTempStore** and **operator=** which has been overloaded in class **IccBuf**. This second method takes the contents of the returned **IccBuf** reference and copies its data into the buffer.

The above style of reading and writing records using the foundation classes is typical. The final example shows how to write code – using a similar style to the above example – but this time accessing a CICS transient data queue.

```
IccDataQueue queue("DATQ");
IccBuf buffer(50);
buffer = queue.readItem();buffer << "Some extra data";
queue.writeItem(buffer);
```
The **readItem** method of the **IccDataQueue** object is called, returning a reference to an **IccBuf** which it then assigns (via **operator=** method, overloaded in class **IccBuf**) to the buffer object. The character string – "Some extra data" – is appended to the buffer (via **operator<<** method, overloaded in class **IccBuf**). The **writeItem** method then writes back this modified buffer to the CICS transient data queue.

You can find further examples of this syntax in the samples presented in the following chapters, which describe how to use the foundation classes to access CICS services.

Please refer to the reference section for further information on the **IccBuf** class. You might also find the supplied sample – ICC\$BUF – helpful.

# **Chapter 7. Using CICS Services**

This chapter describes how to use CICS services. The following services are considered in turn:

- "File control"
- ["Program control" on page 34](#page-61-0)
- ["Starting transactions asynchronously" on page 36](#page-63-0)
- ["Transient Data" on page 39](#page-66-0)
- ["Temporary storage" on page 41](#page-68-0)
- ["Terminal control" on page 43](#page-70-0)
- ["Time and date services" on page 45](#page-72-0)

# **File control**

The file control classes – **IccFile**, **IccFileId**, **IccKey**, **IccRBA**, and**IccRRN** – allow you to read, write, update and delete records in files.In addition, **IccFileIterator** class allows you to browse through all the records in a file.

An **IccFile** object is used to represent a file. It is convenient, but not necessary, to use an **IccFileId** object to identify a file by name.

An application program reads and writes its data in the form of individual records. Each read or write request is made by a method call. To access a record, the program must identify both the file and the particular record.

VSAM (or VSAM-like) files are of the following types:

#### **KSDS**

Key-sequenced: each record is identified by a key  $-$  a field in a predefined position in the record. Each key must be unique in the file.

The logical order of records within a file is determined by the key. The physical location is held in an index which is maintained by VSAM.

When browsing, records are found in their logical order.

#### **ESDS**

Entry-sequenced: each record is identified by its relative byte address (RBA).

Records are held in an ESDS in the order in which they were first loaded into the file. New records are always added at the end and records may not be deleted or have their lengths altered.

When browsing, records are found in the order in which they were originally written.

#### **RRDS file**

Relative record: records are written in fixed-length slots. A record is identified by the relative record number (RRN) of the slot which holds it.

## **Reading records**

A read operation uses two classes – **IccFile** to perform the operation and one of **IccKey**, **IccRBA**, and **IccRRN** to identify the particular record, depending on whether the file access type is KSDS, ESDS, or RRDS.

The **readRecord** method of **IccFile** class actually reads the record.

#### **Reading KSDS records**

Before reading a record you must use the **registerRecordIndex** method of **IccFile** to associate an object of class **IccKey** with the file.

You must use a key, held in the **IccKey** object, to access records. A 'complete' key is a character string of the same length as the physical file's key. Every record can be separately identified by its complete key.

A key can also be 'generic'. A generic key is shorter than a complete key and is used for searching for a set of records.The **IccKey** class has methods that allow you to set and change the key.

**IccFile** class has methods **isReadable**, **keyLength**, **keyPosition**, **recordIndex**, and **recordLength**, which help you when reading KSDS records.

#### **Reading ESDS records**

You must use a relative byte address (RBA) held in an **IccRBA** object to access the beginning of a record.

Before reading a record you must use the **registerRecordIndex** method of **IccFile** to associate an object of class **IccRBA** with the file.

**IccFile** class has methods **isReadable**, **recordFormat**, **recordIndex**, and **recordLength** that help you when reading ESDS records.

#### **Reading RRDS records**

You must use a relative record number (RRN) held in an **IccRRN** object to access a record.

Before reading a record you must use **registerRecordIndex** method of **IccFile** to associate an object of class **IccRRN** with the file.

**IccFile** class has methods **isReadable**, **recordFormat**, **recordIndex**, and **recordLength** which help you when reading RRDS records.

## **Writing records**

Writing records is also known as "adding records". This section describes writing records that have not previously been written. Writing records that already exist is not permitted unless they have been previously been put into 'update' mode. See ["Updating records" on page 31](#page-58-0) for more information.

Before writing a record you must use **registerRecordIndex** method of **IccFile** to associate an object of class **IccKey**, **IccRBA**, or **IccRRN** with the file. The **writeRecord** method of **IccFile** class actually writes the record.

A write operation uses two classes – **IccFile** to perform the operation and one of **IccKey**, **IccRBA**, and **IccRRN** to identify the particular record, depending on whether the file access type is KSDS, ESDS, or RRDS.

If you have more than one record to write, you can improve the speed of writing by using mass insertion of data. You begin and end this mass insertion by calling the **beginInsert** and **endInsert** methods of **IccFile**.

#### <span id="page-58-0"></span>**Writing KSDS records**

You must use a key, held in an **IccKey** object to access records. A 'complete' key is a character string that uniquely identifies a record. Every record can be separately identified by its complete key.

The **writeRecord** method of **IccFile** class actually writes the record.

**IccFile** class has methods **isAddable**, **keyLength**, **keyPosition**, **recordIndex**, **recordLength**, and **registerRecordIndex** which help you when writing KSDS records.

#### **Writing ESDS records**

You must use a relative byte address (RBA) held in an **IccRBA** object to access the beginning of a record.

**IccFile** class has methods **isAddable**, **recordFormat**, **recordIndex**, **recordLength**, and **registerRecordIndex** that help you when writing ESDS records.

#### **Writing RRDS records**

Use the **writeRecord** method to add a new ESDS record. After writing the record you can use the **number** method on the **IccRBA** object to discover the assigned relative byte address for the record you have just written.

**IccFile** class has methods **isAddable**, **recordFormat**, **recordIndex**, **recordLength**, and **registerRecordIndex** that help you when writing RRDS records.

### **Updating records**

Updating a record is also known as "rewriting a record". Before updating a record you must first read it, using **readRecord** method in 'update' mode. This locks the record so that nobody else can change it.

Use **rewriteRecord** method to actually update the record. Note that the **IccFile** object remembers which record is being processed and this information is not passed in again.

For an example, see ["code fragment: "Read record for update"" on page 34.](#page-61-0)

The base key in a KSDS file must not be altered when the record is modified. If the file definition allows variable-length records, the length of the record can be changed.

The length of records in an ESDS, RRDS, or fixed-length KSDS file must not be changed on update.

For a file defined to CICS as containing fixed-length records, the length of record being updated must be the same as the original length. The length of an updated record must not be greater than the maximum defined to VSAM.

### **Deleting records**

Records can never be deleted from an ESDS file.

#### **Deleting normal records**

The **deleteRecord** method of **IccFile** class deletes one or more records, provided they are not locked by virtue of being in 'update' mode. The records to be deleted are defined by the **IccKey** or **IccRRN** object.

#### **Deleting locked records**

The **deleteLockedRecord** method of **IccFile** class deletes a record which has been previously locked by virtue of being put in 'update' mode by the **readRecord** method.

### **Browsing records**

Browsing, or sequential reading of files uses another class – **IccFileIterator**. An object of this class must be associated with an **IccFile** object and an **IccKey**, **IccRBA**, or **IccRRN** object. After this association has been made the **IccFileIterator** object can be used without further reference to the other objects.

Browsing can be done either forwards, using **readNextRecord** method or backwards, using **readPreviousRecord** method. The **reset** method resets the **IccFileIterator** object to point to the record specified by the **IccKey** or **IccRBA** object.

Examples of browsing files are shown in page ["Code fragment "List all records in assending order of key"" on page 33.](#page-60-0)

## **Example of file control**

This sample program demonstrates how to use the **IccFile** and **IccFileIterator** classes. The source for this sample can be found in the samples directory (see ["Sample source code" on page 6\)](#page-33-0) in file ICC\$FIL. Here the code is presented without any of the terminal input and output that can be found in the source file.

```
#include "icceh.hpp"
#include "iccmain.hpp"
```
The first two lines include the header files for the Foundation Classes and the standard **main** function which sets up the operating environment for the application program.

```
const char* fileRecords[] ={
  //NAME KEY PHONE USERID
             003 00-1234 BACH "
  "BEETHOVEN, L 007 00-2244 BEET
  "CHOPIN, F 004 00-3355 CHOPIN
  "HANDEL, G F 005 00-4466 HANDEL ",
  "MOZART, W A 008 00-5577 WOLFGANG "
};
```
This defines several lines of data that are used by the sample program.

```
void IccUserControl::run()
{
```
The **run** method of **IccUserControl** class contains the user code for this example. As a terminal is to be used, the example starts by creating a terminal object and clearing the associated screen.

```
short recordsDeleted = 0;
IccFileId id("ICCKFILE");
IccKey key(3,IccKey::generic);
IccFile file( id );
file.registerRecordIndex( &key );
key = "00";recordsDeleted = file.deleteRecord();
```
The *key* and *file* objects are first created and then used to delete all the records whose key starts with "00" in the KSDS file "ICCKFILE". *key* is defined as a generic key having 3 bytes, only the first two of which are used in this instance.

```
IccBuf buffer(40);
key.setKind( IccKey::complete );
for (short j = 0; j < 5; j++){
   buffer = fileRecords[j];
    key.assign(3, fileRecords[j]+15);
    file.writeRecord( buffer );
}
```
This next fragment writes all the data provided into records in the file. The data is passed by means of an **IccBuf** object that is created for this purpose. **setKind** method is used to change *key* from 'generic' to 'complete'.

The **for** loop between these calls loops round all the data, passing the data into the buffer, using the **operator=** method of **IccBuf**, and thence into a record in the file, by means of **writeRecord**. On the way the key for each record is set, using **assign**, to be a character string that occurs in the data (3 characters, starting 15 characters in).

```
IccFileIterator fIterator( &file, &key );
key = "000";buffer = fIterator.readNextRecord();
while (fIterator.condition() == IccCondition::NORMAL)
{
    term->sendLine("- record read: [%s]",(const char*) buffer);
    buffer = fIterator.readNextRecord();
}
```
The loop shown here lists to the terminal, using **sendLine**, all the records in ascending order of key. It uses an **IccFileIterator** object to browse the records. It starts by setting the minimum value for the key which, as it happens, does not actually exist in this example, and relying on CICS to find the first record in key sequence.

The loop continues until any condition other than NORMAL is returned.

```
key = "\xFF\xFF\xFF";
fIterator.reset( &key );
buffer = fIterator.readPreviousRecord();
while (fIterator.condition() == IccCondition::NORMAL)
{
    buffer = fIterator.readPreviousRecord();
}
```
The next loop is nearly identical to the last, but lists the records in reverse order of key.

```
key = "008";
buffer = file.readRecord( IccFile::update );
buffer.replace( 4, "5678", 23);
file.rewriteRecord( buffer );
```
This fragment reads a record for update, locking it so that others cannot change it. It then modifies the record in the buffer and writes the updated record back to the file.

```
buffer = file.readRecord();
```
The same record is read again and sent to the terminal, to show that it has indeed been updated.

return;

}

The end of **run**, which returns control to CICS.

See [Appendix C, "Output from sample programs," on page 287](#page-314-0) for the expected output from this sample.

### **Program control**

This section describes how to access and use a program other than the one that is currently executing. Program control uses **IccProgram** class, one of the resource classes.

Programs may be loaded, unloaded and linked to, using an **IccProgram** object. An **IccProgram** object can be interrogated to obtain information about the program. See [Chapter 37, "IccProgram class," on page 163](#page-190-0) for more details.

The example shown here shows one program calling another two programs in turn, with data passing between them via a COMMAREA. One program is assumed to be local, the second is on a remote CICS system. The programs are in two files, ICC\$PRG1 and ICC\$PRG2, in the samples directory (see ["Sample source code" on](#page-33-0) [page 6\)](#page-33-0).

Most of the terminal IO in these samples has been omitted from the code that follows.

```
#include "icceh.hpp"
#include "iccmain.hpp"
void IccUserControl::run()
{
```
The code for both programs starts by including the header files for the Foundation Classes and the stub for **main** method. The user code is located in the **run** method of the **IccUserControl** class for each program.

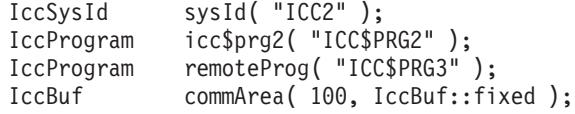

The first program (ICC\$PRG1) creates an **IccSysId** object representing the remote region, and two **IccProgram** objects representing the local and remote programs that will be called from this program. A 100 byte, fixed length buffer object is also

created to be used as a communication area between programs.

```
icc$prg2.load();
if (icc$prg2.condition() == IccCondition::NORMAL)
{
  term->sendLine( "Loaded program: %s <%s> Length=%ld Address=%x",
                  icc$prg2.name(),
                  icc$prg2.conditionText(),
                  icc$prg2.length(),
                  icc$prg2.address() );
  icc$prg2.unload();
}
```
The program then attempts to load and interrogate the properties of program ICC\$PRG2.

```
commArea = "DATA SET BY ICC$PRG1";
icc$prg2.link( &commArea );
```
The communication area buffer is set to contain some data to be passed to the first program that ICC\$PRG1 links to (ICC\$PRG2). ICC\$PRG1 is suspended while ICC\$PRG2 is run.

The called program, ICC\$PRG2, is a simple program, the gist of which is as follows:

```
IccBuf& commArea = IccControl::commArea();
commArea = "DATA RETURNED BY ICC$PRG2";
return;
```
ICC\$PRG2 gains access to the communication area that was passed to it. It then modifies the data in this communication area and passes control back to the program that called it.

The first program (ICC\$PRG1) now calls another program, this time on another system, as follows:

```
remoteProg.setRouteOption( sysId );
commArea = "DATA SET BY ICC$PRG1";
remoteProg.link( &commArea );
```
The **setRouteOption** requests that calls on this object are routed to the remote system. The communication area is set again (because it will have been changed by ICC\$PRG2) and it then links to the remote program (ICC\$PRG3 on system ICC2).

The called program uses CICS temporary storage but the three lines we consider are:

```
IccBuf& commArea = IccControl::commArea();
commArea = "DATA RETURNED BY ICC$PRG3";
return;
```
Again, the remote program (ICC\$PRG3) gains access to the communication area that was passed to it. It modifies the data in this communication area and passes control back to the program that called it.

return; };

Finally, the calling program itself ends and returns control to CICS.

See [Appendix C, "Output from sample programs," on page 287](#page-314-0) for the expected output from these sample programs.

# <span id="page-63-0"></span>**Starting transactions asynchronously**

The **IccStartRequestQ** class enables a program to start another CICS transaction instance asynchronously (and optionally pass data to the started transaction). The same class is used by a started transaction to gain access to the data that the task that issued the start request passed to it. Finally start requests (for some time in the future) can be cancelled.

# **Starting transactions**

You can use any of the following methods to establish what data will be sent to the started transaction:

- v **registerData** or **setData**
- v **setQueueName**
- v **setReturnTermId**
- v **setReturnTransId**

The actual start is requested using the **start** method.

# **Accessing start data**

A started transaction can access its start data by invoking the **retrieveData** method. This method stores all the start data attributes in the **IccStartRequestQ** object such that the individual attributes can be accessed using the following methods:

- v **data**
- v **queueName**
- v **returnTermId**
- v **returnTransId**

# **Cancelling unexpired start requests**

Unexpired start requests (that is, start requests for some future time that has not yet been reached) can be cancelled using the **cancel** method.

# **Example of starting transactions**

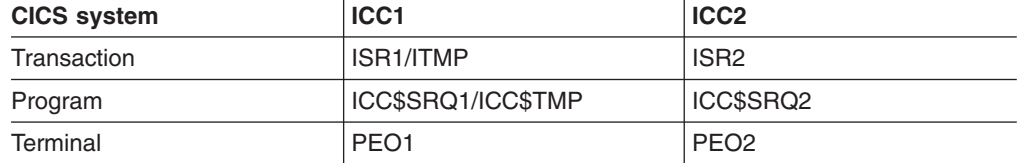

The scenario is as follows. We start transaction ISR1 on terminal PEO1 on system ICC1. This issues two start requests; the first is cancelled before it has expired. The second starts transaction ISR2 on terminal PEO2 on system ICC2. This transaction accesses its start data and finishes by starting transaction ITMP on the original terminal (PEO1 on system ICC1).

The programs can be found in the samples directory (see ["Sample source code" on](#page-33-0) [page 6\)](#page-33-0) as files ICC\$SRQ1 and ICC\$SRQ2. Here the code is presented without the terminal IO requests.

Transaction ISR1 runs program ICC\$SRQ1 on system ICC1. Let us consider this program first:

```
#include "icceh.hpp"
#include "iccmain.hpp"
void IccUserControl::run()
{
```
These lines include the header files for the Foundation Classes, and the **main** function needed to set up the class library for the application program. The **run** method of **IccUserControl** class contains the user code for this example.

```
IccRequestId req1;
IccRequestId req2("REQUEST1");
IccTimeInterval ti(0,0,5);<br>IccTermId remoteTerm
IccTermId remoteTermId("PE02");<br>IccTransId ISR2("ISR2");
IccTransId ISR2("ISR2");
                      ITMP("ITMP");<br>buffer;
IccBuf
IccStartRequestQ* startQ = startRequestQ();
```
Here we are creating a number of objects:

- **req1** An empty **IccRequestId** object ready to identify a particular start request.
- **req2** An **IccRequestId** object containing the user-supplied identifier "REQUEST1".

**ti** An **IccTimeInterval** object representing 0 hours, 0 minutes, and 5 seconds. **remoteTermId**

- An **IccTermId** object; the terminal on the remote system where we start a transaction.
- **ISR2** An **IccTransId** object; the transaction we start on the remote system.
- **ITMP** An **IccTransId** object; the transaction that the started transaction starts on this program's terminal.

#### **buffer**

An **IccBuf** object that holds start data.

Finally, the **startRequestQ** method of **IccControl** class returns a pointer to the single instance (singleton) class **IccStartRequestQ**.

```
startQ->setRouteOption( "ICC2" );
startQ->registerData( &buffer );
startQ->setReturnTermId( terminal()->name() );
startQ->setReturnTransId( ITMP );
startQ->setQueueName( "startqnm" );
```
This code fragment prepares the start data that is passed when we issue a start request. The **setRouteOption** says we will issue the start request on the remote system, ICC2. The **registerData** method associates an **IccBuf** object that will contain the start data (the contents of the **IccBuf** object are not extracted until we actually issue the start request). The **setReturnTermId** and **setReturnTransId** methods allow the start requester to pass a transaction and terminal name to the started transaction. These fields are typically used to allow the started transaction to start *another* transaction (as specified) on another terminal, in this case ours.

}

The **setQueueName** is another piece of information that can be passed to the started transaction.

```
buffer = "This is a greeting from program 'icc$srq1'!!";
req1 = startQ->start( ISR2, &remoteTermId, &ti );
startQ->cancel( req1);
```
Here we set the data that we pass on the start requests. We start transaction ISR2 after an interval *ti* (5 seconds). The request identifier is stored in *req1*. Before the five seconds has expired (that is, immediately) we cancel the start request.

```
req1 = startQ->start( ISR2, &remoteTermID, &ti, &req2 );
return;
```
Again we start transaction ISR2 after an interval *ti* (5 seconds). This time the request is allowed to expire so transaction ISR2 is started on the remote system. Meanwhile, we end by returning control to CICS.

Let us now consider the started program, ICC\$SRQ2.

```
IccBuf buffer;<br>IccRequestId req("RE
IccRequestId req("REQUESTX");
IccTimeInterval ti(0,0,5);
IccStartRequestQ* startQ = startRequestQ();
```
Here, as in ICC\$SRQ1, we create a number of objects: **buffer**

> An **IccBuf** object to hold the start data we were passed by our caller (ICC\$SRQ1).

- **req** An **IccRequestId** object to identify the start we will issue on our caller's terminal.
- **ti** An **IccTimeInterval** object representing 0 hours, 0 minutes, and 5 seconds.

The **startRequestQ** method of **IccControl** class returns a pointer to the singleton class **IccStartRequestQ**.

```
if ( task()->startType() != IccTask::startRequest )
{
 term->sendLine(
        "This program should only be started via the StartRequestQ");
 task()->abend( "OOPS" );
}
```
Here we use the **startType** method of **IccTask** class to check that ICC\$SRQ2 was started by the **start** method, and not in any other way (such as typing the transaction name on a terminal). If it was not started as intended, we abend with an "OOPS" abend code.

```
startQ->retrieveData();
```
We retrieve the start data that we were passed by ICC\$SRQ1 and store within the **IccStartRequestQ** object for subsequent access.

```
buffer = start0 - > data():
term->sendLine( "Start buffer contents = [%s]", buffer.dataArea() );
term->sendLine( "Start queue= [%s]", startQ->queueName() );
term->sendLine( "Start rtrn = [%s]", startQ->returnTransId().name());
term->sendLine( "Start rtrm = [%s]", startQ->returnTermId().name() );
```
The start data buffer is copied into our **IccBuf** object. The other start data items (queue, returnTransId, and returnTermId) are displayed on the terminal.

```
task() \rightarrow delay('ti');
```
We delay for five seconds (that is, we sleep and do nothing).

```
startQ->setRouteOption( "ICC1" );
```
The **setRouteOption** signals that we will start on our caller's system (ICC1).

```
startQ->start( startQ->returnTransId(),startQ->returnTermId());
return;
```
We start a transaction called ITMP (the name of which was passed by ICC\$SRQ1 in the returnTransId start information) on the originating terminal (where ICC\$SRQ1 completed as it started this transaction). Having issued the start request, ICC\$SRQ1 ends, by returning control to CICS.

Finally, transaction ITMP runs on the first terminal. This is the end of this demonstration of starting transactions asynchronously.

See [Appendix C, "Output from sample programs," on page 287](#page-314-0) for the expected output from these sample programs.

# **Transient Data**

The transient data classes, **IccDataQueue** and **IccDataQueueId**, allow you to store data in transient data queues for subsequent processing.

You can:

- Read data from a transient data queue (readitem method)
- Write data to a transient data queue (writeltem method)
- v Delete a transient data queue (**empty** method)

An **IccDataQueue** object is used to represent a temporary storage queue. An **IccDataQueueId** object is used to identify a queue by name. Once the **IccDataQueueId** object is initialized it can be used to identify the queue as an alternative to using its name, with the advantage of additional error detection by the C++ compiler.

The methods available in **IccDataQueue** class are similar to those in the **IccTempStore** class. For more information on these see ["Temporary storage" on](#page-68-0) [page 41.](#page-68-0)

## **Reading data**

The **readItem** method is used to read items from the queue. It returns a reference to the **IccBuf** object that contains the information.

# **Writing data**

The **writeItem** method of **IccDataQueue** adds a new item of data to the queue, taking the data from the buffer specified.

# **Deleting queues**

The **empty** method deletes all items on the queue.

# **Example of managing transient data**

This sample program demonstrates how to use the **IccDataQueue** and **IccDataQueueId** classes. It can be found in the samples directory (see ["Sample](#page-33-0) [source code" on page 6\)](#page-33-0) as file ICC\$DAT. Here the code is presented without the terminal IO requests.

```
#include "icceh.hpp"
#include "iccmain.hpp"
```
The first two lines include the header files for the foundation classes and the standard **main** function that sets up the operating environment for the application program.

```
const char* queeItems[] =
{
  "Hello World - item 1",
  "Hello World - item 2",
  "Hello World - item 3"
};
```
This defines some buffer for the sample program.

```
void IccUserControl::run()
{
```
The **run** method of **IccUserControl** class contains the user code for this example.

```
short itemNum =1;
IccBuf buffer( 50 );<br>IccDataQueueId id( "ICCQ" );
IccDataQueueId
IccDataQueue queue( id );
queue.empty();
```
This fragment first creates an identification object, of type IccDataQueueId containing "ICCQ". It then creates an **IccDataQueue** object representing the transient data queue "ICCQ", which it empties of data.

```
for (short i=0; i<3; i++)
{
 buffer = queueItems[i];queue.writeItem( buffer );
}
```
This loop writes the three data items to the transient data object. The data is passed by means of an **IccBuf** object that was created for this purpose.

```
buffer = queue.readItem();while ( queue.condition() == IccCondition::NORMAL )
{
 buffer = queue.readItem();}
```
Having written out three records we now read them back in to show they were successfully written.

return; }

The end of **run**, which returns control to CICS.

See [Appendix C, "Output from sample programs," on page 287](#page-314-0) for the expected output from this sample program.

# **Temporary storage**

The temporary storage classes, **IccTempStore** and **IccTempStoreId**, allow you to store data in temporary storage queues.

You can:

- Read an item from the temporary storage queue (**readitem** method)
- v Write a new item to the end of the temporary storage queue (**writeItem** method)
- v Update an item in the temporary storage queue (**rewriteItem** method)
- Read the next item in the temporary storage queue (readNextitem method)
- Delete all the temporary data (**empty** method)

An **IccTempStore** object is used to represent a temporary storage queue. An **IccTempStoreId** object is used to identify a queue by name. Once the **IccTempStoreId** object is initialized it can be used to identify the queue as an alternative to using its name, with the advantage of additional error detection by the C++ compiler.

The methods available in **IccTempStore** class are similar to those in the **IccDataQueue** class. For more information on these see ["Transient Data" on page](#page-66-0) [39.](#page-66-0)

# **Reading items**

The **readItem** method of **IccTempStore** reads the specified item from the temporary storage queue. It returns a reference to the **IccBuf** object that contains the information.

# **Writing items**

Writing items is also known as "adding" items. This section describes writing items that have not previously been written. Writing items that already exist can be done using the **rewriteItem** method. See ["Updating items" on page 42](#page-69-0) for more information.

The **writeItem** method of **IccTempStore** adds a new item at the end of the queue, taking the data from the buffer specified. If this is done successfully, the item number of the record added is returned.

# <span id="page-69-0"></span>**Updating items**

Updating an item is also known as "rewriting" an item. The **rewriteItem** method of **IccTempStore** class is used to update the specified item in the temporary storage queue.

# **Deleting items**

You cannot delete individual items in a temporary storage queue. To delete *all* the temporary data associated with an **IccTempStore** object use the **empty** method of **IccTempStore** class.

## **Example of Temporary Storage**

This sample program demonstrates how to use the **IccTempStore** and **IccTempStoreId** classes. This program can be found in the samples directory (see ["Sample source code" on page 6\)](#page-33-0) as file ICC\$TMP. The sample is presented here without the terminal IO requests.

#include "icceh.hpp" #include "iccmain.hpp" #include <stdlib.h>

The first three lines include the header files for the foundation classes, the standard **main** function that sets up the operating environment for the application program, and the standard library.

```
const char* bufferItems[] ={
 "Hello World - item 1",
 "Hello World - item 2",
 "Hello World - item 3"
};
```
This defines some buffer for the sample program.

```
void IccUserControl::run()
{
```
The **run** method of **IccUserControl** class contains the user code for this example.

```
short itemNum = 1;
IccTempStoreId id("ICCSTORE");
IccTempStore store( id );
IccBuf buffer( 50 );
store.empty();
```
This fragment first creates an identification object, **IccTempStoreId** containing the field "ICCSTORE". It then creates an **IccTempStore** object representing the temporary storage queue "ICCSTORE", which it empties of records.

```
for (short j=1; j \le 3; j++){
 buffer = bufferItems[j-1];store.writeItem( buffer );
}
```
This loop writes the three data items to the Temporary Storage object. The data is passed by means of an **IccBuf** object that was created for this purpose.

```
buffer = store.readItem( itemNum );
while ( store.condition() == IccCondition::NORMAL )
{
 buffer.insert( 9, "Modified " );
  store.rewriteItem( itemNum, buffer );
  itemNum++;
 buffer = store.readItem( itemNum );
}
```
This next fragment reads the items back in, modifies the item, and rewrites it to the temporary storage queue. First, the **readItem** method is used to read the buffer from the temporary storage object. The data in the buffer object is changed using the **insert** method of **IccBuf** class and then the **rewriteItem** method overwrites the buffer. The loop continues with the next buffer item being read.

```
itemNum = 1;buffer = store.readItem( itemNum );
while ( store.condition() == IccCondition::NORMAL )
{
  term->sendLine( " - record #%d = [%s]", itemNum,
                  (const char*)buffer );
  buffer = store.readNextItem();
}
```
This loop reads the temporary storage queue items again to show they have been updated.

return; }

The end of **run**, which returns control to CICS.

See [Appendix C, "Output from sample programs," on page 287](#page-314-0) for the expected output from this sample program.

# **Terminal control**

The terminal control classes, **IccTerminal**, **IccTermId**, and **IccTerminalData**, allow you to send data to, receive data from, and find out information about the terminal belonging to the CICS task.

An **IccTerminal** object is used to represent the terminal that belongs to the CICS task. It can only be created if the transaction has a 3270 terminal as its principal facility. The **IccTermId** class is used to identify the terminal. **IccTerminalData**, which is owned by **IccTerminal**, contains information about the terminal characteristics.

# **Sending data to a terminal**

The **send** and **sendLine** methods of **IccTerminal** class are used to write data to the screen. Alternatively, you can use the "<<" operators to send data to the terminal.

Before sending data to a terminal, you may want to set, for example, the position of the cursor on the screen or the color of the text. The **set...** methods allow you to do this. You may also want to erase the data currently displayed at the terminal, using the **erase** method, and free the keyboard so that it is ready to receive input, using the **freeKeyboard** method.

# **Receiving data from a terminal**

The **receive** and **receive3270data** methods of **IccTerminal** class are used to receive data from the terminal.

# **Finding out information about a terminal**

You can find out information about both the characteristics of the terminal and its current state.

The **data** object points to the **IccTerminalData** object that contains information about the characteristics of the terminal. The methods described in **IccTerminalData** on page [243](#page-270-0) allow you to discover, for example, the height of the screen or whether the terminal supports Erase Write Alternative. Some of the methods in **IccTerminal** also give you information about characteristics, such as how many lines a screen holds.

Other methods give you information about the current state of the terminal. These include **line**, which returns the current line number, and **cursor**, which returns the current cursor position.

# **Example of terminal control**

This sample program demonstrates how to use the **IccTerminal**, **IccTermId**, and **IccTerminalData** classes. This program can be found in the samples directory (see ["Sample source code" on page 6\)](#page-33-0) as file ICC\$TRM.

```
#include "icceh.hpp"
#include "iccmain.hpp"
```
The first two lines include the header files for the Foundation Classes and the standard **main** function that sets up the operating environment for the application program.

```
void IccUserControl::run()
{
  IccTerminal& term = *terminal();
 term.erase();
```
The **run** method of **IccUserControl** class contains the user code for this example. As a terminal is to be used, the example starts by creating a terminal object and clearing the associated screen.

```
term.sendLine( "First part of the line..." );
term.send( "... a continuation of the line." );
term.sendLine( "Start this on the next line" );
term.sendLine( 40, "Send this to column 40 of current line" );
term.send( 5, 10, "Send this to row 5, column 10");
term.send( 6, 40, "Send this to row 6, column 40");
```
This fragment shows how the **send** and **sendLine** methods are used to send data to the terminal. All of these methods can take **IccBuf** references (const IccBuf&) instead of string literals (const char\*).

```
term.setNewLine();
```
This sends a blank line to the screen.
```
term.setColor( IccTerminal::red );
term.sendLine( "A Red line of text.");
term.setColor( IccTerminal::blue );
term.setHighlight( IccTerminal::reverse );
term.sendLine( "A Blue, Reverse video line of text.");
```
The **setColor** method is used to set the colour of the text on the screen and the **setHighlight** method to set the highlighting.

```
term << "A cout sytle interface... " << endl;
term << "you can " << "chain input together; "
     << "use different types, eg numbers: " << (short)123 << " "
     << (long)4567890 << " " << (double)123456.7891234 << endl;
term << "... and everything is buffered till you issue a flush."
     << flush;
```
This fragment shows how to use the iostream–like interface **endl** to start data on the next line. To improve performance, you can buffer data in the terminal until **flush** is issued, which sends the data to the screen.

```
term.send( 24,1, "Program 'icc$trm' complete: Hit PF12 to End" );
term.waitForAID( IccTerminal::PF12 );
term.erase();
```
The **waitForAID** method causes the terminal to wait until the specified key is hit, before calling the **erase** method to clear the display.

return; }

The end of **run**, which returns control to CICS.

See [Appendix C, "Output from sample programs," on page 287](#page-314-0) for the expected output from this sample program.

### **Time and date services**

The **IccClock** class controls access to the CICS time and date services. **IccAbsTime** holds information about absolute time (the time in milliseconds that have elapsed since the beginning of 1900), and this can be converted to other forms of date and time. The methods available on **IccClock** objects and on **IccAbsTime** objects are very similar.

### **Example of time and date services**

This sample program demonstrates how to use **IccClock** class. The source for this program can be found in the samples directory (see ["Sample source code" on page](#page-33-0) [6\)](#page-33-0) as file ICC\$CLK. The sample is presented here without the terminal IO requests.

```
#include "icceh.hpp"
#include "iccmain.hpp"
void IccUserControl::run()
{
```
The first two lines include the header files for the Foundation Classes and the standard **main** function that sets up the operating environment for the application program.

The **run** method of **IccUserControl** class contains the user code for this example.

IccClock clock;

This creates a clock object.

```
term->sendLine('date() = [85]",
                clock.date() );
term->sendLine( "date(DDMMYY) = [%s]",
                clock.date(IccClock::DDMMYY) );
term->sendLine( "date(DDMMYY,':') = [%s]",
                clock.date(IccClock::DDMMYY,':'));
term->sendLine( "date(MMDDYY) = [%s]",
                clock.date(IccClock::MMDDYY));
term->sendLine( "date(YYDDD) = [%s]",
                clock.date(IccClock::YYDDD));
```
Here the **date** method is used to return the date in the format specified by the *format* enumeration. In order the formats are system, DDMMYY, DD:MM:YY, MMDDYY and YYDDD. The character used to separate the fields is specified by the *dateSeparator* character (that defaults to nothing if not specified).

```
term->sendLine( "daysSince1900() = %ld",
                clock.daysSince1900());
term->sendLine( "dayOfWeek() = %d",
                clock.dayOfWeek());
if ( clock.dayOfWeek() == IccClock::Friday )
 term->sendLine( 40, "Today IS Friday" );
else
 term->sendLine( 40, "Today is NOT Friday" );
```
This fragment demonstrates the use of the **daysSince1900** and **dayOfWeek** methods. **dayOfWeek** returns an enumeration that indicates the day of the week. If it is Friday, a message is sent to the screen, 'Today IS Friday'; otherwise the message 'Today is NOT Friday' is sent.

```
term->sendLine( "dayOfMonth() = %d",
                clock.dayOfMonth());
term->sendLine( "monthOfYear() = %d",
                clock.monthOfYear());
```
This demonstrates the **dayOfMonth** and **monthOfYear** methods of **IccClock** class.

```
term->sendLine( "time() = [s]",
                clock.time() );
term->sendLine( "time('-') = [%s]",
                clock.time('-'') );
term->sendLine( "year() = [%ld]",
                clock.year());
```
The current time is sent to the terminal, first without a separator (that is HHMMSS format), then with '-' separating the digits (that is, HH-MM-SS format). The year is sent, for example 1996.

return; };

The end of **run**, which returns control to CICS.

See [Appendix C, "Output from sample programs," on page 287](#page-314-0) for the expected output from this sample program.

# **Chapter 8. Compiling, executing, and debugging**

This chapter describes how to compile, execute, and debug a CICS Foundation Class program. The following are considered in turn:

- "Compiling Programs"
- "Executing Programs"
- "Debugging Programs"

## **Compiling Programs**

To compile and link a CICS Foundation Class program you need access to the following:

• The source of the program you are compiling

Your C++ program source code needs #include statements for the Foundation Class headers and the Foundation Class main() program stub:

#include "icceh.hpp" #include "iccmain.hpp"

- The IBM C++ compiler
- The Foundation Classes header files (see ["Header files" on page 5\)](#page-32-0)
- The Foundation Classes dynamic link library (DLL) (see ["Dynamic link library" on](#page-33-0) [page 6\)](#page-33-0)

Note that, when using the Foundation Classes, you do not need to translate the "EXEC CICS" API so the translator program should not be used.

The following sample job statements show how to compile, prelink and link a program called ICC\$HEL:

```
//ICC$HEL JOB 1,user_name,MSGCLASS=A,CLASS=A,NOTIFY=userid
//PROCLIB JCLLIB ORDER=(CICSTS31.CICS.SDFHPROC)
//ICC$HEL EXEC ICCFCCL,INFILE=indatasetname(ICC$HEL),OUTFILE=outdatasetname(ICC$HEL)
//
```
## **Executing Programs**

To run a compiled and linked (that is, executable) Foundation Classes program you need to do the following:

- 1. Make the executable program available to CICS. This involves making sure the program is in a suitable directory or load library. Depending on your server, you may also need to create a CICS program definition (using CICS resource definition facilities) before you can execute the program.
- 2. Logon to a CICS terminal.
- 3. Run the program.

## **Debugging Programs**

Having successfully compiled, linked and attempted to execute your Foundation Classes program you may need to debug it.

There are three options available to help debug a CICS Foundation Classes program:

1. Use a symbolic debugger

- 2. Run the Foundation Class Program with tracing active
- 3. Run the Foundation Class Program with the CICS Execution Diagnostic Facility

### <span id="page-77-0"></span>**Symbolic Debuggers**

A symbolic debugger allows you to step through the source of your CICS Foundation Classes program. **Debug Tool**, a component of CODE/370, is shipped as a feature with IBM C/C++ for OS/390®.

To debug a CICS Foundation Classes program with a symbolic debugger, you need to compile the program with a flag that adds debugging information to your executable. For CICS Transaction Server for z/OS, this is TEST(ALL).

For more information see *Debug Tool User's Guide and Reference*, SC09-2137.

### **Tracing a Foundation Class Program**

The CICS Foundation Classes can be configured to write a trace file for debugging/service purposes.

#### **Activating the trace output**

In CICS Transaction Server for z/OS, exception trace is always active.

The CETR transaction controls the auxilliary and internal traces for all CICS programs including those developed using the C++ classes.

### **Execution Diagnostic Facility**

For the EXEC CICS API, there is a CICS facility called the Execution Diagnostic Facility (EDF) that allows you to step through your CICS program stopping at each EXEC CICS call. This does not make much sense from the CICS Foundation Classes because the display screen shows the procedural EXEC CICS call interface rather than the CICS Foundation Class type interface. However, this may be of use to programmers familiar with the EXEC CICS interface.

#### **Enabling EDF**

To enable EDF, use the pre-processor macro ICC\_EDF – this can be done in your source code *before* including the file ICCMAIN as follows:

#define ICC\_EDF //switch EDF on #include "iccmain.hpp"

Alternatively use the appropriate flag on your compiler CPARM to declare ICC\_EDF.

For more information about using EDF see "Execution diagnostic facility (EDF)" in *CICS Application Programming Guide*.

## <span id="page-78-0"></span>**Chapter 9. Conditions, errors, and exceptions**

This chapter describes how the Foundation Classes have been designed to respond to various error situations they might encounter. These will be discussed under the following headings:

- "Foundation Class Abend codes"
- v "C++ Exceptions and the Foundation Classes"
- ["CICS conditions" on page 53](#page-80-0)
- ["Platform differences" on page 56](#page-83-0)

## **Foundation Class Abend codes**

For serious errors (such as insufficient storage to create an object) the Foundation Classes immediately terminate the CICS task.

All CICS Foundation Class abend codes are of the form ACLx. If your application is terminated with an abend code starting 'ACL' then please refer to *CICS Messages and Codes*, GC34-6442.

## **C++ Exceptions and the Foundation Classes**

C++ exceptions are managed using the reserved words **try**, **throw**, and **catch**. Please refer to your compiler's documentation or one of the C++ books in the bibliography for more information.

Here is sample ICC\$EXC1 (see ["Sample source code" on page 6\)](#page-33-0):

```
#include "icceh.hpp"
#include "iccmain.hpp"
class Test {
public:
 void tryNumber( short num ) {
    IccTerminal* term = IccTerminal::instance();
    *term << "Number passed = " << num << endl << flush;
    if ( num > 10 ) {
      *term << ">>Out of Range - throwing exception" << endl << flush;
      throw "!!Number is out of range!!";
   }
 }
};
```
The first two lines include the header files for the Foundation Classes and the standard **main** function that sets up the operating environment for the application program.

We then declare class **Test**, which has one public method, **tryNumber**. This method is implemented inline so that if an integer greater than ten is passed an exception is thrown. We also write out some information to the CICS terminal.

#### **Conditions, errors, exceptions**

```
void IccUserControl::run()
{
  IccTerminal* term = IccTerminal::instance();
  term->erase();
  *term << "This is program 'icc$exc1' ..." << endl;
 try {
   Test test;
   test.tryNumber( 1 );
   test.tryNumber( 7 );
   test.tryNumber( 11 );
   test.tryNumber( 6 );
  }
  catch( const char* exception ) {
    term->setLine( 22 );
    *term << "Exception caught: " << exception << endl << flush;
  }
  term->send( 24,1,"Program 'icc$exc1' complete: Hit PF12 to End" );
  term->waitForAID( IccTerminal::PF12 );
 term->erase();
 return;
}
```
The **run** method of **IccUserControl** class contains the user code for this example.

After erasing the terminal display and writing some text, we begin our **try** block. A **try** block can scope any number of lines of C++ code.

Here we create a **Test** object and invoke our only method, **tryNumber**, with various parameters. The first two invocations (1, 7) succeed, but the third (11) causes **tryNumber** to throw an exception. The fourth **tryNumber** invocation (6) is not executed because an exception causes the program execution flow to leave the current **try** block.

We then leave the **try** block and look for a suitable **catch** block. A suitable **catch** block is one with arguments that are compatible with the type of exception being thrown (here a **char\***). The **catch** block writes a message to the CICS terminal and then execution resumes at the line after the **catch** block.

The output from this CICS program is as follows:

```
This is program 'icc$exc1' ...
Number passed = 1
Number passed = 7
Number passed = 11
>>Out of Range - throwing exception
Exception caught: !!Number is out of range!!
Program 'icc$exc1' complete: Hit PF12 to End
```
The CICS C++ Foundation Classes do not throw **char\*** exceptions as in the above sample but they do throw **IccException** objects instead.

There are several types of **IccException**. The **type** method returns an enumeration that indicates the type. Here is a description of each type in turn.

#### **objectCreationError**

An attempt to create an object was invalid. This happens, for example, if an attempt is made to create a second instance of a singleton class, such as **IccTask**.

#### <span id="page-80-0"></span>**invalidArgument**

A method was called with an invalid argument. This happens, for example, if an **IccBuf** object with too much data is passed to the **writeItem** method of the **IccTempStore** class by the application program.

It also happens when attempting to create a subclass of **IccResourceId**, such as **IccTermId**, with a string that is too long.

The following sample can be found in the samples directory (see ["Sample](#page-33-0) [source code" on page 6\)](#page-33-0) as file ICC\$EXC2. The sample is presented here without many of the terminal IO requests.

```
#include "icceh.hpp"
#include "iccmain.hpp"
void IccUserControl::run()
{
  try
  {
    IccTermId id1( "1234" );
    IccTermId id2( "12345");
  }
  catch( IccException& exception )
  {
    terminal()->send( 21, 1, exception.summary() );
  }
  return;
}
```
In the above example the first **IccTermId** object is successfully created, but the second caused an **IccException** to be thrown, because the string "12345" is 5 bytes where only 4 are allowed. See [Appendix C, "Output from](#page-314-0) [sample programs," on page 287](#page-314-0) for the expected output from this sample program.

#### **invalidMethodCall**

A method cannot be called. A typical reason is that the object cannot honor the call in its current state. For example, a **readRecord** call on an **IccFile** object is only honored if an **IccRecordIndex** object, to specify *which* record is to be read, has already been associated with the file.

#### **CICSCondition**

A CICS condition, listed in the **IccCondition** structure, has occurred in the object and the object was configured to throw an exception.

#### **familyConformanceError**

Family subset enforcement is on for this program and an operation that is not valid on all supported platforms has been attempted.

#### **internalError**

The CICS foundation classes have detected an internal error. Please call service.

## **CICS conditions**

The CICS foundation classes provide a powerful framework for handling conditions that happen when executing an application. Accessing a CICS resource can raise a number of CICS conditions as documented in [Part 3, "Foundation](#page-92-0) [Classes—reference," on page 65.](#page-92-0)

A condition might represent an error or simply information being returned to the calling application; the deciding factor is often the context in which the condition is raised.

The application program can handle the CICS conditions in a number of ways. Each CICS resource object, such as a program, file, or data queue, can handle CICS conditions differently, if required.

A resource object can be configured to take one of the following actions for each condition it can encounter:

**noAction**

Manual condition handling

```
callHandleEvent
```
Automatic condition handling

```
throwException
```
Exception handling

#### **abendTask**

Severe error handling.

## **Manual condition handling (noAction)**

This is the default action for all CICS conditions (for any resource object). It can be explicitly activated as follows:

```
IccTempStore temp("TEMP1234");
temp.setActionOnCondition(IccResource::noAction,
                         IccCondition::QIDERR);
```
This setting means that when CICS raises the QIDERR condition as a result of action on the 'temp' object, no action is taken. This means that the condition must be handled manually, using the **condition** method. For example:

```
IccTempStore temp("TEMP1234");
IccBuf buf(40);
temp.setActionOnCondition(IccResource::noAction,
                         IccCondition::QIDERR);
buf = temp.readNextItem();
switch (temp.condition())
{
case IccCondition::QIDERR:
   //do whatever here
  .
  .
default:
   //do something else here
}
```
## **Automatic condition handling (callHandleEvent)**

Activate this for any CICS condition, such as QIDERR, as follows:

```
IccTempStore temp("TEMP1234");
temp.setActionOnCondition(IccResource::callHandleEvent,
                         IccCondition::QIDERR);
```
When a call to any method on object 'temp' causes CICS to raise the QIDERR condition, **handleEvent** method is automatically called. As the **handleEvent** method is only a virtual method, this call is only useful if the object belongs to a subclass of **IccTempStore** and the **handleEvent** method has been overridden.

Make a subclass of **IccTempStore**, declare a constructor, and override the **handleEvent** method.

```
class MyTempStore : public IccTempStore
{
public:
    MyTempStore(const char* storeName) : IccTempStore(storeName) {}
    HandleEventReturnOpt handleEvent(IccEvent& event);
};
```
Now implement the **handleEvent** method.

IccResource::HandleEventReturnOpt MyTempStore::handleEvent(IccEvent& event) {

```
switch (event.condition())
    {
    case ...
   .
   .
   .
    case IccCondition::QIDERR:
        //Handle QIDERR condition here.
   .
.
.
        //
    default:
        return rAbendTask;
    }
}
```
This code is called for any **MyTempStore** object which is configured to 'callHandleEvent' for a particular CICS condition.

## **Exception handling (throwException)**

Activate this for any CICS condition, such as QIDERR, as follows:

```
IccTempStore temp("TEMP1234");
temp.setActionOnCondition(IccResource::throwException,
                         IccCondition::QIDERR);
```
Exception handling is by means of the C++ exception handling model using **try**, **throw**, and **catch**. For example:

```
try
{
    buf = temp.readNextItem();
   .
   .
   .
}
catch (IccException& exception)
{
    //Exception handling code
   .
   .
   .
}
```
<span id="page-83-0"></span>An exception is thrown if any of the methods inside the try block raise the QIDERR condition for object 'temp'. When an exception is thrown, C++ unwinds the stack and resumes execution at an appropriate **catch** block – it is not possible to resume within the **try** block. For a fuller example of the above, see sample ICC\$EXC3.

**Note:** Exceptions can be thrown from the Foundation Classes for many reasons other than this example – see ["C++ Exceptions and the Foundation Classes"](#page-78-0) [on page 51](#page-78-0) for more details.

## **Severe error handling (abendTask)**

This option allows CICS to terminate the task when certain conditions are raised. Activate this for any CICS condition, such as QIDERR, as follows:

```
IccTempStore temp("TEMP1234");
temp.setActionOnCondition(IccResource::abendTask,
                         IccCondition::QIDERR);
```
If CICS raises the QIDERR condition for object 'temp' the CICS task terminates with an ACL3 abend.

## **Platform differences**

**Note:** References in this section to other CICS platforms—CICS OS/2 and CICS for AIX®—are included for completeness. There have been Technology Releases of the CICS Foundation Classes on those platforms.

The CICS Foundation Classes, as described here, are designed to be independent of the particular CICS platform on which they are running. There are however some differences between platforms; these, and ways of coping with them, are described here.

Applications can be run in one of two modes:

#### **fsAllowPlatformVariance**

Applications written using the CICS Foundation Classes are able to access all the functions available on the target CICS server.

#### **fsEnforce**

Applications are restricted to the CICS functions that are available across *all* CICS Servers (MVS, UNIX®, and OS/2).

The default is to allow platform variance and the alternative is to force the application to only use features which are common to all CICS platforms.

The class headers are the same for all platforms and they "support" (that is, define) all the CICS functions that are available through the Foundation Classes on any of the CICS platforms. The restrictions on each platform are documented in [Part 3,](#page-92-0) ["Foundation Classes—reference," on page 65.](#page-92-0) Platform variations exist at:

- object level
- method level
- parameter level

## **Object level**

Some objects are not supported on certain platforms. For example **IccJournal** objects cannot be created on CICS OS/2 as CICS OS/2 does not support

journalling services. **IccConsole** objects cannot be created on CICS for AIX as CICS for AIX does not support console services.

Any attempt to create **IccJournal** on CICS OS/2, or an **IccConsole** object on CICS for AIX causes an **IccException** object of type 'platformError' to be thrown, but would be acceptable on the other platforms

For example: IccJournal journal7(7); //No good on CICS OS/2

or

IccConsole\* cons = console(); //No good on CICS for AIX

If you initialize your application with 'fsEnforce' selected (see ["initializeEnvironment"](#page-94-0) [on page 67\)](#page-94-0) the previous examples both cause an **IccException** object, of type 'familyConformanceError' to be thrown on all platforms.

Unlike objects of the **IccConsole** and **IccJournal** classes, most objects can be created on any CICS server platform. However the use of the methods can be restricted. [Part 3, "Foundation Classes—reference," on page 65](#page-92-0) fully documents all platform restrictions.

### **Method level**

Consider, for example method **programId** in the **IccControl** class:

```
void IccUserControl::run()
{
   if (strcmp(programId.name(), "PROG1234") == 0)//do something
}
```
Here method **programId** executes correctly on CICS OS/2 and CICS/ESA but throws an **IccException** object of type 'platformError' on CICS for AIX.

Alternatively, if you initialize your application with family subset enforcement on (see **initializeEnvironment** function of **Icc** structure) then method **programId** throws an **IccException** object of type 'familyConformanceError' on *any* CICS server platform.

### **Parameter level**

At this level a method is supported on all platforms, but a particular positional parameter has some platform restrictions. Consider method **abend** in **IccTask** class.

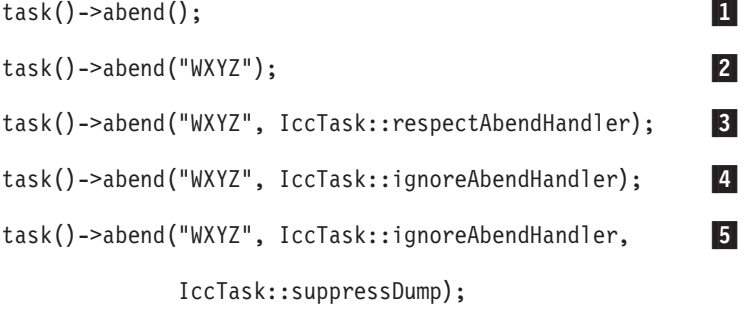

Abends 1 to 4 run successfully on all CICS server platforms.

#### **Platform differences**

If family subset enforcement is off, abend **5** throws an **IccException** object of type 'platformError' on a CICS for AIX platform, but not on a CICS OS/2 or CICS/ESA platform.

If family subset enforcement is on, abend **5** throws an **IccException** object of type 'familyConformanceError', irrespective of the target CICS platform.

## **Chapter 10. Miscellaneous**

This chapter describes the following:

- "Polymorphic Behavior"
- ["Storage management" on page 61](#page-88-0)
- ["Parameter passing conventions" on page 62](#page-89-0)
- ["Scope of data in IccBuf reference returned from 'read' methods" on page 63](#page-90-0)

## **Polymorphic Behavior**

Polymorphism (*poly* = many, *morphe* = form) is the ability to treat many different forms of an object as if they were the same.

Polymorphism is achieved in C++ by using inheritance and virtual functions. Consider the scenario where we have three forms (ExpenseForm, LoanForm, PurchaseForm) that are specializations of a general Form:

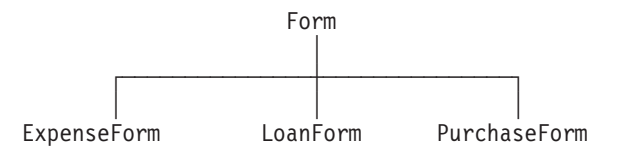

Each form needs printing at some time. In procedural programming, we would either code a print function to handle the three different forms or we would write three different functions (printExpenseForm, printLoanForm, printPurchaseForm).

In C++ this can be achieved far more elegantly as follows:

```
class Form {
public:
   virtual void print();
};
class ExpenseForm : public Form {
public:
   virtual void print();
};
class LoanForm : public Form {
public:
   virtual void print();
};
class PurchaseForm : public Form {
public:
   virtual void print();
};
```
Each of these overridden functions is implemented so that each form prints correctly. Now an application using form objects can do this:

```
Form* pForm[10]
//create Expense/Loan/Purchase Forms...
for (short i=0; i < 9; i++)pForm->print();
```
Here we create ten objects that might be any combination of Expense, Loan, and Purchase Forms. However, because we are dealing with pointers to the base class, **Form**, we do not need to know which sort of form object we have; the correct **print** method is called automatically.

Limited polymorphic behavior is available in the Foundation Classes. Three virtual functions are defined in the base class **IccResource**:

```
virtual void clear();
virtual const IccBuf& get();
virtual void put(const IccBuf& buffer);
```
These methods have been implemented in the subclasses of **IccResource** wherever possible:

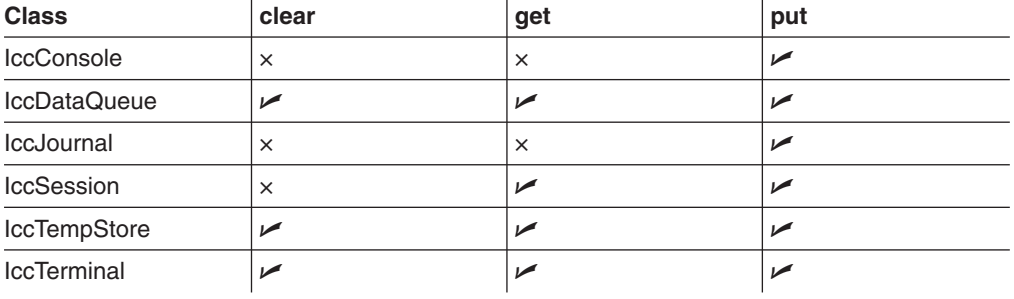

These virtual methods are *not* supported by any subclasses of **IccResource** except those in the table above.

**Note:** The default implementations of **clear**, **get**, and **put** in the base class **IccResource** throw an exception to prevent the user from calling an unsupported method.

## **Example of polymorphic behavior**

The following sample can be found in the samples directory (see ["Sample source](#page-33-0) [code" on page 6\)](#page-33-0) as file ICC\$RES2. It is presented here without the terminal IO requests.

```
#include "icceh.hpp"
#include "iccmain.hpp"
char* dataItems\Box =
{
 "Hello World - item 1",
 "Hello World - item 2",
 "Hello World - item 3"
};
void IccUserControl::run()
{
```
Here we include Foundation Class headers and the **main** function. **dataItems** contains some sample data items. We write our application code in the **run** method of **IccUserControl** class.

```
IccBuf buffer( 50 );
IccResource* pObj[2];
```
<span id="page-88-0"></span>We create an **IccBuf** object (50 bytes initially) to hold our data items. An array of two pointers to **IccResource** objects is declared.

```
pObj[0] = new IccDataQueue("ICCQ");
pObj[1] = new IccTempStore("ICCTEMPS");
```
We create two objects whose classes are derived from **IccResource** – **IccDataQueue** and **IccTempStore**.

```
for ( short index=0; index \leq 1; index++ )
{
 pObj[index]->clear();
}
```
For both objects we invoke the **clear** method. This is handled differently by each object in a way that is transparent to the application program; this is polymorphic behavior.

```
for ( index=0; index \leq 1; index++ )
{
  for (short j=1; j \le 3; j++){
   buffer = dataItems[j-1];pObj[index]->put( buffer );
 }
}
```
Now we **put** three data items in each of our resource objects. Again the **put** method responds to the request in a way that is appropriate to the object type.

```
for ( index=0; index \leq 1; index++ )
{
  buffer = p0bj[index]->get();
  while (pObj[index]->condition() == IccCondition::NORMAL)
  {
    buffer = p0bj[index]->get();
  }
  delete pObj[index];
}
return;
```
The data items are read back in from each of our resource objects using the **get** method. We delete the resource objects and return control to CICS.

### **Storage management**

}

C++ objects are usually stored on the stack or heap– see ["Creating an object" on](#page-42-0) [page 15.](#page-42-0) Objects on the stack are automatically destroyed when they go out of scope, but objects on the heap are not.

Many of the objects that the CICS Foundation Classes create internally are created on the heap rather than the stack. This can cause a problem in some CICS server environments.

On CICS Transaction Server for OS/390, CICS and Language Environment® manage *all* task storage so that it is released at task termination (normal or abnormal).

#### <span id="page-89-0"></span>**Miscellaneous**

In a CICS for OS/2 or CICS for AIX environment, as in the earlier Technology Releases for those platforms, storage allocated on the heap is *not* automatically released at task termination. This can lead to "memory leaks" if the application programmer forgets to explicitly delete an object on the heap, or, more seriously, if the task abends.

This problem has been overcome in the CICS Foundation Classes by providing operators **new** and **delete** in the base Foundation Class, **IccBase**. These can be configured to map dynamic storage allocation requests to CICS task storage, so that *all* storage is automatically released at task termination. The disadvantage of this approach is a performance hit as the Foundation Classes typically issue a large number of small storage allocation requests rather than a single, larger allocation request.

This facility is affected by the **Icc::initializeEnvironment** call that must be issued before using the Foundation Classes. (This function is called from the default **main** function—see [Chapter 64, "main function," on page 271.\)](#page-298-0)

The first parameter passed to the **initializeEnvironment** function is an enumeration that takes one of these three values:

#### **cmmDefault**

The default action is platform dependent:

#### **MVS/ESA**

same as 'cmmNonCICS' - see below.

- **UNIX** same as 'cmmCICS' see below.
- **OS/2** same as 'cmmCICS' see below.

#### **cmmNonCICS**

The **new** and **delete** operators in class **IccBase** *do not* map dynamic storage allocation requests to CICS task storage; instead the C++ default **new** and **delete** operators are invoked.

#### **cmmCICS**

The **new** and **delete** operators in class **IccBase** map dynamic storage allocation requests to CICS task storage (which is automatically released at normal or abnormal task termination).

The default **main** function supplied with the Foundation Classes calls **initializeEnvironment** with an enum of 'cmmDefault'. You can change this in your program without changing the supplied "header file" ICCMAIN as follows:

```
#define ICC_CLASS_MEMORY_MGMT Icc::cmmNonCICS
#include "iccmain.hpp"
```
Alternatively, set the option **DEV(ICC\_CLASS\_MEMORY\_MGMT)** when compiling.

## **Parameter passing conventions**

The convention used for passing objects on Foundation Classes method calls is as follows:

If the object is mandatory, pass by reference; if it is optional pass by pointer.

<span id="page-90-0"></span>For example, consider method **start** of class **IccStartRequestQ**, which has the following signature:

```
const IccRequestId& start( const IccTransId& transId,
                           const IccTime* time=0,
                           const IccRequestId* reqId=0 );
```
Using the above convention, we see that an **IccTransId** object is mandatory, while an **IccTime** and an **IccRequestId** object are both optional. This enables an application to use this method in any of the following ways:

```
IccTransId trn("ABCD");
IccTimeInterval int(0,0,5);
IccRequestId req("MYREQ");
IccStartRequestQ* startQ = startRequestQ();
startQ->start( trn );
startQ->start( trn, &int );
startQ->start( trn, &int, &req );
startQ->start( trn, 0, &req );
```
## **Scope of data in IccBuf reference returned from 'read' methods**

Many of the subclasses of **IccResource** have 'read' methods that return **const IccBuf** references; for example, **IccFile::readRecord**, **IccTempStore::readItem** and **IccTerminal::receive**.

Care should be taken if you choose to maintain a reference to the **IccBuf** object, rather than copy the data from the **IccBuf** reference into your own **IccBuf** object. For example, consider the following

```
IccBuf buf(50);
IccTempStore store("TEMPSTOR");
buf = store.readNextItem();
```
Here, the data in the **IccBuf** reference returned from **IccTempStore::readNextItem** is *immediately* copied into the application's own **IccBuf** object, so it does not matter if the data is later invalidated. However, the application might look like this

```
IccTempStore store("TEMPSTOR");
const IccBuf& buf = store.readNextItem();
```
Here, the **IccBuf** reference returned from **IccTempStore::readNextItem** is *not* copied into the application's own storage and care must therefore be taken.

**Note:** You are recommended not to use this style of programming to avoid using a reference to an **IccBuf** object that does not contain valid data.

The returned **IccBuf** reference typically contains valid data until one of the following conditions is met:

- Another 'read' method is invoked on the **IccResource** object (for example, another **readNextItem** or **readItem** method in the above example).
- v The resource updates are committed (see method **IccTask::commitUOW**).
- The task ends (normally or abnormally).

**Miscellaneous**

<span id="page-92-0"></span>**Part 3. Foundation Classes—reference**

This part contains the reference information on the Foundation Classes and structures that are provided as part of CICS. The classes and structures are arranged in alphabetic order. All the functionality you require to create object-oriented CICS programs is included within these classes and structures.

All of the classes and structures begin with the unique prefix **Icc**. You are advised not to create your own classes with this prefix.

**Icc** structure contains some functions and enumerations that are widely applicable. **IccValue** structure consists of a large enumeration of all the CVDA values used in traditional CICS programs.

The description of each class starts with a simple diagram that shows how it is derived from **IccBase** class, the basis of all the other classes. This is followed by a short description and an indication of the name of the header file that includes it and, where appropriate, a sample source file that uses it.

Within each class or structure description are, where appropriate, the following sections:

- 1. Inheritance diagram
- 2. Brief description of class
- 3. Header file where class is defined. For the location of the C++ header files on your system see ["Header files" on page 5.](#page-32-0)
- 4. Sample program demonstrating class. For the location of the supplied C++ sample programs on your system see ["Sample source code" on page 6.](#page-33-0)
- 5. Icc... constructors
- 6. Public methods (in alphabetic order)
- 7. Protected methods (in alphabetic order)
- 8. Inherited public methods (in tabular form)
- 9. Inherited protected methods (in tabular form)
- 10. Enumerations

Methods, including constructors, start with a formal function prototype that shows what a call returns and what the parameters are. There follows a description, in order, of the parameters. To avoid duplication, inherited methods just have an indication of the class from which they are derived (and where they are described).

The convention for names is:

- 1. Variable names are shown as *variable*.
- 2. Names of classes, structures, enumerations and methods are shown as **method**
- 3. Members of enumerations are shown as 'enumMember'.
- 4. The names of all the supplied classes and structures begin with **Icc**.
- 5. Compound names have no separators, but have capital letters to demark the beginning of second and subsequent words, as in **IccJournalTypeId**.
- 6. Class and structure names and enumeration types begin with capital letters. Other names begin with lower case letters.

For further information on how to use these classes, see [Part 2, "Using the CICS](#page-40-0) [foundation classes," on page 13.](#page-40-0)

## <span id="page-94-0"></span>**Chapter 11. Icc structure**

This structure holds global enumerations and functions for the CICS Foundation Classes. These globals are defined within this structure to avoid name conflicts.

**Header file:** ICCGLBEH

## **Functions**

**boolText**

**static const char\* boolText (Bool** *test***, BoolSet** *set* **=** trueFalse**)**

*test*

A boolean value, defined in this structure, that has one of two values, chosen from a set of values given by *set*.

*set*

An enumeration, defined in this structure, that indicates from which pair of values *test* is selected. The default is to use true and false.

Returns the text that represents the boolean value described by the parameters, such as "yes" or "on".

### **catchException**

#### **static void catchException(IccException&** *exception***)**

#### *exception*

A reference to an **IccException** object that holds information about a particular type of exception.

This is the function of last resort, used to intercept **IccException** objects that the application fails to catch. It can be called from the **main** function in the stub program, listed in ICCMAIN header file, and described in [Chapter 64, "main](#page-298-0) [function," on page 271.](#page-298-0) All OO CICS programs should use this stub or a close equivalent.

## **conditionText**

#### **static const char\* conditionText(IccCondition::Codes** *condition***)**

#### *condition*

An enumeration, defined in the **IccCondition** structure, that indicates the condition returned by a call to CICS.

Returns the symbolic name associated with a condition value. For example, if **conditionText** is called with *condition* of IccCondition::NORMAL, it returns "NORMAL", if it is called with *condition* of IccCondition::IOERR, it returns "IOERR", and so on.

## **initializeEnvironment**

#### *mem*

An enumeration, defined in this structure, that indicates the memory management policy for the foundation classes.

*fam*

An enumeration, defined in this structure, that indicates whether the use of CICS features that are not available on all platforms is permitted. *EDF*

A boolean that indicates whether EDF tracing is initially on.

Initializes the CICS Foundation Classes. The rest of the class library can only be called after this function has been called. It is called from the **main** function in the stub program, listed in ICCMAIN header file, and described in [Chapter 64, "main](#page-298-0) [function," on page 271.](#page-298-0) All OO CICS programs should use this stub or a close equivalent.

## **isClassMemoryMgmtOn**

#### **static Bool isClassMemoryMgmtOn()**

Returns a boolean value, defined in this structure, that indicates whether class memory management is on.

## **isEDFOn**

#### **static Bool isEDFOn()**

Returns a Boolean value, defined in this structure, that indicates whether EDF tracing is on at the global level. (See **setEDF** in this structure, **isEDFOn** and **setEDF** in **IccResource** class on page [175](#page-202-0) and **["Execution Diagnostic Facility"](#page-77-0) [on page 50](#page-77-0)**).

## **isFamilySubsetEnforcementOn**

#### **static Bool isFamilySubsetEnforcementOn()**

Returns a boolean value, defined in this structure, that indicates whether it is permitted to use CICS features that are not available on all platforms.

## **returnToCICS**

#### **static void returnToCICS()**

This call returns the program flow to CICS. It is called by the **main** function in the stub program, listed in ICCMAIN header file, and described in [Chapter 64, "main](#page-298-0) [function," on page 271.](#page-298-0) All OO CICS programs should use this stub or a close equivalent.

### **setEDF**

#### **static void setEDF(Icc::Bool** *onOff* **=** off**)**

#### *onOff*

A boolean, defined in this structure, that indicates whether EDF tracing is enabled. As EDF is more suitable for tracing programs that use EXEC CICS calls than object oriented programs, the default is off.

Sets EDF tracing on or off at the global level.

### **unknownException**

#### **static void unknownException()**

This function is called by the **main** function in ICCMAIN header file (see [Chapter 64, "main function," on page 271\)](#page-298-0) and is used to intercept unknown exceptions. (See also **catchException** in this structure).

### **Enumerations**

**Note:** References in this section to other CICS platforms—CICS OS/2 and CICS for AIX—are included for completeness. There have been Technology Releases of the CICS Foundation Classes on those platforms.

## **Bool**

Three equivalent pairs of boolean values: true, yes, on false, no, off

true, yes, and on evaluate to 1, while false, no, and off evaluate to zero. Thus you can code test functions as follows:

```
if (task()->isStartDataAvailable())
{
    //do something
}
```
**Note:** 'true' and 'false' are compiler keywords in the z/OS 1.2 C/C++ compiler and will not be generated by ICCGLBEH when using this compiler, or any later version.

## **BoolSet**

trueFalse yesNo onOff

## **ClassMemoryMgmt**

#### **cmmDefault**

The defaults for the different platforms are:

#### **MVS/ESA**

cmmNonCICS

- **OS/2** cmmCICS
- **UNIX** cmmCICS

#### <span id="page-97-0"></span>**cmmNonCICS**

The C++ environment performs the memory management required by the program.

In MVS/ESA Language Environment ensures that the storage for CICS tasks is released at the end of the task, or if the task terminates abnormally.

On CICS for AIX or CICS for OS/2 dynamic storage release does not occur at normal or abnormal task termination. This means that programs are susceptible to memory leaks.

#### **cmmCICS**

The **new** and **delete** operators defined in **IccBase** class map storage allocations to CICS; storage is automatically released at task termination.

### **FamilySubset**

#### **fsDefault**

The defaults for the different platforms are all the same: fsAllowPlatformVariance

#### **fsEnforce**

Enforces Family Subset conformance; that is, it disallows use of any CICS features that are not available on *all* CICS servers (OS/2, AIX, and MVS/ESA).

#### **fsAllowPlatformVariance**

Allows each platform to access all the CICS features available on that platform.

## **GetOpt**

This enumeration is used on a number of methods throughout the classes.

It indicates whether the value held internally by the object is to be returned to the caller, or whether it has to be refreshed from CICS first. **object**

If the value has been previously retrieved from CICS and stored within the object, return this stored value. Otherwise, get a copy of the value from CICS and store within the object.

**CICS** Force the object to retrieve a fresh value from CICS (and store it within the object) even if there is already a value stored within the object from a previous invocation.

## **Platforms**

Indicates on which operating system the program is being run. Possible values are:

OS2 UNIX MVS

## **Chapter 12. IccAbendData class**

#### **IccBase**

#### **IccResource IccAbendData**

This is a singleton class used to retrieve diagnostic information from CICS about a program abend.

**Header file:** ICCABDEH

## **IccAbendData constructor (protected)**

### **Constructor**

**IccAbendData()**

## **Public methods**

**The opt parameter** Many methods have the same parameter, *opt*, which is described under the **abendCode** method.

## **abendCode**

**const char\* abendCode(Icc::GetOpt** *opt* **=** Icc::object**)**

#### *opt*

An enumeration, defined in the **Icc** structure, that indicates whether a value should be refreshed from CICS or whether the existing value should be retained. The possible values are described under the **GetOpt** enumeration in the **Icc** structure on pag[e"GetOpt" on page 70.](#page-97-0)

Returns the current 4-character abend code.

#### **Conditions**

INVREQ

## **ASRAInterrupt**

**const char\* ASRAInterrupt(Icc::GetOpt** *opt* **=** Icc::object**)**

Returns 8 characters of status word (PSW) interrupt information at the point when the latest abend with a code of ASRA, ASRB, ASRD, or AICA occurred.

The field contains binary zeroes if no ASRA or ASRB abend occurred during the execution of the issuing transaction, or if the abend originally occurred in a remote DPL server program.

**Conditions** INVREQ

## **ASRAKeyType**

**IccValue::CVDA ASRAKeyType(Icc::GetOpt** *opt* **=** Icc::object**)**

Returns an enumeration, defined in **IccValue**, that indicates the execution key at the time of the last ASRA, ASRB, AICA, or AEYD abend, if any. The possible values are:

#### **CICSEXECKEY**

The task was executing in CICS-key at the time of the last ASRA, ASRB, AICA, or AEYD abend. Note that all programs execute in CICS key if CICS subsystem storage protection is not active.

#### **USEREXECKEY**

The task was executing in user-key at the time of the last ASRA, ASRB, AICA, or AEYD abend. Note that all programs execute in CICS key if CICS subsystem storage protection is not active.

#### **NONCICS**

The execution key at the time of the last abend was not one of the CICS keys; that is, not key 8 or key 9.

#### **NOTAPPLIC**

There has not been an ASRA, ASRB, AICA, or AEYD abend.

#### **Conditions**

INVREQ

## **ASRAPSW**

**const char\* ASRAPSW(Icc::GetOpt** *opt* **=** Icc::object**)**

Returns an 8-character status word (PSW) at the point when the latest abend with a code of ASRA, ASRB, ASRD, or AICA occurred.

The field contains nulls if no ASRA, ASRB, ASRD, or AICA abend occurred during the execution of the issuing transaction, or if the abend originally occurred in a remote DPL server.

#### **Conditions**

INVREQ

## **ASRARegisters**

**const char\* ASRARegisters(Icc::GetOpt** *opt* **=** Icc::object**)**

Returns the contents of general registers 0–15, as a 64-byte data area, at the point when the latest ASRA, ASRB, ASRD, or AICA abend occurred. The contents of the registers are returned in the order 0, 1, ..., 15.

Note that nulls are returned if no ASRA, ASRB, ASRD, or AICA abend occurred during the execution of the issuing transaction, or if the abend originally occurred in a remote DPL server program.

#### **Conditions** INVREQ

## **ASRASpaceType**

#### **IccValue::CVDA ASRASpaceType(Icc::GetOpt** *opt* **=** Icc::object**)**

Returns an enumeration, defined in **IccValue** structure, that indicates what type of space, if any, was in control at the time of the last ASRA, ASRB, AICA, or AEYD abend. Possible values are:

#### **SUBSPACE**

The task was executing in either its own subspace or the common subspace at the time of the last ASRA, ASRB, AICA, or AEYD abend.

#### **BASESPACE**

The task was executing in the base space at the time of the last ASRA, ASRB, AICA, or AEYD abend. Note that all tasks execute in the base space if transaction isolation is not active.

#### **NOTAPPLIC**

There has not been an ASRA, ASRB, AICA, or AEYD abend.

### **Conditions**

INVREQ

## **ASRAStorageType**

#### **IccValue::CVDA ASRAStorageType(Icc::GetOpt** *opt* **=** Icc::object**)**

Returns an enumeration, defined in **IccValue** structure, that indicates what type of storage, if any, was being addressed at the time of the last ASRA, ASRB, AICA, or AEYD abend. Possible values are:

- **CICS** CICS-key storage is being addressed. This can be in one of the CICS dynamic storage areas (CDSA or ECDSA), or in one of the read-only dynamic storage areas (RDSA or ERDSA) if either of the following apply:
	- CICS is running with the NOPROTECT option on the RENTPGM system initialization parameter
	- storage protection is not active

#### **USER**

User-key storage in one of the user dynamic storage areas (RDSA or ERDSA) is being addressed.

#### **READONLY**

Read-only storage in one of the read-only dynamic storage areas (RDSA or ERDSA) when CICS is running with the PROTECT option on the RENTPGM system initialization parameter.

#### **NOTAPPLIC**

One of:

- No ASRA or AEYD abend has been found for this task.
- The storage affected by an abend is not managed by CICS.
- The ASRA abend is not caused by a 0C4 abend.
- An ASRB or AICA abend has occurred since the last ASRA or AEYD abend.

**Conditions** INVREQ

#### **IccAbendData**

### **instance**

#### **static IccAbendData\* instance()**

Returns a pointer to the single **IccAbendData** object. If the object does not already exist, it is created by this method.

## **isDumpAvailable**

```
Icc::Bool isDumpAvailable(Icc::GetOpt opt = Icc::object)
```
Returns a boolean, defined in **Icc** structure, that indicates whether a dump has been produced. If it has, use **programName** method to find the name of the failing program of the latest abend.

#### **Conditions**

INVREQ

## **originalAbendCode**

**const char\* originalAbendCode(Icc::GetOpt** *opt* **=** Icc::object**)**

Returns the original abend code for this task in case of repeated abends.

#### **Conditions** INVREQ

## **programName**

**const char\* programName(Icc::GetOpt** *opt* **=** Icc::oldValue**)**

Returns the name of the program that caused the abend.

#### **Conditions**

INVREQ

## **Inherited public methods**

#### **Method Class**

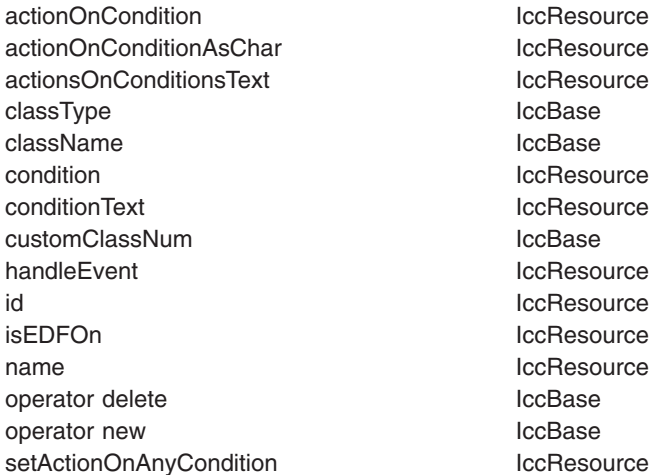

**Method Class**

setActionOnCondition **IccResource** setActionsOnConditions **IccResource** setEDF lccResource

# **Inherited protected methods**

**Method** Class<br>setClassName contract class locBase setClassName locBase<br>setCustomClassNum locBase setCustomClassNum

**IccAbendData**

## **Chapter 13. IccAbsTime class**

#### **IccBase IccResource IccTime IccAbsTime**

This class holds information about absolute time, the time in milliseconds that has elapsed since the beginning of the year 1900.

**Header file:** ICCTIMEH

## **IccAbsTime constructor**

## **Constructor (1)**

#### **IccAbsTime(const char\*** *absTime***)**

*absTime* The 8-byte value of time, in packed decimal format.

## **Constructor (2)**

#### **IccAbsTime(const IccAbsTime&** *time***)**

The copy constructor.

## **Public methods**

### **date**

#### **const char\* date (IccClock::DateFormat** *format* **=** IccClock::defaultFormat**, char** *dateSeparator* **= '\0')**

#### *format*

An enumeration, defined in **IccClock** class, that indicates the format of the date. The default is to use the installation default, the value set when the CICS region is initialized.

#### *dateSeparator*

The character that separates the different fields of the date The default is no separation character.

Returns the date, as a character string.

#### **Conditions**

INVREQ

## **dayOfMonth**

#### **unsigned long dayOfMonth()**

Returns the day of the month in the range 1 to 31.

#### **Conditions** INVREQ

## **dayOfWeek**

#### **IccClock::DayOfWeek dayOfWeek()**

Returns an enumeration, defined in **IccClock** class, that indicates the day of the week.

#### **Conditions** INVREQ

## **daysSince1900**

#### **unsigned long daysSince1900()**

Returns the number of days that have elapsed since the first day of 1900.

#### **Conditions** INVREQ

### **hours**

**virtual unsigned long hours() const**

Returns the hours component of the time.

## **milliSeconds**

#### **long double milliSeconds()**

Returns the number of milliseconds that have elapsed since the first day of 1900.

## **minutes**

**virtual unsigned long minutes() const**

Returns the minutes component of the time.

## **monthOfYear**

#### **IccClock::MonthOfYear monthOfYear()**

Returns an enumeration, defined in **IccClock** class, that indicates the month of the year.

## **Conditions**

INVREQ

## **operator=**

#### **IccAbsTime& operator=(const IccAbsTime&** *absTime***)**

Assigns one **IccAbsTime** object to another.

## **packedDecimal**

#### **const char\* packedDecimal() const**

Returns the time as an 8-byte packed decimal string that expresses the number of milliseconds that have elapsed since the beginning of the year 1900.

## **seconds**

#### **virtual unsigned long seconds() const**

Returns the seconds component of the time.

## **time**

**const char\* time(char** *timeSeparator* **= '\0')**

#### *timeSeparator*

The character that delimits the time fields. The default is no time separation character.

Returns the time as a text string.

#### **Conditions** INVREQ

## **timeInHours**

#### **unsigned long timeInHours()**

Returns the number of hours that have elapsed since the day began.

## **timeInMinutes**

#### **unsigned long timeInMinutes()**

Returns the number of minutes that have elapsed since the day began.

## **timeInSeconds**

**unsigned long timeInSeconds()**

Returns the number of seconds that have elapsed since the day began.

### **year**

#### **IccAbsTime**

#### **unsigned long year()**

Returns the year as a 4-digit integer, e.g. 1996.

## **Conditions**

INVREQ

## **Inherited public methods**

#### **Method Class**

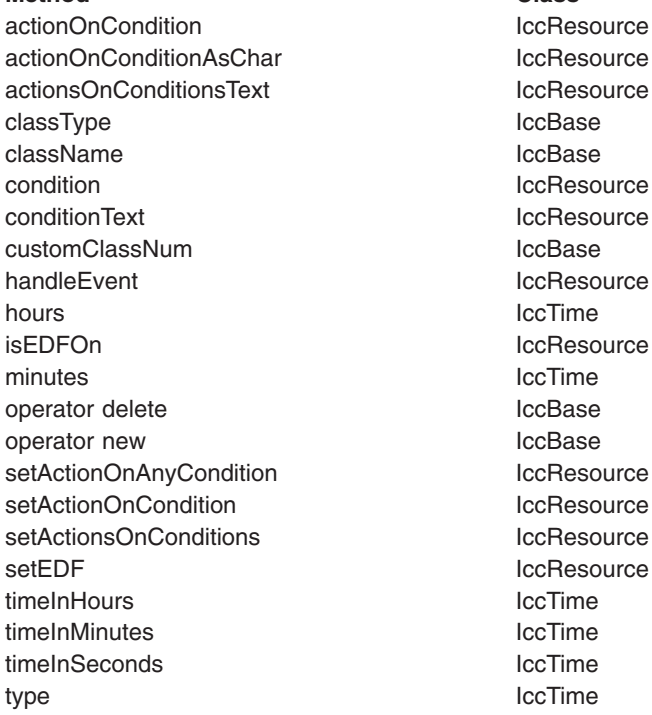

## **Inherited protected methods**

**Method Class**

setClassName **IccBase** setCustomClassNum and the locBase
# **Chapter 14. IccAlarmRequestId class**

### **IccBase IccResourceId IccRequestId IccAlarmRequestId**

An **IccAlarmRequestId** object represents a unique alarm request. It contains the 8-character name of the request identifier and a pointer to a 4-byte timer event control area. **IccAlarmRequestId** is used by the **setAlarm** method of **IccClock** class when setting an alarm, and the **waitOnAlarm** method of **IccTask** when waiting for an alarm.

**Header file:** ICCRIDEH

# **IccAlarmRequestId constructors**

# **Constructor (1)**

### **IccAlarmRequestId()**

Creates a new object with no information present.

# **Constructor (2)**

**IccAlarmRequestId (const char\*** *nam***, const void\*** *timerECA***)**

*name* The 8-character name of the request. *timerECA* A pointer to a 4-byte timer event control area. Creates an object with information already set.

# **Constructor (3)**

### **IccAlarmRequestId(const IccAlarmRequestId&** *id***)**

*id* A reference to an **IccAlarmRequestId** object. The copy constructor.

# **Public methods**

# **isExpired**

### **Icc::Bool isExpired()**

Returns a boolean, defined in **Icc** structure, that indicates whether the alarm has expired.

### **IccAlarmRequestId**

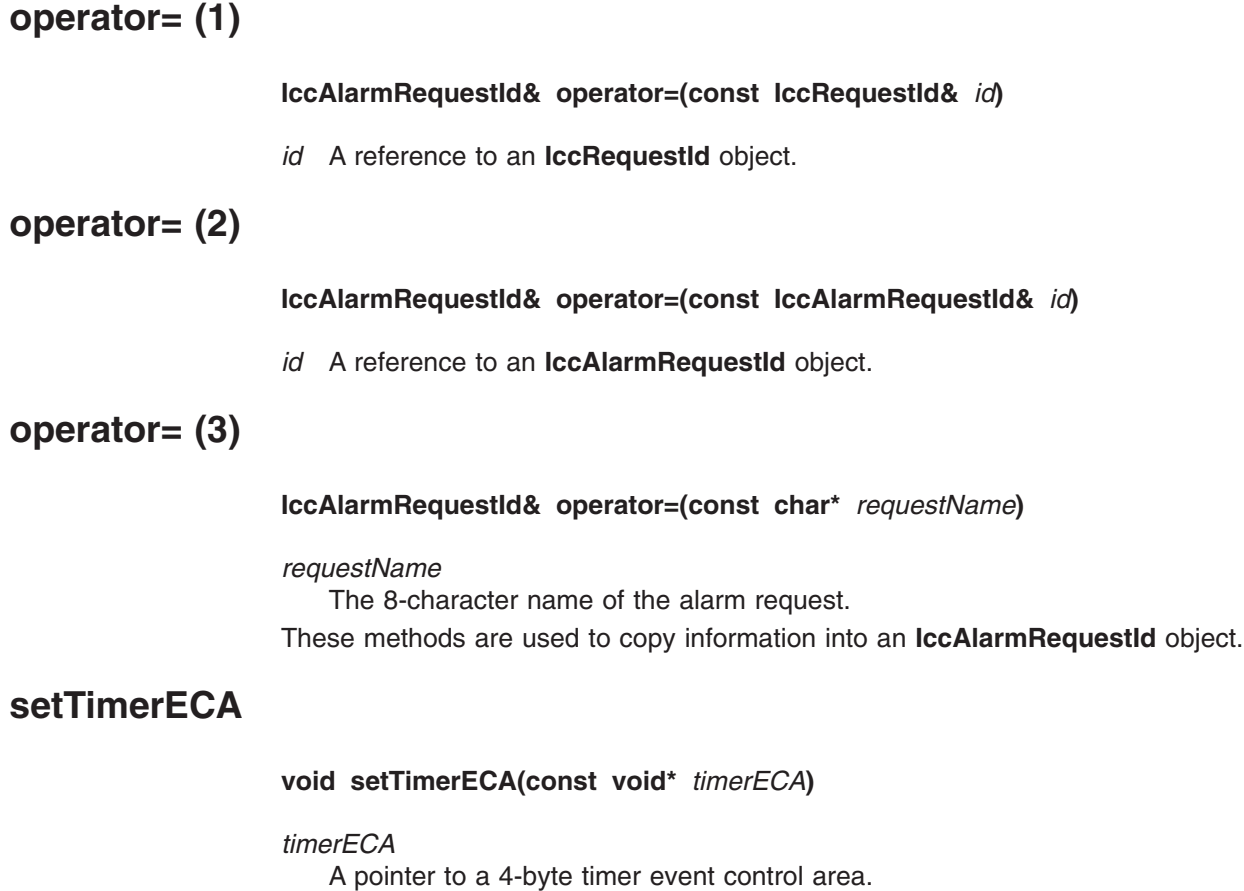

# **timerECA**

**const void\* timerECA() const**

Returns a pointer to the 4-byte timer event control area.

# **Inherited public methods**

**Method Class** classType local control class of the local class of the local control control control control control control <br>IccBase local class of the local control control control control control control control control control contr<br> className customClassNum and the local local local local local local local local local local local local local local local local local local local local local local local local local local local local local local local local local l name IccResourceId nameLength **IccResourceId** operator delete **IccBase** 

operator new **IccBase** 

# **Inherited protected methods**

#### **Method Class**

operator= IccResourceId setClassName IccBase setCustomClassNum and the locBase

# <span id="page-110-0"></span>**Chapter 15. IccBase class**

#### **IccBase**

**IccBase** class is the base class from which *all* CICS Foundation Classes are derived. (The methods associated with **IccBase** are described here although, in practice, they can only be called on objects of the derived classes).

**Header file:** ICCBASEH

# **IccBase constructor (protected)**

### **Constructor**

**IccBase(ClassType** *type***)**

*type*

An enumeration that indicates what the subclass type is. For example, for an **IccTempStore** object, the class type is 'cTempStore'.

# **Public methods**

#### **The opt parameter**

Many methods have the same parameter, *opt*, which is described under the **abendCode** method i[n"abendCode" on page 71.](#page-98-0)

### **classType**

#### **ClassType classType() const**

Returns an enumeration that indicates what the subclass type is. For example, for an **IccTempStore** object, the class type is 'cTempStore'. The possible values are listed under **ClassType** on page [85.](#page-112-0)

### **className**

#### **const char\* className(NameOpt** *opt***=customName)**

*opt*

An enumerator, defined in this class, that indicates whether to return the base name of the class or the name as customized by a derived class.

Returns the name of the class. For example, an **IccTempStore** object returns "IccTempStore".

Suppose a class **MyDataQueue** inherits from **IccDataQueue**. If **MyDataQueue** calls **setClassName("MyDataQueue")**,

**MyDataQueue::className(IccBase::customName)** returns "MyDataQueue" and **MyDataQueue::className(IccBase::baseName)** returns "IccDataQueue". An **IccDataQueue** object returns "IccDataQueue" for both *opt* values.

### **customClassNum**

### **unsigned short customClassNum() const**

Returns the number that an application designer has associated with a subclass that he or she has designed.

### **operator delete**

**void operator delete(void\*** *object***)**

*object*

A pointer to an object that is to be destroyed. Destroys an object in an orderly manner.

### **operator new**

**void\* operator new(size\_t** *size***)**

*size*

The size of the object that is to be created, in bytes. Creates a new object of given size. This operator enables the Foundation Classes to use CICS storage allocation (see ["initializeEnvironment" on page 67\)](#page-94-0).

# **Protected methods**

# **setClassName**

**void setClassName(const char\*** *className***)**

### *className*

The name of the class. For example, if you create a class **MyTempStore** that is a specialization of **IccTempStore**, you might call **setClassName("MyTempStore")**.

Sets the name of the class. It is useful for diagnostic purposes to be able to get a string representation of the name of the class to which an object belongs.

# **setCustomClassNum**

#### **void setCustomClassNum(unsigned short** *number***)**

#### *number*

The number that an application designer associates with a subclass for identification purposes.

Assigns an identification number to a subclass that is not an original part of the classes, as supplied.

# <span id="page-112-0"></span>**Enumerations**

# **ClassType**

The names are derived by deleting the first two characters from the name of the class. The possible values are:

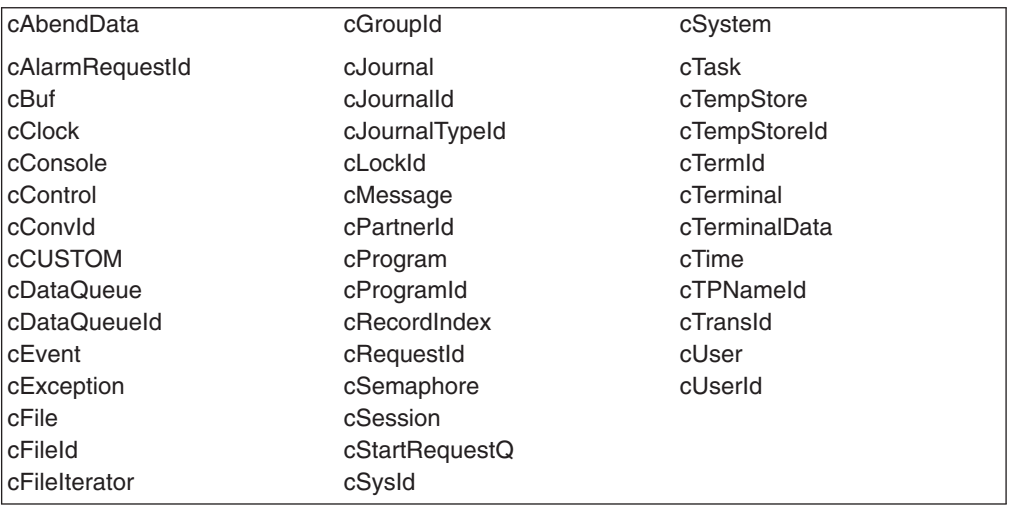

**Note:** cCUSTOM allows the class library to be extended by non-IBM developers.

# **NameOpt**

Se[e"className" on page 83.](#page-110-0)

### **baseName**

Returns the default name assigned to the class as provided by IBM.

### **customName**

Returns the name assigned using **setClassName** method from a subclass *or*, if **setClassName** has not been invoked, the same as *baseName*.

**IccBase**

# **Chapter 16. IccBuf class**

**IccBase IccBuf**

**IccBuf** class is supplied for the general manipulation of buffers. This class is used by other classes that make calls to CICS, but does not itself call CICS services. See [Chapter 6, "Buffer objects," on page 25.](#page-52-0)

**Header file:** ICCBUFEH

**Sample:** ICC\$BUF

# **IccBuf constructors**

### **Constructor (1)**

**IccBuf (unsigned long** *length* **= 0, DataAreaType** *type* **=** extensible**)**

*length*

The initial length of the data area, in bytes. The default length is 0.

*type*

An enumeration that indicates whether the data area can be dynamically extended. Possible values are extensible or fixed. The default is extensible.

Creates an **IccBuf** object, allocating its own data area with the given length and with all the bytes within it set to NULL.

# **Constructor (2)**

**IccBuf (unsigned long** *length***, void\*** *dataArea***)**

*length*

The length of the supplied data area, in bytes

*dataArea*

The address of the first byte of the supplied data area.

Creates an **IccBuf** object that cannot be extended, adopting the given data area as its own.

See warning about ["Internal/External ownership of buffers" on page 25.](#page-52-0)

### **Constructor (3)**

**IccBuf (const char\*** *text***, DataAreaType** *type* **=** extensible**)**

*text*

A null-terminated string to be copied into the new **IccBuf** object.

*type*

An enumeration that indicates whether the data area can be extended. Possible values are **extensible** or **fixed**. The default is **extensible**.

Creates an **IccBuf** object, allocating its own data area with the same length as the *text* string, and copies the string into its data area.

# **Constructor (4)**

### **IccBuf(const IccBuf&** *buffer***)**

### *buffer*

A reference to an **IccBuf** object that is to be copied into the new object. The copy constructor—creates a new **IccBuf** object that is a copy of the given object. The created **IccBuf** object *always* has an internal data area.

# **Public methods**

### **append (1)**

### **IccBuf& append (unsigned long** *length***, const void\*** *dataArea***)**

### *length*

The length of the source data area, in bytes *dataArea*

The address of the source data area.

Appends data from the given data area to the data area in the object.

# **append (2)**

**IccBuf& append (const char\*** *format***, ...)**

### *format*

The null-terminated format string

**...** The optional parameters.

Append data, in the form of format string and variable argument, to the data area in the object. This is the same as the form used by **printf** in the standard C library. Note that it is the responsibility of the application programmer to ensure that the optional parameters are consistent with the format string.

# **assign (1)**

**IccBuf& assign (unsigned long** *length***, const void\*** *dataArea***)**

#### *length*

The length of the source data area, in bytes *dataArea*

The address of the source data area.

Assigns data from the given data area to the data area in the object.

# **assign (2)**

### **IccBuf& assign (const char\*** *format***,**

**...)**

### *format*

The format string **...** The optional parameters. Assigns data, in the form of format string and variable argument, to the data area in the object. This is the same as the form used by **printf** in the standard C library.

### **cut**

### **IccBuf& cut (unsigned long** *length***, unsigned long** *offset* **= 0)**

### *length*

The number of bytes to be cut from the data area.

*offset*

The offset into the data area. The default is no offset.

Makes the specified cut to the data in the data area and returns a reference to the **IccBuf** object.

# **dataArea**

### **const void\* dataArea(unsigned long** *offset* **= 0) const**

### *offset*

The offset into the data area. The default is no offset. Returns the address of data at the given offset into the data area.

# **dataAreaLength**

### **unsigned long dataAreaLength() const**

Returns the length of the data area in bytes.

### **dataAreaOwner**

### **DataAreaOwner dataAreaOwner() const**

Returns an enumeration that indicates whether the data area has been allocated by the **IccBuf** constructor or has been supplied from elsewhere. The possible values are listed under ["DataAreaOwner" on page 95.](#page-122-0)

# **dataAreaType**

### **DataAreaType dataAreaType() const**

Returns an enumeration that indicates whether the data area can be extended. The possible values are listed under ["DataAreaType" on page 95.](#page-122-0)

# **dataLength**

### **unsigned long dataLength() const**

Returns the length of data in the data area. This cannot be greater than the value returned by **dataAreaLength**.

# **insert**

**IccBuf& insert (unsigned long** *length***, const void\*** *dataArea***, unsigned long** *offset* **= 0)**

*length*

The length of the data, in bytes, to be inserted into the **IccBuf** object *dataArea*

The start of the source data to be inserted into the **IccBuf** object *offset*

The offset in the data area where the data is to be inserted. The default is no offset.

Inserts the given data into the data area at the given offset and returns a reference to the **IccBuf** object.

# **isFMHContained**

### **Icc::Bool isFMHContained() const**

Returns a boolean, defined in **Icc** structure, that indicates whether the data area contains FMHs (function management headers).

# **operator const char\***

**operator const char\*() const**

Casts an **IccBuf** object to a null terminated string.

IccBuf data("Hello World"); cout << (const char\*) data;

# **operator= (1)**

### **IccBuf& operator=(const IccBuf&** *buffer***)**

*buffer*

A reference to an **IccBuf** object.

Assigns data from another buffer object and returns a reference to the **IccBuf** object.

### **operator= (2)**

**IccBuf& operator=(const char\*** *text***)**

*text*

The null-terminated string to be assigned to the **IccBuf** object. Assigns data from a null-terminated string and returns a reference to the **IccBuf** object.

See also the **assign** method.

# **operator+= (1)**

### **IccBuf& operator+=(const IccBuf&** *buffer***)**

*buffer*

A reference to an **IccBuf** object.

Appends data from another buffer object and returns a reference to the **IccBuf** object.

### **operator+= (2)**

### **IccBuf& operator+=(const char\*** *text***)**

*text*

The null-terminated string to be appended to the **IccBuf** object. Appends data from a null-terminated string and returns a reference to the **IccBuf** object.

See also the **append** method.

### **operator==**

### **Icc::Bool operator==(const IccBuf&** *buffer***) const**

#### *buffer*

A reference to an **IccBuf** object.

Returns a boolean, defined in **Icc** structure, that indicates whether the data contained in the buffers of the two **IccBuf** objects is the same. It is true if the current lengths of the two data areas are the same and the contents are the same.

### **operator!=**

### **Icc::Bool operator!=(const IccBuf&** *buffer***) const**

#### *buffer*

A reference to an **IccBuf** object.

Returns a boolean, defined in **Icc** structure, that indicates whether the data contained in the buffers of the two **IccBuf** objects is different. It is true if the current lengths of the two data areas are different or if the contents are different.

# **operator<< (1)**

### **operator<<(const IccBuf&** *buffer***)**

Appends another buffer.

```
IccBuf
```

```
operator<< (2)
                   Appends a string.
operator<< (3)
                   Appends a character.
operator<< (4)
                   Appends a character.
operator<< (5)
                   Appends a character.
operator<< (6)
                   Appends a string.
operator<< (7)
                   Appends a string.
operator<< (8)
                   Appends a short.
operator<< (9)
                   Appends an unsigned short.
operator<< (10)
                   operator<<(const char* text)
                   operator<<(char ch)
                   operator<<(signed char ch)
                   operator<<(unsigned char ch)
                   operator<<(const signed char* text)
                   operator<<(const unsigned char* text)
                   operator<<(short num)
                   operator<<(unsigned short num)
```
**operator<<(long** *num***)**

Appends a long.

# **operator<< (11)**

### **operator<<(unsigned long** *num***)**

Appends an unsigned long.

# **operator<< (12)**

**operator<<(int** *num***)**

Appends an integer.

# **operator<< (13)**

**operator<<(float** *num***)**

Appends a float.

# **operator<< (14)**

**operator<<(double** *num***)**

Appends a double.

# **operator<< (15)**

**operator<<(long double** *num***)**

Appends a long double.

Appends data of various types to the **IccBuf** object. The types are converted to a 'readable' format, for example from a long to a string representation.

### **overlay**

**IccBuf& overlay (unsigned long** *length***, void\*** *dataArea***)**

### *length*

The length of the existing data area. *dataArea*

The address of the existing data area.

Makes the data area external and fixed. Any existing internal data area is destroyed.

See warning about ["Internal/External ownership of buffers" on page 25.](#page-52-0)

### **replace**

### **IccBuf& replace (unsigned long** *length***, const void\*** *dataArea***, unsigned long** *offset* **= 0)**

#### *length*

The length of the source data area, in bytes.

*dataArea*

The address of the start of the source data area.

*offset*

The position where the new data is to be written, relative to the start of the **IccBuf** data area. The default is no offset.

Replaces the current contents of the data area at the given offset with the data provided and returns a reference to the **IccBuf** object.

### **setDataLength**

### **unsigned long setDataLength(unsigned long** *length***)**

### *length*

The new length of the data area, in bytes

Changes the current length of the data area and returns the new length. If the **IccBuf** object is not extensible, the data area length is set to either the original length of the data area or *length* , whichever is less.

# **setFMHContained**

**void setFMHContained(Icc::Bool** *yesNo* **=** Icc::yes**)**

### *yesNo*

A boolean, defined in **Icc** structure, that indicates whether the data area contains FMHs. The default value is yes.

Allows an application program to indicate that a data area contains function management headers.

### **Inherited public methods**

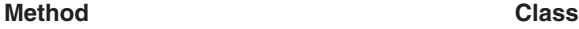

className IccBase classType in the interval of the locBase customClassNum and the local local local local local local local local local local local local local local local local local local local local local local local local local local local local local local local local local l operator delete **IccBase** operator new loce and loce and loce has been also been also been also been also been also been also been also

# **Inherited protected methods**

**Method Class** setClassName IccBase setCustomClassNum IccBase

# <span id="page-122-0"></span>**Enumerations**

# **DataAreaOwner**

Indicates whether the data area of a **IccBuf** object has been allocated outside the object. Possible values are:

### **internal**

The data area has been allocated by the **IccBuf** constructor.

**external**

The data area has been allocated externally.

# **DataAreaType**

Indicates whether the data area of a **IccBuf** object can be made longer than its original length. Possible values are:

### **extensible**

The data area can be automatically extended to accommodate more data.

**fixed** The data area cannot grow in size. If you attempt to assign too much data, the data is truncated, and an exception is thrown.

**IccBuf**

# **Chapter 17. IccClock class**

**IccBase**

**IccResource IccClock**

The **IccClock** class controls access to the CICS time and date services.

**Header file:** ICCCLKEH

**Sample:** ICC\$CLK

# **IccClock constructor**

### **Constructor**

#### **IccClock(UpdateMode** *update* **=** manual**)**

*update*

An enumeration, defined in this class, that indicates whether the clock is to update its time automatically whenever a time or date service is used, or whether it is to wait until an explicit **update** method call is made. If the time is updated manually, the initial clock time is the time when the **IccClock object** object is created.

# **Public methods**

# **absTime**

#### **IccAbsTime& absTime()**

Returns a reference to an **IccAbsTime** object that contains the absolute time as provided by CICS.

### **cancelAlarm**

### **void cancelAlarm(const IccRequestId\*** *reqId* **= 0)**

#### *reqId*

An optional pointer to the **IccRequestId** object that holds information on an alarm request.

Cancels a previous **setAlarm** request if the alarm time has not yet been reached, that is, the request has not expired.

### **Conditions**

ISCINVREQ, NOTAUTH, NOTFND, SYSIDERR

### **date**

**const char\* date (DateFormat** *format* **=** defaultFormat**, char** *dateSeparator* **= '\0')**

### *format*

An enumeration, defined in this class, that indicates in which format you want the date to be returned.

#### *dateSeparator*

The character that is used to separate different fields in the date. The default is no separation character.

Returns the date as a string.

### **Conditions**

INVREQ

# **dayOfMonth**

### **unsigned long dayOfMonth()**

Returns the day component of the date, in the range 1 to 31.

#### **Conditions** INVREQ

# **dayOfWeek**

### **DayOfWeek dayOfWeek()**

Returns an enumeration, defined in this class, that indicates the day of the week.

#### **Conditions** INVREQ

### **daysSince1900**

### **unsigned long daysSince1900()**

Returns the number of days that have elapsed since 1st January, 1900.

### **Conditions**

INVREQ

# **milliSeconds**

### **long double milliSeconds()**

Returns the number of milliseconds, rounded to the nearest hundredth of a second, that have elapsed since 00:00 on 1st January, 1900.

# **monthOfYear**

#### **MonthOfYear monthOfYear()**

Returns an enumeration, defined in this class, that indicates the month of the year.

### **Conditions** INVREQ

# **setAlarm**

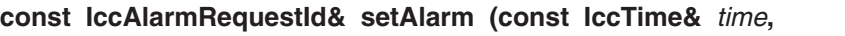

**const IccRequestId\*** *reqId* **= 0)**

### *time*

A reference to an **IccTime** object that contains time information. As **IccTime** is an abstract class *time* is, in practise, an object of class **IccAbsTime**, **IccTimeOfDay**, or **IccTimeInterval**.

*reqId*

An optional pointer to an **IccRequestId** object that is used to identify this particular alarm request.

Sets an alarm at the time specified in *time*. It returns a reference to an **IccAlarmRequestId** object that can be used to cancel the alarm—see **cancelAlarm** method. See also the **waitOnAlarm** method on page [219](#page-246-0) of class **IccTask**.

### **Conditions**

EXPIRED, INVREQ

# **time**

**const char\* time(char** *timeSeparator* **= '\0')**

### *timeSeparator*

The character that delimits the time fields. The default is no separation character.

Returns the time as a text string.

### **Conditions**

INVREQ

### **update**

### **void update()**

Updates the clock time and date from CICS. See the **IccClock** constructor.

### **year**

### **unsigned long year()**

Returns the 4-figure year number, such as 1996.

### **Conditions**

INVREQ

# **Inherited public methods**

**Method** Class<br>
actionOnCondition 
actionOnCondition

action actionOnCondition actionOnConditionAsChar IccResource actionsOnConditionsText IccResource classType and a set of the local set of the local set of the local set of the local set of the local set of the

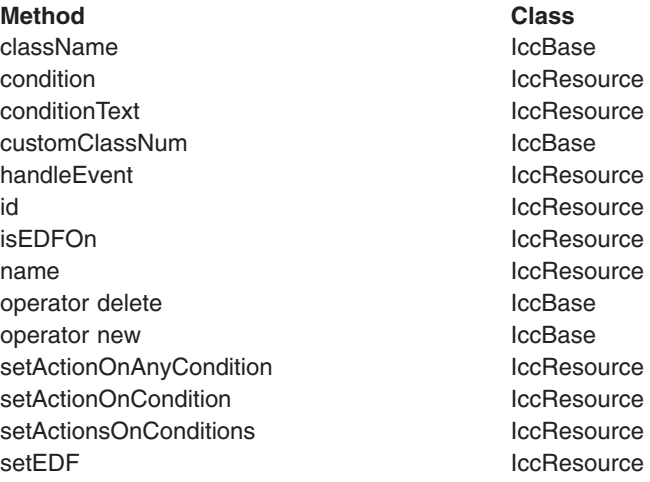

# **Inherited protected methods**

**Method Class**

setClassName IccBase setCustomClassNum IccBase

# **Enumerations**

### **DateFormat**

defaultFormat DDMMYY MMDDYY YYDDD YYDDMM YYMMDD DDMMYYYY MMDDYYYY YYYYDDD YYYYDDMM YYYYMMDD

# **DayOfWeek**

Indicates the day of the week. Sunday Monday **Tuesday Wednesday Thursday** Friday **Saturday** 

# **MonthOfYear**

Indicates the month of the year. January

February March April May June July August September October November December

# **UpdateMode**

Indicates whether the clock is automatically updated.

### **manual**

The clock initially holds the time at which it was created. It is subsequently updated only when an **update** method call is made.

### **automatic**

The clock is updated to the current CICS time and date whenever any time or date method is called (for example, **daysSince1900**).

**IccClock**

# **Chapter 18. IccCondition structure**

This structure contains an enumeration of all the CICS condition codes.

**Header file:** ICCCNDEH

# **Enumerations**

# **Codes**

The possible values are:

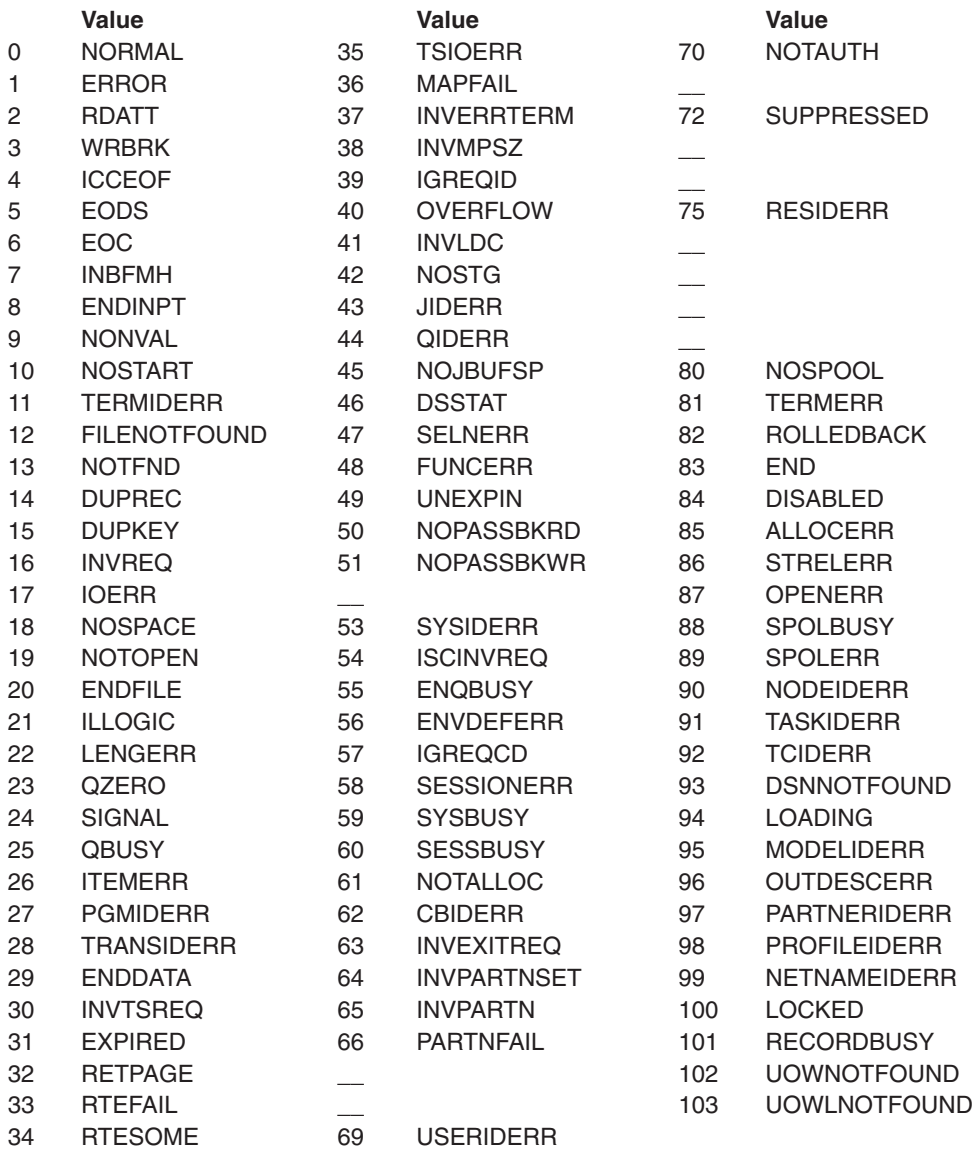

# **Range**

**maxValue**

The highest CICS condition, currently 103.

**IccCondition**

# **Chapter 19. IccConsole class**

### **IccBase**

**IccResource IccConsole**

This is a singleton class that represents the CICS console.

**Header file:** ICCCONEH

**Sample:** ICC\$CON

# **IccConsole constructor (protected)**

### **Constructor**

### **IccConsole()**

No more than one of these objects is permitted in a task. An attempt to create more objects causes an exception to be thrown.

# **Public methods**

### **The opt parameter**

Many methods have the same parameter, *opt*, which is described under the **abendCode** method i[n"abendCode" on page 71.](#page-98-0)

### **instance**

#### **static IccConsole\* instance()**

Returns a pointer to the single **IccConsole** object that represents the CICS console. If the object does not already exist, it is created by this method.

### **put**

### **virtual void put(const IccBuf&** *send***)**

#### *send*

A reference to an **IccBuf** object that contains the data that is to be written to the console.

Writes the data in *send* to the CICS console. **put** is a synonym for **write**. See ["Polymorphic Behavior" on page 59.](#page-86-0)

# **replyTimeout**

### **unsigned long replyTimeout() const**

Returns the length of the reply timeout in milliseconds.

# **resetRouteCodes**

### **void resetRouteCodes()**

Removes all route codes held in the **IccConsole** object.

# **setAllRouteCodes**

### **void setAllRouteCodes()**

Sets all possible route codes in the **IccConsole** object, that is, 1 through 28.

# **setReplyTimeout (1)**

### **void setReplyTimeout(IccTimeInterval&** *interval***)**

### *interval*

A reference to a **IccTimeInterval** object that describes the length of the time interval required.

# **setReplyTimeout (2)**

### **void setReplyTimeout(unsigned long** *seconds***)**

### *seconds*

The length of the time interval required, in seconds.

The two different forms of this method are used to set the length of the reply timeout.

# **setRouteCodes**

**void setRouteCodes (unsigned short** *numRoutes***,**

**...)**

### *numRoutes*

The number of route codes provided in this call—the number of arguments that follow this one.

**...** One or more arguments, the number of which is given by *numRoutes*. Each argument is a route code, of type **unsigned short**, in the range 1 to 28. Saves route codes in the object for use on subsequent **write** and **writeAndGetReply** calls. Up to 28 codes can be held in this way.

### **write**

**void write (const IccBuf&** *send***, SeverityOpt** *opt* **=** none**)**

#### *send*

A reference to an **IccBuf** object that contains the data that is to be written to the console.

*opt*

An enumeration, defined below, that indicates the severity of the console message.

Writes the data in *send* to the CICS console.

### **Conditions**

INVREQ, LENGERR, EXPIRED

# **writeAndGetReply**

**const IccBuf& writeAndGetReply (const IccBuf&** *send***, SeverityOpt** *opt***=** none**)**

#### *send*

A reference to an **IccBuf** object that contains the data that is to be written to the console.

#### *opt*

An enumeration, defined below, that indicates the severity of the console message.

Writes the data in *send* to the CICS console and returns a reference to an **IccBuf** object that contains the reply from the CICS operator.

### **Conditions**

INVREQ, LENGERR, EXPIRED

# **Inherited public methods**

#### **Method Class**

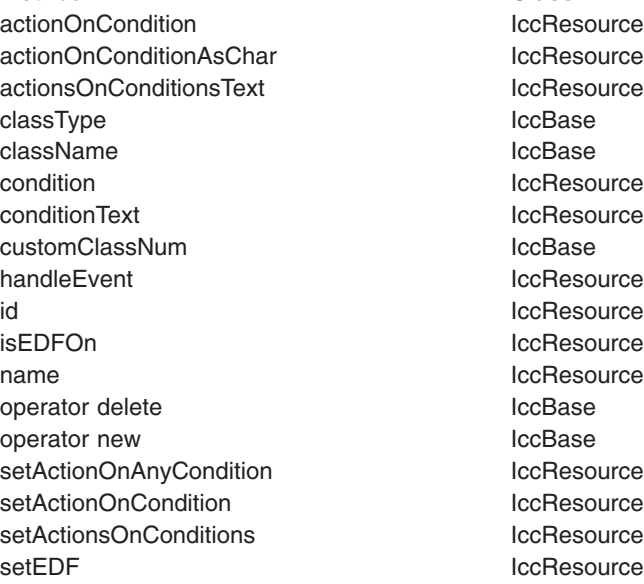

# **Inherited protected methods**

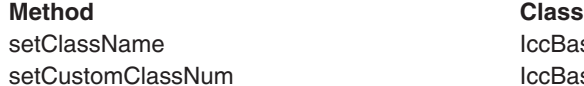

**IccBase IccBase** 

# **Enumerations**

# **SeverityOpt**

Possible values are: none warning error severe

# <span id="page-136-0"></span>**Chapter 20. IccControl class**

### **IccBase IccResource IccControl**

**IccControl** class controls an application program that uses the supplied Foundation Classes. This class is a singleton class in the application program; each program running under a CICS task has a single **IccControl** object.

**IccControl** has a pure virtual **run** method, where application code is written, and is therefore an abstract base class. The application programmer must subclass **IccControl**, and implement the **run** method.

**Header file:** ICCCTLEH

# **IccControl constructor (protected)**

# **Constructor**

**IccControl()**

# **Public methods**

# **callingProgramId**

### **const IccProgramId& callingProgramId()**

Returns a reference to an **IccProgramId** object that represents the program that called this program. The returned **IccProgramId** reference contains a null name if the executing program was not called by another program.

### **Conditions**

INVREQ

# **cancelAbendHandler**

### **void cancelAbendHandler()**

Cancels a previously established exit at this logical program level.

### **Conditions**

NOTAUTH, PGMIDERR

### **commArea**

### **IccBuf& commArea()**

Returns a reference to an **IccBuf** object that encapsulates the COMMAREA—the communications area of CICS memory that is used for passing data between CICS programs and transactions.

# **Conditions**

INVREQ

### **console**

**IccConsole\* console()**

Returns a pointer to the single **IccConsole** object. If this object has not yet been created, this method creates the object before returning a pointer to it.

# **initData**

### **const IccBuf& initData()**

Returns a reference to an **IccBuf** object that contains the initialization parameters specified for the program in the INITPARM system initialization parameter.

### **Conditions**

INVREQ

### **instance**

### **static IccControl\* instance()**

Returns a pointer to the single **IccControl** object. The object is created if it does not already exist.

# **isCreated**

### **static Icc::Bool isCreated()**

Returns a boolean value that indicates whether the **IccControl** object already exists. Possible values are true or false.

# **programId**

### **const IccProgramId& programId()**

Returns a reference to an **IccProgramId** object that refers to this executing program.

### **Conditions** INVREQ

# **resetAbendHandler**

### **void resetAbendHandler()**

Reactivates a previously cancelled abend handler for this logical program level. (See **cancelAbendHandler on page** [109\)](#page-136-0).

### **Conditions** NOTAUTH, PGMIDERR

# **returnProgramId**

### **const IccProgramId& returnProgramId()**

Returns a reference to an **IccProgramId** object that refers to the program that resumes control when this logical program level issues a return.

### **run**

### **virtual void run() = 0**

This method should be implemented in a subclass of **IccControl** by the application programmer.

# **session**

### **IccSession\* session()**

Returns a pointer to the **IccSession** object that represents the principal facility for this program. An exception is thrown if this program does not have a session as its principal facility.

# **setAbendHandler (1)**

### **void setAbendHandler(const IccProgramId&** *programId***)**

*programId*

A reference to the **IccProgramId** object that indicates which program is affected.

# **setAbendHandler (2)**

### **void setAbendHandler(const char\*** *programName***)**

### *programName*

The name of the program affected.

These methods set the abend handler to the named program for this logical program level.

### **Conditions**

NOTAUTH, PGMIDERR

### **startRequestQ**

### **IccStartRequestQ\* startRequestQ()**

Returns a pointer to the **IccStartRequestQ** object. If this object has not yet been created, this method creates the object before returning a pointer to it.

### **system**

**IccSystem\* system()**

### **IccControl**

Returns a pointer to the **IccSystem** object. If this object has not yet been created, this method creates the object before returning a pointer to it.

### **task**

#### **IccTask\* task()**

Returns a pointer to the **IccTask** object. If this object has not yet been created, this method creates the object before returning a pointer to it.

# **terminal**

#### **IccTerminal\* terminal()**

Returns a pointer to the **IccTerminal** object. If this object has not yet been created, this method creates the object before returning a pointer to it.

This method has a condition, that the transaction must have a terminal as its principal facility. That is, there must be a physical terminal involved.

# **Inherited public methods**

#### **Method Class**

actionOnCondition **IccResource** actionOnConditionAsChar IccResource actionsOnConditionsText **IccResource** classType **IccBase** className and the local settlement of the local settlement of the local settlement of the local settlement of the local settlement of the local settlement of the local settlement of the local settlement of the local settle condition and the condition of the condition of the condition of the condition of the condition of the condition conditionText ConditionText ConditionText ConditionText customClassNum and the local local local local local local local local local local local local local local local local local local local local local local local local local local local local local local local local local l handleEvent and a local state of the local state in the local state of the local state in the local state in the local state in the local state in the local state in the local state in the local state in the local state in id and IccResource in the IccResource isEDFOn IccResource name **IccResource** operator delete **IccBase** operator new **IccBase** setActionOnAnyCondition IccResource setActionOnCondition **IccResource** setActionsOnConditions **IccResource** setEDF iccResource

# **Inherited protected methods**

**Method** Class<br> **Class**<br> **CLASS**<br> **CLASS**<br> **CLASS**<br> **CLASS**<br> **CLASS** setClassName setCustomClassNum iccBase

# **Chapter 21. IccConvId class**

**IccBase IccResourceId IccConvId**

**IccConvId** class is used to identify an APPC conversation.

**Header file:** ICCRIDEH

# **IccConvId constructors**

**Constructor (1)**

**IccConvId(const char\*** *convName***)**

*convName* The 4-character name of the conversation.

# **Constructor (2)**

**IccConvId(const IccConvId&** *convId***)**

*convId* A reference to an **IccConvId** object. The copy constructor.

# **Public methods**

**operator= (1)**

**IccConvId& operator=(const char\*** *convName***)**

**operator= (2)**

**IccConvId& operator=(const IccConvId** *id***)**

Assigns new value.

# **Inherited public methods**

#### **Method Class**

classType **IccBase** className IccBase customClassNum and the locBase name IccResourceId nameLength **IccResourceId** operator delete **IccBase** operator new locebase and locebase in the locebase operator new locebase

# **Inherited protected methods**

**Method Class** operator=<br>setClassName<br>compare in the local local local local local local local local local local local local local local local local local local local local local local local local local local local local local local loca setClassName setCustomClassNum iccBase

# **Chapter 22. IccDataQueue class**

### **IccBase**

#### **IccResource IccDataQueue**

This class represents a CICS transient data queue.

**Header file:** ICCDATEH

**Sample:** ICC\$DAT

# **IccDataQueue constructors**

### **Constructor (1)**

**IccDataQueue(const IccDataQueueId&** *id***)**

*id* A reference to an **IccDataQueueId** object that contains the name of the CICS transient data queue.

# **Constructor (2)**

### **IccDataQueue(const char\*** *queueName***)**

*queueName*

The 4-byte name of the queue that is to be created. An exception is thrown if *queueName* is not valid.

# **Public methods**

**clear**

**virtual void clear()**

A synonym for **empty**. See ["Polymorphic Behavior" on page 59.](#page-86-0)

### **empty**

### **void empty()**

Empties the queue, that is, deletes all items on the queue.

### **Conditions**

ISCINVREQ, NOTAUTH, QIDERR, SYSIDERR, DISABLED, INVREQ

### **get**

**virtual const IccBuf& get()**

A synonym for **readItem**. See ["Polymorphic Behavior" on page 59.](#page-86-0)

### **IccDataQueue**

### **put**

**virtual void put(const IccBuf&** *buffer***)**

*buffer*

A reference to an **IccBuf** object that contains data to be put into the queue. A synonym for **writeItem**. See ["Polymorphic Behavior" on page 59.](#page-86-0)

# **readItem**

### **const IccBuf& readItem()**

Returns a reference to an **IccBuf** object that contains one item read from the data queue.

### **Conditions**

IOERR, ISCINVREQ, LENGERR, NOTAUTH, NOTOPEN, QBUSY, QIDERR, QZERO, SYSIDERR, DISABLED, INVREQ

# **writeItem (1)**

**void writeItem(const IccBuf&** *item***)**

#### *item*

A reference to an **IccBuf** object that contains data to be written to the queue.

# **writeItem (2)**

### **void writeItem(const char\*** *text***)**

#### *text*

Text that is to be written to the queue. Writes an item of data to the queue.

### **Conditions**

IOERR, ISCINVREQ, LENGERR, NOSPACE, NOTAUTH, NOTOPEN, QIDERR, SYSIDERR, DISABLED, INVREQ

# **Inherited public methods**

### **Method Class**

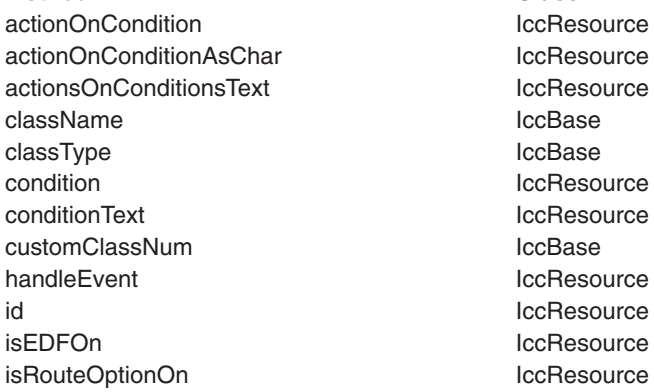
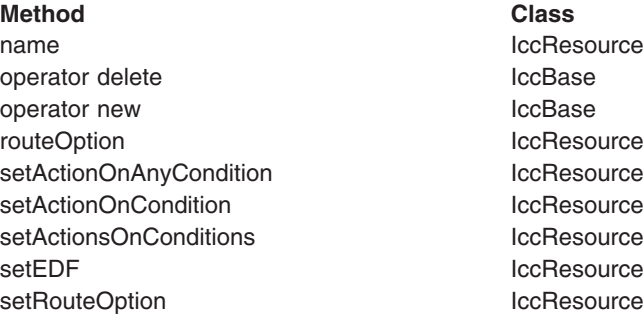

# **Inherited protected methods**

**Method Class** setClassName locBase<br>setCustomClassNum locBase setCustomClassNum

**IccDataQueue**

## **Chapter 23. IccDataQueueId class**

**IccBase**

**IccResourceId IccDataQueueId**

**IccDataQueueId** is used to identify a CICS Transient Data Queue name.

**Header file:** ICCRIDEH

## **IccDataQueueId constructors**

**Constructor (1)**

**IccDataQueueId(const char\*** *queueName***)**

*queueName* The 4-character name of the queue

## **Constructor (2)**

**IccDataQueueId(const IccDataQueueId&** *id***)**

*id* A reference to an **IccDataQueueId** object.

## **Public methods**

**operator= (1)**

**IccDataQueueId& operator=(const char\*** *queueName***)**

*queueName* The 4-character name of the queue

**operator= (2)**

**IccDataQueueId& operator=(const IccDataQueueId&** *id***)**

*id* A reference to an **IccDataQueueId** object. Assigns new value.

## **Inherited public methods**

**Method Class** classType **IccBase** className IccBase customClassNum and the control of the locBase name IccResourceId nameLength **IccResourceId** operator delete **IccBase** operator new locBase

## **Inherited protected methods**

### **Method Class**

operator=<br>setClassName<br>cBase<br>lccBase setClassName setCustomClassNum IccBase

## **Chapter 24. IccEvent class**

### **IccBase**

**IccEvent**

The **IccEvent** class contains information on a particular CICS call, which we call a CICS event.

**Header file:** ICCEVTEH

**Sample:** ICC\$RES1

### **IccEvent constructor**

### **Constructor**

**IccEvent (const IccResource\*** *object***, const char\*** *methodName***)**

*object*

A pointer to the **IccResource** object that is responsible for this event. *methodName* The name of the method that caused the event to be created.

## **Public methods**

## **className**

**const char\* className() const**

Returns the name of the class responsible for this event.

## **classType**

### **IccBase::ClassType classType() const**

Returns an enumeration, described under **classType** on page [83](#page-110-0) in **IccBase** class, that indicates the type of class that is responsible for this event.

## **condition**

**IccCondition::Codes condition(IccResource::ConditionType** *type* **=** IccResource::majorCode**) const**

### *type*

An enumeration that indicates whether a major code or minor code is being requested. Possible values are 'majorCode' or 'minorCode'. 'majorCode' is the default value.

Returns an enumerated type that indicates the condition returned from this CICS event. The possible values are described under the **Codes** type in the **IccCondition** structure.

## **conditionText**

**const char\* conditionText() const**

Returns the text of the CICS condition code, such as "NORMAL" or "LENGERR".

## **methodName**

**const char\* methodName() const**

Returns the name of the method responsible for this event.

### **summary**

**const char\* summary()**

Returns a summary of the CICS event in the form:

CICS event summary: IccDataQueue::readItem condition=23 (QZERO) minor=0

## **Inherited public methods**

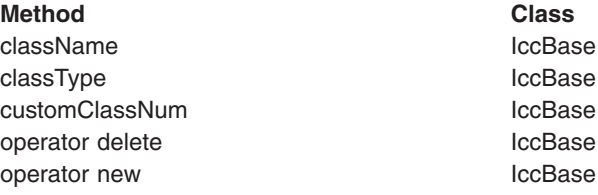

## **Inherited protected methods**

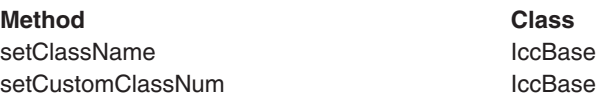

## **Chapter 25. IccException class**

#### **IccBase**

### **IccException**

**IccException** class contains information about CICS Foundation Class exceptions. It is used to create objects that are 'thrown' to application programs. They are generally used for error conditions such as invalid method calls, but the application programmer can also request an exception is thrown when CICS raises a particular condition.

**Header file:** ICCEXCEH

**Samples:** ICC\$EXC1, ICC\$EXC2, ICC\$EXC3

## **IccException constructor**

### **Constructor**

**IccException (Type** *exceptionType***, IccBase::ClassType** *classType***, const char\*** *className***, const char\*** *methodName***, IccMessage\*** *message***, IccBase\*** *object* **= 0, unsigned short** *exceptionNum* **= 0)**

*exceptionType*

An enumeration, defined in this class, that indicates the type of the exception *classType* An enumeration, defined in this class, that indicates from which type of class

the exception was thrown

*className*

The name of the class from which the exception was thrown *methodName*

The name of the method from which the exception was thrown *message*

A pointer to the **IccMessage** object that contains information about why the exception was created.

*object*

A pointer to the object that threw the exception

*exceptionNum*

The unique exception number.

**Note:** When the **IccException** object is created it takes ownership of the **IccMessage** given on the constructor. When the **IccException** is deleted, the **IccMessage** object is deleted automatically by the **IccException** destructor. Therefore, do not delete the **IccMessage** object before deleting the **IccException** object.

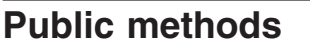

## **className**

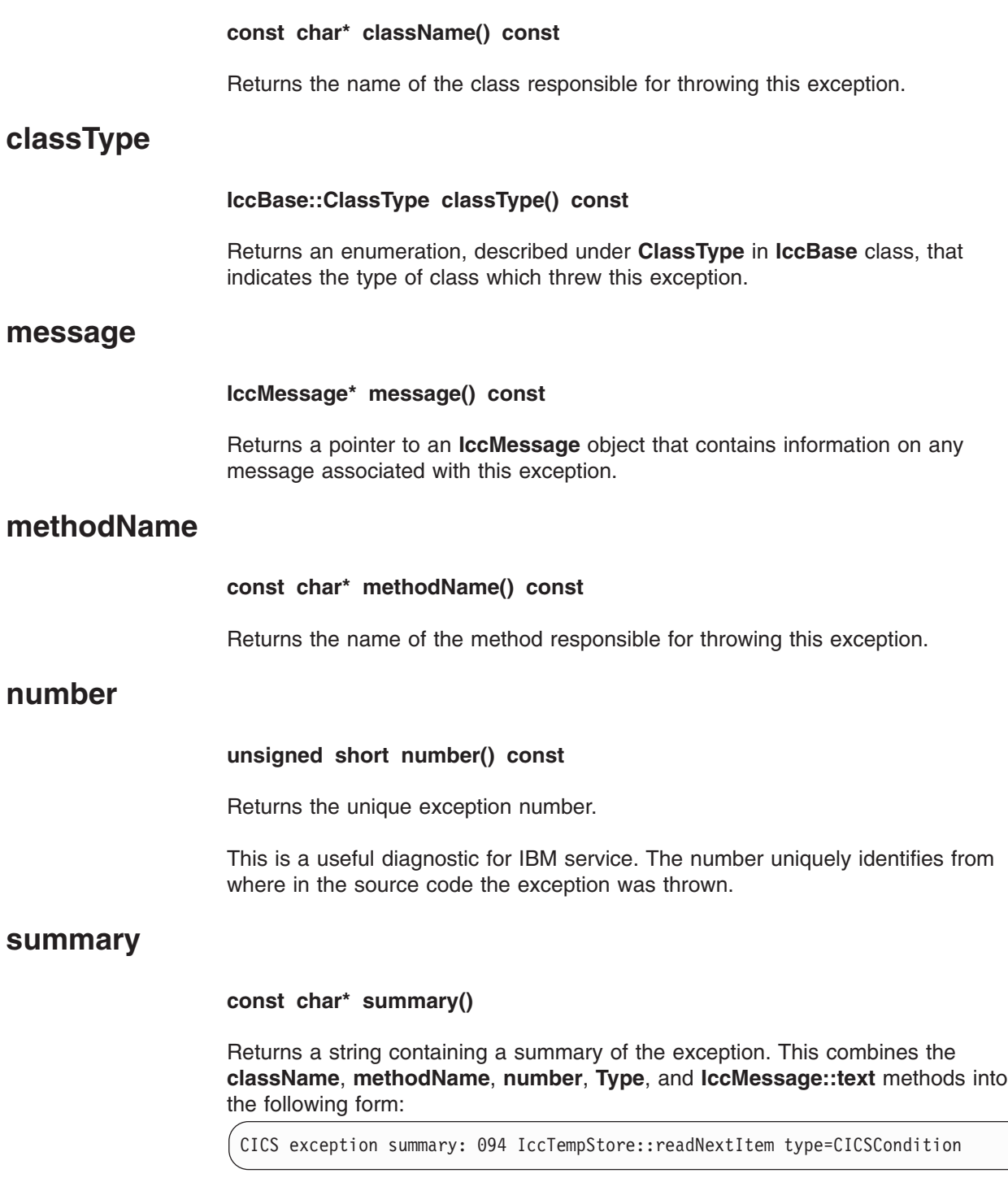

## **type**

### **Type type() const**

Returns an enumeration, defined in this class, that indicates the type of exception.

## **typeText**

### **const char\* typeText() const**

Returns a string representation of the exception type, for example, "objectCreationError", "invalidArgument".

## **Inherited public methods**

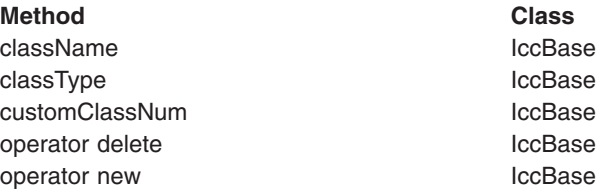

## **Inherited protected methods**

**Method Class** setClassName **IccBase** setCustomClassNum and the locBase

## **Enumerations**

**Type**

### **objectCreationError**

An attempt to create an object was invalid. This happens, for example, if an attempt is made to create a second instance of a singleton class, such as **IccTask**.

### **invalidArgument**

A method was called with an invalid argument. This happens, for example, if an **IccBuf** object with too much data is passed to the **writeItem** method of the **IccTempStore** class by the application program. An attempt to create an **IccFileId** object with a 9-character filename also generates an exception of this type.

### **invalidMethodCall**

A method call cannot proceed. A typical reason is that the object cannot honor the call in its current state. For example, a **readRecord** call on an **IccFile** object is only honored if an **IccRecordIndex** object, to specify *which* record is to be read, has already been associated with the file.

### **CICSCondition**

A CICS condition, listed in the **IccCondition** structure, has occurred in the object and the object was configured to throw an exception.

### **platformError**

An operation is invalid because of limitations of this particular platform. For example, an attempt to create an **IccJournal** object would fail under CICS for OS/2 because there are no CICS journal services on this server.

A platformError exception can occur at 3 levels:

- 1. An object is not supported on this platform.
- 2. An object is supported on this platform, but a particular method is not.
- 3. A method is supported on this platform, but a particular positional parameter is not.

See ["Platform differences" on page 56](#page-83-0) for more details.

#### **familyConformanceError**

Family subset enforcement is on for this program and an operation that is not valid on all supported platforms has been attempted.

### **internalError**

The CICS Foundation Classes have detected an internal error. Please call your support organization.

## **Chapter 26. IccFile class**

**IccBase**

**IccResource IccFile**

**IccFile** class enables the application program to access CICS files.

**Header file:** ICCFILEH

**Sample:** ICC\$FIL

## **IccFile constructors**

### **Constructor (1)**

**IccFile (const IccFileId&** *id***, IccRecordIndex\*** *index* **= 0)**

*id* A reference to the **IccFileId** object that identifies which file is being operated on *index*

An optional pointer to the **IccRecordIndex** object that identifies which record in the file is being operated on.

## **Constructor (2)**

**IccFile (const char\*** *fileName***, IccRecordIndex\*** *index* **= 0)**

### *fileName*

The 8-character name of the file

*index*

An optional pointer to the **IccRecordIndex** object that identifies which record in the file is being operated on.

To access files using an **IccFile** object, it must have an **IccRecordIndex** object associated with it. If this association is not made when the object is created, use the **registerRecordIndex** method.

## **Public methods**

**The opt parameter**

Many methods have the same parameter, *opt*, which is described under the **abendCode** method i[n"abendCode" on page 71.](#page-98-0)

### **access**

**unsigned long access(Icc::GetOpt** *opt* **=Icc::object)**

*opt*

An enumeration, defined in **Icc** structure, that indicates whether you can use a value previously retrieved from CICS (object), or whether the object should retrieve a fresh value from CICS.

Returns a composite number indicating the access properties of the file. See also **isReadable**, **isBrowsable**, **isAddable**, **isDeletable**, and **isUpdatable** methods.

## **accessMethod**

**IccValue::CVDA accessMethod(Icc::GetOpt** *opt* **=** Icc::object**)**

*opt*

See **access** method.

Returns an enumeration, defined in **IccValue**, that represents the access method for this file. Possible values are:

VSAM BDAM SFS

**Conditions**

END, FILENOTFOUND, ILLOGIC, NOTAUTH

## **beginInsert(VSAM only)**

### **void beginInsert()**

Signals the start of a mass insertion of data into the file.

### **deleteLockedRecord**

#### **void deleteLockedRecord(unsigned long** *updateToken* **= 0)**

#### *updateToken*

A token that indicates which previously read record is to be deleted. This is the token that is returned from **readRecord** method when in update mode.

Deletes a record that has been previously locked by **readRecord** method in update mode. (See also **readRecord** method.)

### **Conditions**

DISABLED, DUPKEY, FILENOTFOUND, ILLOGIC, INVREQ, IOERR, ISCINVREQ, NOTAUTH, NOTFIND, NOTOPEN, SYSIDERR, LOADING

### **deleteRecord**

### **unsigned short deleteRecord()**

Deletes one or more records, as specified by the associated **IccRecordIndex** object, and returns the number of deleted records.

### **Conditions**

DISABLED, DUPKEY, FILENOTFOUND, ILLOGIC, INVREQ, IOERR, ISCINVREQ, NOTAUTH, NOTFIND, NOTOPEN, SYSIDERR, LOADING

## **enableStatus**

### **IccValue::CVDA enableStatus(Icc::GetOpt** *opt* **=** Icc::object**)**

*opt*

See **access** method.

Returns an enumeration, defined in **IccValue**, that indicates whether the file is enabled to be used by programs. Possible values are: DISABLED **DISABLING** ENABLED UNENABLED

### **Conditions**

END, FILENOTFOUND, ILLOGIC, NOTAUTH

## **endInsert(VSAM only)**

### **void endInsert()**

Marks the end of a mass insertion operation. See **beginInsert**.

## **isAddable**

**Icc::Bool isAddable(Icc::GetOpt** *opt* **=** Icc::object**)**

*opt*

See **access** method. Indicates whether more records can be added to the file.

### **Conditions**

END, FILENOTFOUND, ILLOGIC, NOTAUTH

## **isBrowsable**

**Icc::Bool isBrowsable(Icc::GetOpt** *opt* **=** Icc::object**)**

### *opt*

See **access** method. Indicates whether the file can be browsed.

### **Conditions**

END, FILENOTFOUND, ILLOGIC, NOTAUTH

## **isDeletable**

**Icc::Bool isDeletable(Icc::GetOpt** *opt* **=** Icc::object**)**

### *opt*

See **access** method. Indicates whether the records in the file can be deleted. **Conditions** END, FILENOTFOUND, ILLOGIC, NOTAUTH

## **isEmptyOnOpen**

**Icc::Bool isEmptyOnOpen(Icc::GetOpt** *opt* **=** Icc::object**)**

*opt*

See **access** method.

Returns a Boolean that indicates whether the EMPTYREQ option is specified. EMPTYREQ causes the object associated with this file to be set to empty when opened, if it is a VSAM data set defined as reusable.

### **Conditions**

END, FILENOTFOUND, ILLOGIC, NOTAUTH

## **isReadable**

**Icc::Bool isReadable(Icc::GetOpt** *opt* **=** Icc::object**)**

*opt*

See **access** method. Indicates whether the file records can be read.

### **Conditions**

END, FILENOTFOUND, ILLOGIC, NOTAUTH

## **isRecoverable**

**Icc::Bool isRecoverable(Icc::GetOpt** *opt* **=** Icc::object**)**

*opt*

See **access** method.

**Conditions:** END, FILENOTFOUND, ILLOGIC, NOTAUTH

## **isUpdatable**

**Icc::Bool isUpdatable(Icc::GetOpt** *opt* **=** Icc::object**)**

### *opt*

See **access** method. Indicates whether the file can be updated.

### **Conditions**

END, FILENOTFOUND, ILLOGIC, NOTAUTH

## **keyLength**

**unsigned long keyLength(Icc::GetOpt** *opt* **=** Icc::object**)**

*opt*

See **access** method.

Returns the length of the search key.

### **Conditions**

END, FILENOTFOUND, ILLOGIC, NOTAUTH

## **keyPosition**

**long keyPosition(Icc::GetOpt** *opt* **=** Icc::object**)**

*opt*

See **access** method.

Returns the position of the key field in each record relative to the beginning of the record. If there is no key, zero is returned.

### **Conditions**

END, FILENOTFOUND, ILLOGIC, NOTAUTH

## **openStatus**

**IccValue::CVDA openStatus(Icc::GetOpt** *opt* **=** Icc::object**)**

*opt*

See **access** method.

Returns a CVDA that indicates the open status of the file. Possible values are: **CLOSED**

The file is closed.

### **CLOSING**

The file is in the process of being closed. Closing a file may require dynamic deallocation of data sets and deletion of shared resources, so the process may last a significant length of time.

### **CLOSEREQUEST**

The file is open and one or more application tasks are using it. A request has been received to close it.

### **OPEN**

The file is open.

### **OPENING**

The file is in the process of being opened.

**Conditions:** END, FILENOTFOUND, ILLOGIC, NOTAUTH

## **readRecord**

**const IccBuf& readRecord (ReadMode** *mode* **=** normal**, unsigned long\*** *updateToken* **= 0)**

### *mode*

An enumeration, defined in this class, that indicates in which mode the record is to be read.

### *updateToken*

A pointer to an **unsigned long** token that will be updated by the method when *mode* is update and you wish to make multiple read updates. The token uniquely identifies the update request and is passed to the **deleteLockedRecord**, **rewriteRecord**, or **unlockRecord** methods

**IccFile**

Reads a record and returns a reference to an **IccBuf** object that contains the data from the record.

### **Conditions**

DISABLED, DUPKEY, FILENOTFOUND, ILLOGIC, INVREQ, IOERR, ISCINVREQ, LENGERR, NOTAUTH, NOTFND, NOTOPEN, SYSIDERR, LOADING

## **recordFormat**

**IccValue::CVDA recordFormat(Icc::GetOpt** *opt* **=** Icc::object**)**

*opt*

See **access** method.

Returns a CVDA that indicates the format of the data. Possible values are: **FIXED**

The records are of fixed length.

**UNDEFINED (BDAM data sets only)**

The format of records on the file is undefined.

### **VARIABLE**

The records are of variable length. If the file is associated with a data table, the record format is always variable length, even if the source data set contains fixed-length records.

**Conditions:** END, FILENOTFOUND, ILLOGIC, NOTAUTH

### **recordIndex**

**IccRecordIndex\* recordIndex() const**

Returns a pointer to an **IccRecordIndex** object that indicates which records are to be accessed when using methods such as **readRecord**, **writeRecord**, and **deleteRecord**.

### **recordLength**

**unsigned long recordLength(Icc::GetOpt** *opt* **=** Icc::object**)**

*opt*

See **access** method. Returns the length of the current record.

**Conditions**

END, FILENOTFOUND, ILLOGIC, NOTAUTH

## **registerRecordIndex**

**void registerRecordIndex(IccRecordIndex\*** *index***)**

*index*

A pointer to an **IccKey**, **IccRBA**, or **IccRRN** object that will be used by methods such as **readRecord**, **writeRecord**, etc..

## **rewriteRecord**

### **void rewriteRecord (const IccBuf&** *buffer***, unsigned long** *updateToken* **= 0)**

### *buffer*

A reference to the **IccBuf** object that holds the new record data to be written to the file.

### *updateToken*

The token that identifies which previously read record is to be rewritten. See **readRecord**.

Updates a record with the contents of *buffer*.

### **Conditions**

DISABLED, FILENOTFOUND, ILLOGIC, INVREQ, IOERR, ISCINVREQ, NOTAUTH, NOTFND, NOTOPEN, SYSIDERR, LOADING

### **setAccess**

### **void setAccess(unsigned long** *access***)**

### *access*

A positive integer value created by ORing (or adding) one or more of the values of the Access enumeration, defined in this class.

Sets the permitted access to the file. For example:

file.setAccess(IccFile::readable + IccFile::notUpdatable);

### **Conditions**

FILENOTFOUND, INVREQ, IOERR, NOTAUTH

## **setEmptyOnOpen**

### **void setEmptyOnOpen(Icc::Bool** *trueFalse***)**

Specifies whether or not to make the file empty when it is next opened.

### **Conditions**

FILENOTFOUND, INVREQ, IOERR, NOTAUTH

## **setStatus**

### **void setStatus(Status** *status***)**

### *status*

An enumeration, defined in this class, that indicates the required status of the file after this method is called.

Sets the status of the file.

### **Conditions**

FILENOTFOUND, INVREQ, IOERR, NOTAUTH

## **type**

### **IccValue::CVDA type(Icc::GetOpt** *opt* **=** Icc::object**)**

*opt*

See **access** method. Returns a CVDA that identifies the type of data set that corresponds to this file. Possible values are: **ESDS** The data set is an entry-sequenced data set. **KEYED** The data set is addressed by physical keys. **KSDS** The data set is a key-sequenced data-set. **NOTKEYED** The data set is not addressed by physical keys. **RRDS** The data set is a relative record data set. **VRRDS** The data set is a variable relative record data set.

**Conditions:** END, FILENOTFOUND, ILLOGIC, NOTAUTH

## **unlockRecord**

**void unlockRecord(unsigned long** *updateToken* **= 0)**

### *updateToken*

A token that indicates which previous **readRecord** update request is to be unlocked.

Unlock a record, previously locked by reading it in update mode. See **readRecord**.

### **Conditions**

DISABLED, FILENOTFOUND, ILLOGIC, IOERR, ISCINVREQ, NOTAUTH, NOTOPEN, SYSIDERR, INVREQ

## **writeRecord**

**void writeRecord(const IccBuf&** *buffer***)**

### *buffer*

A reference to the **IccBuf** object that holds the data that is to be written into the record.

Write either a single record or a sequence of records, if used with the **beginInsert** and **endInsert** methods.

### **Conditions**

DISABLED, DUPREC, FILENOTFOUND, ILLOGIC, INVREEQ, IOERR, ISCINVREQ, LENGERR, NOSPACE, NOTAUTH, NOTOPEN, SYSIDERR, LOADING, SUPPRESSED

## **Inherited public methods**

### **Method Class**

actionOnCondition action IccResource actionOnConditionAsChar IccResource actionsOnConditionsText **IccResource** className **IccBase** classType **IccBase** 

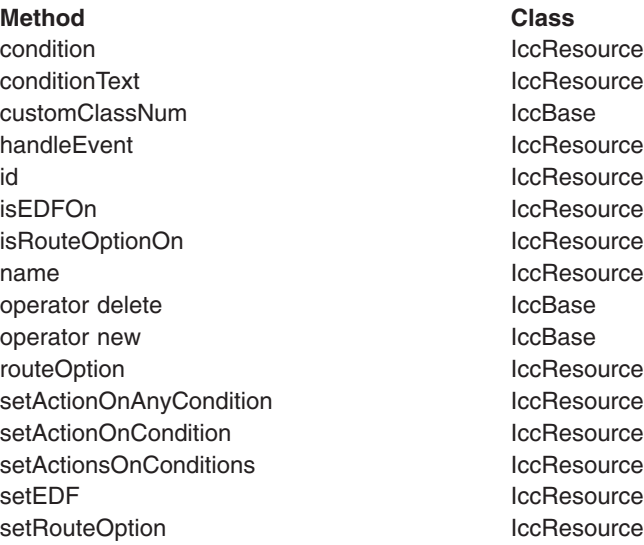

## **Inherited protected methods**

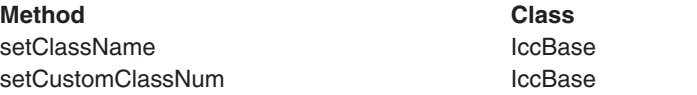

## **Enumerations**

## **Access**

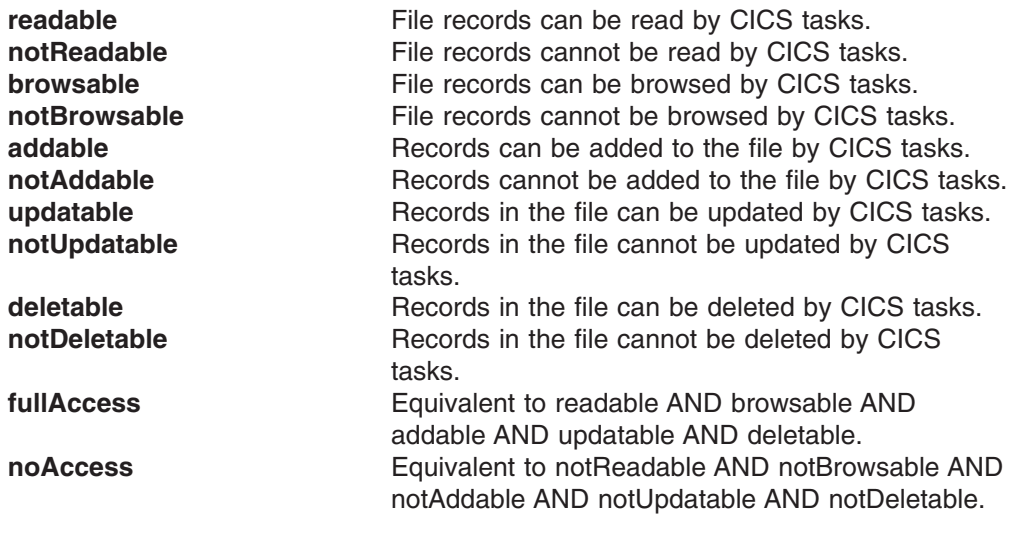

## **ReadMode**

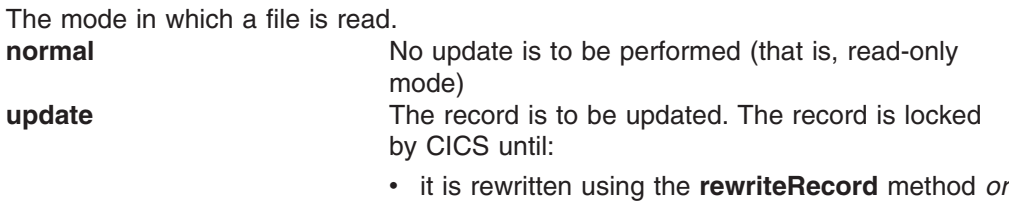

**Status**

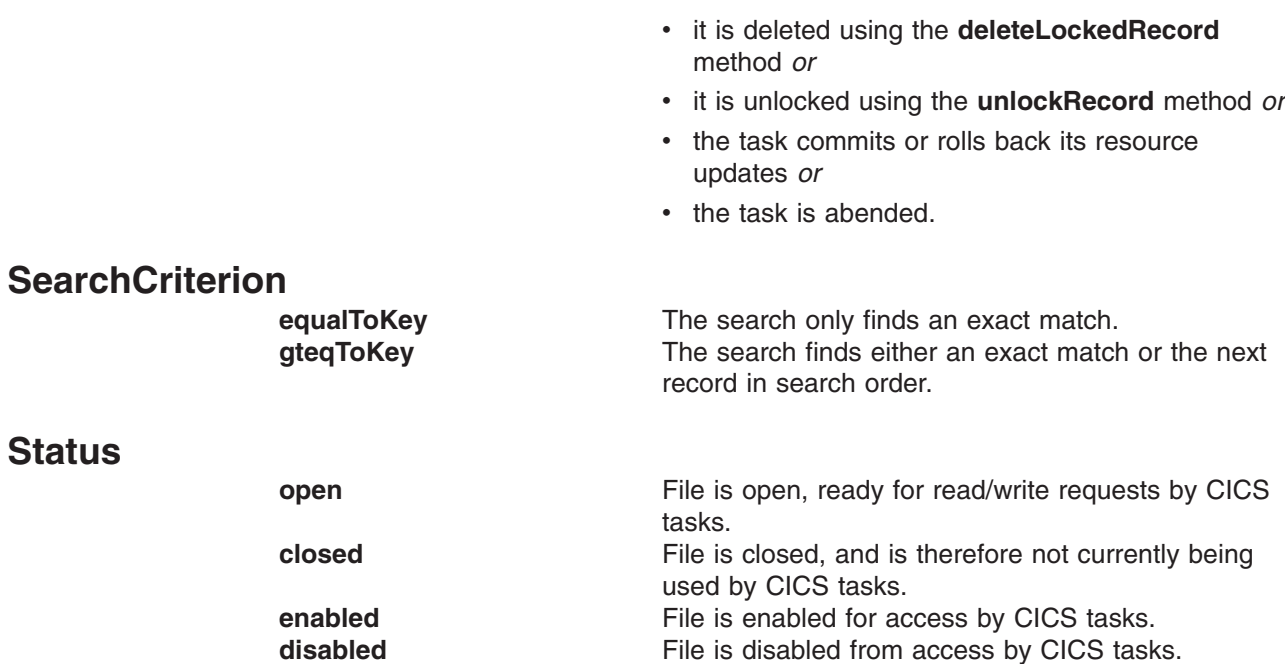

## **Chapter 27. IccFileId class**

### **IccBase IccResourceId IccFileId**

**IccFileId** is used to identify a file name in the CICS system. On MVS/ESA this is an entry in the FCT (file control table).

**Header file:** ICCRIDEH

## **IccFileId constructors**

## **Constructor (1)**

**IccFileId(const char\*** *fileName***)**

*fileName* The name of the file.

## **Constructor (2)**

**IccFileId(const IccFileId&** *id***)**

*id* A reference to an **IccFileId** object.

## **Public methods**

## **operator= (1)**

**IccFileId& operator=(const char\*** *fileName***)**

### *fileName*

The 8-byte name of the file.

## **operator= (2)**

### **IccFileId& operator=(const IccFileId&** *id***)**

*id* A reference to an **IccFileId** object. Assigns new value.

## **Inherited public methods**

### **Method Class**

classType **IccBase** className **IccBase** customClassNum and the local local local local local local local local local local local local local local local local local local local local local local local local local local local local local local local local local l name IccResourceId nameLength IccResourceId operator delete **IccBase** 

operator new

**Method** Class<br>operator new Class<br>contact contact contact contact contact contact contact contact contact contact contact contact contact contact contact contact contact contact contact contact contact contact contact cont

## **Inherited protected methods**

**Method Class** operator= IccResourceId setClassName **IccBase** setCustomClassNum IccBase

## **Chapter 28. IccFileIterator class**

### **IccBase**

#### **IccResource IccFileIterator**

This class is used to create **IccFileIterator** objects that can be used to browse through the records of a CICS file, represented by an **IccFile** object.

**Header file:** ICCFLIEH

**Sample:** ICC\$FIL

### **IccFileIterator constructor**

## **Constructor**

**IccFileIterator (IccFile\*** *file***, IccRecordIndex\*** *index***, IccFile::SearchCriterion** *search* **=** IccFile::gteqToKey**)**

#### *file*

A pointer to the **IccFile** object that is to be browsed

*index*

A pointer to the **IccRecordIndex** object that is being used to select a record in the file

#### *search*

An enumeration, defined in **IccFile**, that indicates the criterion being used to find a search match. The default is gteqToKey.

The **IccFile** and **IccRecordIndex** object must exist before the **IccFileIterator** is created.

### **Conditions**

DISABLED, FILENOTFOUND, ILLOGIC, INVREQ, IOERR, ISCINVREQ, NOTAUTH, NOTFND, NOTOPEN, SYSIDERR, LOADING

## **Public methods**

### **readNextRecord**

**const IccBuf& readNextRecord (IccFile::ReadMode** *mode* **=** IccFile::normal**, unsigned long\*** *updateToken* **=** 0**)**

#### *mode*

An enumeration, defined in **IccFile** class, that indicates the type of read request *updateToken*

A returned token that is used to identify this unique update request on a subsequent **rewriteRecord**, **deleteLockedRecord**, or **unlockRecord** method on the file object.

Read the record that follows the current record.

### **Conditions**

DUPKEY, ENDFILE, FILENOTFOUND, ILLOGIC, INVREQ, IOERR, ISCINVREQ, LENGERR, NOTAUTH, NOTFIND, SYSIDERR

## **readPreviousRecord**

**const IccBuf& readPreviousRecord (IccFile::ReadMode** *mode* **=** IccFile::normal**, unsigned long\*** *updateToken* **=** 0**)**

#### *mode*

An enumeration, defined in **IccFile** class, that indicates the type of read request.

*updateToken*

### See **readNextRecord**.

Read the record that precedes the current record.

### **Conditions**

DUPKEY, ENDFILE, FILENOTFOUND, ILLOGIC, INVREQ, IOERR, ISCINVREQ, LENGERR, NOTAUTH, NOTFIND, SYSIDERR

### **reset**

**void reset (IccRecordIndex\*** *index***, IccFile::SearchCriterion** *search* **=** IccFile::gteqToKey**)**

#### *index*

A pointer to the **IccRecordIndex** object that is being used to select a record in the file.

### *search*

An enumeration, defined in **IccFile**, that indicates the criterion being used to find a search match. The default is gteqToKey.

Resets the **IccFileIterator** object to point to the record identified by the **IccRecordIndex** object and the specified search criterion.

### **Conditions**

FILENOTFOUND, ILLOGIC, INVREQ, IOERR, ISCINVREQ, NOTAUTH, NOTFND, **SYSIDERR** 

## **Inherited public methods**

#### **Method Class**

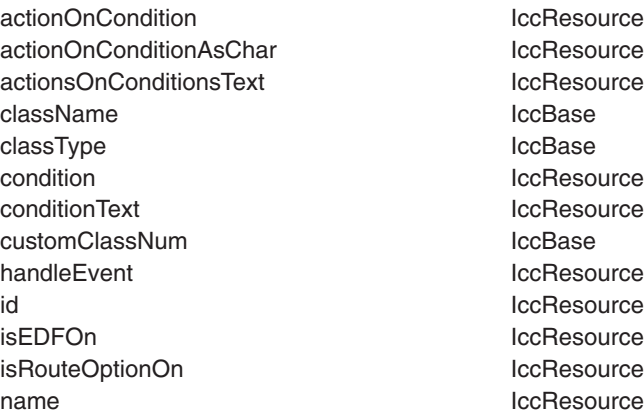

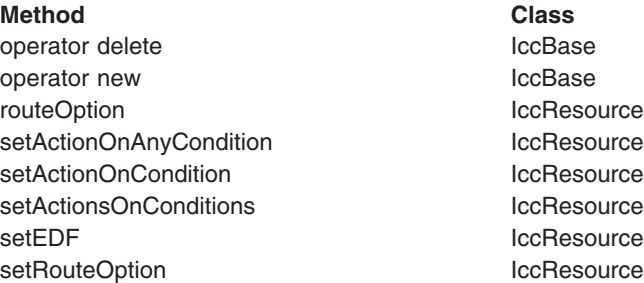

# **Inherited protected methods**

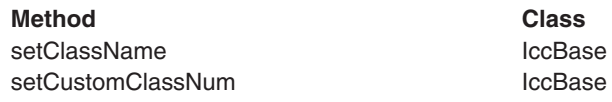

**IccFileIterator**

## **Chapter 29. IccGroupId class**

**IccBase IccResourceId IccGroupId**

**IccGroupId** class is used to identify a CICS group.

**Header file:** ICCRIDEH

## **IccGroupId constructors**

**Constructor (1)**

**IccGroupId(const char\*** *groupName***)**

*groupName* The 8-character name of the group.

## **Constructor (2)**

**IccGroupId(const IccGroupId&** *id***)**

*id* A reference to an **IccGroupId** object. The copy constructor.

## **Public methods**

**operator= (1)**

**IccGroupId& operator=(const char\*** *groupName***)**

*groupName* The 8-character name of the group.

**operator= (2)**

### **IccGroupId& operator=(const IccGroupId&** *id***)**

*id* A reference to an **IccGroupId** object. Assigns new value.

## **Inherited public methods**

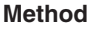

**Class** classType IccBase className **IccBase** customClassNum iccBase name IccResourceId nameLength **IccResourceId** operator delete **IccBase** 

operator new

**Method** Class<br>operator new Class<br>contact contact contact contact contact contact contact contact contact contact contact contact contact contact contact contact contact contact contact contact contact contact contact cont

## **Inherited protected methods**

**Method Class** operator= IccResourceId setClassName **IccBase** setCustomClassNum IccBase

## **Chapter 30. IccJournal class**

**IccBase**

**IccResource IccJournal**

**IccJournal** class represents a user or system CICS journal.

**Header file:** ICCJRNEH

**Sample:** ICC\$JRN

### **IccJournal constructors**

### **Constructor (1)**

**IccJournal (const IccJournalId&** *id***, unsigned long** *options* **= 0)**

*id* A reference to an **IccJournalId** object that identifies which journal is being used.

*options*

An integer, constructed from the **Options** enumeration defined in this class, that affects the behavior of **writeRecord** calls on the **IccJournal** object. The values may be combined by addition or bitwise ORing, for example:

IccJournal::startIO | IccJournal::synchronous

The default is to use the system default.

## **Constructor (2)**

**IccJournal (unsigned short** *journalNum***, unsigned long** *options* **= 0)**

*journalNum* The journal number (in the range 1-99) *options* See above.

## **Public methods**

## **clearPrefix**

#### **void clearPrefix()**

Clears the current prefix as set by **registerPrefix** or **setPrefix**.

If the current prefix was set using **registerPrefix**, then the **IccJournal** class only removes its own reference to the prefix. The buffer itself is left unchanged.

If the current prefix was set by **setPrefix**, then the **IccJournal**'s copy of the buffer is deleted.

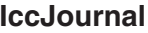

## **journalTypeId**

### **const IccJournalTypeId& journalTypeId() const**

Returns a reference to an **IccJournalTypeId** object that contains a 2-byte field used to identify the origin of journal records.

### **put**

**virtual void put(const IccBuf&** *buffer***)**

### *buffer*

A reference to an **IccBuf** object that holds data to be put into the journal. A synonym for **writeRecord**—puts data into the journal. See ["Polymorphic](#page-86-0) [Behavior" on page 59](#page-86-0) for information on polymorphism.

## **registerPrefix**

### **void registerPrefix(const IccBuf\*** *prefix***)**

Stores pointer to prefix object for use when the **writeRecord** method is called on this **IccJournal** object.

## **setJournalTypeId (1)**

**void setJournalTypeId(const IccJournalTypeId&** *id***)**

## **setJournalTypeId (2)**

**void setJournalTypeId(const char\*** *jtypeid***)**

Sets the journal type—a 2 byte identifier—included in the journal record created when using the **writeRecord** method.

## **setPrefix (1)**

**void setPrefix(const IccBuf&** *prefix***)**

## **setPrefix (2)**

**void setPrefix(const char\*** *prefix***)**

Stores the *current* contents of *prefix* for inclusion in the journal record created when the **writeRecord** method is called.

## **wait**

**void wait (unsigned long** *requestNum***=0, unsigned long** *option* **= 0)**

*requestNum*

The write request. Zero indicates the last write on this journal.

*option*

An integer that affects the behaviour of **writeRecord** calls on the **IccJournal** object. Values other than 0 should be made from the **Options** enumeration, defined in this class. The values may be combined by addition or bitwise ORing, for example IccJournal::startIO + IccJournal::synchronous. The default is to use the system default.

Waits until a previous journal write has completed.

**Condition:** IOERR, JIDERR, NOTOPEN

## **writeRecord (1)**

**unsigned long writeRecord (const IccBuf&** *record***, unsigned long** *option* **= 0)**

*record*

A reference to an **IccBuf** object that holds the record *option* See above.

## **writeRecord (2)**

**unsigned long writeRecord (const char\*** *record***, unsigned long** *option* **= 0)**

*record* The name of the record *option* See above. Writes the data in the record to the journal.

The returned number represents the particular write request and can be passed to the **wait** method in this class.

### **Conditions**

IOERR, JIDERR, LENGERR, NOJBUFSP, NOTAUTH, NOTOPEN

## **Inherited public methods**

### **Method Class**

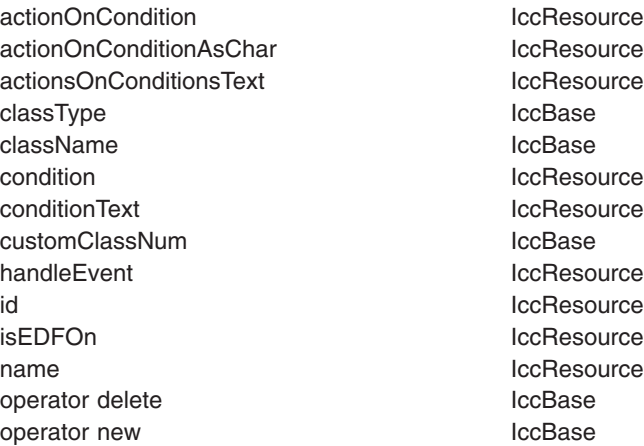

**Method Class**

setActionOnAnyCondition IccResource setActionOnCondition **IccResource** setActionsOnConditions **IccResource** setEDF IccResource

## **Inherited protected methods**

### **Method Class**

setClassName IccBase setCustomClassNum iccBase

## **Enumerations**

## **Options**

The behaviour of **writeRecord** calls on the **IccJournal** object. The values can be combined in an integer by addition or bitwise ORing.

### **startIO**

Specifies that the output of the journal record is to be initiated immediately. If 'synchronous' is specified for a journal that is not frequently used, you should also specify 'startIO' to prevent the requesting task waiting for the journal buffer to be filled. If the journal is used frequently, startIO is unnecessary.

### **noSuspend**

Specifies that the NOJBUFSP condition does not suspend an application program.

### **synchronous**

Specifies that synchronous journal output is required. The requesting task waits until the record has been written.

## **Chapter 31. IccJournalId class**

### **IccBase**

**IccResourceId IccJournalId**

**IccJournalId** is used to identify a journal number in the CICS sytem.

**Header file:** ICCRIDEH

## **IccJournalId constructors**

## **Constructor (1)**

**IccJournalId(unsigned short** *journalNum***)**

*journalNum* The number of the journal, in the range 1 to 99

## **Constructor (2)**

### **IccJournalId(const IccJournalId&** *id***)**

*id* A reference to an **IccJournalId** object. The copy constructor.

## **Public methods**

## **number**

**unsigned short number() const**

Returns the journal number, in the range 1 to 99.

## **operator= (1)**

### **IccJournalId& operator=(unsigned short** *journalNum***)**

*journalNum* The number of the journal, in the range 1 to 99

## **operator= (2)**

### **IccJournalId& operator=(const IccJournalId&** *id***)**

*id* A reference to an **IccJournalId** object. Assigns new value.

## **Inherited public methods**

#### **Method Class**

classType dass of the class of the class of the class of the class of the class of the class of the class of t<br>IccBase dass Name of the class of the class of the class of the class of the class of the class of the class o className customClassNum and the control of the control of the control of the control of the control of the control of the control of the control of the control of the control of the control of the control of the control of the cont name IccResourceId nameLength **IccResourceId** operator delete **IccBase** operator new **IccBase** 

## **Inherited protected methods**

**Method Class**

operator= IccResourceId setClassName IccBase setCustomClassNum IccBase

## **Chapter 32. IccJournalTypeId class**

### **IccBase**

**IccResourceId IccJournalTypeId**

An **IccJournalTypeId** class object is used to help identify the origin of a journal record—it contains a 2-byte field that is included in the journal record.

**Header file:** ICCRIDEH

## **IccJournalTypeId constructors**

## **Constructor (1)**

**IccJournalTypeId(const char\*** *journalTypeName***)**

*journalTypeName* A 2-byte identifier used in journal records.

## **Constructor (2)**

**IccJournalTypeId(const IccJournalId&** *id***)**

*id* A reference to an **IccJournalTypeId** object.

## **Public methods**

## **operator= (1)**

### **void operator=(const IccJournalTypeId&** *id***)**

*id* A reference to an **IccJournalTypeId** object.

## **operator= (2)**

**void operator=(const char\*** *journalTypeName***)**

### *journalTypeName*

A 2-byte identifier used in journal records. Sets the 2-byte field that is included in the journal record.

## **Inherited public methods**

### **Method Class**

classType **IccBase** className **IccBase** customClassNum and the local local local local local local local local local local local local local local local local local local local local local local local local local local local local local local local local local l name IccResourceId nameLength IccResourceId operator delete IccBase

operator new

**Method** Class<br>operator new Class<br>contact contact contact contact contact contact contact contact contact contact contact contact contact contact contact contact contact contact contact contact contact contact contact cont

## **Inherited protected methods**

**Method Class** operator= IccResourceId setClassName **IccBase** setCustomClassNum IccBase
# **Chapter 33. IccKey class**

**IccBase IccRecordIndex**

**IccKey**

**IccKey** class is used to hold a search key for an indexed (KSDS) file.

**Header file:** ICCRECEH

**Sample:** ICC\$FIL

### **IccKey constructors**

**Constructor (1)**

**IccKey (const char\*** *initValue***, Kind** *kind* **=** complete**)**

### **Constructor (2)**

**IccKey (unsigned short** *completeLength***, Kind** *kind***=** complete**)**

**Constructor (3)**

**IccKey(const IccKey&** *key***)**

### **Public methods**

## **assign**

**void assign (unsigned short** *length***, const void\*** *dataArea***)**

*length* The length of the data area *dataArea* A pointer to the start of the data area that holds the search key. Copies the search key into the **IccKey** object.

### **completeLength**

**unsigned short completeLength() const**

Returns the length of the key when it is complete.

## **kind**

**Kind kind() const**

```
IccKey
```

```
Returns an enumeration, defined in this class, that indicates whether the key is
                   generic or complete.
operator= (1)
operator= (2)
operator= (3)
                   Assigns new value to key.
operator== (1)
operator== (2)
operator== (3)
                   Tests equality.
operator!= (1)
operator!= (2)
operator!= (3)
                   Tests inequality.
setKind
                   IccKey& operator=(const IccKey& key)
                   IccKey& operator=(const IccBuf& buffer)
                   IccKey& operator=(const char* value)
                   Icc::Bool operator==(const IccKey& key) const
                   Icc::Bool operator==(const IccBuf& text) const
                   Icc::Bool operator==(const char* text) const
                   Icc::Bool operator !=(const IccKey& key) const
                   Icc::Bool operator!=(const IccBuf& text) const
                   Icc::Bool operator!=(const char* text) const
                   void setKind(Kind kind)
```
#### *kind*

An enumeration, defined in this class, that indicates whether the key is generic or complete.

Changes the type of key from generic to complete or vice versa.

### **value**

**const char\* value()**

Returns the start of the data area containing the search key.

## **Inherited public methods**

- **Method Class** className IccBase classType IccBase customClassNum and the local local local local local local local local local local local local local local local local local local local local local local local local local local local local local local local local local l length IccRecordIndex operator delete **IccBase** operator new loce and loce and loce has been also been also been also been also been also been also been also type IccRecordIndex value value value value value value value value value value value value value value value value value value va
	-

## **Inherited protected methods**

**Method Class** setClassName IccBase setCustomClassNum and the local local local local local local local local local local local local local local local local local local local local local local local local local local local local local local local local loca

## **Enumerations**

**Kind**

#### **complete**

Specifies that the supplied key is not generic.

#### **generic**

Specifies that the search key is generic. A search is satisfied when a record is found with a key whose prefix matches the supplied key.

**IccKey**

# **Chapter 34. IccLockId class**

**IccBase IccResourceId IccLockId**

**IccLockId** class is used to identify a lock request.

**Header file:** ICCRIDEH

## **IccLockId constructors**

**Constructor (1)**

**IccLockId(const char\*** *name***)**

*name* The 8-character name of the lock request.

## **Constructor (2)**

**IccLockId(const IccLockId&** *id***)**

*id* A reference to an **IccLockId** object. The copy constructor.

## **Public methods**

**operator= (1)**

**IccLockId& operator=(const char\*** *name***)**

*name*

The 8-character name of the lock request.

**operator= (2)**

#### **IccLockId& operator=(const IccLockId&** *id***)**

*id* A reference to an **IccLockId** object. Assigns new value.

## **Inherited public methods**

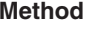

**Class** classType IccBase className **IccBase** customClassNum iccBase name IccResourceId nameLength **IccResourceId** operator delete **IccBase** 

operator new

**Method** Class<br>operator new Class<br>contact contact contact contact contact contact contact contact contact contact contact contact contact contact contact contact contact contact contact contact contact contact contact cont

# **Inherited protected methods**

**Method Class** operator= IccResourceId setClassName **IccBase** setCustomClassNum IccBase

# **Chapter 35. IccMessage class**

**IccBase**

**IccMessage**

**IccMessage** can be used to hold a message description. It is used primarily by the **IccException** class to describe why the **IccException** object was created.

**Header file:** ICCMSGEH

## **IccMessage constructor**

## **Constructor**

```
number
   The number associated with the message
text
   The text associated with the message
className
   The optional name of the class associated with the message
methodName
   The optional name of the method associated with the message.
IccMessage (unsigned short number,
             const char* text,
             const char* className = 0,
             const char* methodName = 0)
```
## **Public methods**

## **className**

#### **const char\* className() const**

Returns the name of the class with which the message is associated, if any. If there is no name to return, a null pointer is returned.

## **methodName**

#### **const char\* methodName() const**

Returns the name of the method with which the message is associated, if any. If there is no name to return, a null pointer is returned.

### **number**

#### **unsigned short number() const**

Returns the number of the message.

#### **IccMessage**

### **summary**

**const char\* summary()**

Returns the text of the message.

### **text**

**const char\* text() const**

Returns the text of the message in the same way as summary.

# **Inherited public methods**

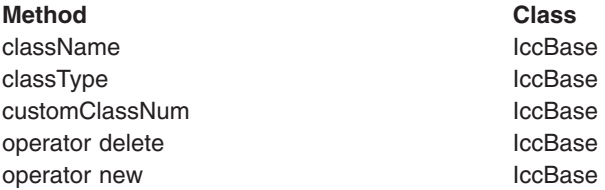

## **Inherited protected methods**

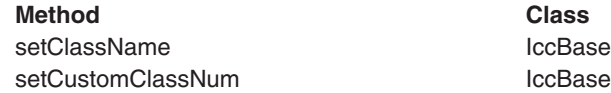

# **Chapter 36. IccPartnerId class**

### **IccBase**

**IccResourceId IccPartnerId**

**IccPartnerId** class represents CICS remote (APPC) partner transaction definitions.

**Header file:** ICCRIDEH

## **IccPartnerId constructors**

**Constructor (1)**

**IccPartnerId(const char\*** *partnerName***)**

*partnerName* The 8-character name of an APPC partner.

## **Constructor (2)**

#### **IccPartnerId(const IccPartnerId&** *id***)**

*id* A reference to an **IccPartnerId** object. The copy constructor.

## **Public methods**

**operator= (1)**

**IccPartnerId& operator=(const char\*** *partnerName***)**

*partnerName* The 8-character name of an APPC partner.

**operator= (2)**

#### **IccPartnerId& operator=(const IccPartnerId&** *id***)**

*id* A reference to an **IccPartnerId** object. Assigns new value.

## **Inherited public methods**

## **Method Class**

classType IccBase className **IccBase** customClassNum iccBase name IccResourceId nameLength **IccResourceId** operator delete **IccBase** 

operator new

**Method** Class<br>operator new Class<br>contact contact contact contact contact contact contact contact contact contact contact contact contact contact contact contact contact contact contact contact contact contact contact cont

# **Inherited protected methods**

**Method Class** operator= IccResourceId setClassName **IccBase** setCustomClassNum IccBase

# **Chapter 37. IccProgram class**

#### **IccBase**

**IccResource**

**IccProgram**

The **IccProgram** class represents any CICS program outside of your currently executing one, which the **IccControl** object represents.

**Header file:** ICCPRGEH

**Sample:** ICC\$PRG1, ICC\$PRG2, ICC\$PRG3

### **IccProgram constructors**

## **Constructor (1)**

**IccProgram(const IccProgramId&** *id***)**

*id* A reference to an **IccProgramId** object.

## **Constructor (2)**

**IccProgram(const char\*** *progName***)**

*progName* The 8-character name of the program.

## **Public methods**

**The opt parameter**

Many methods have the same parameter, *opt*, which is described under the **abendCode** method i[n"abendCode" on page 71.](#page-98-0)

### **address**

**const void\* address() const**

Returns the address of a program module in memory. This is only valid after a successful **load** call.

### **clearInputMessage**

**void clearInputMessage()**

Clears the current input message which was set by **setInputMessage** or **registerInputMessage**.

If the current input message was set using **registerInputMessage** then only the pointer is deleted: the buffer is left unchanged.

If the current input message was set using **setInputMessage** then **clearInputMessage** releases the memory used by that buffer.

## **entryPoint**

#### **const void\* entryPoint() const**

Returns a pointer to the entry point of a loaded program module. This is only valid after a successful **load** call.

### **length**

#### **unsigned long length() const**

Returns the length of a program module. This is only valid after a successful **load** call.

### **link**

#### **void link (const IccBuf\*** *commArea* **= 0, const IccTransId\*** *transId* **= 0, CommitOpt** *opt* **=** noCommitOnReturn**)**

#### *commArea*

An optional pointer to the **IccBuf** object that contains the COMMAREA—the buffer used to pass information between the calling program and the program that is being called

*transId*

An optional pointer to the **IccTransId** object that indicates the name of the mirror transaction under which the program is to run if it is a remote (DPL) program link

#### *opt*

An enumeration, defined in this class, that affects the behavior of the link when the program is remote (DPL). The default (noCommitOnReturn) is not to commit resource changes on the remote CICS region until the current task commits its resources. The alternative (commitOnReturn) means that the resources of the remote program are committed whether or not this task subsequently abends or encounters a problem.

**Conditions:** INVREQ, NOTAUTH, PGMIDERR, SYSIDERR, LENGERR, ROLLEDBACK, TERMERR

#### **Restrictions**

Links may be nested, that is, a linked program may **link** to another program. However, due to implementation restrictions, you may only nest such programs 15 times. If this is exceeded, an exception is thrown.

## **load**

**void load(LoadOpt** *opt* **=** releaseAtTaskEnd**)**

*opt*

An enumeration, defined in this class, that indicates whether CICS should automatically allow the program to be unloaded at task termination (releaseAtTaskEnd), or not (hold).

**Conditions:** NOTAUTH, PGMIDERR, INVREQ, LENGERR

### **registerInputMessage**

#### **void registerInputMessage(const IccBuf&** *msg***)**

Store pointer to InputMessage for when the **link** method is called.

### **setInputMessage**

#### **void setInputMessage(const IccBuf&** *msg***)**

Specifies data to be made available, by the **IccSession::receive()** method, to the called program, when using the **link** method in this class.

### **unload**

#### **void unload()**

Allow a program to be unloaded. It can be reloaded by a call to **load**.

## **Conditions**

NOTAUTH, PGMIDERR, INVREQ

## **Inherited public methods**

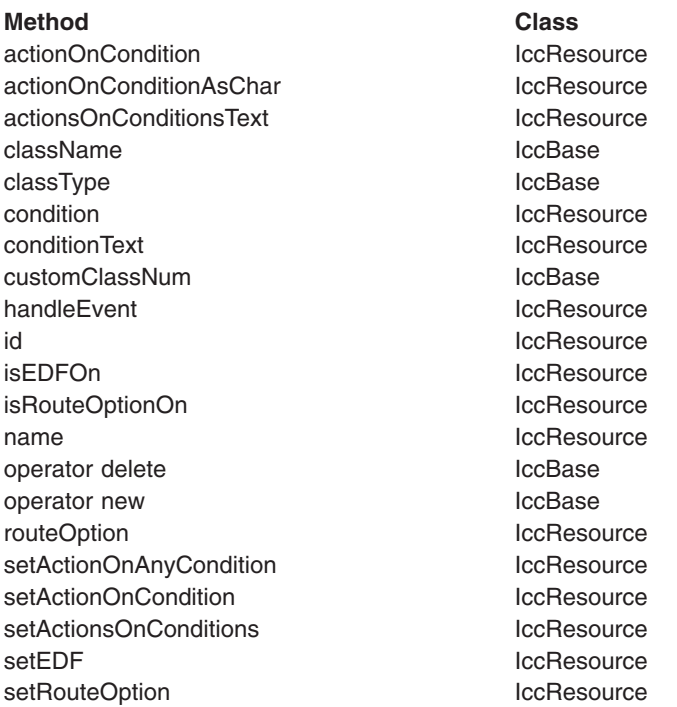

## **Inherited protected methods**

**Method Class** setClassName IccBase setCustomClassNum and the local local local local local local local local local local local local local local local local local local local local local local local local local local local local local local local local loca

## **Enumerations**

## **CommitOpt**

#### **noCommitOnReturn**

Changes to resources on the remote CICS region are not committed until the current task commits its resources. This is the default setting.

#### **commitOnReturn**

Changes to resources on the remote CICS region are committed whether or not the current task subsequently abends or encounters a problem.

## **LoadOpt**

#### **releaseAtTaskEnd**

Indicates that CICS should automatically allow the program to be unloaded at task termination.

**hold** Indicates that CICS should not automatically allow the program to be unloaded at task termination. (In this case, this or another task must explicitly use the **unload** method).

# **Chapter 38. IccProgramId class**

#### **IccBase IccResourceId IccProgramId**

**IccProgramId** objects represent program names in the CICS system. On MVS/ESA this is an entry in the PPT (program processing table).

**Header file:** ICCRIDEH

## **IccProgramId constructors**

## **Constructor (1)**

**IccProgramId(const char\*** *progName***)**

*progName* The 8-character name of the program.

## **Constructor (2)**

The copy constructor.

**IccProgramId(const IccProgramId&** *id***)**

*id* A reference to an **IccProgramId** object.

## **Public methods**

**operator= (1)**

#### **IccProgramId& operator=(const char\*** *progName***)**

*progName* The 8-character name of the program.

## **operator= (2)**

#### **IccProgramId& operator=(const IccProgramId&** *id***)**

*id* A reference to an **IccProgramId** object. Assigns new value.

## **Inherited public methods**

#### **Method Class**

classType **IccBase** className **IccBase** customClassNum and the local local local local local local local local local local local local local local local local local local local local local local local local local local local local local local local local local l name IccResourceId nameLength **IccResourceId** 

operator delete operator new **IccBase** 

**Method** Class<br>operator delete contract class contract class

# **Inherited protected methods**

**Method Class**

operator=<br>setClassName deformation and the local local local local local local local local local local local local local<br>contract local local local local local local local local local local local local local local local lo setClassName locBase<br>setCustomClassNum locBase setCustomClassNum

# **Chapter 39. IccRBA class**

#### **IccBase IccRecordIndex IccRBA**

An **IccRBA** object holds a relative byte address which is used for accessing VSAM ESDS files.

**Header file:** ICCRECEH

## **IccRBA constructor**

### **Constructor**

**IccRBA(unsigned long** *initRBA* **= 0)**

*initRBA* An initial value for the relative byte address.

## **Public methods**

**operator= (1)**

**IccRBA& operator=(const IccRBA&** *rba***)**

## **operator= (2)**

**IccRBA& operator=(unsigned long** *num***)**

#### *num*

A valid relative byte address. Assigns a new value for the relative byte address.

## **operator== (1)**

**Icc::Bool operator== (const IccRBA&** *rba***) const**

### **operator== (2)**

**Icc::Bool operator== (unsigned long** *num***) const**

Tests equality

## **operator!= (1)**

**Icc!:Bool operator== (const IccRBA&** *rba***) const**

## **operator!= (2)**

**Icc::Bool operator!=(unsigned long** *num***) const**

Tests inequality

### **number**

**unsigned long number() const**

Returns the relative byte address.

## **Inherited public methods**

**Method Class** className IccBase classType **IccBase** customClassNum and the control of the locBase length **IccRecordIndex** operator delete **IccBase** operator new **IccBase** type IccRecordIndex

value value value value value value value value value value value value value value value value value value va

## **Inherited protected methods**

**Method Class** setClassName IccBase setCustomClassNum IccBase

# **Chapter 40. IccRecordIndex class**

**IccBase IccRecordIndex IccKey IccRBA IccRRN**

CICS File Control Record Identifier. Used to tell CICS which particular record the program wants to retrieve, delete, or update. **IccRecordIndex** is a base class from which **IccKey**, **IccRBA**, and **IccRRN** are derived.

**Header file:** ICCRECEH

### **IccRecordIndex constructor (protected)**

### **Constructor**

**IccRecordIndex(Type** *type***)**

*type*

An enumeration, defined in this class, that indicates whether the index type is key, RBA, or RRN.

**Note:** This is protected because you should not create **IccRecordIndex** objects; see subclasses **IccKey**, **IccRBA**, and **IccRRN**.

### **Public methods**

### **length**

**unsigned short length() const**

Returns the length of the record identifier.

### **type**

#### **Type type() const**

Returns an enumeration, defined in this class, that indicates whether the index type is key, RBA, or RRN.

## **Inherited public methods**

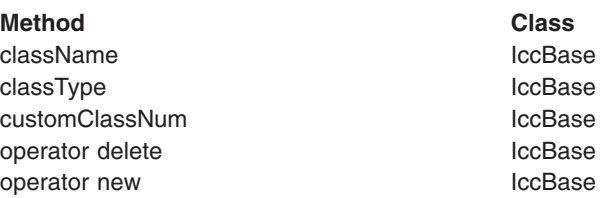

# **Inherited protected methods**

**Method Class** setClassName locBase<br>setCustomClassNum locBase setCustomClassNum

## **Enumerations**

**Type**

Indicates the access method. Possible values are: key RBA RRN

# **Chapter 41. IccRequestId class**

#### **IccBase IccResourceId IccRequestId**

An **IccRequestId** is used to hold the name of a request. This request identifier can subsequently be used to cancel a request—see, for example, **start** and **cancel** methods in **IccStartRequestQ** class.

**Header file:** ICCRIDEH

## **IccRequestId constructors**

### **Constructor (1)**

**IccRequestId()**

An empty **IccRequestId** object.

**Constructor (2)**

**IccRequestId(const char\*** *requestName***)**

*requestName* The 8-character name of the request.

## **Constructor (3)**

The copy constructor.

**IccRequestId(const IccRequestId&** *id***)**

*id* A reference to an **IccRequestId**.

## **Public methods**

## **operator= (1)**

#### **IccRequestId& operator=(const IccRequestId&** *id***)**

*id* A reference to an **IccRequestId** object whose properties are copied into this object.

**operator= (2)**

#### **IccRequestId& operator=(const char\*** *reqestName***)**

#### *requestName*

An 8-character string which is copied into this object. Assigns new value.

## **Inherited public methods**

#### **Method Class**

classType dass of the class of the class of the class of the class of the class of the class of the class of t<br>IccBase dass Name of the class of the class of the class of the class of the class of the class of the class o className customClassNum and the control of the control of the control of the control of the control of the control of the control of the control of the control of the control of the control of the control of the control of the cont name IccResourceId nameLength **IccResourceId** operator delete **IccBase** operator new **IccBase** 

## **Inherited protected methods**

**Method Class**

operator= IccResourceId setClassName IccBase setCustomClassNum IccBase

# <span id="page-202-0"></span>**Chapter 42. IccResource class**

#### **IccBase**

#### **IccResource**

**IccResource** class is a base class that is used to derive other classes. The methods associated with **IccResource** are described here although, in practise, they are only called on objects of derived classes.

**IccResource** is the parent class for all CICS resources—tasks, files, programs, etc. Every class inherits from **IccBase**, but only those that use CICS services inherit from **IccResource**.

**Header file:** ICCRESEH

**Sample:** ICC\$RES1, ICC\$RES2

## **IccResource constructor (protected)**

### **Constructor**

#### **IccResource(IccBase::ClassType** *classType***)**

*classType*

An enumeration that indicates what the subclass type is. For example, for an **IccTempStore** object, the class type is cTempStore. The possible values are listed under **ClassType** in the description of the **IccBase** class.

## **Public methods**

## **actionOnCondition**

#### **ActionOnCondition actionOnCondition(IccCondition::Codes** *condition***)**

#### *condition*

The name of the condition as an enumeration. See **IccCondition** structure for a list of the possible values.

Returns an enumeration that indicates what action the class will take in response to the specified condition being raised by CICS. The possible values are described in this class.

### **actionOnConditionAsChar**

#### **char actionOnConditionAsChar(IccCondition::Codes** *condition***)**

This method is the same as **actionOnCondition** but returns a character, rather than an enumeration, as follows:

#### **0 (zero)**

- No action is taken for this CICS condition.
- **H** The virtual method **handleEvent** is called for this CICS condition.
- **X** An exception is generated for this CICS condition.
- **A** This program is abended for this CICS condition.

## **actionsOnConditionsText**

## Returns a string of characters, one character for each possible condition. Each character indicates the actions to be performed for that corresponding condition. The characters used in the string are described above in ["actionOnConditionAsChar" on page 175.](#page-202-0) For example, the string: 0X00H0A ... shows the actions for the first seven conditions are as follows: **condition 0 (NORMAL)** action=0 (noAction) **condition 1 (ERROR)** action=X (throwException) **condition 2 (RDATT)** action=0 (noAction) **condition 3 (WRBRK)** action=0 (noAction) **condition 4 (ICCEOF)** action=H (callHandleEvent) **condition 5 (EODS)** action=0 (noAction) **condition 6 (EOC)** action=A (abendTask) Clears the contents of the object. This method is virtual and is implemented, wherever appropriate, in the derived classes. See ["Polymorphic Behavior" on page](#page-86-0) [59](#page-86-0) for a description of polymorphism. The default implementation in this class throws an exception to indicate that it has not been overridden in a subclass. **condition** *type* An enumeration, defined in this class, that indicates the type of condition requested. Possible values are majorCode (the default) and minorCode. Returns a number that indicates the condition code for the most recent CICS call made by this object. **conditionText** Returns the symbolic name of the last CICS condition for this object. **const char\* actionsOnConditionsText() virtual void clear() unsigned long condition(ConditionType** *type* **=** majorCode**) const const char\* conditionText() const**

**get**

**clear**

**virtual const IccBuf& get()**

Gets data from the **IccResource** object and returns it as an **IccBuf** reference. This method is virtual and is implemented, wherever appropriate, in the derived classes. See ["Polymorphic Behavior" on page 59](#page-86-0) for a description of polymorphism. The default implementation in this class throws an exception to indicate that it has not been overridden in a subclass.

### **handleEvent**

#### **virtual HandleEventReturnOpt handleEvent(IccEvent&** *event***)**

#### *event*

A reference to an **IccEvent** object that describes the reason why this method is being called.

This virtual function may be re-implemented in a subclass (by the application programmer) to handle CICS events (see **IccEvent** class on page [121\)](#page-148-0).

#### **id**

#### **const IccResourceId\* id() const**

Returns a pointer to the **IccResourceId** object associated with this **IccResource** object.

## **isEDFOn**

#### **Icc::Bool isEDFOn() const**

Returns a boolean value that indicates whether EDF trace is active. Possible values are yes or no.

### **isRouteOptionOn**

#### **Icc::Bool isRouteOptionOn() const**

Returns a boolean value that indicates whether the route option is active. Possible values are yes or no.

#### **name**

#### **const char\* name() const**

Returns a character string that gives the name of the resource that is being used. For an **IccTempStore** object, the 8-character name of the temporary storage queue is returned. For an **IccTerminal** object, the 4-character terminal name is returned. This is equivalent to calling **id()**→**name**.

#### **put**

#### **virtual void put(const IccBuf&** *buffer***)**

#### *buffer*

A reference to an **IccBuf** object that contains data that is to be put into the object.

#### **IccResource**

Puts information from the buffer into the **IccResource** object. This method is virtual and is implemented, wherever appropriate, in the derived classes. See ["Polymorphic Behavior" on page 59](#page-86-0) for more information on polymorphism. The default implementation in this class throws an exception to indicate that it has not been overridden in a subclass.

### **routeOption**

#### **const IccSysId& routeOption() const**

Returns a reference to an **IccSysId** object that represents the system to which all CICS requests are routed—explicit function shipping.

### **setActionOnAnyCondition**

#### **void setActionOnAnyCondition(ActionOnCondition** *action***)**

#### *action*

The name of the action as an enumeration. The possible values are listed under the description of this class.

Specifies the default action to be taken by the CICS foundation classes when a CICS condition occurs.

## **setActionOnCondition**

#### **void setActionOnCondition (ActionOnCondition** *action***, IccCondition::Codes** *condition***)**

#### *action*

The name of the action as an enumeration. The possible values are listed under the description of this class.

*condition*

See **IccCondition** structure.

Specifies what action is automatically taken by the CICS foundation classes when a given CICS condition occurs.

### **setActionsOnConditions**

#### **void setActionsOnConditions(const char\*** *actions* **= 0)**

#### *actions*

A string that indicates what action is to be taken for each condition. The default is not to indicate any actions, in which case each condition is given a default **ActionOnCondition** of noAction. The string should have the same format as the one returned by the **actionsOnConditionsText** method.

### **setEDF**

#### **void setEDF(Icc::Bool** *onOff***)**

#### *onOff*

A boolean value that selects whether EDF trace is switched on or off.

Switches EDF on or off for this resource object. See ["Execution Diagnostic Facility"](#page-77-0) [on page 50.](#page-77-0)

These methods force the object to route CICS requests to the named remote system. This is called explicit function shipping.

## **setRouteOption (1)**

#### **void setRouteOption(const IccSysId&** *sysId***)**

The parameters are:

*sysId*

The **IccSysId** object that represents the remote system to which commands are routed.

## **setRouteOption (2)**

#### **void setRouteOption(const char\*** *sysName* **= 0)**

#### *sysName*

The 4-character name of the system to which commands are routed.

This option is only valid for the following classes:

- v **IccDataQueue**
- v **IccFile**
- v **IccFileIterator**
- v **IccProgram**
- v **IccStartRequestQ**
- v **IccTempStore**

Attempting to use this method on other subclasses of **IccResource** causes an exception to be thrown.

To turn off the route option specify no parameter, for example:

obj.setRouteOption()

## **Inherited public methods**

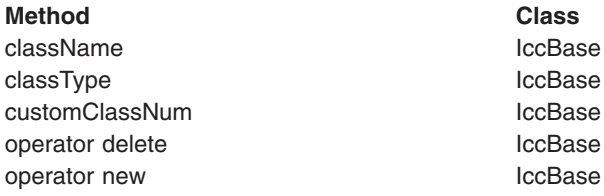

## **Inherited protected methods**

#### **Method Class**

setClassName IccBase setCustomClassNum iccBase

## **Enumerations**

## **ActionOnCondition**

Possible values are:

#### **noAction**

Carry on as normal; it is the application program's responsibility to test CICS conditions using the **condition** method, after executing a method that calls CICS services.

#### **callHandleEvent**

Call the virtual **handleEvent** method.

#### **throwException**

An **IccException** object is created and thrown. This is typically used for more serious conditions or errors.

#### **abendTask**

Abend the CICS task.

## **HandleEventReturnOpt**

Possible values are:

#### **rContinue**

The CICS event proceeded satisfactorily and normal processing is to resume.

#### **rThrowException**

The application program could not handle the CICS event and an exception is to be thrown.

#### **rAbendTask**

The application program could not handle the CICS event and the CICS task is to be abended.

## **ConditionType**

Possible values are:

#### **majorCode**

The returned value is the CICS RESP value. This is one of the values in IccCondition::codes.

#### **minorCode**

The returned value is the CICS RESP2 value.

# **Chapter 43. IccResourceId class**

#### **IccBase**

#### **IccResourceId**

This is a base class from which **IccTransId** and other classes, whose names all end in "Id", are derived. Many of these derived classes represent CICS resource names, such as a file control table (FCT) entry.

**Header file:** ICCRIDEH

## **IccResourceId constructors (protected)**

## **Constructor (1)**

**IccResourceId (IccBase::ClassType** *typ***, const IccResourceId&** *id***)**

#### *type*

- An enumeration, defined in **IccBase** class, that indicates the type of class.
- *id* A reference to an **IccResourceId** object that is used to create this object.

## **Constructor (2)**

#### **IccResourceId (IccBase::ClassType** *type***, const char\*** *resName***)**

#### *type*

An enumeration, defined in **IccBase** class, that indicates the type of class. *resName* The name of a resource that is used to create this object.

## **Public methods**

#### **name**

#### **const char\* name() const**

Returns the name of the resource identifier as a string. Most **...Id** objects have 4- or 8-character names.

### **nameLength**

**unsigned short nameLength() const**

Returns the length of the name returned by the **name** method.

## **Protected methods**

## **operator=**

#### **IccResourceId& operator=(const IccResourceId&** *id***)**

*id* A reference to an **IccResourceId** object. Set an **IccResourceId** object to be identical to *id*.

## **Inherited public methods**

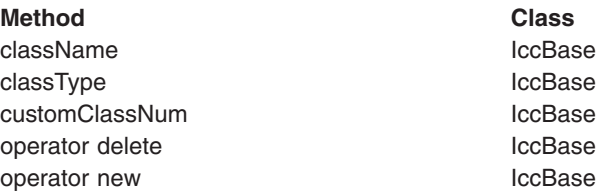

## **Inherited protected methods**

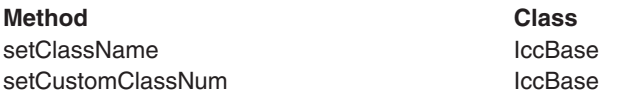

# **Chapter 44. IccRRN class**

#### **IccBase IccRecordIndex IccRRN**

An **IccRRN** object holds a relative record number and is used to identify records in VSAM RRDS files.

**Header file:** ICCRECEH

## **IccRRN constructors**

### **Constructor**

**IccRRN(unsigned long** *initRRN* **= 1)**

*initRRN* The initial relative record number—an integer greater than 0. The default is 1.

## **Public methods**

**operator= (1)**

**IccRRN& operator=(const IccRRN&** *rrn***)**

## **operator= (2)**

**IccRRN& operator=(unsigned long** *num***)**

#### *num*

A relative record number—an integer greater than 0. Assigns a new value for the relative record number.

## **operator== (1)**

**Icc::Bool operator== (const IccRRN&** *rrn***) const**

```
operator== (2)
```
**Icc::Bool operator== (unsigned long num) const**

Tests equality

## **operator!= (1)**

**Icc::Bool operator!= (const IccRRN&** *rrn***) const**

## **operator!= (2)**

**Icc::Bool operator!=(unsigned long num) const**

Tests inequality

## **number**

**unsigned long number() const**

Returns the relative record number.

## **Inherited public methods**

**Method Class** className IccBase classType **IccBase** customClassNum and the control of the locBase length **IccRecordIndex** operator delete **IccBase** operator new **IccBase** type IccRecordIndex value value value value value value value value value value value value value value value value value value va

## **Inherited protected methods**

**Method Class** setClassName IccBase setCustomClassNum IccBase

# **Chapter 45. IccSemaphore class**

#### **IccBase**

#### **IccResource IccSemaphore**

This class enables synchronization of resource updates.

**Header file:** ICCSEMEH

**Sample:** ICC\$SEM

### **IccSemaphore constructor**

### **Constructor (1)**

**IccSemaphore (const char\*** *resource***, LockType** *type* **= byValue, LifeTime** *life* **= UOW)**

*resource*

A text string, if *type* is byValue, otherwise an address in storage.

*type*

An enumeration, defined in this class, that indicates whether locking is by value or by address. The default is by value.

*life*

An enumeration, defined in this class, that indicates how long the semaphore lasts. The default is to last for the length of the UOW.

## **Constructor (2)**

**IccSemaphore (const IccLockId&** *id***, LifeTime** *life* **= UOW)**

*id* A reference to an **IccLockId** object

*life*

An enumeration, defined in this class, that indicates how long the semaphore lasts. The default is to last for the length of the UOW.

## **Public methods**

## **lifeTime**

**LifeTime lifeTime() const**

Returns an enumeration, defined in this class, that indicates whether the lock lasts for the length of the current unit-of-work ('UOW') or until the task terminates('task').

### **lock**

**void lock()**

#### **IccSemaphore**

Attempts to get a lock. This method blocks if another task already owns the lock.

### **Conditions** ENQBUSY, LENGERR, INVREQ

### **tryLock**

#### **Icc::Bool tryLock()**

Attempts to get a lock. This method does not block if another task already owns the lock. It returns a boolean that indicates whether it succeeded.

## **Conditions**

ENQBUSY, LENGERR, INVREQ

## **type**

#### **LockType type() const**

Returns an enumeration, defined in this class, that indicates what type of semaphore this is.

## **unlock**

**void unlock()**

Release a lock.

#### **Conditions** LENGERR, INVREQ

## **Inherited public methods**

#### **Method Class**

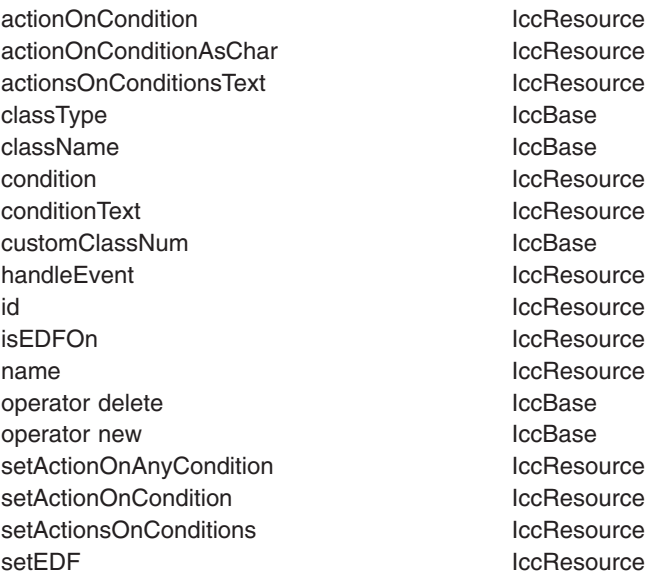

# Resource **:Resource :Resource** :Resource **Resource** :Resource Resource

# **Inherited protected methods**

**Method Class** setClassName lecBase<br>setCustomClassNum lecBase setCustomClassNum

## **Enumerations**

# **LockType**

**byValue** The lock is on the contents (for example, name). **byAddress** The lock is on the memory address.

## **LifeTime**

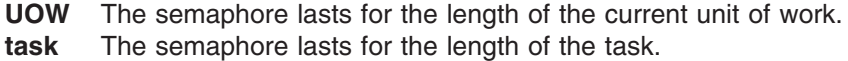

**IccSemaphore**
# **Chapter 46. IccSession class**

### **IccBase**

**IccResource IccSession**

This class enables APPC and DTP programming.

**Header file:** ICCSESEH

**Sample:** ICC\$SES1, ICC\$SES2

## **IccSession constructors (public)**

### **Constructor (1)**

**IccSession(const IccPartnerId&** *id***)**

*id* A reference to an **IccPartnerId** object

## **Constructor (2)**

**IccSession (const IccSysId&** *sysId***, const char\*** *profile* **= 0)**

*sysId*

A reference to an **IccSysId** object that represents a remote CICS system *profile*

The 8-character name of the profile.

## **Constructor (3)**

**IccSession (const char\*** *sysName***, const char\*** *profile* **= 0)**

*sysName* The 4-character name of the remote CICS system with which this session is associated *profile* The 8-character name of the profile.

## **IccSession constructor (protected)**

## **Constructor**

#### **IccSession()**

This constructor is for back end DTP CICS tasks that have a session as their principal facility. In this case the application program uses the **session** method on the **IccControl** object to gain access to their **IccSession** object.

## **Public methods**

### **allocate**

**void allocate(AllocateOpt** *option* **= queue)**

#### *option*

An enumeration, defined in this class, that indicates what action CICS is to take if a communication channel is unavailable when this method is called.

Establishes a session (communication channel) to the remote system.

### **Conditions**

INVREQ, SYSIDERR, CBIDERR, NETNAMEIDERR, PARTNERIDERR, SYSBUSY

## **connectProcess (1)**

**void connectProcess (SyncLevel** *level***, const IccBuf\*** *PIP* **= 0)**

#### *level*

An enumeration, defined in this class, that indicates what sync level is to be used for this conversation

*PIP*

An optional pointer to an **IccBuf** object that contains the PIP data to be sent to the remote system

This method can only be used if an **IccPartnerId** object was used to construct this session object.

## **connectProcess (2)**

**void connectProcess (SyncLevel** *level***, const IccTransId&** *transId***, const IccBuf\*** *PIP* **= 0)**

*level*

An enumeration, defined in this class, that indicates what sync level is to be used for this conversation

### *transId*

A reference to an **IccTransId** object that holds the name of the transaction to be started on the remote system

*PIP*

An optional pointer to an **IccBuf** object that contains the PIP data to be sent to the remote system

## **connectProcess (3)**

**void connectProcess (SyncLevel** *level***, const IccTPNameId&** *TPName***, const IccBuf\*** *PIP* **= 0)**

*level*

An enumeration, defined in this class, that indicates what sync level is to be used for this conversation

#### *TPName*

A reference to an **IccTPNameId** object that contains the 1–64 character TP name.

*PIP*

An optional pointer to an **IccBuf** object that contains the PIP data to be sent to the remote system

Starts a partner process on the remote system in preparation for sending and receiving information.

### **Conditions**

INVREQ, LENGERR, NOTALLOC, PARTNERIDERR, NOTAUTH, TERMERR, **SYSBUSY** 

### **converse**

#### **const IccBuf& converse(const IccBuf&** *send***)**

#### *send*

A reference to an **IccBuf** object that contains the data that is to be sent. **converse** sends the contents of *send* and returns a reference to an **IccBuf** object that holds the reply from the remote APPC partner.

### **Conditions**

EOC, INVREQ, LENGERR, NOTALLOC, SIGNAL, TERMERR

## **convId**

#### **const IccConvId& convId()**

Returns a reference to an **IccConvId** object that contains the 4-byte conversation identifier.

### **errorCode**

#### **const char\* errorCode() const**

Returns the 4-byte error code received when **isErrorSet** returns true. See the relevant DTP Guide for more information.

## **extractProcess**

#### **void extractProcess()**

Retrieves information from an APPC conversation attach header and holds it inside the object. See **PIPList**, **process**, and **syncLevel** methods to retrieve the information from the object. This method should be used by the back end task if it wants access to the PIP data, the process name, or the synclevel under which it is running.

### **Conditions**

INVREQ, NOTALLOC, LENGERR

## **flush**

### **void flush()**

Ensure that accumulated data and control information are transmitted on an APPC mapped conversation.

### **Conditions**

INVREQ, NOTALLOC

### **free**

### **void free()**

Return the APPC session to CICS so that it may be used by other tasks.

# **Conditions**

INVREQ, NOTALLOC

### **get**

### **virtual const IccBuf& get()**

A synonym for **receive**. See ["Polymorphic Behavior" on page 59](#page-86-0) for information on polymorphism.

## **isErrorSet**

### **Icc::Bool isErrorSet() const**

Returns a boolean variable, defined in **Icc** structure, that indicates whether an error has been set.

## **isNoDataSet**

### **Icc::Bool isNoDataSet() const**

Returns a boolean variable, defined in **Icc** structure, that indicates if no data was returned on a **send**—just control information.

## **isSignalSet**

### **Icc::Bool isSignalSet() const**

Returns a boolean variable, defined in **Icc** structure, that indicates whether a signal has been received from the remote process.

## **issueAbend**

### **void issueAbend()**

Abnormally ends the conversation. The partner transaction sees the TERMERR condition.

### **Conditions** INVREQ, NOTALLOC, TERMERR

## **issueConfirmation**

### **void issueConfirmation()**

Sends positive response to a partner's **send** request that specified the confirmation option.

### **Conditions**

INVREQ, NOTALLOC, TERMERR, SIGNAL

## **issueError**

### **void issueError()**

Signals an error to the partner process.

### **Conditions**

INVREQ, NOTALLOC, TERMERR, SIGNAL

### **issuePrepare**

### **void issuePrepare()**

This only applies to DTP over APPC links. It enables a syncpoint initiator to prepare a syncpoint slave for syncpointing by sending only the first flow ('prepare to commit') of the syncpoint exchange.

## **Conditions**

INVREQ, NOTALLOC, TERMERR

## **issueSignal**

**void issueSignal()**

Signals that a mode change is needed.

## **Conditions**

INVREQ, NOTALLOC, TERMERR

## **PIPList**

### **IccBuf& PIPList()**

Returns a reference to an **IccBuf** object that contains the PIP data sent from the front end process. A call to this method should be preceded by a call to **extractProcess** on back end DTP processes.

### **process**

#### **const IccBuf& process() const**

Returns a reference to an **IccBuf** object that contains the process data sent from the front end process. A call to this method should be preceded by a call to **extractProcess** on back end DTP processes.

### **put**

#### **virtual void put(const IccBuf&** *data***)**

*data*

A reference to an **IccBuf** object that holds the data to be sent to the remote process.

A synonym for **send**. See ["Polymorphic Behavior" on page 59](#page-86-0) for information on polymorphism.

### **receive**

#### **const IccBuf& receive()**

Returns a reference to an **IccBuf** object that contains the data received from the remote system.

### **Conditions**

EOC, INVREQ, LENGERR, NOTALLOC, SIGNAL, TERMERR

## **send (1)**

**void send (const IccBuf&** *send***, SendOpt** *option* **=** normal**)**

#### *send*

A reference to an **IccBuf** object that contains the data that is to be sent. *option*

An enumeration, defined in this class, that affects the behavior of the **send** method. The default is normal.

## **send (2)**

#### **void send(SendOpt** *option* **=** normal**)**

#### *option*

An enumeration, defined in this class, that affects the behavior of the **send** method. The default is normal.

Sends data to the remote partner.

### **Conditions**

INVREQ, LENGERR, NOTALLOC, SIGNAL, TERMERR

## **sendInvite (1)**

**void sendInvite (const IccBuf&** *send***, SendOpt** *option* **=** normal**)**

*send*

A reference to an **IccBuf** object that contains the data that is to be sent. *option*

An enumeration, defined in this class, that affects the behavior of the **sendInvite** method. The default is normal.

## **sendInvite (2)**

**void sendInvite(SendOpt** *option* **=** normal**)**

*option*

An enumeration, defined in this class, that afffects the behavior of the **sendInvite** method. The default is normal.

Sends data to the remote partner and indicates a change of direction, that is, the next method on this object will be **receive**.

### **Conditions**

INVREQ, LENGERR, NOTALLOC, SIGNAL, TERMERR

## **sendLast (1)**

**void sendLast (const IccBuf&** *send***, SendOpt** *option* **=** normal**)**

### *send*

A reference to an **IccBuf** object that contains the data that is to be sent.

*option*

An enumeration, defined in this class, that affects the behavior of the **sendLast** method. The default is normal.

## **sendLast (2)**

**void sendLast(SendOpt** *option* **=** normal**)**

### *option*

An enumeration, defined in this class, that affects the behavior of the **sendLast** method. The default is normal.

Sends data to the remote partner and indicates that this is the final transmission. The **free** method must be invoked next, unless the sync level is 2, when you must commit resource updates before the **free**. (See **commitUOW** on page [213](#page-240-0) in **IccTaskClass**).

### **Conditions**

INVREQ, LENGERR, NOTALLOC, SIGNAL, TERMERR

### **state**

#### **IccValue::CVDA state(StateOpt** *option* **=** lastCommand**)**

#### *option*

An enumeration, defined in this class, that indicates how to report the state of the conversation

Returns a CVDA, defined in **IccValue** structure, that indicates the current state of the APPC conversation. Possible values are:

ALLOCATED **CONFFREE** CONFSEND FREE PENDFREE PENDRECEIVE **RECEIVE ROLLBACK** SEND **SYNCFREE SYNCRECEIVE SYNCSEND** NOTAPPLIC

IccValue::NOTAPPLIC is returned if there is no APPC conversation state.

### **Conditions**

INVREQ, NOTALLOC

## **stateText**

#### **const char\* stateText(StateOpt** *option* **=** lastCommand**)**

#### *option*

An enumeration, defined in this class, that indicates how to report the state of the conversation

Returns the symbolic name of the state that **state** method would return. For example, if **state** returns IccValue::ALLOCATED, **stateText** would return "ALLOCATED".

## **syncLevel**

#### **SyncLevel syncLevel() const**

Returns an enumeration, defined in this class, that indicates the synchronization level that is being used in this session. A call to this method should be preceded by a call to **extractProcess** on back end DTP processes.

## **Inherited public methods**

#### **Method Class**

actionOnCondition actionOnCondition actionOnConditionAsChar IccResource actionsOnConditionsText IccResource classType **IccBase** 

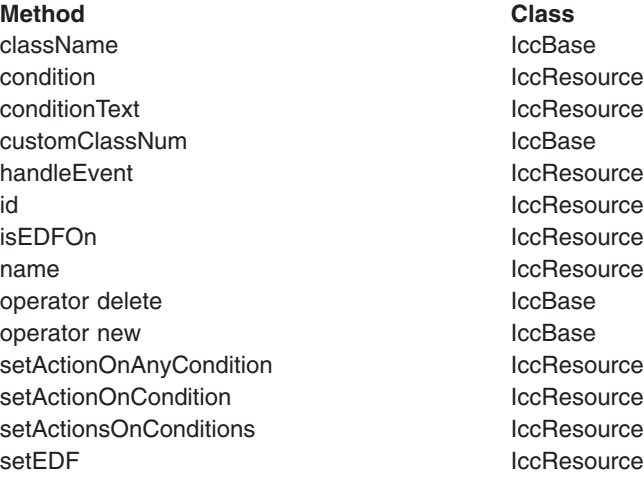

## **Inherited protected methods**

#### **Method Class**

setClassName **IccBase** setCustomClassNum iccBase

## **Enumerations**

# **AllocateOpt**

#### **queue**

If all available sessions are in use, CICS is to queue this request (and block the method) until it can allocate a session.

#### **noQueue**

Control is returned to the application if it cannot allocate a session. CICS raises the SYSBUSY condition.

Indicates whether queuing is required on an **allocate** method.

## **SendOpt**

### **normal**

The default.

### **confirmation**

Indicates that a program using SyncLevel level1 or level2 requires a response from the remote partner program. The remote partner can respond positively, using the **issueConfirmation** method, or negatively, using the **issueError** method. The sending program does not receive control back from CICS until the response is received.

**wait** Requests that the data is sent and not buffered internally. CICS is free to buffer requests to improve performance if this option is not specified.

## **StateOpt**

Used to indicate how the state of a conversation is to be reported. **lastCommand**

Return the state at the time of the completion of the last operation on the session.

### **IccSession**

### **extractState**

Return the explicitly extracted current state.

# **SyncLevel**

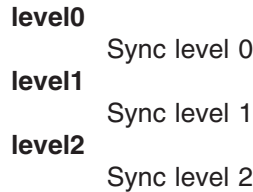

# **Chapter 47. IccStartRequestQ class**

### **IccBase IccResource IccStartRequestQ**

This is a singleton class that enables the application programmer to request an asynchronous start of another CICS transaction (see the **start** method on page [202\)](#page-229-0).

An asynchronously started transaction uses the **IccStartRequestQ** class method **retrieveData** to gain the information passed to it by the transaction that issued the **start** request.

An unexpired start request can be cancelled by using the **cancel** method.

**Header file:** ICCSRQEH

**Sample:** ICC\$SRQ1, ICC\$SRQ2

## **IccStartRequestQ constructor (protected)**

## **Constructor**

**IccStartRequestQ()**

## **Public methods**

### **cancel**

**void cancel (const IccRequestId&** *reqId***, const IccTransId\*** *transId* **= 0)**

*reqId*

A reference to an **IccRequestId** object that represents the request to be cancelled

*transId*

An optional pointer to an **IccTransId** object that represents the transaction that is to be cancelled.

Cancels a previously issued **start** request that has not yet expired.

### **Conditions**

ISCINVREQ, NOTAUTH, NOTFND, SYSIDERR

## **clearData**

### **void clearData()**

**clearData** clears the current data that is to be passed to the started transaction. The data was set using **setData** or **registerData**.

### <span id="page-227-0"></span>**IccStartRequestQ**

If the data was set using **registerData**, only the pointer to the data is removed, the data in the buffer is left unchanged.

If the data was set using **setData**, then **clearData** releases the memory used by the buffer.

### **data**

**const IccBuf& data() const**

Returns a reference to an **IccBuf** object that contains data passed on a start request. A call to this method should be preceded by a call to **retrieveData** method.

## **instance**

#### **static IccStartRequestQ\* instance()**

Returns a pointer to the single **IccStartRequestQ** object. If the object does not exist it is created. See also **startRequestQ** method on page [111](#page-138-0) of **IccControl**.

### **queueName**

#### **const char\* queueName() const**

Returns the name of the queue that was passed by the start requester. A call to this method should be preceded by a call to **retrieveData** method.

## **registerData**

#### **void registerData(const IccBuf\*** *buffer***)**

#### *buffer*

A pointer to the **IccBuf** object that holds data to be passed on a **start** request. Registers an **IccBuf** object to be interrogated for start data on each subsequent **start** method invocation.

This just stores the address of the **IccBuf** object within the **IccStartRequestQ** so that the **IccBuf** object can be found when using the **start** method. This differs from the **setData** method, which takes a copy of the data held in the **IccBuf** object during the time that it is invoked.

### **reset**

### **void reset()**

Clears any associations previously made by **set...** methods in this class.

## **retrieveData**

**void retrieveData(RetrieveOpt** *option* **=** noWait**)**

*option*

An enumeration, defined in this class, that indicates what happens if there is no start data available.

Used by a task that was started, via an async start request, to gain access to the information passed by the start requester. The information is returned by the **data**, **queueName**, **returnTermId**, and **returnTransId** methods.

#### **Conditions**

ENDDATA, ENVDEFERR, IOERR, LENGERR, NOTFND, INVREQ

**Note:** The ENVDEFERR condition will be raised if all the possible options (**setData**, **setQueueName**, **setReturnTermId**, and **setReturnTransId**) are not used before issuing the **start** method. This condition is therefore not necessarily an error condition and your program should handle it accordingly.

## **returnTermId**

#### **const IccTermId& returnTermId() const**

Returns a reference to an **IccTermId** object that identifies which terminal is involved in the session. A call to this method should be preceded by a call to **retrieveData** method.

## **returnTransId**

#### **const IccTransId& returnTransId() const**

Returns a reference to an **IccTransId** object passed on a start request. A call to this method should be preceded by a call to **retrieveData** method.

### **setData**

#### **void setData(const IccBuf&** *buf***)**

Copies the data in *buf* into the **IccStartRequestQ**, which passes it to the started transaction when the **start** method is called. See also **registerData** on page [200](#page-227-0) for an alternative way to pass data to started transactions.

## **setQueueName**

#### **void setQueueName(const char\*** *queueName***)**

#### *queueName*

An 8-character queue name.

Requests that this queue name be passed to the started transaction when the **start** method is called.

## **setReturnTermId (1)**

**void setReturnTermId(const IccTermId&** *termId***)**

#### *termId*

A reference to an **IccTermId** object that identifies which terminal is involved in the session.

## <span id="page-229-0"></span>**setReturnTermId (2)**

#### **void setReturnTermId(const char\*** *termName***)**

#### *termName*

The 4-character name of the terminal that is involved in the session. Requests that this return terminal ID be passed to the started transaction when the **start** method is called.

## **setReturnTransId (1)**

#### **void setReturnTransId(const IccTransId&** *transId***)**

*transId* A reference to an **IccTransId** object.

## **setReturnTransId (2)**

#### **void setReturnTransId(const char\*** *transName***)**

#### *transName*

The 4-character name of the return transaction.

Requests that this return transaction ID be passed to the started transaction when the **start** method is called.

### **setStartOpts**

**void setStartOpts (ProtectOpt** *popt* **=** none**, CheckOpt** *copt* **=** check**)**

#### *popt*

An enumeration, defined in this class, that indicates whether start requests are to be protected

#### *copt*

An enumeration, defined in this class, that indicates whether start requests are to be checked.

Sets whether the started transaction is to have protection and whether it is to be checked.

### **start**

```
const IccRequestId& start (const IccTransId& transId,
                const IccTermId* termId,
                const IccTime* time = 0,
                const IccRequestId* reqId = 0)
```
### **IccStartRequestQ**

**const IccRequestId& start (const IccTransId&** *transId***, const IccUserId\*** *userId***, const IccTime\*** *time* **= 0, const IccRequestId\*** *reqId* **= 0)**

or

**const IccRequestId& start (const IccTransId&** *transId***, const IccTime\*** *time* **= 0, const IccRequestId\*** *reqId* **= 0)**

*transId*

A reference to an **IccTransId** object that represents the transaction to be started

### *termId*

A reference to an **IccTermId** object that identifies which terminal is involved in the session.

*userId*

A reference to an **IccUserId** object that represents the user ID.

*time*

An (optional) pointer to an **IccTime** object that specifies when the task is to be started. The default is for the task to be started immediately.

*reqId*

An (optional) pointer to an **IccRequestId** object that is used to identify this start request so that the **cancel** can cancel the request.

Asynchronously starts the named CICS transaction. The returned reference to an **IccRequestId** object identifies the **start** request and can be used subsequently to **cancel** the **start** request.

#### **Conditions**

INVREQ, IOERR, ISCINVREQ, LENGERR, NOTAUTH, SYSIDERR, TERMIDERR, TRANSIDERR, USERIDERR

## **Inherited public methods**

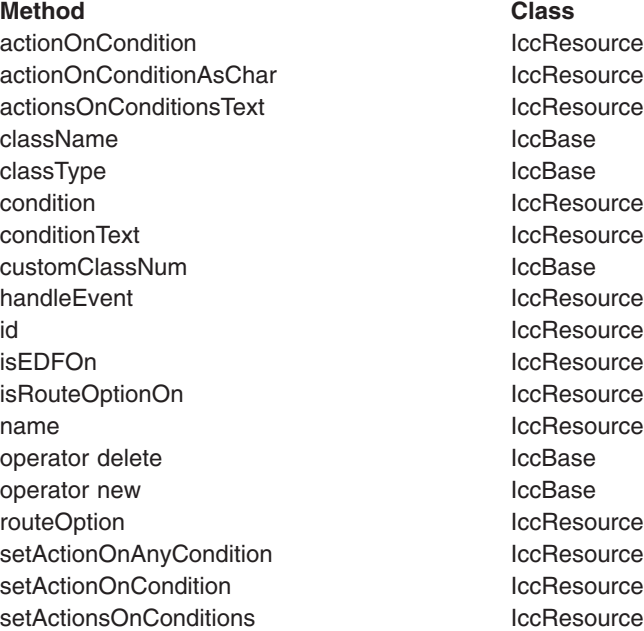

**Method Class**

setEDF **IccResource** setRouteOption and a setRouteOption and a setRouteOption

## **Inherited protected methods**

**Method Class** setClassName **IccBase** setCustomClassNum IccBase

# **Enumerations**

## **RetrieveOpt**

noWait wait

## **ProtectOpt**

none protect

## **CheckOpt**

check noCheck

# **Chapter 48. IccSysId class**

**IccBase IccResourceId IccSysId**

**IccSysId** class is used to identify a remote CICS system.

**Header file:** ICCRIDEH

# **IccSysId constructors**

**Constructor (1)**

**IccSysId(const char\*** *name***)**

*name* The 4-character name of the CICS system.

## **Constructor (2)**

**IccSysId(const IccSysId&** *id***)**

*id* A reference to an **IccSysId** object. The copy constructor.

## **Public methods**

**operator= (1)**

**IccSysId& operator=(const IccSysId&** *id***)**

*id* A reference to an existing **IccSysId** object.

**operator= (2)**

**IccSysId& operator=(const char\*** *name***)**

*name*

The 4-character name of the CICS system. Sets the name of the CICS system held in the object.

## **Inherited public methods**

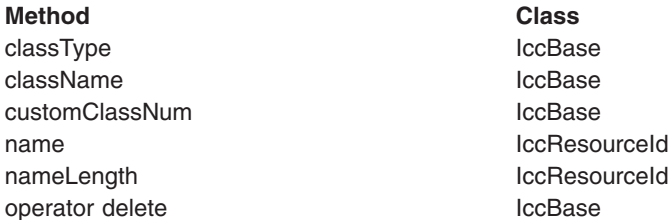

operator new

**Method** Class<br>operator new Class<br>contact contact contact contact contact contact contact contact contact contact contact contact contact contact contact contact contact contact contact contact contact contact contact cont

# **Inherited protected methods**

**Method Class** operator= IccResourceId setClassName **IccBase** setCustomClassNum IccBase

# **Chapter 49. IccSystem class**

#### **IccBase IccResource IccSystem**

This is a singleton class that represents the CICS system. It is used by an application program to discover information about the CICS system on which it is running.

**Header file:** ICCSYSEH

**Sample:** ICC\$SYS

## **IccSystem constructor (protected)**

## **Constructor**

**IccSystem()**

## **Public methods**

## **applName**

**const char\* applName()**

Returns the 8-character name of the CICS region.

#### **Conditions** INVREQ

**beginBrowse (1)**

**void beginBrowse (ResourceType** *resource***, const IccResourceId\*** *resId* **= 0)**

#### *resource*

An enumeration, defined in this class, that indicates the type of resource to be browsed within the CICS system.

*resId*

An optional pointer to an **IccResourceId** object that indicates the starting point for browsing through the resources.

## **beginBrowse (2)**

**void beginBrowse (ResourceType** *resource***, const char\*** *resName***)**

#### *resource*

An enumeration, defined in this class, that indicates the type of resource to be browsed within the CICS system.

*resName*

The name of the resource that is to be the starting point for browsing the resources.

Signals the start of a browse through a set of CICS resources.

### **Conditions**

END, FILENOTFOUND, ILLOGIC, NOTAUTH

## **dateFormat**

#### **const char\* dateFormat()**

Returns the default dateFormat for the CICS region.

#### **Conditions** INVREQ

### **endBrowse**

**void endBrowse(ResourceType** *resource***)**

Signals the end of a browse through a set of CICS resources.

### **Conditions** END, FILENOTFOUND, ILLOGIC, NOTAUTH

## **freeStorage**

**void freeStorage(void\*** *pStorage***)**

Releases the storage obtained by the **IccSystem getStorage** method.

### **Conditions** INVREQ

## **getFile (1)**

**IccFile\* getFile(const IccFileId&** *id***)**

*id* A reference to an **IccFileId** object that identifies a CICS file.

## **getFile (2)**

### **IccFile\* getFile(const char\*** *fileName***)**

### *fileName*

The name of a CICS file. Returns a pointer to the **IccFile** object identified by the argument.

### **Conditions**

END, FILENOTFOUND, ILLOGIC, NOTAUTH

## <span id="page-236-0"></span>**getNextFile**

### **IccFile\* getNextFile()**

This method is only valid after a successful **beginBrowse(IccSystem::file)** call. It returns the next file object in the browse sequence in the CICS system.

### **Conditions**

END, FILENOTFOUND, ILLOGIC, NOTAUTH

## **getStorage**

**void\* getStorage (unsigned long** *size***, char** *initByte* **= -1, unsigned long** *storageOpts* **= 0)**

*size*

The amount of storage being requested, in bytes *initByte*

The initial setting of all bytes in the allocated storage

*storageOpts*

An enumeration, defined in **IccTask** class, that affects the way that CICS allocates storage.

Obtains a block of storage of the requested size and returns a pointer to it. The storage is not released automatically at the end of task; it is only released when a **freeStorage** operation is performed.

### **Conditions**

LENGERR, NOSTG

## **instance**

### **static IccSystem\* instance()**

Returns a pointer to the singleton **IccSystem** object. The object is created if it does not already exist.

## **operatingSystem**

### **char operatingSystem()**

Returns a 1-character value that identifies the operating system under which CICS is running:

- **A** AIX
- **N** Windows NT®
- **P** OS/2
- **X** MVS/ESA

**Conditions** NOTAUTH

## **operatingSystemLevel**

### **unsigned short operatingSystemLevel()**

Returns a halfword binary field giving the release number of the operating system under which CICS is running. The value returned is ten times the formal release number (the version number is not represented). For example, MVS/ESA Version 3 Release 2.1 would produce a value of 21.

### **Conditions**

NOTAUTH

## **release**

### **unsigned long release()**

Returns the level of the CICS system as an integer set to 100 multiplied by the version number plus 10 multiplied by the release level. For example, CICS Transaction Server for z/OS [Version 1] Release 3 would return 130.

### **Conditions**

NOTAUTH

## **releaseText**

#### **const char\* releaseText()**

Returns the same as **release**, except as a 4-character string. For example, CICS Transaction Server for z/OS [Version 1] Release 3 would return "0130".

### **Conditions**

NOTAUTH

## **sysId**

### **IccSysId& sysId()**

Returns a reference to the **IccSysId** object that identifies this CICS system.

### **Conditions**

INVREQ

## **workArea**

### **const IccBuf& workArea()**

Returns a reference to the **IccBuf** object that holds the work area for the CICS system.

## **Conditions**

INVREQ

## **Inherited public methods**

#### **Method Class**

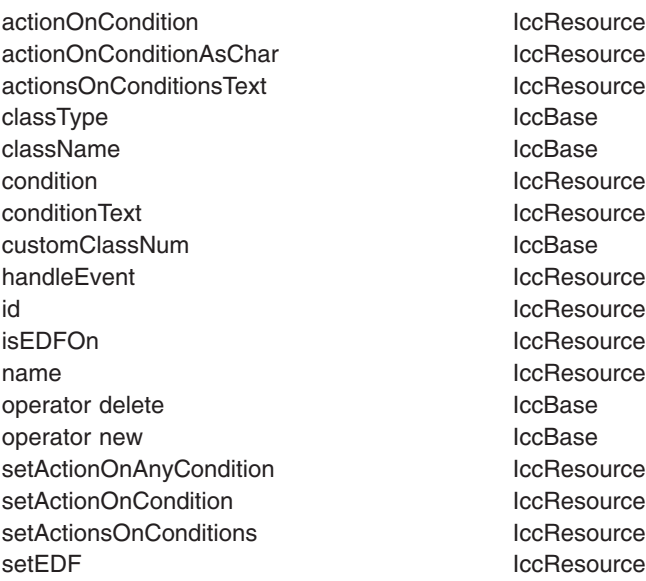

## **Inherited protected methods**

**Method Class** setClassName IccBase setCustomClassNum and the local local local local local local local local local local local local local local local local local local local local local local local local local local local local local local local local loca

## **Enumerations**

## **ResourceType**

autoInstallModel connection dataQueue exitProgram externalDataSet file journal modename partner profile program requestId systemDumpCode tempStore terminal transactionDumpCode transaction transactionClass

**IccSystem**

# <span id="page-240-0"></span>**Chapter 50. IccTask class**

### **IccBase**

**IccResource**

**IccTask**

**IccTask** is a singleton class used to invoke task related CICS services.

**Header file:** ICCTSKEH

**Sample:** ICC\$TSK

## **IccTask Constructor (protected)**

### **Constructor**

**IccTask()**

## **Public methods**

**The opt parameter** Many methods have the same parameter, *opt*, which is described under the **abendCode** method i[n"abendCode" on page 71.](#page-98-0)

### **abend**

**void abend (const char\*** *abendCode* **= 0, AbendHandlerOpt** *opt1* **=** respectAbendHandler**, AbendDumpOpt** *opt2* **=** createDump**)**

*abendCode*

The 4-character abend code

*opt1*

An enumeration, defined in this class, that indicates whether to respect or ignore any abend handling program specified by **setAbendHandler** method in **IccControl** class

### *opt2*

An enumeration, defined in this class, that indicates whether a dump is to be created.

Requests CICS to abend this task.

## **abendData**

**IccAbendData\* abendData()**

Returns a pointer to an **IccAbendData** object that contains information about the program abends, if any, that relate to this task.

## **commitUOW**

### **void commitUOW()**

Commit the resource updates within the current UOW for this task. This also causes a new UOW to start for subsequent resource update activity.

### **Conditions**

INVREQ, ROLLEDBACK

## **delay**

**void delay (const IccTime&** *time***, const IccRequestId\*** *reqId* **= 0)**

#### *time*

A reference to an object that contains information about the delay time. The object can be one of these types:

### **IccAbsTime**

Expresses time as the number of milliseconds since the beginning of the year 1900.

#### **IccTimeInterval**

Expresses an interval of time, such as 3 hours, 2 minutes, and 1 second.

### **IccTimeOfDay**

Expresses a time of day, such as 13 hours, 30 minutes (1-30 pm).

#### *reqId*

An optional pointer to an **IccRequestId** object that can be used to cancel an unexpired delay request.

Requests that this task be delayed for an interval of time, or until a specific time.

### **Conditions**

EXPIRED, INVREQ

## **dump**

**const char\* dump (const char\*** *dumpCode***, const IccBuf\*** *buf* **= 0)**

#### *dumpCode*

A 4-character label that identifies this dump

*buf*

A pointer to the **IccBuf** object that contains additional data to be included in the dump.

Requests CICS to take a dump for this task. (See also **setDumpOpts**.) Returns the character identifier of the dump.

### **Conditions**

INVREQ, IOERR, NOSPACE, NOSTG, NOTOPEN, OPENERR, SUPPRESSED

## **enterTrace**

**void enterTrace (unsigned short** *traceNum***, const char\*** *resource* **= 0, IccBuf\*** *data* **= 0, TraceOpt** *opt* **=** normal**)**

*traceNum*

The trace identifier for a user trace table entry; a value in the range 0 through 199.

*resource*

An 8-character name to be entered in the resource field of the trace table entry. *data*

A pointer to the **IccBuf** object containing data to be included in the trace record. *opt*

An enumeration, defined in this class, that indicates whether tracing should be normal or whether only exceptions should be traced.

Writes a user trace entry in the CICS trace table.

### **Conditions**

INVREQ, LENGERR

## **facilityType**

### **FacilityType facilityType()**

Returns an enumeration, defined in this class, that indicates what type of principal facility this task has. This is usually a terminal, such as when the task was started by someone keying a transaction name on a CICS terminal. It is a session if the task is the back end of a mapped APPC conversation.

## **Conditions**

INVREQ

## **freeStorage**

**void freeStorage(void\* pStorage)**

Releases the storage obtained by the **IccTask getStorage** method.

# **Conditions**

INVREQ

## **getStorage**

**void\* getStorage (unsigned long** *size***, char** *initByte* **= -1, unsigned short** *storageOpts* **= 0)**

*size* The amount of storage being requested, in bytes *initByte* The initial setting of all bytes in the allocated storage

#### *storageOpts*

An enumeration, defined in this class, that affects the way that CICS allocates storage.

Obtains a block of storage of the requested size. The storage is released automatically at the end of task, or when the **freeStorage** operation is performed. See also **getStorage** on page [209](#page-236-0) in **IccSystem**class.

#### **Conditions**

LENGERR, NOSTG

### **instance**

### **static IccTask\* instance();**

Returns a pointer to the singleton **IccTask** object. The object is created if it does not already exist.

## **isCommandSecurityOn**

#### **Icc::Bool isCommandSecurityOn()**

Returns a boolean, defined in **Icc** structure, that indicates whether this task is subject to command security checking.

### **Conditions**

INVREQ

## **isCommitSupported**

#### **Icc::Bool isCommitSupported()**

Returns a boolean, defined in **Icc** structure that indicates whether this task can support the **commit** method. This method returns true in most environments; the exception to this is in a DPL environment (see **link** on page [164](#page-191-0) in **IccProgram**).

### **Conditions**

INVREQ

### **isResourceSecurityOn**

#### **Icc::Bool isResourceSecurityOn()**

Returns a boolean, defined in **Icc** structure, that indicates whether this task is subject to resource security checking.

### **Conditions**

INVREQ

## **isRestarted**

#### **Icc::Bool isRestarted()**

Returns a boolean, defined in **Icc** structure, that indicates whether this task has been automatically restarted by CICS.

### **Conditions** INVREQ

## **isStartDataAvailable**

### **Icc::Bool isStartDataAvailable()**

Returns a boolean, defined in **Icc** structure, that indicates whether start data is available for this task. See the **retrieveData** method in **IccStartRequestQ** class if start data is available.

### **Conditions**

INVREQ

## **number**

**unsigned long number() const**

Returns the number of this task, unique within the CICS system.

## **principalSysId**

```
IccSysId& principalSysId(Icc::GetOpt opt = Icc::object)
```
Returns a reference to an **IccSysId** object that identifies the principal system identifier for this task.

# **Conditions**

INVREQ

## **priority**

**unsigned short priority(Icc::GetOpt** *opt* **=** Icc::object**)**

Returns the priority for this task.

### **Conditions** INVREQ

## **rollBackUOW**

### **void rollBackUOW()**

Roll back (backout) the resource updates associated with the current UOW within this task.

**Conditions** INVREQ, ROLLEDBACK

## **setDumpOpts**

**void setDumpOpts(unsigned long** *opts* **= dDefault)**

### **IccTask**

#### *opts*

An integer, made by adding or logically ORing values from the **DumpOpts** enumeration, defined in this class.

Set the dump options for this task. This method affects the behavior of the **dump** method defined in this class.

## **setPriority**

### **void setPriority(unsigned short** *pri***)**

*pri*

The new priority. Changes the dispatch priority of this task.

### **Conditions**

INVREQ

## **setWaitText**

#### **void setWaitText(const char\*** *name***)**

#### *name*

The 8-character string label that indicates why this task is waiting. Sets the text that will appear when someone inquires on this task while it is suspended as a result of a **waitExternal** or **waitOnAlarm** method call.

## **startType**

#### **StartType startType()**

Returns an enumeration, defined in this class, that indicates how this task was started.

## **Conditions**

INVREQ

### **suspend**

### **void suspend()**

Suspend this task, allowing other tasks to be dispatched.

### **transId**

#### **const IccTransId& transId()**

Returns the **IccTransId** object representing the transaction name of this CICS task.

### **triggerDataQueueId**

#### **const IccDataQueueId& triggerDataQueueId()**

Returns a reference to the **IccDataQueueId** representing the trigger queue, if this task was started as a result of data arriving on an **IccDataQueue**. See **startType** method.

# **Conditions**

INVREQ

## **userId**

#### **const IccUserId& userId(Icc::GetOpt** *opt* **= Icc::object)**

#### *opt*

An enumeration, defined in **Icc** structure, that indicates whether the information already existing in the object is to be used or whether it is to be refreshed from CICS.

Returns the ID of the user associated with this task.

## **Conditions**

INVREQ

## **waitExternal**

**void waitExternal (long\*\*** *ECBList***,**

**unsigned long** *numEvents***, WaitPurgeability** *opt* **=** purgeable**, WaitPostType** *type* **=** MVSPost**)**

### *ECBList*

A pointer to a list of ECBs that represent events.

*numEvents* The number of events in *ECBList*.

*opt*

An enumeration, defined in this class, that indicates whether the wait is purgeable.

#### *type*

An enumeration, defined in this class, that indicates whether the post type is a standard MVS POST.

Waits for events that post ECBs - Event Control Blocks. The call causes the issuing task to be suspended until one of the ECBs has been posted—that is, one of the events has occurred. The task can wait on more than one ECB and can be dispatched as soon as any of them are posted.

See **waitExternal** in the *CICS Application Programming Reference* for more information about ECBs.

### **Conditions**

INVREQ

## **waitOnAlarm**

#### **void waitOnAlarm(const IccAlarmRequestId&** *id***)**

*id* A reference to the **IccAlarmRequestId** object that identifies a particular alarm request.

### **IccTask**

Suspends the task until the alarm goes off (expires). See also **setAlarm** on page [99](#page-126-0) in **IccClock**.

### **Conditions**

INVREQ

## **workArea**

### **IccBuf& workArea()**

Returns a reference to the **IccBuf** object that holds the work area for this task.

# **Conditions**

INVREQ

## **Inherited public methods**

### **Method Class**

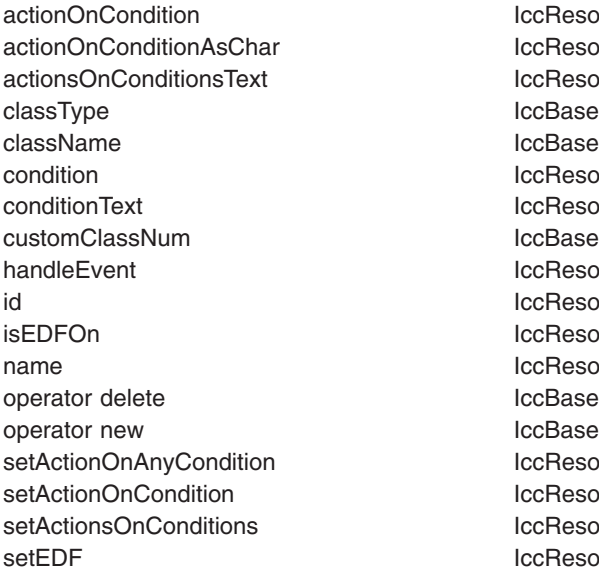

**IccResource IccResource IccResource IccBase IccResource IccResource** lccBase **lccResource IccResource IccResource** IccResource **IccBase IccBase IccResource** lccResource **IccResource** lccResource

## **Inherited protected methods**

### **Method Class**

setClassName IccBase setCustomClassNum and the local local local local local local local local local local local local local local local local local local local local local local local local local local local local local local local local loca

## **Enumerations**

## **AbendHandlerOpt**

### **respectAbendHandler**

Allows control to be passed to an abend handling program if one is in effect.

### **ignoreAbendHandler**

Does not allow control to be passed to any abend handling program that may be in effect.

## **AbendDumpOpt**

**createDump**

Take a transaction dump when servicing an abend request.

**suppressDump**

Do not take a transaction dump when servicing an abend request.

## **DumpOpts**

The values may be added, or bitwise ORed, together to get the desired combination. For example IccTask::dProgram + IccTask::dDCT + IccTask::dSIT. **dDefault dComplete dTask dStorage dProgram dTerminal dTables dDCT dFCT dPCT dPPT dSIT dTCT dTRT**

## **FacilityType**

**none** The task has no principal facility, that is, it is a background task. **terminal**

This task has a terminal as its principal facility.

### **session**

This task has a session as its principal facility, that is, it was probably started as a backend DTP program.

### **dataqueue**

This task has a transient data queue as its principal facility.

## **StartType**

**DPL** Distributed program link request

### **dataQueueTrigger**

Trigger by data arriving on a data queue

### **startRequest**

Started as a result of an asynchronous start request. See

**IccStartRequestQ** class.

### **FEPIRequest**

Front end programming interface. See *CICS/ESA: Front End Programming Interface User's Guide*, SC33-1175.

### **terminalInput**

Started via a terminal input

### **CICSInternalTask**

Started by CICS.

## **StorageOpts**

### **ifSOSReturnCondition**

If insufficient space is available, return NOSTG condition instead of blocking the task.

### **IccTask**

**below** Allocate storage below the 16Mb line. **userDataKey** Allocate storage in the USER data key. **CICSDataKey** Allocate storage in the CICS data key.

## **TraceOpt**

**normal** The trace entry is a standard entry. **exception**

The trace entry is an exception entry.

## **WaitPostType**

**MVSPost**

ECB is posted using the MVS POST service.

### **handPost**

ECB is hand posted (that is, using some method other than the MVS POST service).

## **WaitPurgeability**

#### **purgeable**

Task can be purged via a system call.

**notPurgeable**

Task cannot be purged via a system call.

# **Chapter 51. IccTempStore class**

#### **IccBase**

**IccResource IccTempStore**

**IccTempStore** objects are used to manage the temporary storage of data. (**IccTempStore** data can exist between transaction calls.)

**Header file:** ICCTMPEH

**Sample:** ICC\$TMP

## **IccTempStore constructors**

## **Constructor (1)**

#### **IccTempStore (const IccTempStoreId&** *id***, Location** *loc* **= auxStorage)**

- *id* Reference to an **IccTempStoreId** object
- *loc*

An enumeration, defined in this class, that indicates where the storage is to be located when it is first created. The default is to use auxiliary storage (disk).

## **Constructor (2)**

**IccTempStore (const char\*** *storeName***, Location** *loc* **= auxStorage)**

#### **storeName**

Specifies the 8-character name of the queue to be used. The name must be unique within the CICS system.

*loc*

An enumeration, defined in this class, that indicates where the storage is to be located when it is first created. The default is to use auxiliary storage (disk).

## **Public methods**

**The opt parameter**

Many methods have the same parameter, *opt*, which is described under the **abendCode** method i[n"abendCode" on page 71.](#page-98-0)

## **clear**

### **virtual void clear()**

A synonym for **empty**. See ["Polymorphic Behavior" on page 59](#page-86-0) for information on polymorphism.

## **empty**

### **void empty()**

Deletes all the temporary data associated with the **IccTempStore** object and deletes the associated TD queue.

### **Conditions**

INVREQ, ISCINVREQ, NOTAUTH, QIDERR, SYSIDERR

### **get**

### **virtual const IccBuf& get()**

A synonym for **readNextItem**. See ["Polymorphic Behavior" on page 59](#page-86-0) for information on polymorphism.

## **numberOfItems**

### **unsigned short numberOfItems() const**

Returns the number of items in temporary storage. This is only valid after a successful **writeItem** call.

### **put**

### **virtual void put(const IccBuf&** *buffer***)**

### *buffer*

A reference to an **IccBuf** object that contains the data that is to be added to the end of the temporary storage queue.

A synonym for **writeItem**. See ["Polymorphic Behavior" on page 59](#page-86-0) for information on polymorphism.

## **readItem**

### **const IccBuf& readItem(unsigned short** *itemNum***)**

### *itemNum*

Specifies the item number of the logical record to be retrieved from the queue. Reads the specified item from the temporary storage queue and returns a reference to the **IccBuf** object that contains the information.

### **Conditions**

INVREQ, IOERR, ISCINVREQ, ITEMERR, LENGERR, NOTAUTH, QIDERR, **SYSIDERR** 

## **readNextItem**

### **const IccBuf& readNextItem()**

Reads the next item from a temporary storage queue and returns a reference to the **IccBuf** object that contains the information.
#### **Conditions**

INVREQ, IOERR, ISCINVREQ, ITEMERR, LENGERR, NOTAUTH, QIDERR, **SYSIDERR** 

#### **rewriteItem**

#### **void rewriteItem (unsigned short** *itemNum***, const IccBuf&** *item***, NoSpaceOpt** *opt* **=** suspend**)**

The parameters are:

*itemNum*

Specifies the item number of the logical record that is to be modified *item*

The name of the **IccBuf** object that contains the update data.

*opt*

An enumeration, defined in this class, that indicates whether the application program is to be suspended if a shortage of space in the queue prevents the record being added. suspend is the default.

This method updates the specified item in the temporary storage queue.

#### **Conditions**

INVREQ, IOERR, ISCINVREQ, ITEMERR, LENGERR, NOSPACE, NOTAUTH, QIDERR, SYSIDERR

#### **writeItem (1)**

**unsigned short writeItem (const IccBuf&** *item***, NoSpaceOpt** *opt* **=** suspend**)**

#### *item*

The name of the **IccBuf** object that contains the data that is to added to the end of the temporary storage queue.

*opt*

An enumeration, defined in this class, that indicates whether the application program is to be suspended if a shortage of space in the queue prevents the record being added. suspend is the default.

### **writeItem (2)**

**unsigned short writeItem (const char\*** *text***, NoSpaceOpt** *opt* **=** suspend**)**

#### *text*

The text string that is to added to the end of the temporary storage queue.

*opt*

An enumeration, defined in this class, that indicates whether the application program is to be suspended if a shortage of space in the queue prevents the record being added. suspend is the default.

This method adds a new record at the end of the temporary storage queue. The returned value is the item number that was created (if this was done successfully).

#### **Conditions**

INVREQ, IOERR, ISCINVREQ, ITEMERR, LENGERR, NOSPACE, NOTAUTH, QIDERR, SYSIDERR

### **Inherited public methods**

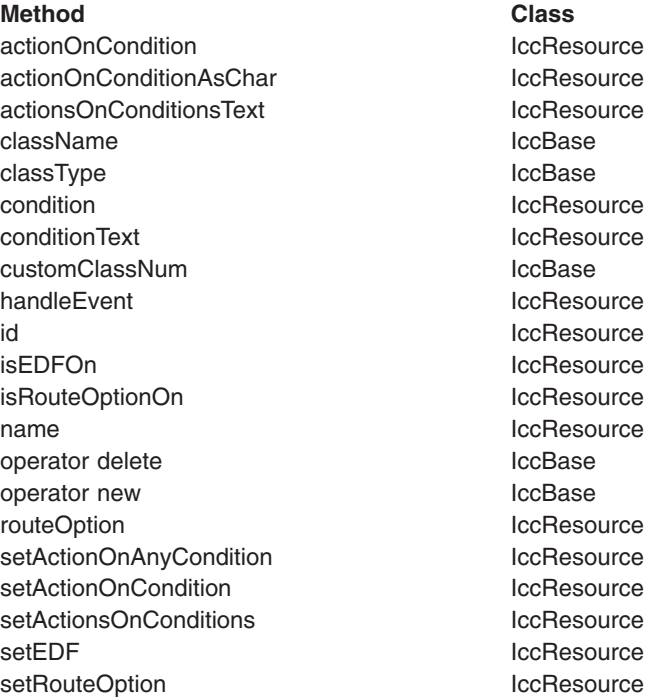

## **Inherited protected methods**

**Method Class** setClassName IccBase setCustomClassNum and the locBase

### **Enumerations**

### **Location**

#### **auxStorage**

Temporary store data is to reside in auxiliary storage (disk). **memory**

Temporary store data is to reside in memory.

### **NoSpaceOpt**

What action to take if a shortage of space in the queue prevents the record being added immediately.

#### **suspend**

Suspend the application program.

#### **returnCondition**

Do not suspend the application program, but raise the NOSPACE condition instead.

## **Chapter 52. IccTempStoreId class**

#### **IccBase**

#### **IccResourceId IccTempStoreId**

**IccTempStoreId** class is used to identify a temporary storage name in the CICS system. This is an entry in the TST (temporary storage table).

**Header file:** ICCRIDEH

### **IccTempStoreId constructors**

### **Constructor (1)**

**IccTempStoreId(const char\*** *name***)**

*name*

The 8-character name of the temporary storage entry.

### **Constructor (2)**

#### **IccTempStoreId(const IccTempStoreId&** *id***)**

*id* A reference to an **IccTempStoreId** object. The copy constructor.

### **Public methods**

**operator= (1)**

**IccTempStoreId& operator=(const char\*** *name***)**

*name*

The 8-character name of the temporary storage entry.

**operator= (2)**

#### **IccTempStoreId& operator=(const IccTempStoreId&** *id***)**

*id* A reference to an **IccTempStoreId** object. Assigns a new value.

### **Inherited public methods**

#### **Method Class**

classType **IccBase** className **IccBase** customClassNum and the local local local local local local local local local local local local local local local local local local local local local local local local local local local local local local local local local l name IccResourceId nameLength **IccResourceId** 

operator delete operator new **IccBase** 

**Method** Class<br>operator delete contract class contract class

## **Inherited protected methods**

**Method Class**

operator=<br>setClassName decrees and the local local local local local local local local local local local local local local local local local local local local local local local local local local local local local local loc setClassName lecBase<br>setCustomClassNum lecBase setCustomClassNum

## **Chapter 53. IccTermId class**

#### **IccBase IccResourceId IccTermId**

**IccTermId** class is used to identify a terminal name in the CICS system. This is an entry in the TCT (terminal control table).

**Header file:** ICCRIDEH

## **IccTermId constructors**

### **Constructor (1)**

**IccTermId(const char\*** *name***)**

*name* The 4-character name of the terminal

### **Constructor (2)**

#### **IccTermId(const IccTermId&** *id***)**

*id* A reference to an **IccTermId** object. The copy constructor.

### **Public methods**

**operator= (1)**

**IccTermId& operator=(const char\*** *name***)**

*name* The 4-character name of the terminal

**operator= (2)**

#### **IccTermId& operator=(const IccTermId&** *id***)**

*id* A reference to an **IccTermId** object. Assigns a new value.

### **Inherited public methods**

#### **Method Class**

classType IccBase className **IccBase** customClassNum and the local local local local local local local local local local local local local local local local local local local local local local local local local local local local local local local local local l name IccResourceId nameLength **IccResourceId** 

operator delete operator new **IccBase** 

**Method** Class<br>operator delete contract class contract class

## **Inherited protected methods**

**Method Class**

operator=<br>setClassName<br>compare in the local local local local local local local local local local local local local local local local local local local local local local local local local local local local local local loca setClassName lecBase<br>setCustomClassNum lecBase setCustomClassNum

## <span id="page-258-0"></span>**Chapter 54. IccTerminal class**

#### **IccBase**

### **IccResource**

**IccTerminal**

This is a singleton class that represents the terminal that belongs to the CICS task. It can only be created if the transaction has a 3270 terminal as its principal facility, otherwise an exception is thrown.

**Header file:** ICCTRMEH

**Sample:** ICC\$TRM

### **IccTerminal constructor (protected)**

### **Constructor**

**IccTerminal()**

### **Public methods**

**The opt parameter**

Many methods have the same parameter, *opt*, which is described under the **abendCode** method i[n"abendCode" on page 71.](#page-98-0)

### **AID**

#### **AIDVal AID()**

Returns an enumeration, defined in this class, that indicates which AID (action identifier) key was last pressed at this terminal.

### **clear**

**virtual void clear()**

A synonym for **erase**. See ["Polymorphic Behavior" on page 59](#page-86-0) for information on polymorphism.

#### **cursor**

#### **unsigned short cursor()**

Returns the current cursor position as an offset from the top left corner of the screen.

### **data**

### **IccTerminal**

**get**

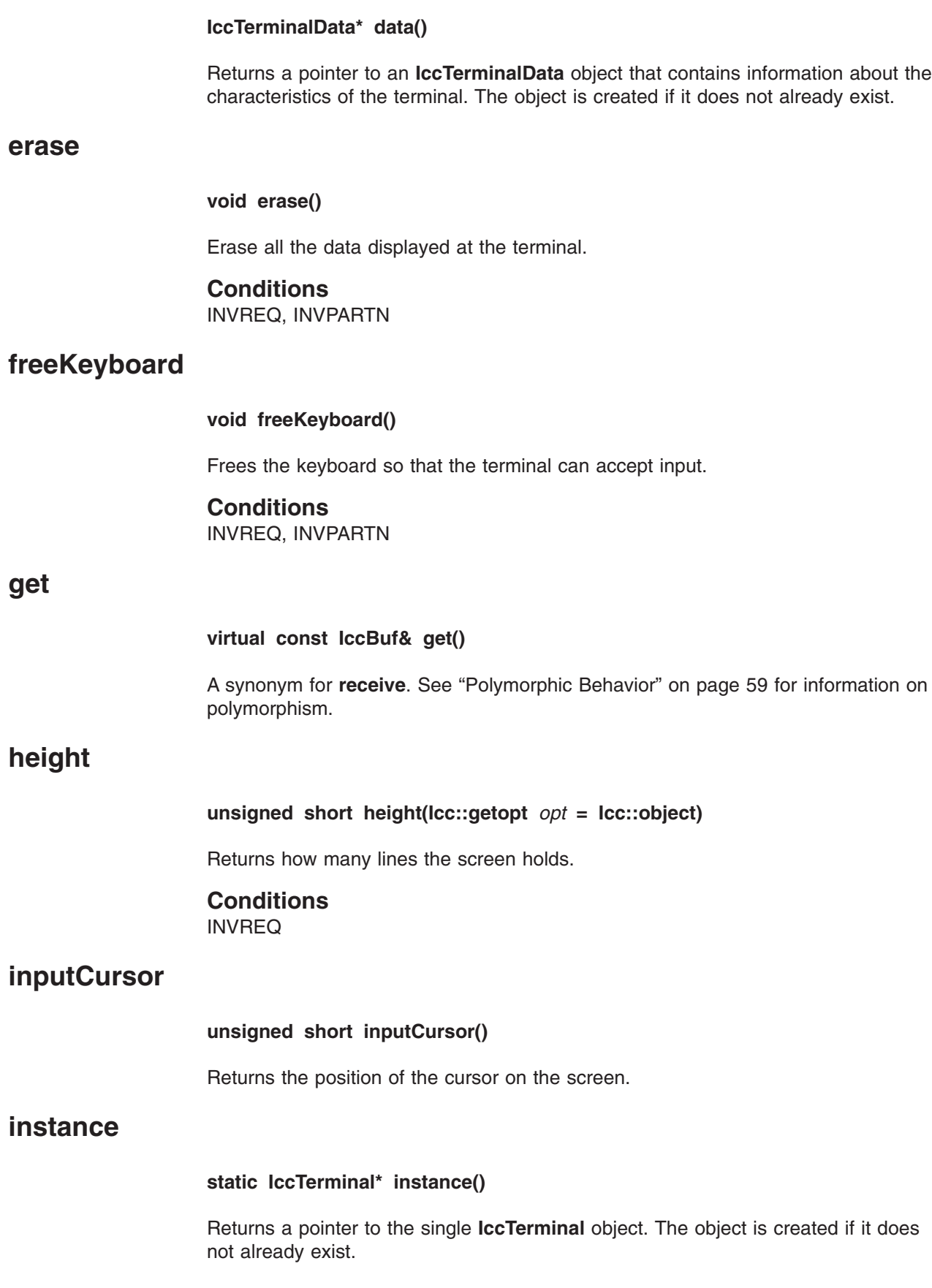

#### **IccTerminal**

#### **line**

#### **unsigned short line()**

Returns the current line number of the cursor from the top of the screen.

#### **netName**

#### **const char\* netName()**

Returns the 8-byte string representing the network logical unit name of the principal facility.

### **operator<< (1)**

#### **IccTerminal& operator << (Color** *color***)**

Sets the foreground color for data subsequently sent to the terminal.

### **operator<< (2)**

**IccTerminal& operator << (Highlight** *highlight***)**

Sets the highlighting used for data subsequently sent to the terminal.

### **operator<< (3)**

**IccTerminal& operator << (const IccBuf&** *buffer***)**

Writes another buffer.

#### **operator<< (4)**

**IccTerminal& operator << (char** *ch***)**

Writes a character.

#### **operator<< (5)**

**IccTerminal& operator << (signed char** *ch***)**

Writes a character.

#### **operator<< (6)**

**IccTerminal& operator << (unsigned char** *ch***)**

Writes a character.

```
IccTerminal
```

```
operator<< (7)
                   Writes a string.
operator<< (8)
                   Writes a string.
operator<< (9)
                   Writes a string.
operator<< (10)
                   Writes a short.
operator<< (11)
                   Writes an unsigned short.
operator<< (12)
                   Writes a long.
operator<< (13)
                   Writes an unsigned long.
operator<< (14)
                   IccTerminal& operator << (const char* text)
                   IccTerminal& operator << (const signed char* text)
                   IccTerminal& operator << (const unsigned char* text)
                   IccTerminal& operator << (short num)
                   IccTerminal& operator << (unsigned short num)
                   IccTerminal& operator << (long num)
                   IccTerminal& operator << (unsigned long num)
```
**IccTerminal& operator << (int** *num***)**

Writes an integer.

**operator<< (15)**

**IccTerminal& operator << (float** *num***)**

Writes a float.

### **operator<< (16)**

**IccTerminal& operator << (double** *num***)**

Writes a double.

### **operator<< (17)**

**IccTerminal& operator << (long double** *num***)**

Writes a long double.

### **operator<< (18)**

**IccTerminal& operator << (IccTerminal& (\*f)(IccTerminal&))**

Enables the following syntax:

Term << "Hello World" << endl; Term << "Hello again" << flush;

#### **put**

**virtual void put(const IccBuf&** *buf***)**

A synonym for **sendLine**. See ["Polymorphic Behavior" on page 59](#page-86-0) for information on polymorphism.

#### **receive**

**const IccBuf& receive(Case** *caseOpt* **=** upper**)**

#### *caseOpt*

An enumeration, defined in this class, that indicates whether text is to be converted to upper case or left as it is. Receives data from the terminal

#### **Conditions**

EOC, INVREQ, LENGERR, NOTALLOC, SIGNAL, TERMERR

### **receive3270Data**

**const IccBuf& receive3270Data(Case** *caseOpt* **=** upper**)**

#### *caseOpt*

An enumeration, defined in this class, that indicates whether text is to be converted to upper case or left as it is.

Receives the 3270 data buffer from the terminal

#### **Conditions**

INVREQ, LENGERR, TERMERR

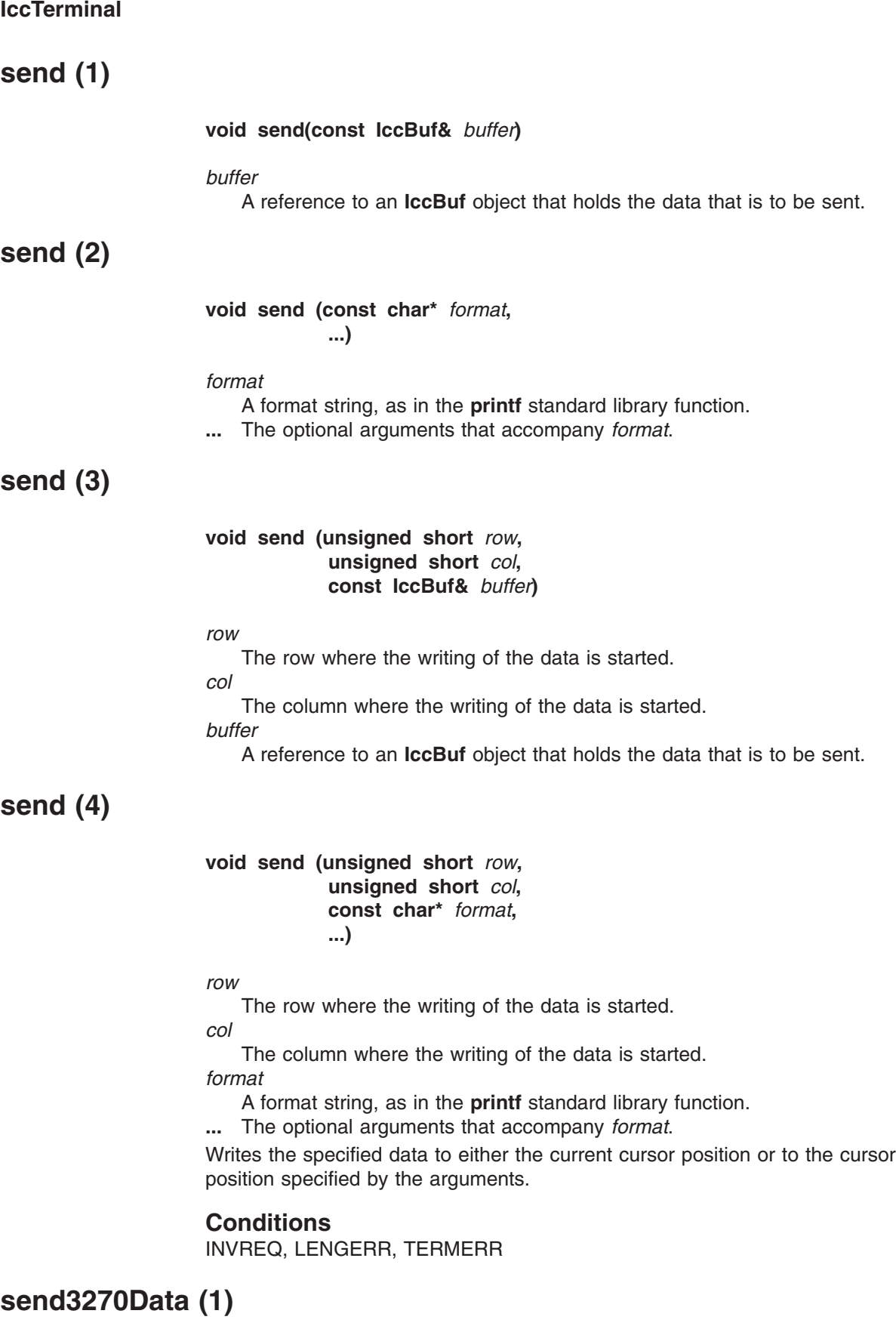

**void send3270Data(const IccBuf&** *buffer***)**

*buffer*

A reference to an **IccBuf** object that holds the data that is to be sent.

### **send3270Data (2)**

**void send3270 Data(const char\*** *format***, ...)**

*format*

A format string, as in the **printf** standard library function

**...** The optional arguments that accompany *format*.

### **send3270Data (3)**

**void send3270Data (unsigned short** *col***, const IccBuf&** *buf***)**

*col*

The column where the writing of the data is started *buffer*

A reference to an **IccBuf** object that holds the data that is to be sent.

#### **send3270Data (4)**

**void send3270Data (unsigned short** *col***,**

**const char\*** *format***,**

**...)**

*col*

The column where the writing of the data is started

*format*

A format string, as in the **printf** standard library function

*...* The optional arguments that accompany *format*.

Writes the specified data to either the next line of the terminal or to the specified column of the current line.

#### **Conditions**

INVREQ, LENGERR, TERMERR

**sendLine (1)**

**void sendLine(const IccBuf&** *buffer***)**

#### *buffer*

A reference to an **IccBuf** object that holds the data that is to be sent.

#### **sendLine (2)**

**void sendLine (const char\*** *format***, ...)**

#### *format*

A format string, as in the **printf** standard library function

*...* The optional arguments that accompany *format*.

#### **IccTerminal**

## **sendLine (3)** *col* The column where the writing of the data is started *buffer* A reference to an **IccBuf** object that holds the data that is to be sent. **sendLine (4)** *col* The column where the writing of the data is started *format* A format string, as in the **printf** standard library function *...* The optional arguments that accompany *format*. Writes the specified data to either the next line of the terminal or to the specified column of the current line. **Conditions** INVREQ, LENGERR, TERMERR **setColor** *color* An enumeration, defined in this class, that indicates the color of the text that is written to the screen. Changes the color of the text subsequently sent to the terminal. **setCursor (1)** *offset* The position of the cursor where the top left corner is 0. **setCursor (2)** *row* **void sendLine (unsigned short** *col***, const IccBuf&** *buf***) void sendLine (unsigned short** *col***, const char\*** *format***, ...) void setColor(Color** *color***=defaultColor) void setCursor(unsigned short** *offset***) void setCursor (unsigned short** *row***, unsigned short** *col***)**

The row number of the cursor where the top row is 1

*col*

The column number of the cursor where the left column is 1 Two different ways of setting the position of the cursor on the screen.

## **Conditions**

INVREQ, INVPARTN

### **setHighlight**

#### **void setHighlight(Highlight** *highlight* **= normal)**

#### *highlight*

An enumeration, defined in this class, that indicates the highlighting of the text that is written to the screen.

Changes the higlighting of the data subsequently sent to the terminal.

### **setLine**

#### **void setLine(unsigned short** *lineNum* **= 1)**

#### *lineNum*

The line number, counting from the top.

Moves the cursor to the start of line *lineNum*, where 1 is the top line of the terminal. The default is to move the cursor to the start of line 1.

#### **Conditions**

INVREQ, INVPARTN

#### **setNewLine**

**void setNewLine(unsigned short** *numLines* **= 1)**

#### *numLines*

The number of blank lines. Requests that *numLines* blank lines be sent to the terminal.

#### **Conditions**

INVREQ, INVPARTN

### **setNextCommArea**

**void setNextCommArea(const IccBuf&** *commArea***)**

#### *commArea*

A reference to the buffer that is to be used as a COMMAREA. Specifies the COMMAREA that is to be passed to the next transaction started on this terminal.

### **setNextInputMessage**

#### **void setNextInputMessage(const IccBuf&** *message***)**

#### *message*

A reference to the buffer that holds the input message.

Specifies data that is to be made available, by the **receive** method, to the next transaction started at this terminal.

### **IccTerminal**

## **setNextTransId**

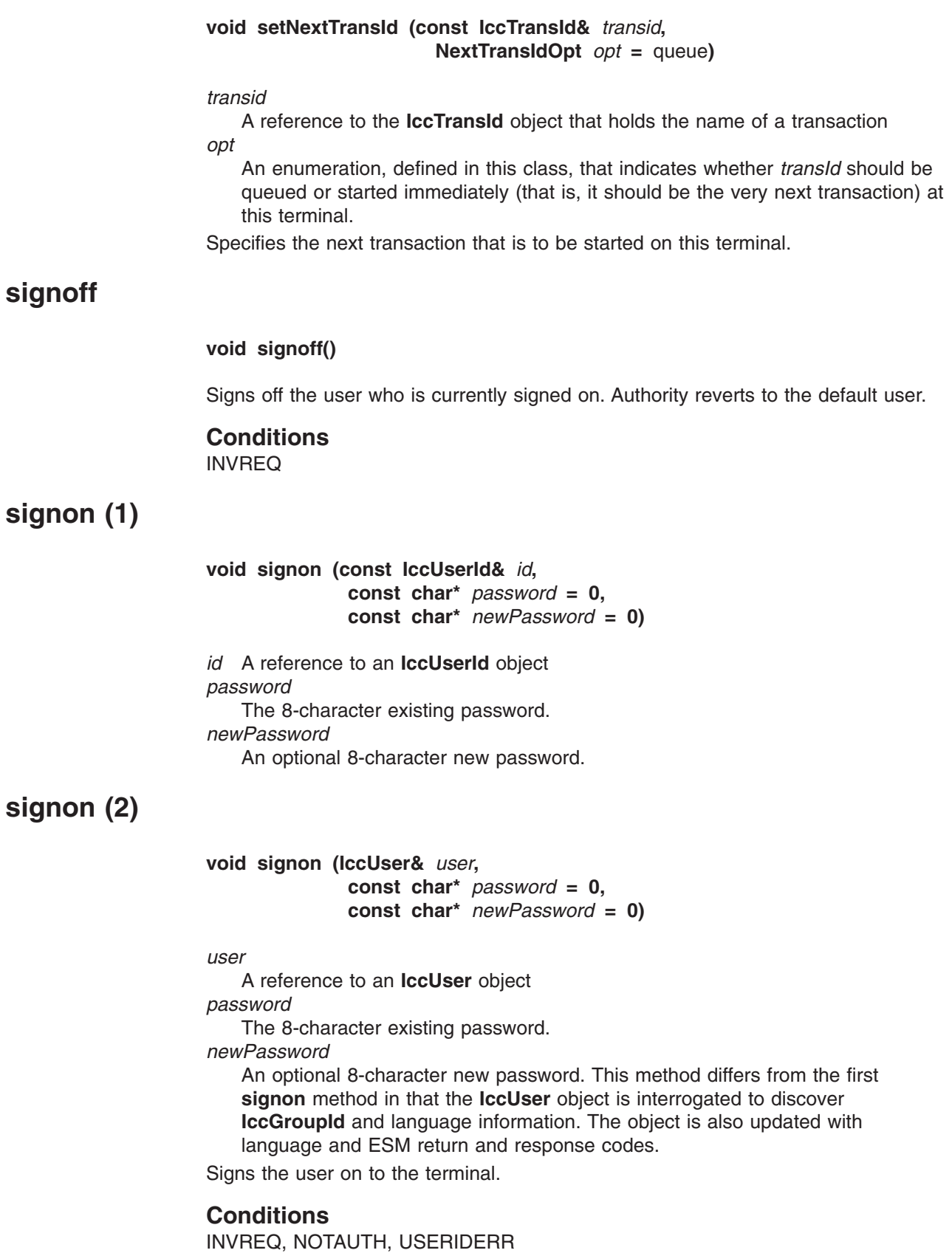

### **waitForAID (1)**

#### **AIDVal waitForAID()**

Waits for any input and returns an enumeration, defined in this class, that indicates which AID key is expected.

### **waitForAID (2)**

#### **void waitForAID(AIDVal** *aid***)**

*aid*

An enumeration, defined in this class, that indicates which AID key was last pressed.

Waits for the specified AID key to be pressed, before returning control. This method loops, receiving input from the terminal, until the correct AID key is pressed by the operator.

#### **Conditions**

EOC, INVREQ, LENGERR, NOTALLOC, SIGNAL, TERMERR

#### **width**

#### **unsigned short width(Icc::getopt** *opt* **=** Icc::object**)**

Returns the width of the screen in characters.

#### **Conditions** INVREQ

### **workArea**

#### **IccBuf& workArea()**

Returns a reference to the **IccBuf** object that holds the terminal work area.

### **Inherited public methods**

#### **Method Class**

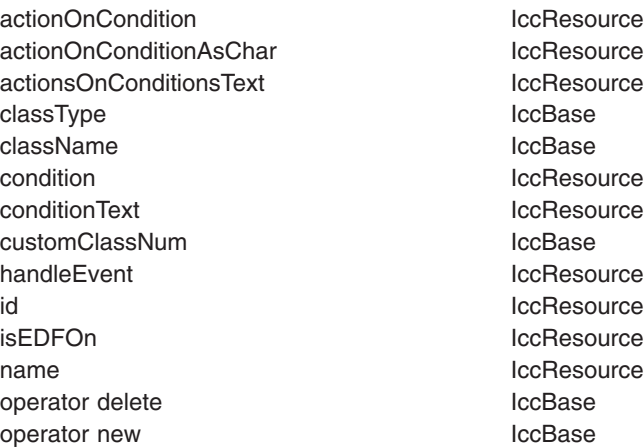

#### **Method Class**

setActionOnAnyCondition IccResource setActionOnCondition **IccResource** setActionsOnConditions **IccResource** setEDF IccResource

### **Inherited protected methods**

**Method Class**<br>setClassName **CLASS CCLASS** setClassName setCustomClassNum iccBase

### **Enumerations**

#### **AIDVal**

**ENTER CLEAR PA1 to PA3 PF1 to PF24**

#### **Case**

**upper mixed**

#### **Color**

**defaultColor blue red pink green cyan yellow neutral**

### **Highlight**

**defaultHighlight blink reverse underscore**

### **NextTransIdOpt**

#### **queue**

Queue the transaction with any other outstanding starts queued on the terminal.

#### **immediate**

Start the transaction immediately, that is, before any other outstanding starts queued on the terminal.

## **Chapter 55. IccTerminalData class**

#### **IccBase**

**IccResource IccTerminalData**

**IccTerminalData** is a singleton class owned by **IccTerminal** (see **data** on page [231](#page-258-0) in **IccTerminal** class). **IccTerminalData** contains information about the terminal characteristics.

**Header file:** ICCTMDEH

**Sample:** ICC\$TRM

#### **IccTerminalData constructor (protected)**

### **Constructor**

**IccTerminalData()**

### **Public methods**

**The opt parameter**

Many methods have the same parameter, *opt*, which is described under the **abendCode** method i[n"abendCode" on page 71.](#page-98-0)

### **alternateHeight**

**unsigned short alternateHeight(Icc::GetOpt** *opt* **=** Icc::object**)**

*opt*

An enumeration that indicates whether the information in the object should be refreshed from CICS before being extracted. The default is not to refresh. Returns the alternate height of the screen, in lines.

#### **Conditions**

INVREQ

### **alternateWidth**

**unsigned short alternateWidth(Icc::GetOpt** *opt* **=** Icc::object**)**

Returns the alternate width of the screen, in characters.

#### **Conditions** INVREQ

#### **IccTerminalData**

### **defaultHeight**

**unsigned short defaultHeight(Icc::GetOpt** *opt* **=** Icc::object**)**

Returns the default height of the screen, in lines.

**Conditions**

INVREQ

### **defaultWidth**

**unsigned short defaultWidth(Icc::GetOpt** *opt* **=** Icc::object**)**

Returns the default width of the screen, in characters.

**Conditions** INVREQ

### **graphicCharCodeSet**

**unsigned short graphicCharCodeSet(Icc::GetOpt** *opt* **=** Icc::object**)**

Returns the binary code page global identifier as a value in the range 1 to 65534, or 0 for a non-graphics terminal.

#### **Conditions**

INVREQ

### **graphicCharSetId**

**unsigned short graphicCharSetId(Icc::GetOpt** *opt* **=** Icc::object**)**

Returns the graphic character set global identifier as a number in the range 1 to 65534, or 0 for a non-graphics terminal.

#### **Conditions**

INVREQ

### **isAPLKeyboard**

**Icc::Bool isAPLKeyboard(Icc::GetOpt** *opt* **=** Icc::object**)**

Returns a boolean that indicates whether the terminal has the APL keyboard feature.

#### **Conditions**

INVREQ

### **isAPLText**

**Icc::Bool isAPLText(Icc::GetOpt** *opt* **=** Icc::object**)**

Returns a boolean that indicates whether the terminal has the APL text feature.

#### **Conditions** INVREQ

### **isBTrans**

**Icc::Bool isBTrans(Icc::GetOpt** *opt* **=** Icc::object**)**

Returns a boolean that indicates whether the terminal has the background transparency capability.

### **Conditions**

INVREQ

### **isColor**

**Icc::Bool isColor(Icc::GetOpt** *opt* **=** Icc::object**)**

Returns a boolean that indicates whether the terminal has the extended color capability.

#### **Conditions** INVREQ

**isEWA**

**Icc::Bool isEWA(Icc::GetOpt** *opt* **=** Icc::object**)**

Returns a Boolean that indicates whether the terminal supports Erase Write Alternative.

### **Conditions**

INVREQ

### **isExtended3270**

**Icc::Bool isExtended3270(Icc::GetOpt** *opt* **=** Icc::object**)**

Returns a Boolean that indicates whether the terminal supports the 3270 extended data stream.

## **Conditions**

INVREQ

### **isFieldOutline**

**Icc::Bool isFieldOutline(Icc::GetOpt** *opt* **=** Icc::object**)**

Returns a boolean that indicates whether the terminal supports field outlining.

#### **Conditions** INVREQ

### **isGoodMorning**

**Icc::Bool isGoodMorning(Icc::GetOpt** *opt* **=** Icc::object**)**

Returns a boolean that indicates whether the terminal has a 'good morning' message.

**Conditions**

INVREQ

### **isHighlight**

**Icc::Bool isHighlight(Icc::GetOpt** *opt* **=** Icc::object**)**

Returns a boolean that indicates whether the terminal has extended highlight capability.

### **Conditions**

INVREQ

### **isKatakana**

**Icc::Bool isKatakana(Icc::GetOpt** *opt* **=** Icc::object**)**

Returns a boolean that indicates whether the terminal supports Katakana.

### **Conditions**

INVREQ

### **isMSRControl**

**Icc::Bool isMSRControl(Icc::GetOpt** *opt* **=** Icc::object**)**

Returns a boolean that indicates whether the terminal supports magnetic slot reader control.

#### **Conditions**

INVREQ

### **isPS**

**Icc::Bool isPS(Icc::GetOpt** *opt* **=** Icc::object**)**

Returns a boolean that indicates whether the terminal supports programmed symbols.

## **Conditions**

INVREQ

### **isSOSI**

**Icc::Bool isSOSI(Icc::GetOpt** *opt* **=** Icc::object**)**

Returns a boolean that indicates whether the terminal supports mixed EBCDIC/DBCS fields.

#### **Conditions**

INVREQ

### **isTextKeyboard**

**Icc::Bool isTextKeyboard(Icc::GetOpt** *opt* **=** Icc::object**)**

Returns a boolean that indicates whether the terminal supports TEXTKYBD.

#### **Conditions** INVREQ

#### **isTextPrint**

**Icc::Bool isTextPrint(Icc::GetOpt** *opt* **=** Icc::object**)**

Returns a boolean that indicates whether the terminal supports TEXTPRINT.

#### **Conditions** INVREQ

### **isValidation**

**Icc::Bool isValidation(Icc::GetOpt** *opt* **=** Icc::object**)**

Returns a boolean that indicates whether the terminal supports validation.

#### **Conditions** INVREQ

## **Inherited public methods**

#### **Method Class**

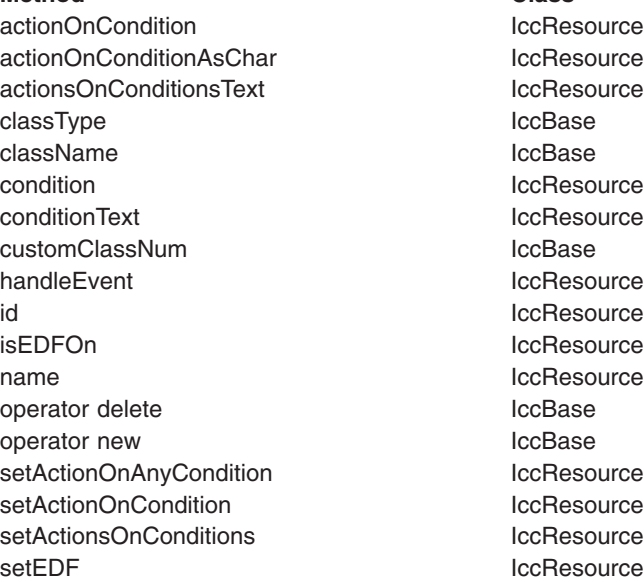

## **Inherited protected methods**

**Method Class** setClassName lccBase<br>setCustomClassNum lccBase setCustomClassNum

## **Chapter 56. IccTime class**

**IccBase**

**IccResource IccTime**

**IccTime** is used to contain time information and is the base class from which **IccAbsTime**, **IccTimeInterval**, and **IccTimeOfDay** classes are derived.

**Header file:** ICCTIMEH

### **IccTime constructor (protected)**

### **Constructor**

**IccTime (unsigned long** *hours* **= 0, unsigned long** *minutes* **= 0, unsigned long** *seconds* **= 0)**

*hours* The number of hours *minutes* The number of minutes *seconds* The number of seconds

## **Public methods**

#### **hours**

Returns the hours component of time—the value specified in the constructor. **minutes** Returns the minutes component of time—the value specified in the constructor. **seconds** Returns the seconds component of time—the value specified in the constructor. **timeInHours** Returns the time in hours. **virtual unsigned long hours() const virtual unsigned long minutes() const virtual unsigned long seconds() const virtual unsigned long timeInHours()**

**IccTime**

### **timeInMinutes**

#### **virtual unsigned long timeInMinutes()**

Returns the time in minutes.

#### **timeInSeconds**

#### **virtual unsigned long timeInSeconds()**

Returns the time in seconds.

#### **type**

#### **Type type() const**

Returns an enumeration, defined in this class, that indicates what type of subclass of **IccTime** this is.

### **Inherited public methods**

#### **Method Class**

actionOnCondition actionOnCondition actionOnConditionAsChar IccResource actionsOnConditionsText IccResource className IccBase classType **IccBase** condition and the interval of the local series of the local series of the local series of the local series of the local series of the local series of the local series of the local series of the local series of the local se conditionText **IccResource** customClassNum and the local local local local local local local local local local local local local local local local local local local local local local local local local local local local local local local local local l handleEvent and the contract of the local local local local local local local local local local local local local local local local local local local local local local local local local local local local local local local isEDFOn IccResource operator delete **IccBase** operator new loc base operator new local and the local series of the local series of the local series of the local series of the local series of the local series of the local series of the local series of the local series setActionOnAnyCondition IccResource setActionOnCondition **IccResource** setActionsOnConditions **IccResource** setEDF IccResource

### **Inherited protected methods**

**Method Class**

setClassName **IccBase** setCustomClassNum and the local local local local local local local local local local local local local local local local local local local local local local local local local local local local local local local local loca

### **Enumerations**

### **Type**

#### **absTime**

The object is of **IccAbsTime** class. It is used to represent a current date and time as the number of milliseconds that have elapsed since the beginning of the year 1900.

#### **timeInterval**

The object is of **IccTimeInterval** class. It is used to represent a length of time, such as 5 minutes.

#### **timeOfDay**

The object is of **IccTimeOfDay** class. It is used to represent a particular time of day, such as midnight.

**IccTime**

# **Chapter 57. IccTimeInterval class**

**IccBase**

#### **IccResource IccTime IccTimeInterval**

This class holds information about a time interval.

**Header file:** ICCTIMEH

## **IccTimeInterval constructors**

### **Constructor (1)**

**IccTimeInterval (unsigned long** *hours* **= 0, unsigned long** *minutes* **= 0, unsigned long** *seconds* **= 0)**

*hours* The initial hours setting. The default is 0. *minutes* The initial minutes setting. The default is 0. *seconds* The initial seconds setting. The default is 0.

### **Constructor (2)**

**IccTimeInterval(const IccTimeInterval&** *time***)**

The copy constructor.

### **Public methods**

#### **operator=**

**IccTimeInterval& operator=(const IccTimeInterval&** *timeInterval***)**

Assigns one **IccTimeInterval** object to another.

#### **set**

**void set (unsigned long** *hours***, unsigned long** *minutes***, unsigned long** *seconds***)**

*hours* The new hours setting *minutes* The new minutes setting *seconds* The new seconds setting Changes the time held in the **IccTimeInterval** object.

### **Inherited public methods**

#### **Method Class**

actionOnCondition action in the local section of the local section of the local section of the local section of actionOnConditionAsChar IccResource actionsOnConditionsText IccResource classType and a set of the local set of the local set of the local set of the local set of the local set of the className and the local series of the local series of the local series of the local series of the local series condition and the interval of the local service in the local service in the local service in the local service conditionText ConditionText ConditionText ConditionText customClassNum iccBase handleEvent and a local state of the local state in the local state of the local state in the local state in the local state in the local state in the local state in the local state in the local state in the local state in hours and the local method of the local method is a local method of the local method is a local method of the  $\sim$ isEDFOn IccResource minutes locTime operator delete IccBase operator new **IccBase** setActionOnAnyCondition IccResource setActionOnCondition in the IccResource setActionsOnConditions **IccResource** setEDF IccResource timeInHours and the International Section and Technical International International International International timeInMinutes and the IccTime timeInSeconds and the IccTime type **IccTime** 

## **Inherited protected methods**

**Method Class**

setClassName IccBase setCustomClassNum and the locBase

## **Chapter 58. IccTimeOfDay class**

**IccBase**

#### **IccResource IccTime IccTimeOfDay**

This class holds information about the time of day.

**Header file:** ICCTIMEH

### **IccTimeOfDay constructors**

### **Constructor (1)**

**IccTimeOfDay (unsigned long** *hours* **= 0, unsigned long** *minutes* **= 0, unsigned long** *seconds* **= 0)**

*hours* The initial hours setting. The default is 0. *minutes* The initial minutes setting. The default is 0. *seconds* The initial seconds setting. The default is 0.

### **Constructor (2)**

#### **IccTimeOfDay(const IccTimeOfDay&** *time***)**

The copy constructor

### **Public methods**

#### **operator=**

**IccTimeOfDay& operator=(const IccTimeOfDay&** *timeOfDay***)**

Assigns one **IccTimeOfDay** object to another.

#### **set**

**void set (unsigned long** *hours***, unsigned long** *minutes***, unsigned long** *seconds***)**

*hours* The new hours setting *minutes* The new minutes setting *seconds* The new seconds setting Changes the time held in the **IccTimeOfDay** object.

### **Inherited public methods**

#### **Method Class**

actionOnCondition action in the local section of the local section of the local section of the local section of actionOnConditionAsChar IccResource actionsOnConditionsText IccResource classType and a state of the IccBase className and the local control of the local control of the local control of the local control of the local control of the local control of the local control of the local control of the local control of the local control o condition and the interval of the local service in the local service in the local service in the local service conditionText ConditionText ConditionText ConditionText customClassNum iccBase handleEvent and a local state of the local state in the local state of the local state in the local state in the local state in the local state in the local state in the local state in the local state in the local state in hours and the local method of the local method is a local method of the local method is a local method of the  $\sim$ isEDFOn IccResource minutes locTime operator delete IccBase operator new **IccBase** setActionOnAnyCondition IccResource setActionOnCondition in the IccResource setActionsOnConditions **IccResource** setEDF IccResource timeInHours and the International Section and Technical International International International International timeInMinutes and the IccTime timeInSeconds and the IccTime type **IccTime** 

## **Inherited protected methods**

**Method Class**

setClassName IccBase setCustomClassNum and the locBase

## **Chapter 59. IccTPNameId class**

#### **IccBase**

**IccResourceId IccTPNameId**

**IccTPNameId** class holds a 1-64 byte TP partner name.

**Header file:** ICCRIDEH

### **IccTPNameId constructors**

**Constructor (1)**

**IccTPNameId(const char\*** *name***)**

*name* The 1- to 64-character TP name.

### **Constructor (2)**

**IccTPNameId(const IccTPNameId&** *id***)**

*id* A reference to an **IccTPNameId** object. The copy constructor.

### **Public methods**

### **operator= (1)**

**IccTPNameId& operator=(const char\*** *name***)**

*name*

The 1- to 64-character TP name.

### **operator= (2)**

#### **IccTPNameId& operator=(const IccTPNameId&** *id***)**

*id* A reference to an **IccTPNameId** object. Assigns a new value.

### **Inherited public methods**

#### **Method Class** classType IccBase className **IccBase** customClassNum iccBase name IccResourceId nameLength **IccResourceId** operator delete **IccBase**

operator new

**Method** Class<br>operator new Class<br>contact contact contact contact contact contact contact contact contact contact contact contact contact contact contact contact contact contact contact contact contact contact contact cont

## **Inherited protected methods**

**Method Class** operator= IccResourceId setClassName **IccBase** setCustomClassNum IccBase

## **Chapter 60. IccTransId class**

#### **IccBase**

**IccResourceId**

**IccTransId**

**IccTransId** class identifies a transaction name in the CICS system. This is an entry in the PCT (Program Control Table).

**Header file:** ICCRIDEH

## **IccTransId constructors**

### **Constructor (1)**

**IccTransId(const char\*** *name***)**

*name* The 4-character transaction name.

### **Constructor (2)**

#### **IccTransId(const IccTransId&** *id***)**

*id* A reference to an **IccTransId** object. The copy constructor.

### **Public methods**

**operator= (1)**

**IccTransId& operator=(const char\*** *name***)**

*name*

The 4-character transaction name.

**operator= (2)**

#### **IccTransId& operator=(const IccTransId&** *id***)**

*id* A reference to an **IccTransId** object. Assigns a new value.

## **Inherited public methods**

#### **Method Class**

classType IccBase className **IccBase** customClassNum and the local local local local local local local local local local local local local local local local local local local local local local local local local local local local local local local local local l name IccResourceId nameLength **IccResourceId** 

operator delete operator new **IccBase** 

**Method** Class<br>operator delete contract class contract class

## **Inherited protected methods**

**Method Class**

operator=<br>setClassName<br>compare in the local local local local local local local local local local local local local local local local local local local local local local local local local local local local local local loca setClassName lecBase<br>setCustomClassNum lecBase setCustomClassNum
# **Chapter 61. IccUser class**

**IccBase**

**IccResource IccUser**

This class represents a CICS user.

**Header file:** ICCUSREH

**Sample:** ICC\$USR

## **IccUser constructors**

## **Constructor (1)**

**IccUser (const IccUserId&** *id***, const IccGroupId\*** *gid* **= 0)**

*id* A reference to an **IccUserId** object that contains the user ID name

*gid*

An optional pointer to an **IccGroupId** object that contains information about the user's group ID.

# **Constructor (2)**

**IccUser (const char\*** *userName***, const char\*** *groupName* **= 0)**

*userName* The 8-character user ID *gid* The optional 8-character group ID.

## **Public methods**

## **changePassword**

**void changePassword (const char\*** *password***, const char\*** *newPassword***)**

#### *password*

The user's existing password—a string of up to 8 characters *newPassword* The user's new password—a string of up to 8 characters.

Attempts to change the user's password.

## **Conditions**

INVREQ, NOTAUTH, USERIDERR

## **daysUntilPasswordExpires**

#### **unsigned short daysUntilPasswordExpires() const**

Returns the number of days before the password expires. This method is valid after a successful **verifyPassword** method call in this class.

# **ESMReason**

#### **unsigned long ESMReason() const**

Returns the external security reason code of interest if a **changePassword** or **verifyPassword** method call is unsuccessful.

## **ESMResponse**

#### **unsigned long ESMResponse() const**

Returns the external security response code of interest if a **changePassword** or **verifyPassword** method call is unsuccessful.

## **groupId**

#### **const IccGroupId& groupId() const**

Returns a reference to the **IccGroupId** object that holds information on the user's group ID.

## **invalidPasswordAttempts**

#### **unsigned long invalidPasswordAttempts() const**

Returns the number of times the wrong password has been entered for this user since the last successful signon. This method should only be used after a successful **verifyPassword** method.

## **language**

**const char\* language() const**

Returns the user's language after a successful call to **signon** in **IccTerminal**.

## **lastPasswordChange**

#### **const IccAbsTime& lastPasswordChange() const**

Returns a reference to an **IccAbsTime** object that holds the time when the password was last changed. This method should only be used after a successful **verifyPassword** method.

# **lastUseTime**

#### **const IccAbsTime& lastUseTime() const**

Returns a reference to an **IccAbsTime** object that holds the time when the user ID was last used. This method should only be used after a successful **verifyPassword** method.

## **passwordExpiration**

#### **const IccAbsTime& passwordExpiration() const**

Returns a reference to an **IccAbsTime** object that holds the time when the password will expire. This method should only be used after a successful **verifyPassword** method.

## **setLanguage**

#### **void setLanguage(const char\*** *language***)**

Sets the IBM-defined national language code that is to be associated with this user. This should be a three character value.

# **verifyPassword**

#### **void verifyPassword(const char\*** *password***)**

Checks that the supplied password matches the password recorded by the external security manager for this **IccUser**.

## **Conditions**

INVREQ, NOTAUTH, USERIDERR

# **Inherited public methods**

#### **Method Class**

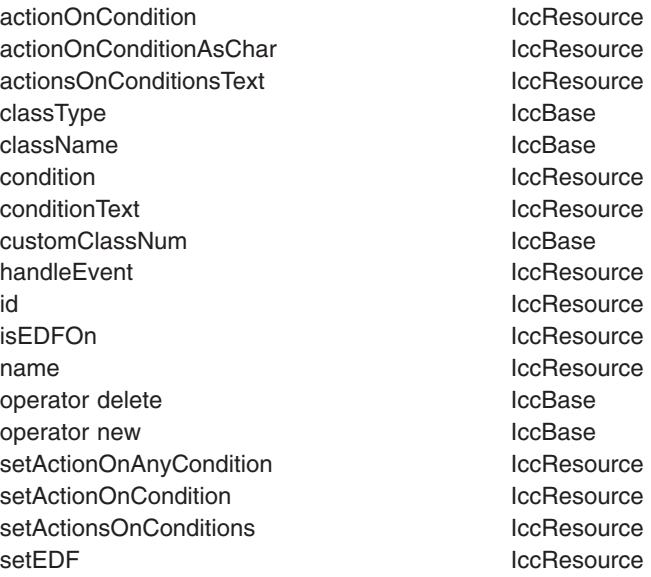

# **Inherited protected methods**

**Method Class** setClassName lccBase<br>setCustomClassNum lccBase setCustomClassNum

# **Chapter 62. IccUserId class**

**IccBase IccResourceId IccUserId**

**IccUserId** class represents an 8-character user name.

**Header file:** ICCRIDEH

# **IccUserId constructors**

**Constructor (1)**

**IccUserId(const char\*** *name***)**

*name* The 8-character name of the user ID.

# **Constructor (2)**

**IccUserId(const IccUserId&** *id***)**

*id* A reference to an **IccUserId** object. The copy constructor.

# **Public methods**

**operator= (1)**

**IccUserId& operator=(const char\*** *name***)**

*name*

The 8-character name of the user ID.

**operator= (2)**

#### **IccUserId& operator=(const IccUserId&** *id***)**

*id* A reference to an **IccUserId** object. Assigns a new value.

# **Inherited public methods**

**Method Class** classType IccBase className **IccBase** customClassNum iccBase name IccResourceId nameLength **IccResourceId** operator delete **IccBase** 

operator new

**Method** Class<br>operator new Class<br>contact contact contact contact contact contact contact contact contact contact contact contact contact contact contact contact contact contact contact contact contact contact contact cont

# **Inherited protected methods**

**Method Class** operator= IccResourceId setClassName **IccBase** setCustomClassNum IccBase

# **Chapter 63. IccValue structure**

This structure contains CICS-value data areas (CVDAs) as an enumeration.

**Header file:** ICCVALEH

# **Enumeration**

# **CVDA**

Valid CVDAs are:

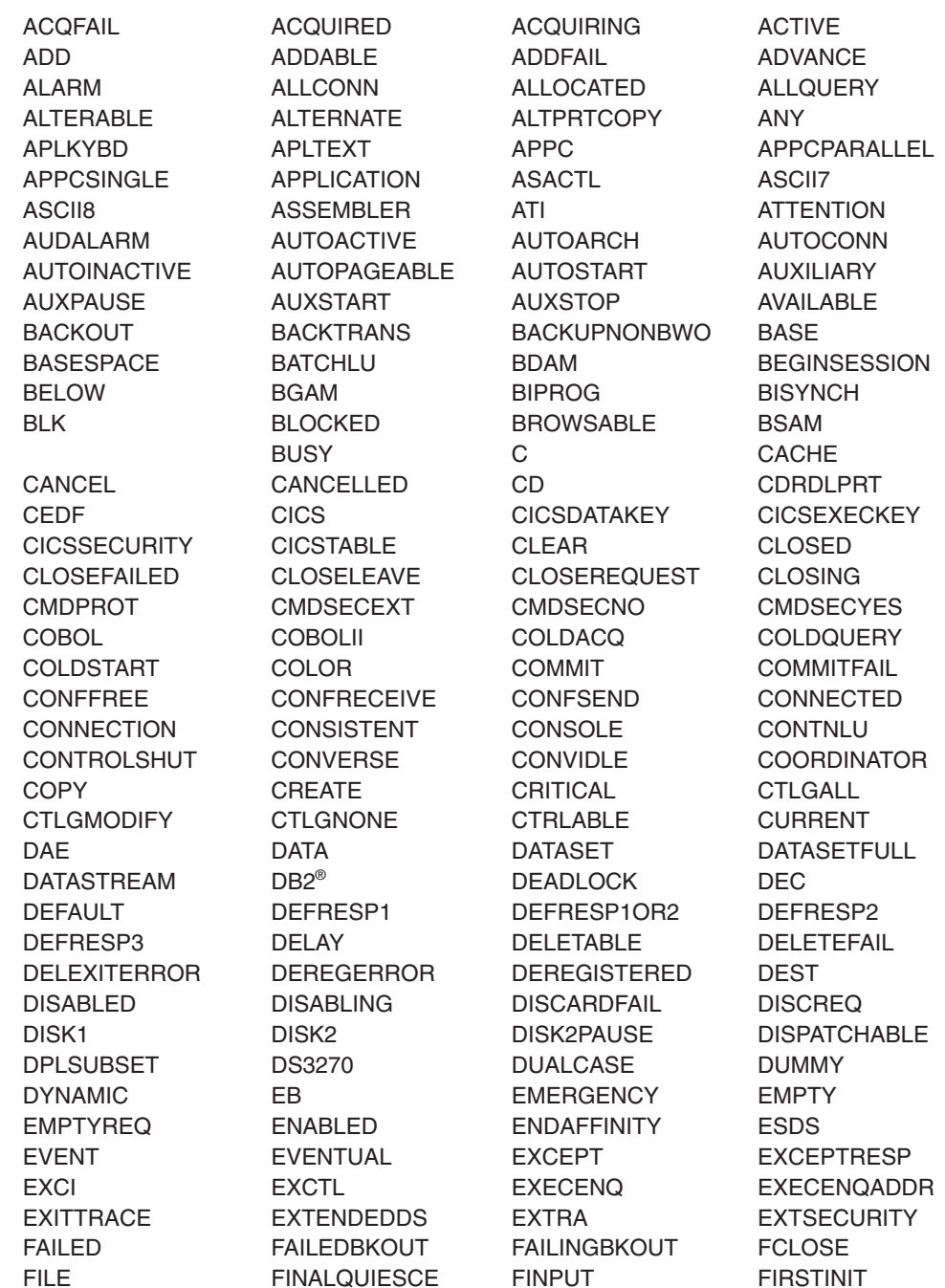

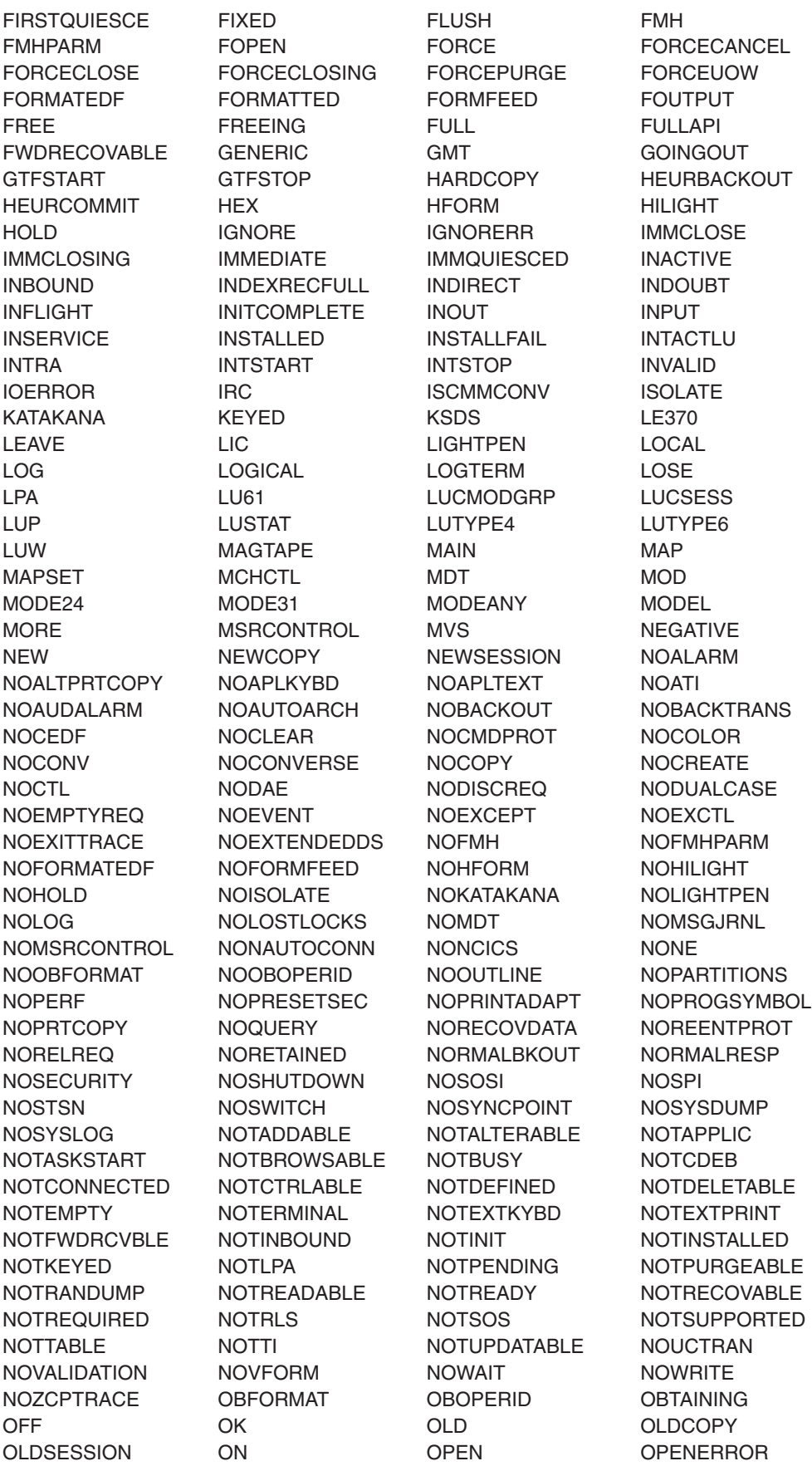

## **IccValue**

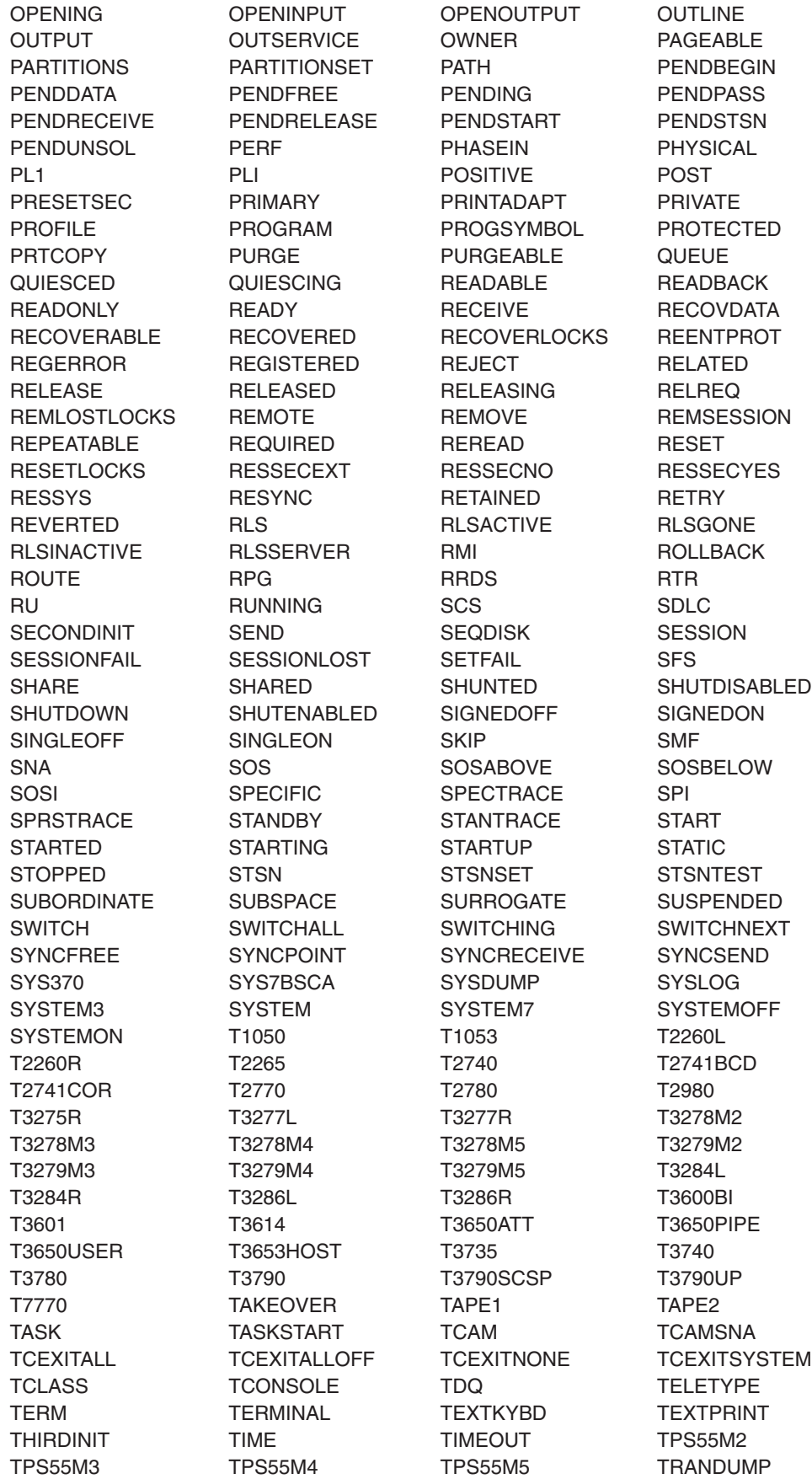

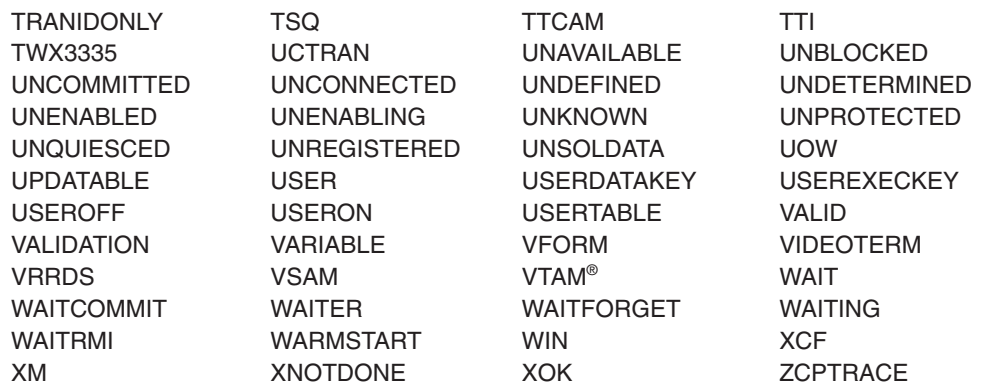

# **Chapter 64. main function**

You are recommended to include this code in your application. It initializes the CICS Foundation Classes correctly, provides default exception handling, and releases allocated memory after it is finished. You may substitute your own variation of this **main** function, provided you know what you are doing, but this should rarely be necessary.

### **Source file:** ICCMAIN

The stub has three functions:

- 1. It initializes the Foundation Classes environment. You can customize the way it does this by using #defines that control:
	- memory management (see page [61\)](#page-88-0)
	- Family Subset enforcement (see page [70\)](#page-97-0)
	- EDF enablement (see page [50\)](#page-77-0)
- 2. It provides a default definition of a class **IccUserControl**, derived from **IccControl**, that includes a default constructor and **run** method.
- 3. It invokes the **run** method of the user's control object using a try-catch construct.

The functional part of the **main** code is shown below.

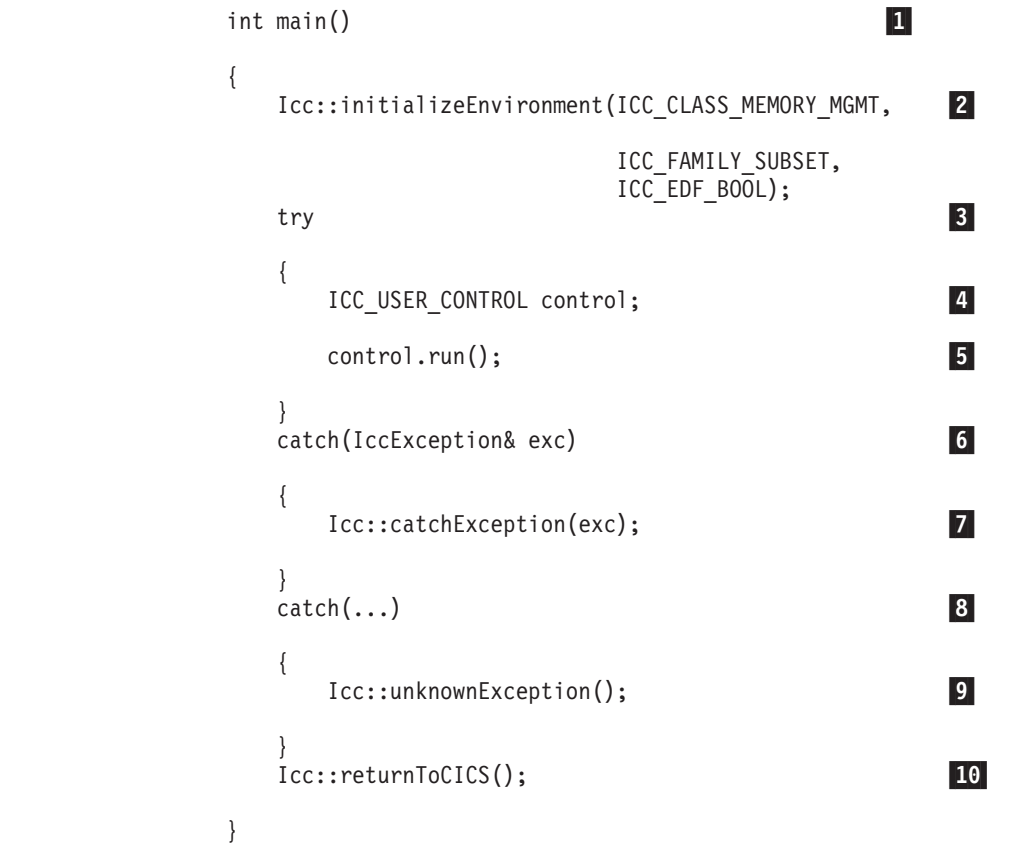

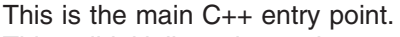

 This call initializes the environment and is essential. The three parameters have previously been defined to the defaults for the platform.

# # # # # # # # # # # # # # # # # # # # # # # # # # # # # #

1-

2-

- 3- Run the user's application code, using **try** and **catch**, in case the
	- application code does not catch exceptions.
- 4- Create control object. 5-

6-

8-

9-

- Invoke **run** method of control object (defined as pure virtual in **IccControl**.
- Catch any **IccException** objects not caught by the application.
- 7- Call this function to abend task.
	- Catch any other exceptions not caught by application.
	- Call this function to abend task.
- 10-Return control to CICS.

# **Part 4. Appendixes**

# Appendix A. Mapping EXEC CICS calls to Foundation Class methods

**EXEC CICS Class Method ABEND IccTask** abend **ADDRESS COMMAREA IccControl** commArea **ADDRESS CWA IccSvstem** workArea **ADDRESS EIB** No direct access to EIB: please use appropriate method on appropriate class. **ADDRESS TCTUA IccTerminal** workArea **ADDRESS TWA IccTask** workArea **ALLOCATE** IccSession allocate **ASKTIME IccClock** update **ASSIGN ABCODE IccAbendData** abendCode **ASSIGN ABDUMP IccAbendData** isDumpAvaliable ASSIGN ABPROGRAM **IccAbendData** programName **ASSIGN ALTSCRNHT IccTerminalData** alternateHeight ASSIGN ALTSCRNWD **IccTerminalData** alternateWidth **ASSIGN APLKYBD IccTerminalData** isAPLKevboard **ASSIGN APLTEXT IccTerminalData isAPLText ASSIGN ASRAINTRPT IccAbendData** ASRAInterrupt **ASSIGN ASRAKEY IccAbendData** ASRAKeyType **ASSIGN ASRAPSW IccAbendData ASRAPSW ASSIGN ASRAREGS IccAbendData ASRARegisters IccAbendData ASSIGN ASRASPC** ASRASpaceType **ASSIGN ASRASTG IccAbendData** ASRAStorageType **ASSIGN APPLID** IccSystem applName **ASSIGN BTRANS IccTerminalData isBTrans ASSIGN CMDSEC IccTask** isCommandSecurityOn **ASSIGN COLOR IccTerminalData** isColor **ASSIGN CWALENG** IccSystem workArea **ASSIGN DEFSCRNHT IccTerminalData** defaultHeight **ASSIGN DEFSCRNWD IccTerminalData** defaultWidth **ASSIGN EWASUPP IccTerminalData isFWA ASSIGN EXTDS IccTerminalData** isFxtended3270 **ASSIGN FACILITY IccTerminal** name **ASSIGN FCI IccTask** facilityType **ASSIGN GCHARS IccTerminalData** graphicCharSetId **ASSIGN GCODES** graphicCharCodeSet **IccTerminalData** 

The following table shows the correspondence between CICS calls made using the EXEC CICS API and the equivalent calls from the Foundation Classes.

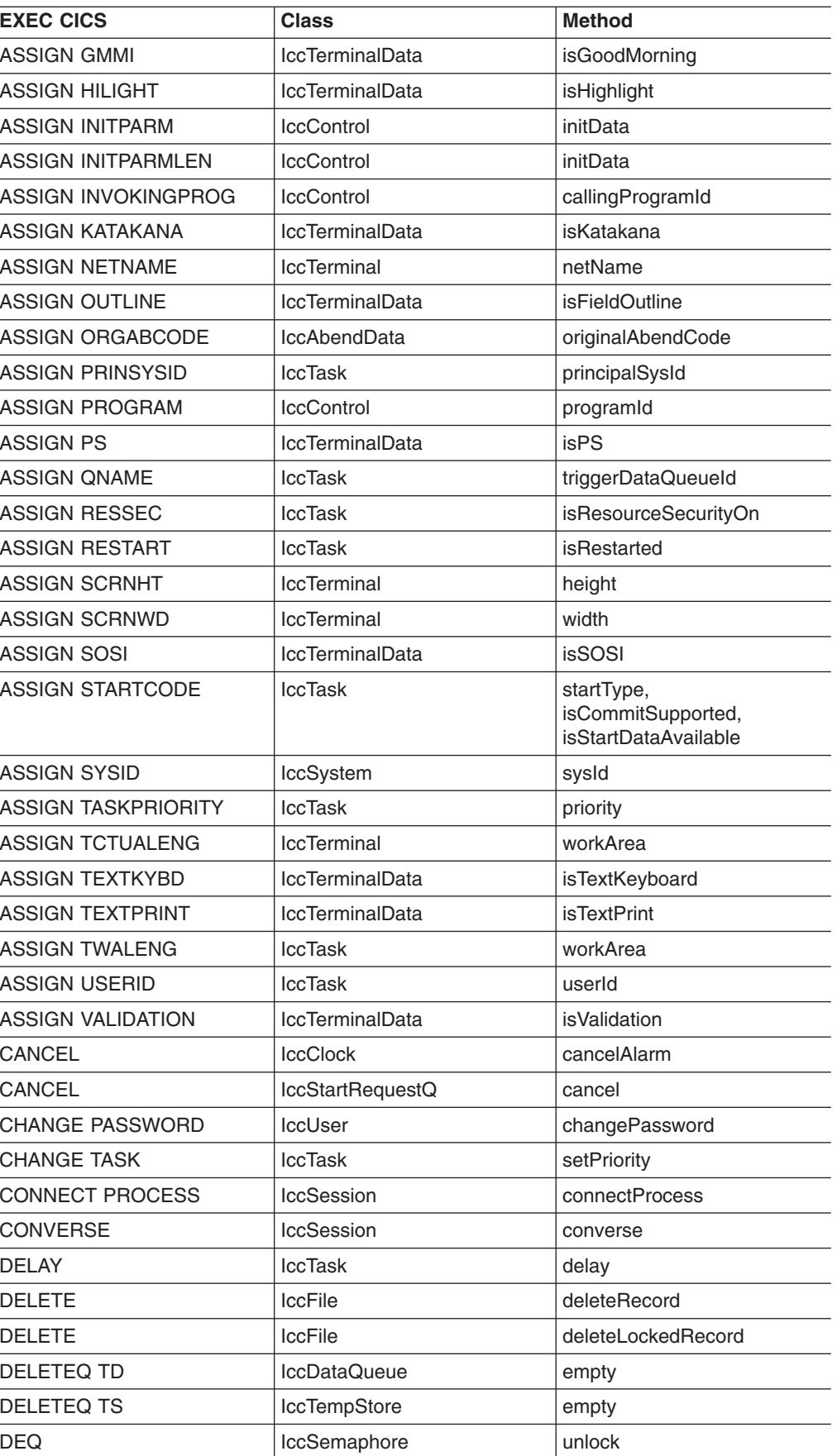

## **EXEC CICS to Foundation Class methods**

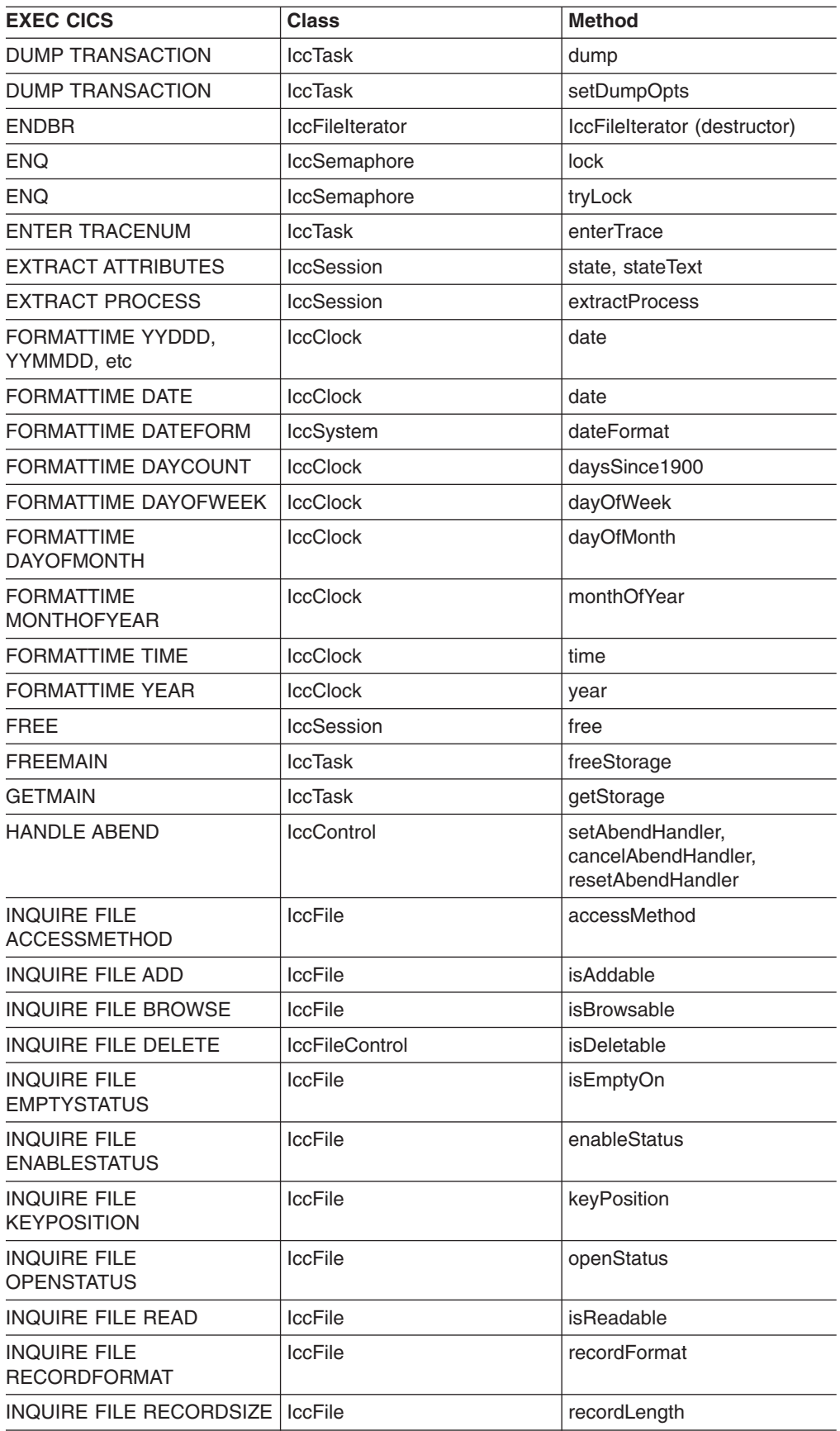

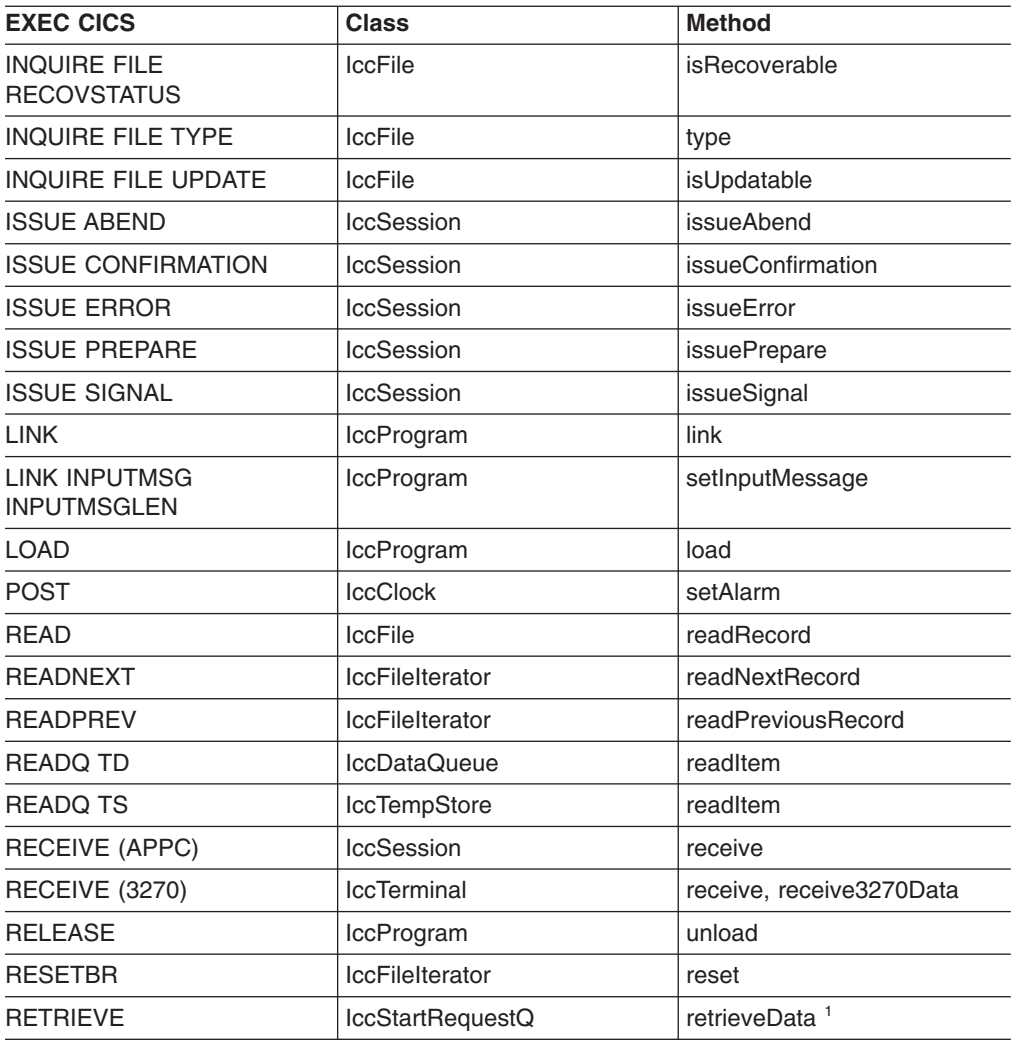

**Note:** The **retrieveData** method gets the start information from CICS and stores it in the IccStartRequestQ object: the information can then be accessed using **data, queueName, returnTermId and returnTransId** methods.

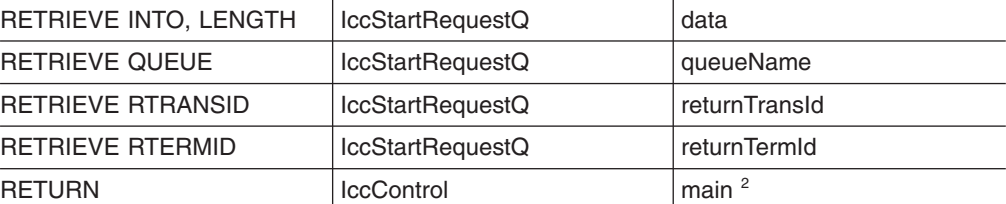

**Note:** Returning (using C++ reserved word **return**) from method **run** in class **IccControl** results in an EXEC CICS RETURN.

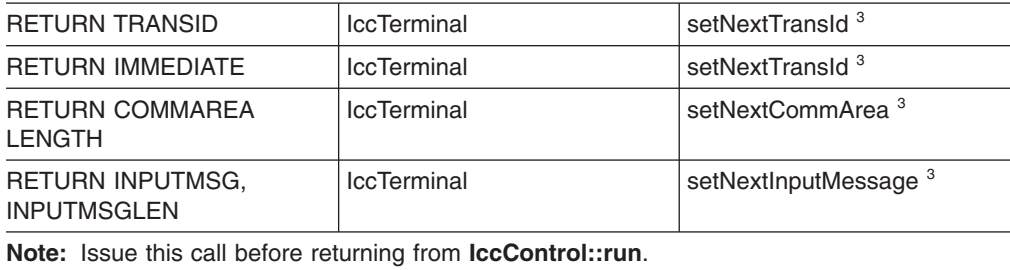

REWRITE | IccFile | IccFile | rewriteRecord SEND (APPC) | IccSession | send, sendInvite, sendLast

## **EXEC CICS to Foundation Class methods**

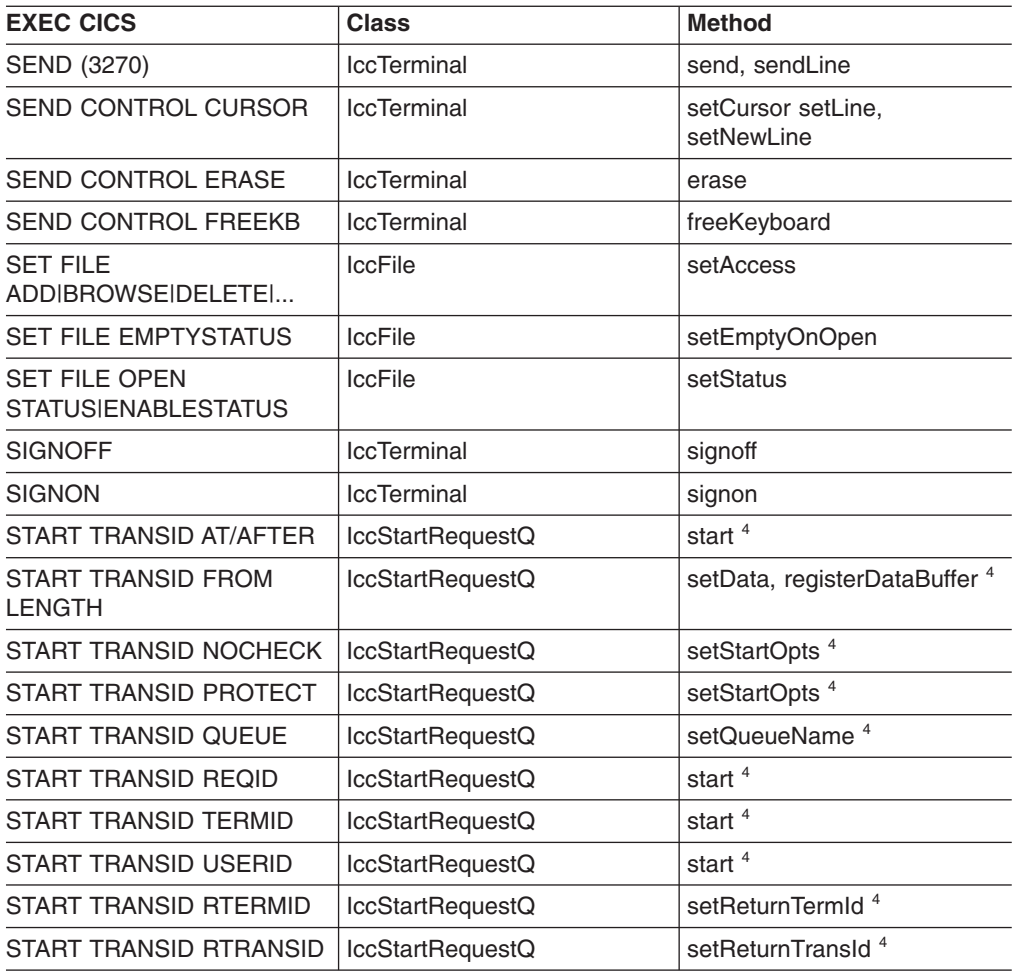

**Note:** Use methods **setData, setQueueName, setReturnTermId, setReturnTransId, setStartOpts** to set the state of the **IccStartRequestQ** object before issuing start requests with the **start** method.

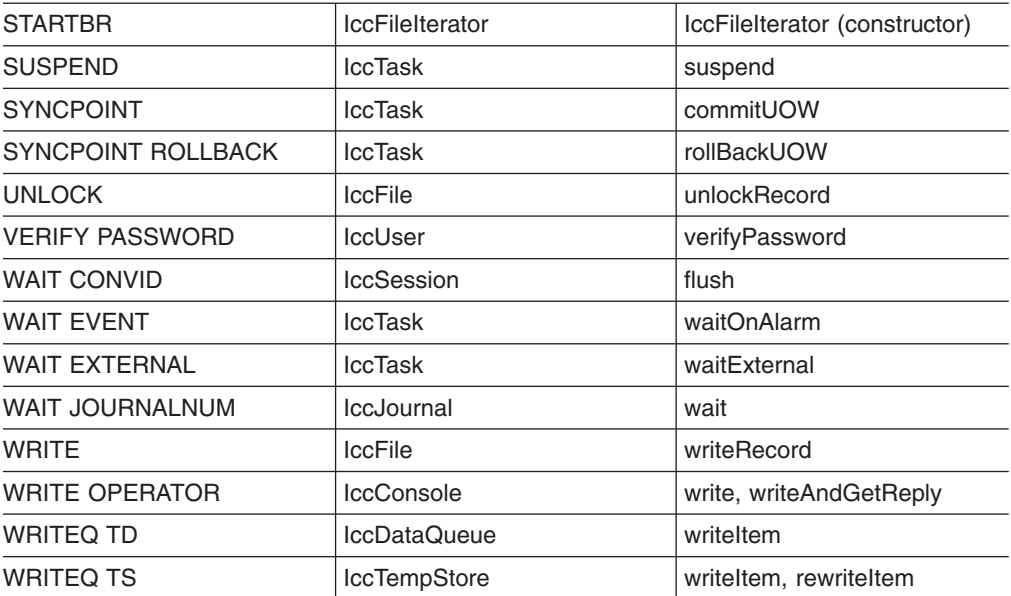

# **Appendix B. Mapping Foundation Class methods to EXEC CICS calls**

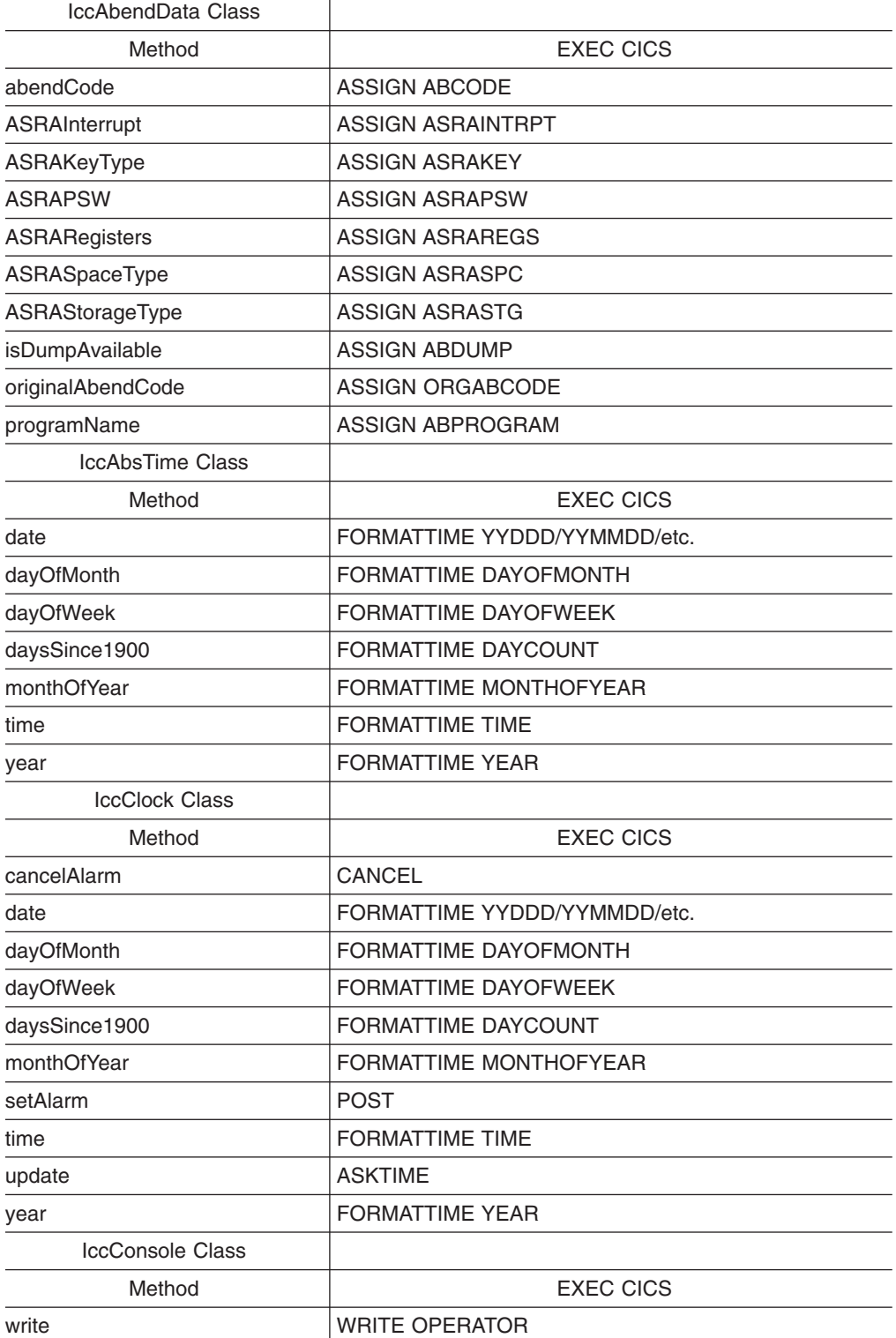

The following table shows the correspondence between CICS calls made using the Foundation Classes and the equivalent EXEC CICS API calls.

## **Foundation Class methods to EXEC CICS**

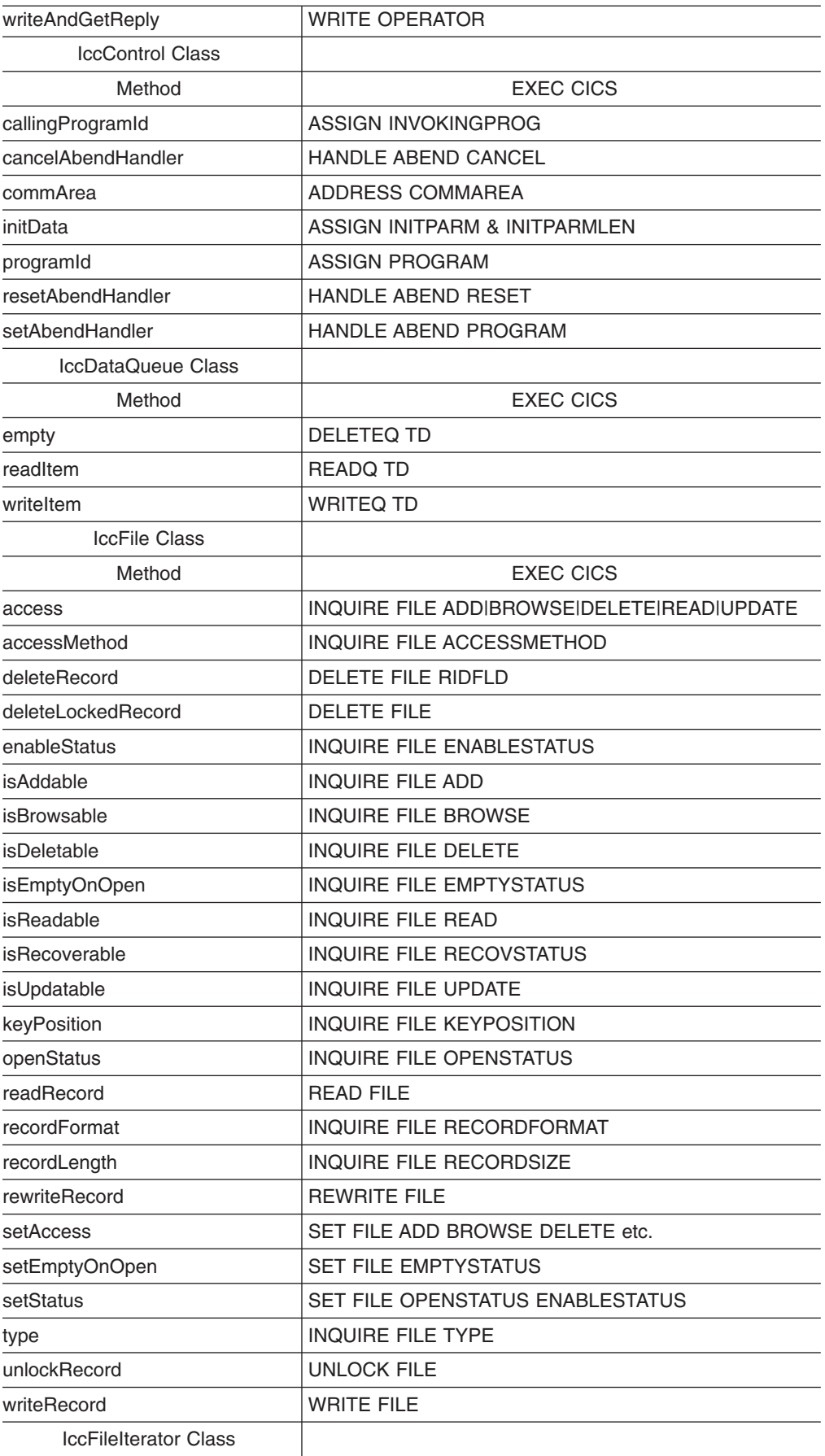

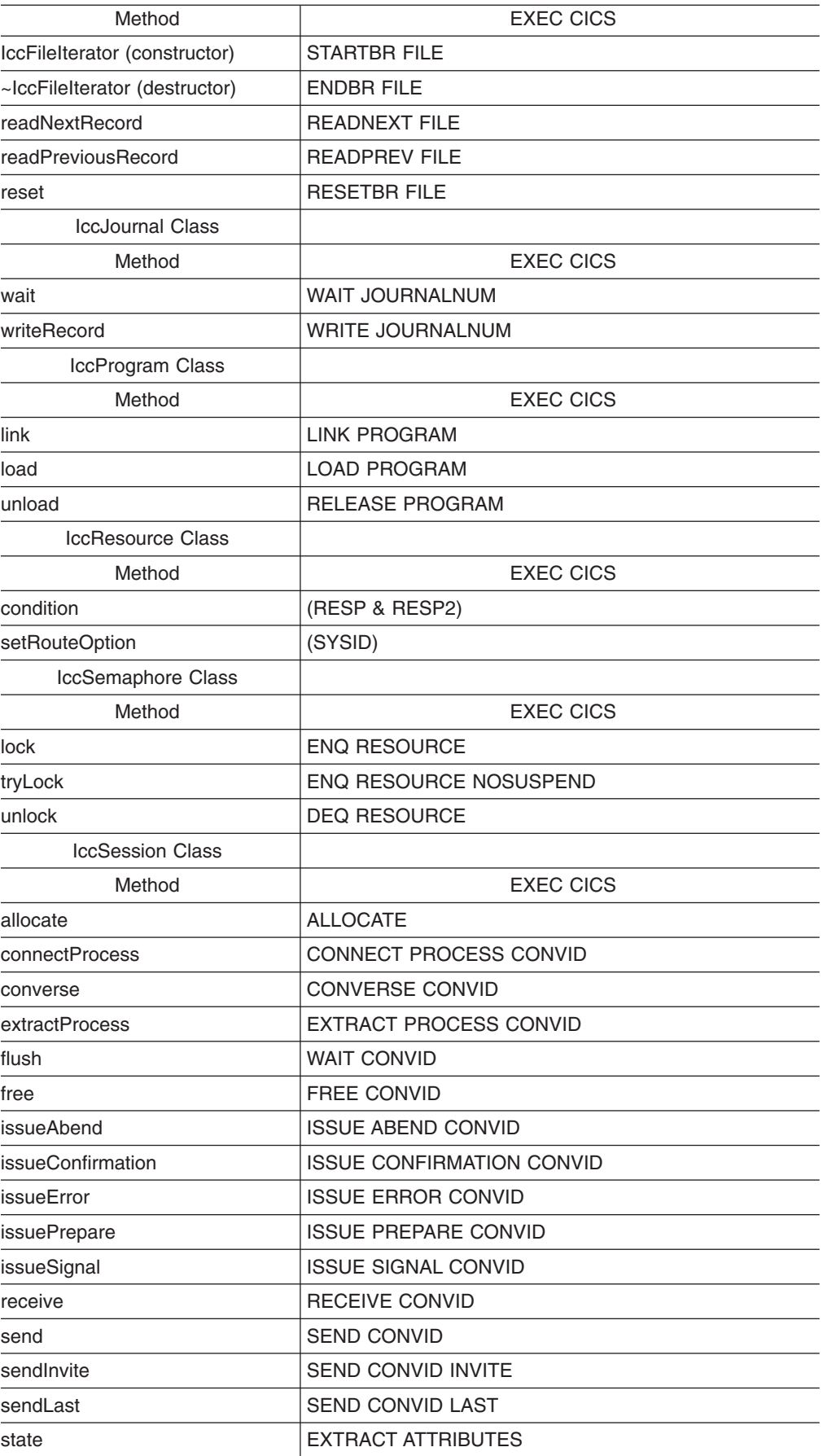

## **Foundation Class methods to EXEC CICS**

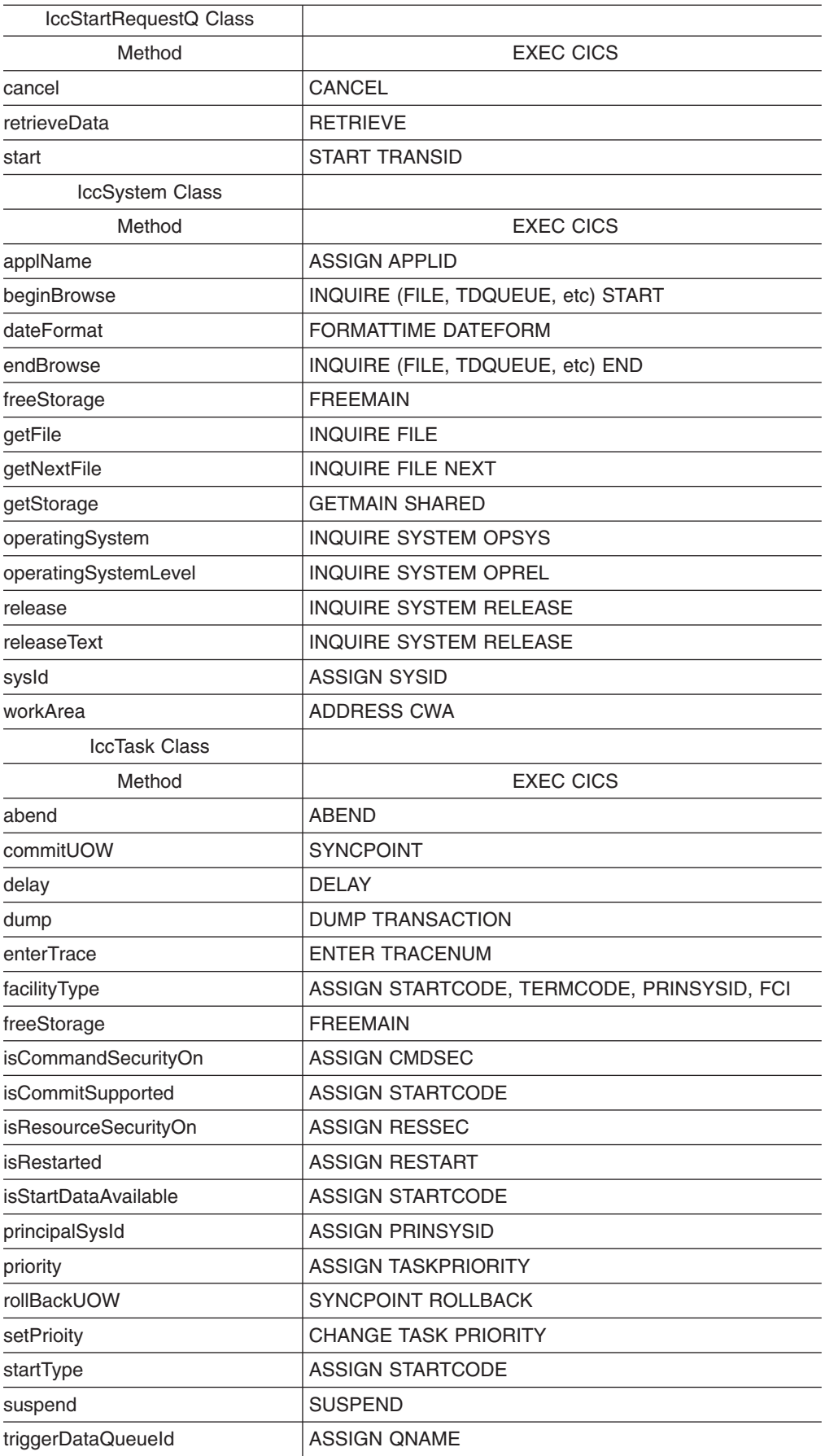

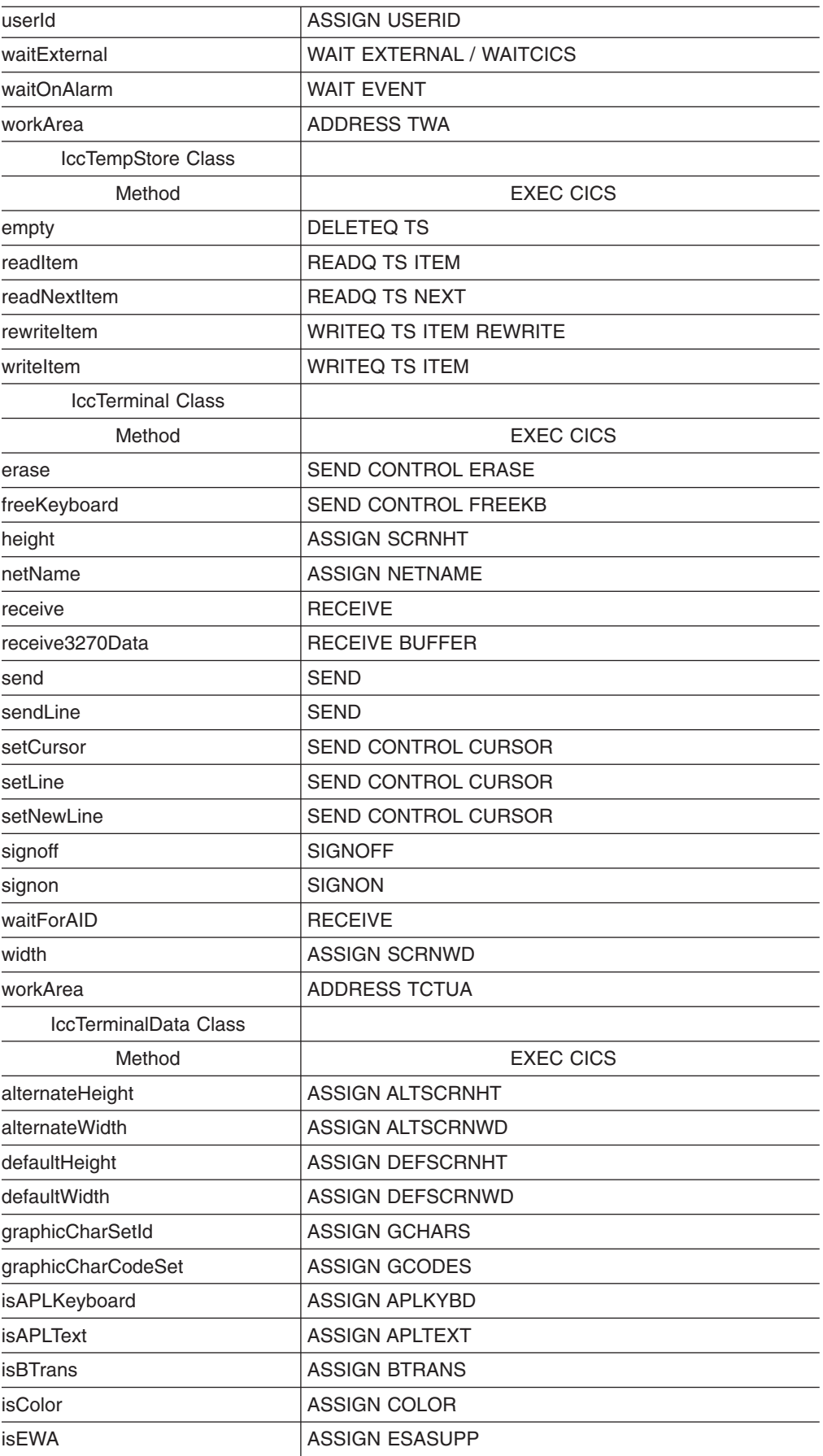

## **Foundation Class methods to EXEC CICS**

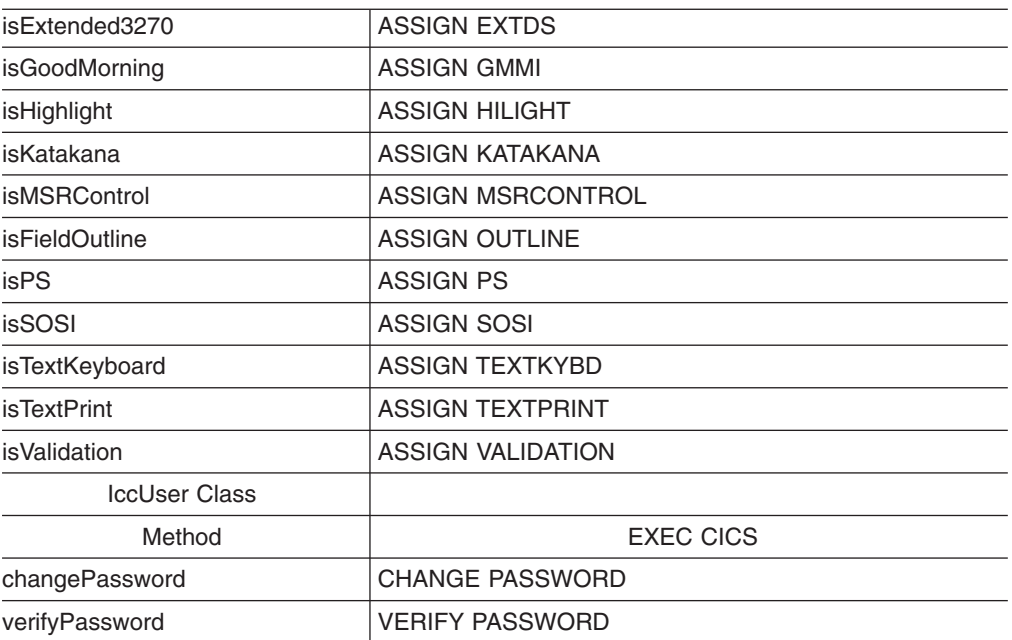

# **Appendix C. Output from sample programs**

This section shows the typical screen output from the supplied sample programs (see ["Sample source code" on page 6\)](#page-33-0).

# **ICC\$BUF (IBUF)**

```
This is program 'icc$buf'...
IccBuf buf1 dal= 0 dl= 0 E+I \lceilIccBuf buf2(50) dal=50 dl= 0 E+I []
IccBuf buf3(30,fixed) dal=30 dl= 0 F+I []IccBuf buf4(sizeof(AStruct),&aStruc) dal=24 dl=24 F+E [!Some text for aStruc]
IccBuf buf5("A String Literal") dal=19 dl=19 E+I [Some data somewhere]
IccBuf buf6(buf5) dal=19 dl=19 E+I [Some data somewhere]
                                     dal=22 dl=22 E+I [Some XXX data for buf1]
buf2.assign(strlen(data),data) dal=50 dl=19 E+I [Some data somewhere]
buf1.cut(4,5) dal=22 dl=18 E+I [Some data for buf1]<br>buf5.insert(5,more.5) dal=24 dl=24 E+I [Some more data some
buf5.insert(5,more,5) dal=24 dl=24 E+I [Some more data somewhere]
                                    dal=24 dl=24 E+I [Some xtra data somewhere]
buf2 << ".ext" dal=50 dl=23 E+I [Some data somewhere.ext]<br>buf3 = buf4 dal=30 dl=24 F+I [!Some text for aStruc]
                                     dal=30 dl=24 F+I \overline{}! Some text for aStruc]
(buf3 == buf4) returns true (0K).<br>buf3 = "garbage"
                                     dal=30 dl= 7 F+I [garbage]
(buf3 != buf4) returns true (OK).
Program 'icc$buf' complete: Hit PF12 to End
```
# **ICC\$CLK (ICLK)**

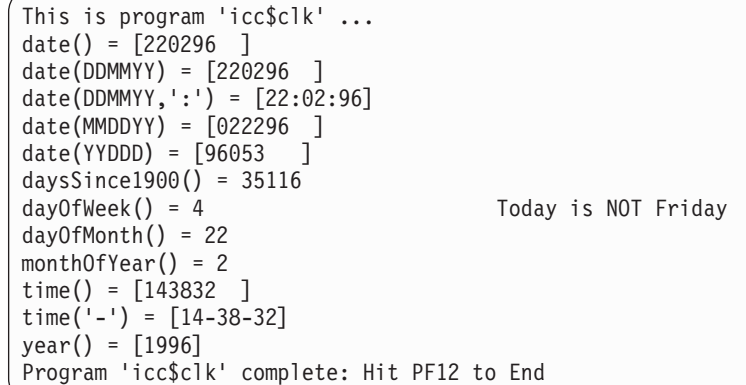

# **ICC\$DAT (IDAT)**

This is program 'icc\$dat'... Writing records to 'ICCQ'... - writing record #1: 'Hello World - item 1' <NORMAL> - writing record #2: 'Hello World - item 2' <NORMAL> - writing record #3: 'Hello World - item 3' <NORMAL> Reading records back in... - reading record #1: 'Hello World - item 1' <NORMAL> - reading record #2: 'Hello World - item 2' <NORMAL> - reading record #3: 'Hello World - item 3' <NORMAL> Program 'icc\$dat' complete: Hit PF12 to End

# **ICC\$EXC1 (IEX1)**

```
This is program 'icc$exc1' ...
Number passed = 1Number passed = 7
Number passed = 11
>>Out of Range - throwing exception
Exception caught: !!Number is out of range!!
Program 'icc$exc1' complete: Hit PF12 to End
```
# **ICC\$EXC2 (IEX2)**

This is program 'icc\$exc2'... Creating IccTermId id1... Creating IccTermId id2... IccException: 112 IccTermId::IccTermId type=invalidArgument (IccMessage: 030 Ic cTermId::IccTermId <Invalid string length passed to 'IccTermId' constructor. Spec ified: 5, Maximum allowed: 4>) Program 'icc\$exc2' complete: Hit PF12 to End

# **ICC\$EXC3 (IEX3)**

This is program 'icc\$exc3'... About to read Temporary Storage 'UNKNOWN!'... IccException: 094 IccTempStore::readNextItem type=CICSCondition (IccMessage: 008 IccTempStore::readNextItem <CICS returned the 'QIDERR' condition.>) Program 'icc\$exc3' complete: Hit PF12 to End

# **ICC\$FIL (IFIL)**

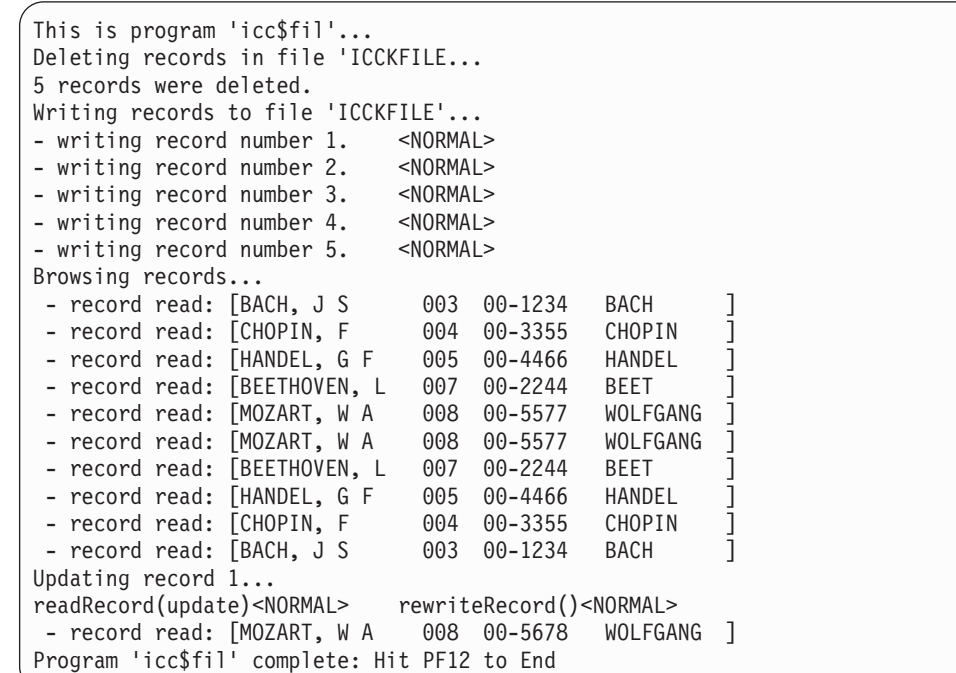

# **ICC\$HEL (IHEL)**

Hello World

**ICC\$JRN (IJRN)**

This is program 'icc\$jrn'... Writing 3 records to journal number 77... - writing record 1: [Hello World - item 1] <NORMAL> - writing record 2: [Hello World - item 2] <NORMAL><br>- writing record 3: [Hello World - item 3] <NORMAL> - writing record  $3:$  [Hello World - item 3] Program 'icc\$jrn' complete: Hit PF12 to End

# **ICC\$PRG1 (IPR1)**

## **First Screen**

```
This is program 'icc$prg1'...
Loaded program: ICC$PRG2 <NORMAL> Length=0 Address=ff000000
Unloading program: ICC$PRG2 <NORMAL>
- Hit ENTER to continue...
```
# **Second Screen**

```
About to link to program 'ICC$PRG2 '
- commArea before link is [DATA SET BY ICC$PRG1]
- Hit ENTER to continue...
  This is program 'icc$prg2'...
  commArea received from caller =[DATA SET BY ICC$PRG1]
  Changed commArea to [DATA RETURNED BY ICC$PRG2]
  - Hit ENTER to return to caller...
- link call returned <NORMAL>
- commArea after link is [DATA RETURNED BY ICC$PRG2]
About to link to program 'ICC$PRG3 ' on system 'ICC2'
- commArea before link is [DATA SET BY ICC$PRG1]
- Hit ENTER to continue...
- link call returned <NORMAL>
- commArea after link is [DATA RETURNED BY ICC$PRG3]
Program 'icc$prg1' complete: Hit PF12 to End
```
# **ICC\$RES1 (IRS1)**

```
This is program 'icc$res1'...
Writing items to CustomDataQueue 'ICCQ' ...
- writing item #1: 'Hello World - item 1' <NORMAL>
- writing item #2: 'Hello World - item 2' <NORMAL>
- writing item #3: 'Hello World - item 3' <NORMAL>
Reading items from CustomDataQueue 'ICCQ' ...
- item = 'Hello World - item 1'
- item = 'Hello World - item 2'
- item = 'Hello World - item 3'
Reading loop complete.
> In handleEvent().
Summary=IccEvent: CustomDataQueue::readItem condition=23 (QZ ERO) minor=0
Program 'icc$res1' complete: Hit PF12 to End
```
# **ICC\$RES2 (IRS2)**

# #

#

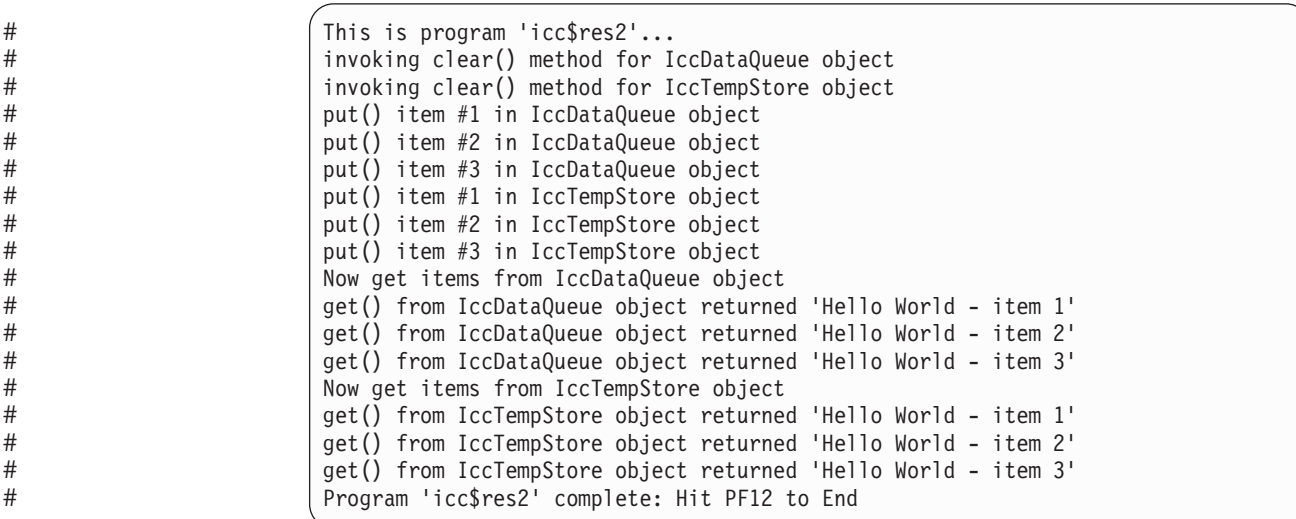

## **ICC\$SEM (ISEM)**

```
This is program 'icc$sem'...
Constructing IccSemaphore object (lock by value)...
Issuing lock request... <NORMAL>
Issuing unlock request... <NORMAL>
Constructing Semaphore object (lock by address)...
Issuing tryLock request... <NORMAL>
Issuing unlock request... <NORMAL>
```
Program 'icc\$sem' complete: Hit PF12 to End

# **ICC\$SES1 (ISE1)**

This is program 'icc\$ses1'... allocate session... <NORMAL> STATE=81 ALLOCATED ERR=0 connectProcess...<NORMAL> STATE=90 SEND ERR=0 sendInvite ... <NORMAL> STATE=87 PENDRECEIVE ERR=0 receive ... <NORMAL> STATE=85 FREE ERR=0 - data from back end=[Hi there this is from backEnd TIME=14:49:18 on 22/02/96]  $<$ NORMAL $>$ STATE=1 NOTAPPLIC ERR=0 Program 'icc\$ses1' complete: Hit PF12 to End

# **ICC\$SES2 (ISE2)**

This screen is typical output after running "CEBR DTPBKEND" on the back-end CICS system:

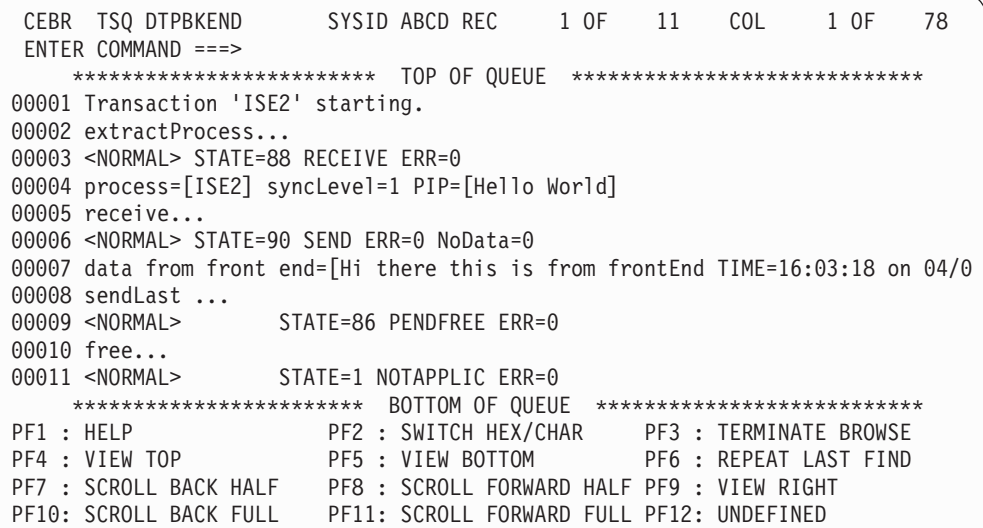

# **ICC\$SRQ1 (ISR1)**

```
This is program 'icc$srq1'...
Starting Tran 'ISR2' on terminal 'PE12' after 5 seconds... - <NORMAL>
request='DF!U0000'
Issuing cancel for start request='DF!U0000'... - <NORMAL>
request='DF!U0000'
Starting Tran 'ISR2' on terminal 'PE12' after 5 seconds... - <NORMAL>
request='REQUEST1'
Program 'icc$srq1' complete.
```
# **ICC\$SRQ2 (ISR2)**

```
This is program 'icc$srq2'...
retrieveData()... <NORMAL>
Start buffer contents = [This is a greeting from program 'icc$srq1'!!]
Start queue= [startqnm]
Start rtrn = [IMP]Start rtrm = [PE11]
Sleeping for 5 seconds...
Starting tran 'ITMP' on terminal 'PE11' on system ICC1...<NORMAL>
Program 'icc$srq2' complete: Hit PF12 to end
```
## **ICC\$SYS (ISYS)**

```
This is program 'icc$sys'...
applName=ICC$REG01 operatingSystem=A operatingSystemLevel=41
releaseText=[0210] sysidnt=ICC1
getStorage( 5678, 'Y')... <NORMAL>
freeStorage( p )... <NORMAL>
Checking attributes of a named file (ICCKFILE)...
>ICCKFILE< Add=true Brw=true Del=true Read=true Upd=true op=18 en=23
accessMethod=3 isRecoverable=true keyLength=3 keyPosition=16
setStatus( closed ) ... <NORMAL>
setStatus(disabled)...
setAccess( notUpdatable ) ... <NORMAL><NORMAL>
>ICCKFILE< Add=true Brw=true Del=true Read=true Upd=false op=19 en=24
setAccess( updateable ) & setStatus( enabled, open ) ...
>ICCKFILE< Add=true Brw=true Del=true Read=true Upd=true op=18 en=23
Beginning browse of all file objects in CICS system... <NORMAL>
- >ICCEFILE< type=1 <NORMAL>
- >ICCKFILE< type=6 </NORMAL></NORMAL>
- >ICCRFILE< type=1 <NORMAL>
Program 'icc$sys' complete: Hit PF12 to End
```
# **ICC\$TMP (ITMP)**

```
This is program 'icc$tmp'...
Writing 3 records to IccTempStore object 'ICCSTORE'...
- writing record #1: 'Hello World - item 1' <NORMAL>
- writing record #2: 'Hello World - item 2' <NORMAL>
- writing record #3: 'Hello World - item 3' <NORMAL>
Reading records back in & rewriting new buffer contents...
- record #1 = [Hello World - item 1] - rewriteItem #1 <NORMAL>
- record #2 = [Hello World - item 2] - rewriteItem #2 <NORMAL>
- record #3 = [Hello World - item 3] - rewriteItem #3 <NORMAL>
Reading records back in one last time...
- record #1 = [Modified Hello World - item 1]
- record #1 = [Modified Hello World - item 2]- record #1 = [Modified Hello World - item 3]Program 'icc$tmp' complete: Hit PF12 to end
```
# **ICC\$TRM (ITRM)**

```
This is program 'icc$trm'...
First part of the line...... a continuation of the line.
Start this on the next line Send this to col 40 of current line
         Send this to row 5, column 10
                                      Send this to row 6, column 40
A Red line!
A Blue, reverse video line!
A cout style interface...
you can chain input together; use different types, eg numbers: 123 4567890 12345
6.789123
... and everything is buffered till you issue a flush.
Program 'icc$trm' complete: Hit PF12 to End
```
# **ICC\$TSK (ITSK)**

```
This is program 'icc$tsk'...
startType() = terminalInput
number() = 0598
isStartDataSupplied() = true
isCommitSupported() = true
userId() = [rabcics]enterTrace( 77, "ICCENTRY", buffer ) <NORMAL><br>suspend()... </NORMAL>
suspend()...<br>delay( ti ) (for 2 seconds)... </NORMAL>
delay( ti ) (for 2 seconds)...
getStorage( 1234, 'X')... <NORMAL>
freeStorage(p)... <NORMAL>
commitUOW()... <NORMAL>
rollBackUOW()... <NORMAL>
Program 'icc$tsk' complete: Hit PF12 to End OR PF24 to ABEND
```
# **Glossary**

**abstract class.** A class that is used as a base class for other classes and has at least one pure virtual function. It is not possible to create an instance of this class.

**base class.** A class from which other classes are derived.

**CICS program.** A program that runs in the CICS environment as part of a transaction.

**class.** A group of objects that share a common definition and common properties, operations and behavior.

**class definition.** How a class is defined in C++.

**class implementation.** How a class is implemented in  $C_{++}$ .

**const.** In C++, the **const** attribute explicitly declares a data object as a data item that cannot be changed. Its value is set at initialization.

**constructor.** In C++, a special class member function (method) that has the same name as the class and is used to initialize class objects.

**default argument.** In C++, a default is used when an argument in a method call is not explicitly provided.

**delete.** A C++ operator that deallocates dynamic storage to destroy an object.

**destructor.** In C++, a special class member function (method) that has the same name as the class, preceded by (tilde), and is executed when an object is destroyed.

**distributed program link.** A technique where a program running on one CICS system links to a program running on another system.

**encapsulation.** The means whereby the inner workings of an object are hidden. An application programmer only has direct access to the external features.

**function shipping.** A technique whereby a transaction running on one CICS system accesses resources held on another system.

**inheritance.** The passing of class resources or attributes from a base class to a subclass.

**method.** An operator or function that is declared as a member of a class.

**new.** A C++ operator that allocates dynamic storage to create an object.

**object.** An abstraction consisting of data and the operations associated with that data.

**overloading.** The redefinition of functions and most standard C++ operators. This typically extends the operations that the function or operator performs to different data types.

**polymorphism.** The application of a method or function to objects of more than one data type.

subclass. A class that is derived from another class. The subclass inherits the data and methods of the base class and can define new methods or over-ride existing methods to define new behavior not inherited from the parent class.

**task.** One instance of the execution of a particular CICS transaction.

**transaction.** One or more programs on a CICS server that can be initiated on request by a CICS user.

**transaction routing.** A technique whereby a transaction initiated on one CICS system is actually run on another system.

**UOW.** A CICS unit of work is a set of resource updates.

**virtual function.** In C++, a class member function that is defined with the keyword **virtual**. The code that is executed when you make a call to a virtual function depends on the type of object for which it is called.
## **The CICS Transaction Server for z/OS library**

The published information for CICS Transaction Server for z/OS is delivered in the following forms:

#### **The CICS Transaction Server for z/OS Information Center**

The CICS Transaction Server for z/OS Information Center is the primary source of user information for CICS Transaction Server. The Information Center contains:

- Information for CICS Transaction Server in HTML format.
- Licensed and unlicensed CICS Transaction Server books provided as Adobe Portable Document Format (PDF) files. You can use these files to print hardcopy of the books. For more information, see "PDF-only books."
- Information for related products in HTML format and PDF files.

One copy of the CICS Information Center, on a CD-ROM, is provided automatically with the product. Further copies can be ordered, at no additional charge, by specifying the Information Center feature number, 7014.

Licensed documentation is available only to licensees of the product. A version of the Information Center that contains only unlicensed information is available through the publications ordering system, order number SK3T-6945.

#### **Entitlement hardcopy books**

The following essential publications, in hardcopy form, are provided automatically with the product. For more information, see "The entitlement set."

### **The entitlement set**

The entitlement set comprises the following hardcopy books, which are provided automatically when you order CICS Transaction Server for z/OS, Version 3 Release 1:

*Memo to Licensees*, GI10-2559

*CICS Transaction Server for z/OS Program Directory*, GI10-2586 *CICS Transaction Server for z/OS Release Guide*, GC34-6421 *CICS Transaction Server for z/OS Installation Guide*, GC34-6426

*CICS Transaction Server for z/OS Licensed Program Specification*, GC34-6608

You can order further copies of the following books in the entitlement set, using the order number quoted above:

*CICS Transaction Server for z/OS Release Guide*

*CICS Transaction Server for z/OS Installation Guide*

*CICS Transaction Server for z/OS Licensed Program Specification*

### **PDF-only books**

The following books are available in the CICS Information Center as Adobe Portable Document Format (PDF) files:

#### **CICS books for CICS Transaction Server for z/OS General**

*CICS Transaction Server for z/OS Program Directory*, GI10-2586 *CICS Transaction Server for z/OS Release Guide*, GC34-6421 *CICS Transaction Server for z/OS Migration from CICS TS Version 2.3*, GC34-6425

*CICS Transaction Server for z/OS Migration from CICS TS Version 1.3*, GC34-6423

*CICS Transaction Server for z/OS Migration from CICS TS Version 2.2*, GC34-6424

*CICS Transaction Server for z/OS Installation Guide*, GC34-6426

#### **Administration**

*CICS System Definition Guide*, SC34-6428

*CICS Customization Guide*, SC34-6429

*CICS Resource Definition Guide*, SC34-6430

*CICS Operations and Utilities Guide*, SC34-6431

*CICS Supplied Transactions*, SC34-6432

#### **Programming**

*CICS Application Programming Guide*, SC34-6433

*CICS Application Programming Reference*, SC34-6434

*CICS System Programming Reference*, SC34-6435

*CICS Front End Programming Interface User's Guide*, SC34-6436

*CICS C++ OO Class Libraries*, SC34-6437

*CICS Distributed Transaction Programming Guide*, SC34-6438

*CICS Business Transaction Services*, SC34-6439

*Java Applications in CICS*, SC34-6440

*JCICS Class Reference*, SC34-6001

#### **Diagnosis**

*CICS Problem Determination Guide*, SC34-6441

*CICS Messages and Codes*, GC34-6442

*CICS Diagnosis Reference*, GC34-6899

*CICS Data Areas*, GC34-6902

*CICS Trace Entries*, SC34-6443

*CICS Supplementary Data Areas*, GC34-6905

#### **Communication**

*CICS Intercommunication Guide*, SC34-6448

*CICS External Interfaces Guide*, SC34-6449

*CICS Internet Guide*, SC34-6450

#### **Special topics**

*CICS Recovery and Restart Guide*, SC34-6451

*CICS Performance Guide*, SC34-6452

*CICS IMS Database Control Guide*, SC34-6453

*CICS RACF Security Guide*, SC34-6454

*CICS Shared Data Tables Guide*, SC34-6455

*CICS DB2 Guide*, SC34-6457

*CICS Debugging Tools Interfaces Reference*, GC34-6908

#### **CICSPlex SM books for CICS Transaction Server for z/OS General**

*CICSPlex SM Concepts and Planning*, SC34-6459 *CICSPlex SM User Interface Guide*, SC34-6460 *CICSPlex SM Web User Interface Guide*, SC34-6461

#### **Administration and Management**

*CICSPlex SM Administration*, SC34-6462 *CICSPlex SM Operations Views Reference*, SC34-6463 *CICSPlex SM Monitor Views Reference*, SC34-6464 *CICSPlex SM Managing Workloads*, SC34-6465 *CICSPlex SM Managing Resource Usage*, SC34-6466 *CICSPlex SM Managing Business Applications*, SC34-6467

#### **Programming**

*CICSPlex SM Application Programming Guide*, SC34-6468 *CICSPlex SM Application Programming Reference*, SC34-6469

#### **Diagnosis**

*CICSPlex SM Resource Tables Reference*, SC34-6470 *CICSPlex SM Messages and Codes*, GC34-6471 *CICSPlex SM Problem Determination*, GC34-6472

#### **CICS family books**

### **Communication**

*CICS Family: Interproduct Communication*, SC34-6473 *CICS Family: Communicating from CICS on System/390*, SC34-6474

### **Licensed publications**

The following licensed publications are not included in the unlicensed version of the Information Center:

*CICS Diagnosis Reference*, GC34-6899

*CICS Data Areas*, GC34-6902

*CICS Supplementary Data Areas*, GC34-6905

*CICS Debugging Tools Interfaces Reference*, GC34-6908

### **Other CICS books**

The following publications contain further information about CICS, but are not provided as part of CICS Transaction Server for z/OS, Version 3 Release 1.

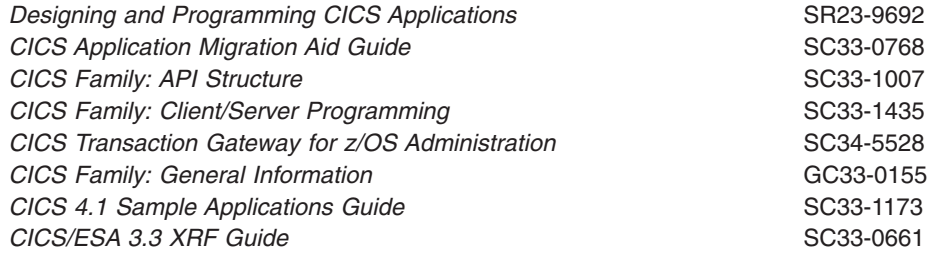

### **Related books**

Here are some more books that you may find useful.

### **C++ Programming**

You should read the books supplied with your C++ compiler.

The following are some non-IBM publications that are generally available. This is not an exhaustive list. IBM does not specifically recommend these books, and other publications may be available in your local library or bookstore.

- v Ellis, Margaret A. and Bjarne Stroustrup, *The Annotated C++Reference Manual*, Addison-Wesley Publishing Company.
- v Lippman, Stanley B., *C++ Primer*, Addison-Wesley Publishing Company.
- Stroustrup, Bjarne, *The C++ Programming Language*, Addison-Wesley Publishing Company.

## **CICS client manuals**

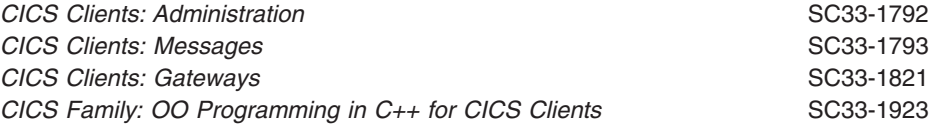

## **Determining if a publication is current**

IBM regularly updates its publications with new and changed information. When first published, both hardcopy and BookManager® softcopy versions of a publication are usually in step. However, due to the time required to print and distribute hardcopy books, the BookManager version is more likely to have had last-minute changes made to it before publication.

Subsequent updates will probably be available in softcopy before they are available in hardcopy. This means that at any time from the availability of a release, softcopy versions should be regarded as the most up-to-date.

For CICS Transaction Server books, these softcopy updates appear regularly on the *Transaction Processing and Data Collection Kit* CD-ROM, SK2T-0730-xx. Each reissue of the collection kit is indicated by an updated order number suffix (the -xx part). For example, collection kit SK2T-0730-06 is more up-to-date than SK2T-0730-05. The collection kit is also clearly dated on the cover.

Updates to the softcopy are clearly marked by revision codes (usually a # character) to the left of the changes.

# **Accessibility**

Accessibility features help a user who has a physical disability, such as restricted mobility or limited vision, to use software products successfully.

You can perform most tasks required to set up, run, and maintain your CICS system in one of these ways:

- using a 3270 emulator logged on to CICS
- using a 3270 emulator logged on to TSO
- using a 3270 emulator as an MVS system console

IBM Personal Communications provides 3270 emulation with accessibility features for people with disabilities. You can use this product to provide the accessibility features you need in your CICS system.

# **Index**

# **Special characters**

... (parameter) [in sendLine 238](#page-265-0)

## **Numerics**

0 (zero) [in actionOnConditionAsChar 175](#page-202-0)

# **A**

A [in actionOnConditionAsChar 175](#page-202-0) [in operatingSystem 209](#page-236-0) abend [in IccTask class 213](#page-240-0) [in Parameter level 57](#page-84-0) [abend codes 51](#page-78-0) abendCode [in IccAbendData class 71](#page-98-0) abendCode (parameter) [in abend 213](#page-240-0) abendData [in IccTask class 213](#page-240-0) AbendDumpOpt [in Enumerations 221](#page-248-0) [in IccTask class 221](#page-248-0) AbendHandlerOpt [in Enumerations 220](#page-247-0) [in IccTask class 220](#page-247-0) abendTask [in ActionOnCondition 180](#page-207-0) [in CICS conditions 54](#page-81-0) absTime [in IccClock class 97](#page-124-0) [in Type 251](#page-278-0) absTime (parameter) [in Constructor 77](#page-104-0) [in operator= 79](#page-106-0) access [in IccFile class 127](#page-154-0) Access [in Enumerations 135](#page-162-0) [in IccFile class 135](#page-162-0) access (parameter) [in setAccess 133](#page-160-0) Accessing start data [in Starting transactions asynchronously 36](#page-63-0) [in Using CICS Services 36](#page-63-0) accessMethod [in IccFile class 128](#page-155-0) action (parameter) [in setActionOnAnyCondition 178](#page-205-0) [in setActionOnCondition 178](#page-205-0) actionOnCondition [in IccResource class 175](#page-202-0)

ActionOnCondition [in Enumerations 180](#page-207-0) [in IccResource class 180](#page-207-0) actionOnConditionAsChar [in IccResource class 175](#page-202-0) actions (parameter) [in setActionsOnConditions 178](#page-205-0) actionsOnConditionsText [in IccResource class 176](#page-203-0) Activating the trace output [in Debugging Programs 50](#page-77-0) [in Tracing a Foundation Class Program 50](#page-77-0) addable [in Access 135](#page-162-0) address [in IccProgram class 163](#page-190-0) AID [in IccTerminal class 231](#page-258-0) aid (parameter) [in waitForAID 241](#page-268-0) AIDVal [in Enumerations 242](#page-269-0) [in IccTerminal class 242](#page-269-0) AIX, CICS for [in Platform differences 56](#page-83-0) allocate [in IccSession class 190](#page-217-0) AllocateOpt [in Enumerations 197](#page-224-0) [in IccSession class 197](#page-224-0) alternateHeight [in IccTerminalData class 243](#page-270-0) [in Public methods 243](#page-270-0) alternateWidth [in IccTerminalData class 243](#page-270-0) [in Public methods 243](#page-270-0) append [in IccBuf class 88](#page-115-0) applName [in IccSystem class 207](#page-234-0) ASRAInterrupt [in IccAbendData class 71](#page-98-0) [in Public methods 71](#page-98-0) ASRAKeyType [in IccAbendData class 72](#page-99-0) [in Public methods 72](#page-99-0) ASRAPSW [in IccAbendData class 72](#page-99-0) ASRARegisters [in IccAbendData class 72](#page-99-0) [in Public methods 72](#page-99-0) ASRASpaceType [in IccAbendData class 73](#page-100-0) [in Public methods 73](#page-100-0) ASRAStorageType [in IccAbendData class 73](#page-100-0) [in Public methods 73](#page-100-0)

assign [in Example of file control 33](#page-60-0) [in IccBuf class 88](#page-115-0)[, 89](#page-116-0) [in IccKey class 153](#page-180-0) automatic [in UpdateMode 101](#page-128-0) Automatic condition handling (callHandleEvent) [in CICS conditions 54](#page-81-0) [in Conditions, errors, and exceptions 54](#page-81-0) [automatic creation 15](#page-42-0) [automatic deletion 15](#page-42-0) auxStorage [in Location 226](#page-253-0)

# **B**

base class [overview 17](#page-44-0) Base classes [in Overview of the foundation classes 17](#page-44-0) baseName (parameter) [in NameOpt 85](#page-112-0) BASESPACE [in ASRASpaceType 73](#page-100-0) [BDAM 29](#page-56-0) beginBrowse [in IccSystem class 207](#page-234-0) beginInsert [in Writing records 30](#page-57-0) beginInsert(VSAM only) [in IccFile class 128](#page-155-0) [in Public methods 128](#page-155-0) below [in StorageOpts 222](#page-249-0) blink [in Highlight 242](#page-269-0) blue [in Color 242](#page-269-0) Bool [in Enumerations 69](#page-96-0) [in Icc structure 69](#page-96-0) BoolSet [in Enumerations 69](#page-96-0) [in Icc structure 69](#page-96-0) boolText [in Functions 67](#page-94-0) [in Icc structure 67](#page-94-0) browsable [in Access 135](#page-162-0) [browsing records 32](#page-59-0) Browsing records [in File control 32](#page-59-0) [in Using CICS Services 32](#page-59-0) buf (parameter) [in dump 214](#page-241-0) [in put 235](#page-262-0) [in send3270Data 237](#page-264-0) [in sendLine 238](#page-265-0) [in setData 201](#page-228-0) buffer [in Example of starting transactions 37](#page-64-0)[, 38](#page-65-0) buffer (parameter) [in Constructor 88](#page-115-0) [in operator!= 91](#page-118-0) [in operator<< 91](#page-118-0)[, 233](#page-260-0) [in operator+= 91](#page-118-0) [in operator= 90](#page-117-0) [in operator== 91](#page-118-0) [in Polymorphic Behavior 60](#page-87-0) [in put 116](#page-143-0)[, 146](#page-173-0)[, 177](#page-204-0)[, 224](#page-251-0) [in registerData 200](#page-227-0) [in rewriteRecord 133](#page-160-0) [in send 236](#page-263-0) [in send3270Data 237](#page-264-0) [in sendLine 237](#page-264-0)[, 238](#page-265-0) [in writeRecord 134](#page-161-0) Buffer objects [Data area extensibility 25](#page-52-0) [Data area ownership 25](#page-52-0) [IccBuf constructors 25](#page-52-0) [IccBuf methods 26](#page-53-0) [Working with IccResource subclasses 26](#page-53-0) [buffers 25](#page-52-0)[, 27](#page-54-0) byAddress [in LockType 187](#page-214-0) byValue [in LockType 187](#page-214-0)

# **C**

[C++ exceptions 51](#page-78-0) C++ Exceptions and the Foundation Classes [in Conditions, errors, and exceptions 51](#page-78-0) callHandleEvent [in ActionOnCondition 180](#page-207-0) [in CICS conditions 54](#page-81-0) [calling conventions 62](#page-89-0) Calling methods on a resource object [in Overview of the foundation classes 22](#page-49-0) [in Using CICS resources 22](#page-49-0) callingProgramId [in IccControl class 109](#page-136-0) [in Public methods 109](#page-136-0) cancel [in Cancelling unexpired start requests 36](#page-63-0) [in IccRequestId class 173](#page-200-0) [in IccStartRequestQ class 199](#page-226-0) cancelAbendHandler [in IccControl class 109](#page-136-0) cancelAlarm [in IccClock class 97](#page-124-0) Cancelling unexpired start requests [in Starting transactions asynchronously 36](#page-63-0) [in Using CICS Services 36](#page-63-0) Case [in Enumerations 242](#page-269-0) [in IccTerminal class 242](#page-269-0) caseOpt (parameter) [in receive 235](#page-262-0) [in receive3270Data 235](#page-262-0)

catch [in C++ Exceptions and the Foundation Classes 51](#page-78-0)[,](#page-79-0) [52](#page-79-0) [in Exception handling \(throwException\) 55](#page-82-0)[, 56](#page-83-0) [in main function 272](#page-299-0) catchException [in Functions 67](#page-94-0) [in Icc structure 67](#page-94-0) [CEDF \(CICS Execution Diagnostic Facility\) 50](#page-77-0) ch (parameter) [in operator<< 92](#page-119-0)[, 233](#page-260-0) changePassword [in IccUser class 261](#page-288-0) [in Public methods 261](#page-288-0) char\* [in C++ Exceptions and the Foundation Classes 52](#page-79-0) **CheckOpt** [in Enumerations 204](#page-231-0) [in IccStartRequestQ class 204](#page-231-0) CICS [in ASRAStorageType 73](#page-100-0) [in GetOpt 70](#page-97-0) CICS conditions [abendTask 56](#page-83-0) [automatic condition handling 54](#page-81-0) [Automatic condition handling \(callHandleEvent\) 54](#page-81-0) [callHandleEvent 54](#page-81-0) [exception handling 55](#page-82-0) [Exception handling \(throwException\) 55](#page-82-0) [in Conditions, errors, and exceptions 53](#page-80-0) [manual condition handling 54](#page-81-0) [Manual condition handling \(noAction\) 54](#page-81-0) [noAction 54](#page-81-0) [severe error handling 56](#page-83-0) [Severe error handling \(abendTask\) 56](#page-83-0) [throwException 55](#page-82-0) [CICS Execution Diagnostic Facility \(CEDF\) 50](#page-77-0) CICS for AIX [in Platform differences 56](#page-83-0) CICS OS/2 [in Platform differences 56](#page-83-0) [CICS resources 21](#page-48-0) **CICSCondition** [in C++ Exceptions and the Foundation Classes 53](#page-80-0) [in Type 125](#page-152-0) **CICSDataKey** [in StorageOpts 222](#page-249-0) **CICSEXECKEY** [in ASRAKeyType 72](#page-99-0) CICSInternalTask [in StartType 221](#page-248-0) [CICSTS13.CICS.SDFHSAMP 6](#page-33-0) [CICSTS31.CICS.SDFHC370 6](#page-33-0) [CICSTS31.CICS.SDFHLOAD 7](#page-34-0) [CICSTS31.CICS.SDFHPROC 6](#page-33-0) [CICSTS31.CICS.SDFHSAMP 6](#page-33-0) [CICSTS31.CICS.SDFHSDCK 6](#page-33-0) class [base 17](#page-44-0) [resource 19](#page-46-0) [resource identification 18](#page-45-0)

class *(continued)* [singleton 22](#page-49-0) [support 20](#page-47-0) ClassMemoryMgmt [in Enumerations 69](#page-96-0) [in Icc structure 69](#page-96-0) className [in IccBase class 83](#page-110-0) [in IccEvent class 121](#page-148-0) [in IccException class 124](#page-151-0) [in IccMessage class 159](#page-186-0) className (parameter) [in Constructor 123](#page-150-0)[, 159](#page-186-0) [in setClassName 84](#page-111-0) classType [in IccBase class 83](#page-110-0) [in IccEvent class 121](#page-148-0) [in IccException class 124](#page-151-0) **ClassTvpe** [in Enumerations 85](#page-112-0) [in IccBase class 85](#page-112-0) classType (parameter) [in Constructor 123](#page-150-0)[, 175](#page-202-0) clear [in Example of polymorphic behavior 61](#page-88-0) [in IccDataQueue class 115](#page-142-0) [in IccResource class 176](#page-203-0) [in IccTempStore class 223](#page-250-0) [in IccTerminal class 231](#page-258-0) [in Polymorphic Behavior 60](#page-87-0) CLEAR [in AIDVal 242](#page-269-0) clearData [in IccStartRequestQ class 199](#page-226-0) clearInputMessage [in IccProgram class 163](#page-190-0) clearPrefix [in IccJournal class 145](#page-172-0) closed [in Status 136](#page-163-0) cmmCICS [in ClassMemoryMgmt 70](#page-97-0) [in Storage management 62](#page-89-0) cmmDefault [in ClassMemoryMgmt 69](#page-96-0) [in Storage management 62](#page-89-0) cmmNonCICS [in ClassMemoryMgmt 70](#page-97-0) [in Storage management 62](#page-89-0) [CODE/370 50](#page-77-0) Codes [in Enumerations 103](#page-130-0) [in IccCondition structure 103](#page-130-0) col (parameter) [in send 236](#page-263-0) [in send3270Data 237](#page-264-0) [in sendLine 238](#page-265-0) [in setCursor 238](#page-265-0) Color [in Enumerations 242](#page-269-0) [in IccTerminal class 242](#page-269-0)

color (parameter) [in operator<< 233](#page-260-0) [in setColor 238](#page-265-0) commArea [in IccControl class 109](#page-136-0) commArea (parameter) [in link 164](#page-191-0) [in setNextCommArea 239](#page-266-0) commitOnReturn [in CommitOpt 166](#page-193-0) **CommitOpt** [in Enumerations 166](#page-193-0) [in IccProgram class 166](#page-193-0) commitUOW [in IccTask class 213](#page-240-0) Compile and link "Hello World" [in Hello World 10](#page-37-0) [compiling programs 49](#page-76-0) Compiling Programs [in Compiling, executing, and debugging 49](#page-76-0) Compiling, executing, and debugging [Execution Diagnostic Facility 50](#page-77-0) [Symbolic Debuggers 50](#page-77-0) [Tracing a Foundation Class Program 50](#page-77-0) complete [in Kind 155](#page-182-0) [complete key 30](#page-57-0) completeLength [in IccKey class 153](#page-180-0) [in Public methods 153](#page-180-0) completeLength (parameter) [in Constructor 153](#page-180-0) condition [in IccEvent class 121](#page-148-0) [in IccResource class 176](#page-203-0) [in Manual condition handling \(noAction\) 54](#page-81-0) [in Resource classes 19](#page-46-0) condition (parameter) [in actionOnCondition 175](#page-202-0) [in actionOnConditionAsChar 175](#page-202-0) [in conditionText 67](#page-94-0) [in setActionOnCondition 178](#page-205-0) condition 0 (NORMAL) [in actionsOnConditionsText 176](#page-203-0) condition 1 (ERROR) [in actionsOnConditionsText 176](#page-203-0) condition 2 (RDATT) [in actionsOnConditionsText 176](#page-203-0) condition 3 (WRBRK) [in actionsOnConditionsText 176](#page-203-0) condition 4 (ICCEOF) [in actionsOnConditionsText 176](#page-203-0) condition 5 (EODS) [in actionsOnConditionsText 176](#page-203-0) condition 6 (EOC) [in actionsOnConditionsText 176](#page-203-0) Conditions, errors, and exceptions [Automatic condition handling \(callHandleEvent\) 54](#page-81-0) [Exception handling \(throwException\) 55](#page-82-0) [Manual condition handling \(noAction\) 54](#page-81-0) [Method level 57](#page-84-0)

Conditions, errors, and exceptions *(continued)* [Object level 56](#page-83-0) [Parameter level 57](#page-84-0) [Severe error handling \(abendTask\) 56](#page-83-0) conditionText [in Functions 67](#page-94-0) [in Icc structure 67](#page-94-0) [in IccEvent class 122](#page-149-0) [in IccResource class 176](#page-203-0) **ConditionType** [in Enumerations 180](#page-207-0) [in IccResource class 180](#page-207-0) confirmation [in SendOpt 197](#page-224-0) connectProcess [in IccSession class 190](#page-217-0) [in Public methods 190](#page-217-0) console [in IccControl class 110](#page-137-0) const [in Glossary 295](#page-322-0) **Constructor** [in IccAbendData class 71](#page-98-0) [in IccAbendData constructor \(protected\) 71](#page-98-0) [in IccAbsTime class 77](#page-104-0) [in IccAbsTime constructor 77](#page-104-0) [in IccAlarmRequestId class 81](#page-108-0) [in IccAlarmRequestId constructors 81](#page-108-0) [in IccBase class 83](#page-110-0) [in IccBase constructor \(protected\) 83](#page-110-0) [in IccBuf class 87](#page-114-0)[, 88](#page-115-0) [in IccBuf constructors 87](#page-114-0)[, 88](#page-115-0) [in IccClock class 97](#page-124-0) [in IccClock constructor 97](#page-124-0) [in IccConsole class 105](#page-132-0) [in IccConsole constructor \(protected\) 105](#page-132-0) [in IccControl class 109](#page-136-0) [in IccControl constructor \(protected\) 109](#page-136-0) [in IccConvId class 113](#page-140-0) [in IccConvId constructors 113](#page-140-0) [in IccDataQueue class 115](#page-142-0) [in IccDataQueue constructors 115](#page-142-0) [in IccDataQueueId class 119](#page-146-0) [in IccDataQueueId constructors 119](#page-146-0) [in IccEvent class 121](#page-148-0) [in IccEvent constructor 121](#page-148-0) [in IccException class 123](#page-150-0) [in IccException constructor 123](#page-150-0) [in IccFile class 127](#page-154-0) [in IccFile constructors 127](#page-154-0) [in IccFileId class 137](#page-164-0) [in IccFileId constructors 137](#page-164-0) [in IccFileIterator class 139](#page-166-0) [in IccFileIterator constructor 139](#page-166-0) [in IccGroupId class 143](#page-170-0) [in IccGroupId constructors 143](#page-170-0) [in IccJournal class 145](#page-172-0) [in IccJournal constructors 145](#page-172-0) [in IccJournalId class 149](#page-176-0) [in IccJournalId constructors 149](#page-176-0) [in IccJournalTypeId class 151](#page-178-0)

Constructor *(continued)* [in IccJournalTypeId constructors 151](#page-178-0) [in IccKey class 153](#page-180-0) [in IccKey constructors 153](#page-180-0) [in IccLockId class 157](#page-184-0) [in IccLockId constructors 157](#page-184-0) [in IccMessage class 159](#page-186-0) [in IccMessage constructor 159](#page-186-0) [in IccPartnerId class 161](#page-188-0) [in IccPartnerId constructors 161](#page-188-0) [in IccProgram class 163](#page-190-0) [in IccProgram constructors 163](#page-190-0) [in IccProgramId class 167](#page-194-0) [in IccProgramId constructors 167](#page-194-0) [in IccRBA class 169](#page-196-0) [in IccRBA constructor 169](#page-196-0) [in IccRecordIndex class 171](#page-198-0) [in IccRecordIndex constructor \(protected\) 171](#page-198-0) [in IccRequestId class 173](#page-200-0) [in IccRequestId constructors 173](#page-200-0) [in IccResource class 175](#page-202-0) [in IccResource constructor \(protected\) 175](#page-202-0) [in IccResourceId class 181](#page-208-0) [in IccResourceId constructors \(protected\) 181](#page-208-0) [in IccRRN class 183](#page-210-0) [in IccRRN constructors 183](#page-210-0) [in IccSemaphore class 185](#page-212-0) [in IccSemaphore constructor 185](#page-212-0) [in IccSession class 189](#page-216-0) [in IccSession constructor \(protected\) 189](#page-216-0) [in IccSession constructors \(public\) 189](#page-216-0) [in IccStartRequestQ class 199](#page-226-0) [in IccStartRequestQ constructor \(protected\) 199](#page-226-0) [in IccSysId class 205](#page-232-0) [in IccSysId constructors 205](#page-232-0) [in IccSystem class 207](#page-234-0) [in IccSystem constructor \(protected\) 207](#page-234-0) [in IccTask class 213](#page-240-0) [in IccTask Constructor \(protected\) 213](#page-240-0) [in IccTempStore class 223](#page-250-0) [in IccTempStore constructors 223](#page-250-0) [in IccTempStoreId class 227](#page-254-0) [in IccTempStoreId constructors 227](#page-254-0) [in IccTermId class 229](#page-256-0) [in IccTermId constructors 229](#page-256-0) [in IccTerminal class 231](#page-258-0) [in IccTerminal constructor \(protected\) 231](#page-258-0) [in IccTerminalData class 243](#page-270-0) [in IccTerminalData constructor \(protected\) 243](#page-270-0) [in IccTime class 249](#page-276-0) [in IccTime constructor \(protected\) 249](#page-276-0) [in IccTimeInterval class 253](#page-280-0) [in IccTimeInterval constructors 253](#page-280-0) [in IccTimeOfDay class 255](#page-282-0) [in IccTimeOfDay constructors 255](#page-282-0) [in IccTPNameId class 257](#page-284-0) [in IccTPNameId constructors 257](#page-284-0) [in IccTransId class 259](#page-286-0) [in IccTransId constructors 259](#page-286-0) [in IccUser class 261](#page-288-0) [in IccUser constructors 261](#page-288-0)

Constructor *(continued)* [in IccUserId class 265](#page-292-0) [in IccUserId constructors 265](#page-292-0) converse [in IccSession class 191](#page-218-0) convId [in IccSession class 191](#page-218-0) convId (parameter) [in Constructor 113](#page-140-0) convName (parameter) [in Constructor 113](#page-140-0) [in operator= 113](#page-140-0) copt (parameter) [in setStartOpts 202](#page-229-0) createDump [in AbendDumpOpt 221](#page-248-0) [creating a resource object 21](#page-48-0) Creating a resource object [in Overview of the foundation classes 21](#page-48-0) [in Using CICS resources 21](#page-48-0) [Singleton classes 22](#page-49-0) Creating an object [in C++ Objects 15](#page-42-0) [creating object 15](#page-42-0) current (parameter) [in setPrefix 146](#page-173-0) cursor [in Finding out information about a terminal 44](#page-71-0) [in IccTerminal class 231](#page-258-0) customClassNum [in IccBase class 84](#page-111-0) [in Public methods 84](#page-111-0) cut [in IccBuf class 89](#page-116-0) [in IccBuf constructors 26](#page-53-0) **CVDA** [in Enumeration 267](#page-294-0) [in IccValue structure 267](#page-294-0) cyan [in Color 242](#page-269-0)

## **D**

data [in Accessing start data 36](#page-63-0) [in Finding out information about a terminal 44](#page-71-0) [in IccStartRequestQ class 200](#page-227-0) [in IccTerminal class 231](#page-258-0) [in IccTerminalData class 243](#page-270-0) data (parameter) [in enterTrace 215](#page-242-0) [in put 194](#page-221-0) [data area extensibility 25](#page-52-0) Data area extensibility [in Buffer objects 25](#page-52-0) [in IccBuf class 25](#page-52-0) [data area ownership 25](#page-52-0) Data area ownership [in Buffer objects 25](#page-52-0) [in IccBuf class 25](#page-52-0)

dataArea [in IccBuf class 89](#page-116-0) dataArea (parameter) [in append 88](#page-115-0) [in assign 88](#page-115-0)[, 153](#page-180-0) [in Constructor 87](#page-114-0) [in insert 90](#page-117-0) [in overlay 93](#page-120-0) [in replace 94](#page-121-0) dataAreaLength [in IccBuf class 89](#page-116-0) [in Public methods 89](#page-116-0) dataAreaOwner [in Data area ownership 25](#page-52-0) [in IccBuf class 89](#page-116-0) DataAreaOwner [in Enumerations 95](#page-122-0) [in IccBuf class 95](#page-122-0) dataAreaType [in Data area extensibility 25](#page-52-0) [in IccBuf class 89](#page-116-0) DataAreaType [in Enumerations 95](#page-122-0) [in IccBuf class 95](#page-122-0) dataItems [in Example of polymorphic behavior 60](#page-87-0) dataLength [in IccBuf class 90](#page-117-0) dataqueue [in FacilityType 221](#page-248-0) dataQueueTrigger [in StartType 221](#page-248-0) date [in IccAbsTime class 77](#page-104-0) [in IccClock class 97](#page-124-0) [date services 45](#page-72-0) dateFormat [in IccSystem class 208](#page-235-0) **DateFormat** [in Enumerations 100](#page-127-0) [in IccClock class 100](#page-127-0) dateSeparator (parameter) [in date 77](#page-104-0)[, 98](#page-125-0) [in Example of time and date services 46](#page-73-0) dayOfMonth [in Example of time and date services 46](#page-73-0) [in IccAbsTime class 77](#page-104-0) [in IccClock class 98](#page-125-0) dayOfWeek [in Example of time and date services 46](#page-73-0) [in IccAbsTime class 78](#page-105-0) [in IccClock class 98](#page-125-0) DayOfWeek [in Enumerations 100](#page-127-0) [in IccClock class 100](#page-127-0) daysSince1900 [in Example of time and date services 46](#page-73-0) [in IccAbsTime class 78](#page-105-0) [in IccClock class 98](#page-125-0) daysUntilPasswordExpires [in IccUser class 262](#page-289-0)

dComplete [in DumpOpts 221](#page-248-0) dDCT [in DumpOpts 221](#page-248-0) dDefault [in DumpOpts 221](#page-248-0) [debuggers 50](#page-77-0) [debugging programs 49](#page-76-0) Debugging Programs [Activating the trace output 50](#page-77-0) [Enabling EDF 50](#page-77-0) [Execution Diagnostic Facility 50](#page-77-0) [in Compiling, executing, and debugging 49](#page-76-0) [Symbolic Debuggers 50](#page-77-0) [Tracing a Foundation Class Program 50](#page-77-0) defaultColor [in Color 242](#page-269-0) defaultHeight [in IccTerminalData class 244](#page-271-0) [in Public methods 244](#page-271-0) defaultHighlight [in Highlight 242](#page-269-0) defaultWidth [in IccTerminalData class 244](#page-271-0) [in Public methods 244](#page-271-0) delay [in IccTask class 214](#page-241-0) [in Support Classes 21](#page-48-0) deletable [in Access 135](#page-162-0) delete [in Deleting an object 16](#page-43-0) [in Storage management 62](#page-89-0) [delete operator 15](#page-42-0) [deleteLockedRecord 32](#page-59-0) [in Deleting locked records 32](#page-59-0) [in IccFile class 128](#page-155-0) deleteRecord [in Deleting normal records 31](#page-58-0) [in IccFile class 128](#page-155-0) [deleteRecord method 31](#page-58-0) Deleting an object [in C++ Objects 16](#page-43-0) [deleting items 42](#page-69-0) Deleting items [in Temporary storage 42](#page-69-0) [in Using CICS Services 42](#page-69-0) Deleting locked records [in Deleting records 32](#page-59-0) [in File control 32](#page-59-0) Deleting normal records [in Deleting records 31](#page-58-0) [in File control 31](#page-58-0) [deleting queues 40](#page-67-0) Deleting queues [in Transient Data 40](#page-67-0) [in Using CICS Services 40](#page-67-0) [deleting records 31](#page-58-0) Deleting records [Deleting locked records 32](#page-59-0) [Deleting normal records 31](#page-58-0)

Deleting records *(continued)* [in File control 31](#page-58-0) [in Using CICS Services 31](#page-58-0) dFCT [in DumpOpts 221](#page-248-0) [DFHCURDI 7](#page-34-0) [DFHCURDS 6](#page-33-0)[, 7](#page-34-0) disabled [in Status 136](#page-163-0) doSomething [in Using an object 16](#page-43-0) dPCT [in DumpOpts 221](#page-248-0) DPL [in StartType 221](#page-248-0) dPPT [in DumpOpts 221](#page-248-0) dProgram [in DumpOpts 221](#page-248-0) dSIT [in DumpOpts 221](#page-248-0) dStorage [in DumpOpts 221](#page-248-0) dTables [in DumpOpts 221](#page-248-0) dTask [in DumpOpts 221](#page-248-0) dTCT [in DumpOpts 221](#page-248-0) dTerminal [in DumpOpts 221](#page-248-0) dTRT [in DumpOpts 221](#page-248-0) dump [in IccTask class 214](#page-241-0) dumpCode (parameter) [in dump 214](#page-241-0) DumpOpts [in Enumerations 221](#page-248-0) [in IccTask class 221](#page-248-0) [dynamic creation 15](#page-42-0) [dynamic deletion 15](#page-42-0) [dynamic link library 6](#page-33-0) Dynamic link library [in Installed contents 6](#page-33-0) [Location 6](#page-33-0)

# **E**

ECBList (parameter) [in waitExternal 219](#page-246-0) [EDF \(Execution Diagnostic Facility\) 50](#page-77-0) EDF (parameter) [in initializeEnvironment 68](#page-95-0) empty [in Deleting items 42](#page-69-0) [in Deleting queues 40](#page-67-0) [in IccDataQueue class 115](#page-142-0) [in IccTempStore class 224](#page-251-0) [in Temporary storage 41](#page-68-0) [in Transient Data 39](#page-66-0)

enabled [in Status 136](#page-163-0) enableStatus [in IccFile class 129](#page-156-0) Enabling EDF [in Debugging Programs 50](#page-77-0) [in Execution Diagnostic Facility 50](#page-77-0) endBrowse [in IccSystem class 208](#page-235-0) endInsert [in Writing records 30](#page-57-0) endInsert(VSAM only) [in IccFile class 129](#page-156-0) [in Public methods 129](#page-156-0) endl [in Example of terminal control 45](#page-72-0) ENTER [in AIDVal 242](#page-269-0) enterTrace [in IccTask class 215](#page-242-0) entryPoint [in IccProgram class 164](#page-191-0) Enumeration [CVDA 267](#page-294-0) [in IccValue structure 267](#page-294-0) **Enumerations** [AbendDumpOpt 221](#page-248-0) [AbendHandlerOpt 220](#page-247-0) [Access 135](#page-162-0) [ActionOnCondition 180](#page-207-0) [AIDVal 242](#page-269-0) [AllocateOpt 197](#page-224-0) [Bool 69](#page-96-0) [BoolSet 69](#page-96-0) [Case 242](#page-269-0) [CheckOpt 204](#page-231-0) [ClassMemoryMgmt 69](#page-96-0) [ClassType 85](#page-112-0) [Codes 103](#page-130-0) [Color 242](#page-269-0) [CommitOpt 166](#page-193-0) [ConditionType 180](#page-207-0) [DataAreaOwner 95](#page-122-0) [DataAreaType 95](#page-122-0) [DateFormat 100](#page-127-0) [DayOfWeek 100](#page-127-0) [DumpOpts 221](#page-248-0) [FacilityType 221](#page-248-0) [FamilySubset 70](#page-97-0) [GetOpt 70](#page-97-0) [HandleEventReturnOpt 180](#page-207-0) [Highlight 242](#page-269-0) [in Icc structure 69](#page-96-0) [in IccBase class 85](#page-112-0) [in IccBuf class 95](#page-122-0) [in IccClock class 100](#page-127-0) [in IccCondition structure 103](#page-130-0) [in IccConsole class 108](#page-135-0) [in IccException class 125](#page-152-0) [in IccFile class 135](#page-162-0) [in IccJournal class 148](#page-175-0)

Enumerations *(continued)* [in IccKey class 155](#page-182-0) [in IccProgram class 166](#page-193-0) [in IccRecordIndex class 172](#page-199-0) [in IccResource class 180](#page-207-0) [in IccSemaphore class 187](#page-214-0) [in IccSession class 197](#page-224-0) [in IccStartRequestQ class 204](#page-231-0) [in IccSystem class 211](#page-238-0) [in IccTask class 220](#page-247-0) [in IccTempStore class 226](#page-253-0) [in IccTerminal class 242](#page-269-0) [in IccTime class 251](#page-278-0) [Kind 155](#page-182-0) [LifeTime 187](#page-214-0) [LoadOpt 166](#page-193-0) [Location 226](#page-253-0) [LockType 187](#page-214-0) [MonthOfYear 100](#page-127-0) [NameOpt 85](#page-112-0) [NextTransIdOpt 242](#page-269-0) [NoSpaceOpt 226](#page-253-0) [Options 148](#page-175-0) [Platforms 70](#page-97-0) [ProtectOpt 204](#page-231-0) [Range 103](#page-130-0) [ReadMode 135](#page-162-0) [ResourceType 211](#page-238-0) [RetrieveOpt 204](#page-231-0) [SearchCriterion 136](#page-163-0) [SendOpt 197](#page-224-0) [SeverityOpt 108](#page-135-0) StartTvpe 221 [StateOpt 197](#page-224-0) [Status 136](#page-163-0) [StorageOpts 221](#page-248-0) [SyncLevel 198](#page-225-0) [TraceOpt 222](#page-249-0) [Type 125](#page-152-0)[, 172](#page-199-0)[, 251](#page-278-0) [UpdateMode 101](#page-128-0) [WaitPostType 222](#page-249-0) [WaitPurgeability 222](#page-249-0) equalToKey [in SearchCriterion 136](#page-163-0) erase [in Example of terminal control 45](#page-72-0) [in Hello World 9](#page-36-0) [in IccTerminal class 232](#page-259-0) [in Sending data to a terminal 43](#page-70-0) errorCode [in IccSession class 191](#page-218-0) ESDS [in File control 29](#page-56-0) [ESDS file 29](#page-56-0) ESMReason [in IccUser class 262](#page-289-0) ESMResponse [in IccUser class 262](#page-289-0) event (parameter) [in handleEvent 177](#page-204-0)

Example of file control [in File control 32](#page-59-0) [in Using CICS Services 32](#page-59-0) Example of managing transient data [in Transient Data 40](#page-67-0) [in Using CICS Services 40](#page-67-0) Example of polymorphic behavior [in Miscellaneous 60](#page-87-0) [in Polymorphic Behavior 60](#page-87-0) Example of starting transactions [in Starting transactions asynchronously 36](#page-63-0) [in Using CICS Services 36](#page-63-0) Example of Temporary Storage [in Temporary storage 42](#page-69-0) [in Using CICS Services 42](#page-69-0) Example of terminal control [in Terminal control 44](#page-71-0) [in Using CICS Services 44](#page-71-0) Example of time and date services [in Time and date services 45](#page-72-0) [in Using CICS Services 45](#page-72-0) exception [in TraceOpt 222](#page-249-0) exception (parameter) [in catchException 67](#page-94-0) Exception handling (throwException) [in CICS conditions 55](#page-82-0) [in Conditions, errors, and exceptions 55](#page-82-0) exceptionNum (parameter) [in Constructor 123](#page-150-0) [exceptions 51](#page-78-0) exceptionType (parameter) [in Constructor 123](#page-150-0) Executing Programs [in Compiling, executing, and debugging 49](#page-76-0) Execution Diagnostic Facility [Enabling EDF 50](#page-77-0) [in Compiling, executing, and debugging 50](#page-77-0) [in Debugging Programs 50](#page-77-0) [Execution Diagnostic Facility \(EDF\) 50](#page-77-0) Expected Output from "Hello World" [in Hello World 10](#page-37-0) [in Running "Hello World" on your CICS server 10](#page-37-0) extensible [in DataAreaType 95](#page-122-0) external [in DataAreaOwner 95](#page-122-0) extractProcess [in IccSession class 191](#page-218-0) extractState [in StateOpt 198](#page-225-0)

## **F**

facilityType [in IccTask class 215](#page-242-0) FacilityType [in Enumerations 221](#page-248-0) [in IccTask class 221](#page-248-0) fam (parameter) [in initializeEnvironment 68](#page-95-0) familyConformanceError [in C++ Exceptions and the Foundation Classes 53](#page-80-0) [in Type 126](#page-153-0) FamilySubset [in Enumerations 70](#page-97-0) [in Icc structure 70](#page-97-0) **FEPIRequest** [in StartType 221](#page-248-0) file (parameter) [in Constructor 139](#page-166-0) [in Example of file control 33](#page-60-0) file control [browsing records 32](#page-59-0) [deleting records 31](#page-58-0) [example 32](#page-59-0) [rewriting records 31](#page-58-0) [updating records 31](#page-58-0) File control [Browsing records 32](#page-59-0) [Deleting locked records 32](#page-59-0) [Deleting normal records 31](#page-58-0) [Deleting records 31](#page-58-0) [Example of file control 32](#page-59-0) [in Using CICS Services 29](#page-56-0) [Reading ESDS records 30](#page-57-0) [Reading KSDS records 30](#page-57-0) [Reading records 29](#page-56-0) [Reading RRDS records 30](#page-57-0) [Updating records 31](#page-58-0) [Writing ESDS records 31](#page-58-0) [Writing KSDS records 31](#page-58-0) [Writing records 30](#page-57-0) [Writing RRDS records 31](#page-58-0) fileName (parameter) [in Constructor 127](#page-154-0)[, 137](#page-164-0) [in getFile 208](#page-235-0) [in operator= 137](#page-164-0) Finding out information about a terminal [in Terminal control 44](#page-71-0) [in Using CICS Services 44](#page-71-0) First Screen [in ICC\\$PRG1 \(IPR1\) 290](#page-317-0) [in Output from sample programs 290](#page-317-0) fixed [in DataAreaType 95](#page-122-0) flush [in Example of terminal control 45](#page-72-0) [in IccSession class 192](#page-219-0) for [in Example of file control 33](#page-60-0) Form [in Polymorphic Behavior 60](#page-87-0) format (parameter) [in append 88](#page-115-0) [in assign 89](#page-116-0) [in date 77](#page-104-0)[, 98](#page-125-0) [in Example of time and date services 46](#page-73-0) [in send 236](#page-263-0) [in send3270Data 237](#page-264-0) [in sendLine 237](#page-264-0)[, 238](#page-265-0)

Foundation Class Abend codes [in Conditions, errors, and exceptions 51](#page-78-0) free [in IccSession class 192](#page-219-0) freeKeyboard [in IccTerminal class 232](#page-259-0) [in Sending data to a terminal 43](#page-70-0) freeStorage [in IccSystem class 208](#page-235-0) [in IccTask class 215](#page-242-0) fsAllowPlatformVariance [in FamilySubset 70](#page-97-0) [in Platform differences 56](#page-83-0) fsDefault [in FamilySubset 70](#page-97-0) fsEnforce [in FamilySubset 70](#page-97-0) [in Platform differences 56](#page-83-0) fullAccess [in Access 135](#page-162-0) Functions [boolText 67](#page-94-0) [catchException 67](#page-94-0) [conditionText 67](#page-94-0) [in Icc structure 67](#page-94-0) [initializeEnvironment 67](#page-94-0) [isClassMemoryMgmtOn 68](#page-95-0) [isEDFOn 68](#page-95-0) [isFamilySubsetEnforcementOn 68](#page-95-0) [returnToCICS 68](#page-95-0) [setEDF 68](#page-95-0) [unknownException 69](#page-96-0)

## **G**

generic [in Kind 155](#page-182-0) [generic key 30](#page-57-0) get [in Example of polymorphic behavior 61](#page-88-0) [in IccDataQueue class 115](#page-142-0) [in IccResource class 176](#page-203-0) [in IccSession class 192](#page-219-0) [in IccTempStore class 224](#page-251-0) [in IccTerminal class 232](#page-259-0) [in Polymorphic Behavior 60](#page-87-0) getFile [in IccSystem class 208](#page-235-0) getNextFile [in IccSystem class 209](#page-236-0) **GetOpt** [in Enumerations 70](#page-97-0) [in Icc structure 70](#page-97-0) getStorage [in IccSystem class 209](#page-236-0) [in IccTask class 215](#page-242-0) gid (parameter) [in Constructor 261](#page-288-0) graphicCharCodeSet [in IccTerminalData class 244](#page-271-0)

graphicCharSetId [in IccTerminalData class 244](#page-271-0) green [in Color 242](#page-269-0) groupId [in IccUser class 262](#page-289-0) groupName (parameter) [in Constructor 143](#page-170-0)[, 261](#page-288-0) [in operator= 143](#page-170-0) gteqToKey [in SearchCriterion 136](#page-163-0)

#### **H** H

[in actionOnConditionAsChar 175](#page-202-0) handleEvent [in Automatic condition handling](#page-82-0) [\(callHandleEvent\) 55](#page-82-0) [in IccResource class 177](#page-204-0) HandleEventReturnOpt [in Enumerations 180](#page-207-0) [in IccResource class 180](#page-207-0) handPost [in WaitPostType 222](#page-249-0) Header files [in Installed contents 5](#page-32-0) [Location 6](#page-33-0) height [in IccTerminal class 232](#page-259-0) Hello World [commentary 9](#page-36-0) [Compile and link 10](#page-37-0) [Expected Output from "Hello World" 10](#page-37-0) [running 10](#page-37-0) **Highlight** [in Enumerations 242](#page-269-0) [in IccTerminal class 242](#page-269-0) highlight (parameter) [in operator<< 233](#page-260-0) [in setHighlight 239](#page-266-0) hold [in LoadOpt 166](#page-193-0) hours [in IccAbsTime class 78](#page-105-0) [in IccTime class 249](#page-276-0) hours (parameter) [in Constructor 249](#page-276-0)[, 253](#page-280-0)[, 255](#page-282-0) [in set 253](#page-280-0)[, 255](#page-282-0)

# **I**

Icc [in Foundation Classes—reference 66](#page-93-0) [in Method level 57](#page-84-0) [in Overview of the foundation classes 17](#page-44-0) Icc structure [Bool 69](#page-96-0) [BoolSet 69](#page-96-0) [boolText 67](#page-94-0) [catchException 67](#page-94-0)

Icc structure *(continued)* [ClassMemoryMgmt 69](#page-96-0) [conditionText 67](#page-94-0) [FamilySubset 70](#page-97-0) [GetOpt 70](#page-97-0) [initializeEnvironment 67](#page-94-0) [isClassMemoryMgmtOn 68](#page-95-0) [isEDFOn 68](#page-95-0) [isFamilySubsetEnforcementOn 68](#page-95-0) [Platforms 70](#page-97-0) [returnToCICS 68](#page-95-0) [setEDF 68](#page-95-0) [unknownException 69](#page-96-0) Icc::initializeEnvironment [in Storage management 62](#page-89-0) [ICC\\$BUF 6](#page-33-0) ICC\$BUF (IBUF) [in Output from sample programs 287](#page-314-0) [ICC\\$CLK 6](#page-33-0) ICC\$CLK (ICLK) [in Output from sample programs 287](#page-314-0) ICC\$DAT (IDAT) [in Output from sample programs 287](#page-314-0) ICC\$EXC1 (IEX1) [in Output from sample programs 288](#page-315-0) ICC\$EXC2 (IEX2) [in Output from sample programs 288](#page-315-0) ICC\$EXC3 (IEX3) [in Output from sample programs 288](#page-315-0) ICC\$FIL (IFIL) [in Output from sample programs 289](#page-316-0) [ICC\\$HEL 6](#page-33-0) ICC\$HEL (IHEL) [in Output from sample programs 289](#page-316-0) ICC\$JRN (IJRN) [in Output from sample programs 289](#page-316-0) ICC\$PRG1 (IPR1) [First Screen 290](#page-317-0) [in Output from sample programs 290](#page-317-0) [Second Screen 290](#page-317-0) ICC\$RES1 (IRS1) [in Output from sample programs 290](#page-317-0) ICC\$RES2 (IRS2) [in Output from sample programs 291](#page-318-0) ICC\$SEM (ISEM) [in Output from sample programs 291](#page-318-0) [ICC\\$SES1 6](#page-33-0) ICC\$SES1 (ISE1) [in Output from sample programs 291](#page-318-0) [ICC\\$SES2 6](#page-33-0) [in Output from sample programs 292](#page-319-0) ICC\$SRQ1 (ISR1) [in Output from sample programs 292](#page-319-0) ICC\$SRQ2 (ISR2) [in Output from sample programs 292](#page-319-0) ICC\$SYS (ISYS) [in Output from sample programs 293](#page-320-0) ICC\$TMP (ITMP) [in Output from sample programs 293](#page-320-0) ICC\$TRM (ITRM) [in Output from sample programs 294](#page-321-0)

ICC\$TSK (ITSK) [in Output from sample programs 294](#page-321-0) IccAbendData [in Singleton classes 22](#page-49-0) IccAbendData class [abendCode 71](#page-98-0) [ASRAInterrupt 71](#page-98-0) [ASRAKeyType 72](#page-99-0) [ASRAPSW 72](#page-99-0) [ASRARegisters 72](#page-99-0) [ASRASpaceType 73](#page-100-0) [ASRAStorageType 73](#page-100-0) [Constructor 71](#page-98-0) [instance 74](#page-101-0) [isDumpAvailable 74](#page-101-0) [originalAbendCode 74](#page-101-0) [programName 74](#page-101-0) IccAbendData constructor (protected) [Constructor 71](#page-98-0) [in IccAbendData class 71](#page-98-0) IccAbsTime [in Base classes 18](#page-45-0) [in delay 214](#page-241-0) [in IccTime class 249](#page-276-0) [in Support Classes 21](#page-48-0) [in Time and date services 45](#page-72-0) IccAbsTime class [Constructor 77](#page-104-0) [date 77](#page-104-0) [dayOfMonth 77](#page-104-0) [dayOfWeek 78](#page-105-0) [daysSince1900 78](#page-105-0) [hours 78](#page-105-0) [milliSeconds 78](#page-105-0) [minutes 78](#page-105-0) [monthOfYear 78](#page-105-0) [operator= 79](#page-106-0) [packedDecimal 79](#page-106-0) [seconds 79](#page-106-0) [time 79](#page-106-0) [timeInHours 79](#page-106-0) [timeInMinutes 79](#page-106-0) [timeInSeconds 79](#page-106-0) [year 79](#page-106-0) IccAbsTime constructor [Constructor 77](#page-104-0) [in IccAbsTime class 77](#page-104-0) IccAbsTime, [in Support Classes 21](#page-48-0) IccAlarmRequestId [in IccAlarmRequestId class 81](#page-108-0) IccAlarmRequestId class [Constructor 81](#page-108-0) [isExpired 81](#page-108-0) [operator= 82](#page-109-0) [setTimerECA 82](#page-109-0) [timerECA 82](#page-109-0) IccAlarmRequestId constructors [Constructor 81](#page-108-0) [in IccAlarmRequestId class 81](#page-108-0)

IccBase [in Base classes 17](#page-44-0) [in Foundation Classes—reference 66](#page-93-0) [in IccAbendData class 71](#page-98-0) [in IccAbsTime class 77](#page-104-0) [in IccAlarmRequestId class 81](#page-108-0) [in IccBase class 83](#page-110-0) [in IccBuf class 87](#page-114-0) [in IccClock class 97](#page-124-0) [in IccConsole class 105](#page-132-0) [in IccControl class 109](#page-136-0) [in IccConvId class 113](#page-140-0) [in IccDataQueue class 115](#page-142-0) [in IccDataQueueId class 119](#page-146-0) [in IccEvent class 121](#page-148-0) [in IccException class 123](#page-150-0) [in IccFile class 127](#page-154-0) [in IccFileId class 137](#page-164-0) [in IccFileIterator class 139](#page-166-0) [in IccGroupId class 143](#page-170-0) [in IccJournal class 145](#page-172-0) [in IccJournalId class 149](#page-176-0) [in IccJournalTypeId class 151](#page-178-0) [in IccKey class 153](#page-180-0) [in IccLockId class 157](#page-184-0) [in IccMessage class 159](#page-186-0) [in IccPartnerId class 161](#page-188-0) [in IccProgram class 163](#page-190-0) [in IccProgramId class 167](#page-194-0) [in IccRBA class 169](#page-196-0) [in IccRecordIndex class 171](#page-198-0) [in IccRequestId class 173](#page-200-0) [in IccResource class 175](#page-202-0) [in IccResourceId class 181](#page-208-0) [in IccRRN class 183](#page-210-0) [in IccSemaphore class 185](#page-212-0) [in IccSession class 189](#page-216-0) [in IccStartRequestQ class 199](#page-226-0) [in IccSysId class 205](#page-232-0) [in IccSystem class 207](#page-234-0) [in IccTask class 213](#page-240-0) [in IccTempStore class 223](#page-250-0) [in IccTempStoreId class 227](#page-254-0) [in IccTermId class 229](#page-256-0) [in IccTerminal class 231](#page-258-0) [in IccTerminalData class 243](#page-270-0) [in IccTime class 249](#page-276-0) [in IccTimeInterval class 253](#page-280-0) [in IccTimeOfDay class 255](#page-282-0) [in IccTPNameId class 257](#page-284-0) [in IccTransId class 259](#page-286-0) [in IccUser class 261](#page-288-0) [in IccUserId class 265](#page-292-0) [in Resource classes 19](#page-46-0) [in Resource identification classes 18](#page-45-0) [in Storage management 62](#page-89-0) [in Support Classes 20](#page-47-0) IccBase class [className 83](#page-110-0) [classType 83](#page-110-0) [ClassType 85](#page-112-0)

IccBase class *(continued)* [Constructor 83](#page-110-0) [customClassNum 84](#page-111-0) [NameOpt 85](#page-112-0) [operator delete 84](#page-111-0) [operator new 84](#page-111-0) [overview 17](#page-44-0) [setClassName 84](#page-111-0) [setCustomClassNum 84](#page-111-0) IccBase constructor (protected) [Constructor 83](#page-110-0) [in IccBase class 83](#page-110-0) IccBuf [in Buffer objects 25](#page-52-0) [in C++ Exceptions and the Foundation Classes 53](#page-80-0) [in Data area extensibility 25](#page-52-0) [in Data area ownership 25](#page-52-0) [in Example of file control 33](#page-60-0) [in Example of managing transient data 40](#page-67-0) [in Example of polymorphic behavior 61](#page-88-0) [in Example of starting transactions 37](#page-64-0)[, 38](#page-65-0)[, 39](#page-66-0) [in Example of Temporary Storage 42](#page-69-0)[, 43](#page-70-0) [in Example of terminal control 44](#page-71-0) [in IccBuf class 25](#page-52-0)[, 87](#page-114-0) [in IccBuf constructors 25](#page-52-0)[, 26](#page-53-0) [in IccBuf methods 26](#page-53-0) [in Reading data 39](#page-66-0) [in Reading items 41](#page-68-0) [in Scope of data in IccBuf reference returned from](#page-90-0) ['read' methods 63](#page-90-0) [in Support Classes 21](#page-48-0) [in Working with IccResource subclasses 27](#page-54-0) IccBuf class [append 88](#page-115-0) [assign 88](#page-115-0)[, 89](#page-116-0) [Constructor 87](#page-114-0)[, 88](#page-115-0) [constructors 25](#page-52-0) [cut 89](#page-116-0) [data area extensibility 25](#page-52-0) [Data area extensibility 25](#page-52-0) [data area ownership 25](#page-52-0) [Data area ownership 25](#page-52-0) [dataArea 89](#page-116-0) [dataAreaLength 89](#page-116-0) [dataAreaOwner 89](#page-116-0) [DataAreaOwner 95](#page-122-0) [dataAreaType 89](#page-116-0) [DataAreaType 95](#page-122-0) [dataLength 90](#page-117-0) [IccBuf constructors 25](#page-52-0) [IccBuf methods 26](#page-53-0) [in Buffer objects 25](#page-52-0) [insert 90](#page-117-0) [isFMHContained 90](#page-117-0) [methods 26](#page-53-0) [operator const char\\* 90](#page-117-0) [operator!= 91](#page-118-0) [operator<< 91](#page-118-0)[, 93](#page-120-0) [operator+= 91](#page-118-0) [operator= 90](#page-117-0) [operator== 91](#page-118-0)

[replace 93](#page-120-0) [setDataLength 94](#page-121-0) [setFMHContained 94](#page-121-0) [Working with IccResource subclasses 26](#page-53-0) [IccBuf constructors 25](#page-52-0) [Constructor 87](#page-114-0)[, 88](#page-115-0) [in Buffer objects 25](#page-52-0) [in IccBuf class 25](#page-52-0)[, 87](#page-114-0) [IccBuf methods 26](#page-53-0) [in Buffer objects 26](#page-53-0) [in IccBuf class 26](#page-53-0) [IccBuf reference 63](#page-90-0) **IccClock** [in Example of time and date services 45](#page-72-0)[, 46](#page-73-0) [in IccAlarmRequestId class 81](#page-108-0) [in IccClock class 97](#page-124-0) [in Time and date services 45](#page-72-0) IccClock class [absTime 97](#page-124-0) [cancelAlarm 97](#page-124-0) [Constructor 97](#page-124-0) [date 97](#page-124-0) [DateFormat 100](#page-127-0) [dayOfMonth 98](#page-125-0) [dayOfWeek 98](#page-125-0) [DayOfWeek 100](#page-127-0) [daysSince1900 98](#page-125-0) [milliSeconds 98](#page-125-0) [monthOfYear 98](#page-125-0) [MonthOfYear 100](#page-127-0) [setAlarm 99](#page-126-0) [time 99](#page-126-0) [update 99](#page-126-0) [UpdateMode 101](#page-128-0) [year 99](#page-126-0) IccClock constructor [Constructor 97](#page-124-0) [in IccClock class 97](#page-124-0) **IccCondition** [in C++ Exceptions and the Foundation Classes 53](#page-80-0) IccCondition structure [Codes 103](#page-130-0) [Range 103](#page-130-0) **IccConsole** [in Buffer objects 25](#page-52-0) [in Object level 57](#page-84-0) [in Singleton classes 22](#page-49-0) IccConsole class [Constructor 105](#page-132-0) [instance 105](#page-132-0) [overview 22](#page-49-0) [put 105](#page-132-0) [replyTimeout 105](#page-132-0) [resetRouteCodes 106](#page-133-0) [setAllRouteCodes 106](#page-133-0) [setReplyTimeout 106](#page-133-0) [setRouteCodes 106](#page-133-0) [SeverityOpt 108](#page-135-0) [write 106](#page-133-0)

IccBuf class *(continued)* [overlay 93](#page-120-0)

IccConsole class *(continued)* [writeAndGetReply 107](#page-134-0) IccConsole constructor (protected) [Constructor 105](#page-132-0) [in IccConsole class 105](#page-132-0) **IccControl** [in Base classes 17](#page-44-0) [in Example of starting transactions 37](#page-64-0)[, 38](#page-65-0) [in Hello World 9](#page-36-0) [in IccControl class 109](#page-136-0) [in IccProgram class 163](#page-190-0) [in main function 271](#page-298-0)[, 272](#page-299-0) [in Mapping EXEC CICS calls to Foundation Class](#page-308-0) [methods 281](#page-308-0) [in Method level 57](#page-84-0) [in Singleton classes 22](#page-49-0) [in Support Classes 21](#page-48-0) IccControl class [callingProgramId 109](#page-136-0) [cancelAbendHandler 109](#page-136-0) [commArea 109](#page-136-0) [console 110](#page-137-0) [Constructor 109](#page-136-0) [initData 110](#page-137-0) [instance 110](#page-137-0) [isCreated 110](#page-137-0) [overview 17](#page-44-0)[, 22](#page-49-0) [programId 110](#page-137-0) [resetAbendHandler 110](#page-137-0) [returnProgramId 111](#page-138-0) [run 111](#page-138-0) [session 111](#page-138-0) [setAbendHandler 111](#page-138-0) [startRequestQ 111](#page-138-0) [system 111](#page-138-0) [task 112](#page-139-0) [terminal 112](#page-139-0) IccControl constructor (protected) [Constructor 109](#page-136-0) [in IccControl class 109](#page-136-0) IccControl::run [in Mapping EXEC CICS calls to Foundation Class](#page-308-0) [methods 281](#page-308-0) IccConvId [in IccConvId class 113](#page-140-0) IccConvId class [Constructor 113](#page-140-0) [operator= 113](#page-140-0) IccConvId constructors [Constructor 113](#page-140-0) [in IccConvId class 113](#page-140-0) IccDataQueue [in Buffer objects 25](#page-52-0) [in Example of managing transient data 40](#page-67-0) [in Example of polymorphic behavior 61](#page-88-0) [in Resource classes 19](#page-46-0) [in Temporary storage 41](#page-68-0) [in Transient Data 39](#page-66-0) [in Working with IccResource subclasses 27](#page-54-0) [in Writing data 40](#page-67-0)

IccDataQueue class [clear 115](#page-142-0) [Constructor 115](#page-142-0) [empty 115](#page-142-0) [get 115](#page-142-0) [put 116](#page-143-0) [readItem 116](#page-143-0) [writeItem 116](#page-143-0) IccDataQueue constructors [Constructor 115](#page-142-0) [in IccDataQueue class 115](#page-142-0) IccDataQueueId [in Example of managing transient data 40](#page-67-0) [in IccDataQueueId class 119](#page-146-0) [in Transient Data 39](#page-66-0) IccDataQueueId class [Constructor 119](#page-146-0) [operator= 119](#page-146-0) IccDataQueueId constructors [Constructor 119](#page-146-0) [in IccDataQueueId class 119](#page-146-0) IccEvent [in IccEvent class 121](#page-148-0) [in Support Classes 21](#page-48-0) IccEvent class [className 121](#page-148-0) [classType 121](#page-148-0) [condition 121](#page-148-0) [conditionText 122](#page-149-0) [Constructor 121](#page-148-0) [methodName 122](#page-149-0) [summary 122](#page-149-0) IccEvent constructor [Constructor 121](#page-148-0) [in IccEvent class 121](#page-148-0) **IccException** [in C++ Exceptions and the Foundation Classes 52](#page-79-0)[,](#page-80-0) [53](#page-80-0) [in IccException class 123](#page-150-0) [in IccMessage class 159](#page-186-0) [in main function 272](#page-299-0) [in Method level 57](#page-84-0) [in Object level 57](#page-84-0) [in Parameter level 58](#page-85-0) [in Support Classes 21](#page-48-0) IccException class [CICSCondition type 53](#page-80-0) [className 124](#page-151-0) [classType 124](#page-151-0) [Constructor 123](#page-150-0) [familyConformanceError type 53](#page-80-0) [internalError type 53](#page-80-0) [invalidArgument type 53](#page-80-0) [invalidMethodCall type 53](#page-80-0) [message 124](#page-151-0) [methodName 124](#page-151-0) [number 124](#page-151-0) [objectCreationError type 52](#page-79-0) [summary 124](#page-151-0) [type 125](#page-152-0) [Type 125](#page-152-0)

IccException class *(continued)* [typeText 125](#page-152-0) IccException constructor [Constructor 123](#page-150-0) [in IccException class 123](#page-150-0) [ICCFCC 6](#page-33-0) [ICCFCCL 6](#page-33-0) [ICCFCDLL 6](#page-33-0) [ICCFCGL 6](#page-33-0) [ICCFCIMP 6](#page-33-0) [ICCFCL 7](#page-34-0) IccFile [in Browsing records 32](#page-59-0) [in Buffer objects 25](#page-52-0) [in C++ Exceptions and the Foundation Classes 53](#page-80-0) [in Deleting locked records 32](#page-59-0) [in Deleting normal records 31](#page-58-0) [in Example of file control 32](#page-59-0) [in File control 29](#page-56-0) [in IccFile class 127](#page-154-0) [in IccFileIterator class 139](#page-166-0) [in Reading ESDS records 30](#page-57-0) [in Reading KSDS records 30](#page-57-0) [in Reading records 29](#page-56-0)[, 30](#page-57-0) [in Reading RRDS records 30](#page-57-0) [in Resource identification classes 18](#page-45-0) [in Singleton classes 22](#page-49-0) [in Updating records 31](#page-58-0) [in Writing ESDS records 31](#page-58-0) [in Writing KSDS records 31](#page-58-0) [in Writing records 30](#page-57-0) [in Writing RRDS records 31](#page-58-0) IccFile class [access 127](#page-154-0) [Access 135](#page-162-0) [accessMethod 128](#page-155-0) [beginInsert\(VSAM only\) 128](#page-155-0) [Constructor 127](#page-154-0) [deleteLockedRecord 32](#page-59-0)[, 128](#page-155-0) [deleteRecord 128](#page-155-0) [deleteRecord method 31](#page-58-0) [enableStatus 129](#page-156-0) [endInsert\(VSAM only\) 129](#page-156-0) [isAddable 129](#page-156-0) [isBrowsable 129](#page-156-0) [isDeletable 129](#page-156-0) [isEmptyOnOpen 130](#page-157-0) [isReadable 130](#page-157-0) [isReadable method 30](#page-57-0) [isRecoverable 130](#page-157-0) [isUpdatable 130](#page-157-0) [keyLength 130](#page-157-0) [keyLength method 30](#page-57-0) [keyPosition 131](#page-158-0) [keyPosition method 30](#page-57-0) [openStatus 131](#page-158-0) [ReadMode 135](#page-162-0) [readRecord 131](#page-158-0) [readRecord method 30](#page-57-0) [recordFormat 132](#page-159-0) [recordFormat method 30](#page-57-0)

IccFile class *(continued)* [recordIndex 132](#page-159-0) [recordIndex method 30](#page-57-0) [recordLength 132](#page-159-0) [recordLength method 30](#page-57-0) [registerRecordIndex 30](#page-57-0)[, 132](#page-159-0) [registerRecordIndex method 30](#page-57-0) [rewriteRecord 133](#page-160-0) [rewriteRecord method 31](#page-58-0) [SearchCriterion 136](#page-163-0) [setAccess 133](#page-160-0) [setEmptyOnOpen 133](#page-160-0) [setStatus 133](#page-160-0) [Status 136](#page-163-0) [type 134](#page-161-0) [unlockRecord 134](#page-161-0) [writeRecord 134](#page-161-0) [writeRecord method 30](#page-57-0) IccFile constructors [Constructor 127](#page-154-0) [in IccFile class 127](#page-154-0) IccFile::readRecord [in Scope of data in IccBuf reference returned from](#page-90-0) ['read' methods 63](#page-90-0) IccFileId [in Base classes 17](#page-44-0) [in File control 29](#page-56-0) [in IccFileId class 137](#page-164-0) [in Resource identification classes 18](#page-45-0) IccFileId class [Constructor 137](#page-164-0) [operator= 137](#page-164-0) [overview 17](#page-44-0)[, 29](#page-56-0) [reading records 29](#page-56-0) IccFileId constructors [Constructor 137](#page-164-0) [in IccFileId class 137](#page-164-0) IccFileIterator [in Browsing records 32](#page-59-0) [in Buffer objects 25](#page-52-0) [in Example of file control 32](#page-59-0)[, 33](#page-60-0) [in File control 29](#page-56-0) [in IccFileIterator class 139](#page-166-0) IccFileIterator class [Constructor 139](#page-166-0) [overview 29](#page-56-0) [readNextRecord 139](#page-166-0) [readNextRecord method 32](#page-59-0) [readPreviousRecord 32](#page-59-0)[, 140](#page-167-0) [reset 140](#page-167-0) IccFileIterator constructor [Constructor 139](#page-166-0) [in IccFileIterator class 139](#page-166-0) **IccGroupId** [in IccGroupId class 143](#page-170-0) IccGroupId class [Constructor 143](#page-170-0) [operator= 143](#page-170-0) IccGroupId constructors [Constructor 143](#page-170-0) [in IccGroupId class 143](#page-170-0)

IccJournal [in Buffer objects 25](#page-52-0) [in IccJournal class 145](#page-172-0) [in Object level 57](#page-84-0) IccJournal class [clearPrefix 145](#page-172-0) [Constructor 145](#page-172-0) [journalTypeId 146](#page-173-0) [Options 148](#page-175-0) [put 146](#page-173-0) [registerPrefix 146](#page-173-0) [setJournalTypeId 146](#page-173-0) [setPrefix 146](#page-173-0) [wait 146](#page-173-0) [writeRecord 147](#page-174-0) IccJournal constructors [Constructor 145](#page-172-0) [in IccJournal class 145](#page-172-0) IccJournalId [in IccJournalId class 149](#page-176-0) IccJournalId class [Constructor 149](#page-176-0) [number 149](#page-176-0) [operator= 149](#page-176-0) IccJournalId constructors [Constructor 149](#page-176-0) [in IccJournalId class 149](#page-176-0) IccJournalTypeId [in Foundation Classes—reference 66](#page-93-0) [in IccJournalTypeId class 151](#page-178-0) IccJournalTypeId class [Constructor 151](#page-178-0) [operator= 151](#page-178-0) IccJournalTypeId constructors [Constructor 151](#page-178-0) [in IccJournalTypeId class 151](#page-178-0) **IccKey** [in Browsing records 32](#page-59-0) [in Deleting normal records 31](#page-58-0) [in File control 29](#page-56-0) [in IccKey class 153](#page-180-0) [in IccRecordIndex class 171](#page-198-0) [in Reading KSDS records 30](#page-57-0) [in Reading records 29](#page-56-0) [in Writing KSDS records 31](#page-58-0) [in Writing records 30](#page-57-0) [IccKey class 30](#page-57-0) [assign 153](#page-180-0) [completeLength 153](#page-180-0) [Constructor 153](#page-180-0) [kind 153](#page-180-0) [Kind 155](#page-182-0) [operator!= 154](#page-181-0) [operator= 154](#page-181-0) [operator== 154](#page-181-0) [reading records 29](#page-56-0) [setKind 154](#page-181-0) [value 155](#page-182-0) IccKey constructors [Constructor 153](#page-180-0) [in IccKey class 153](#page-180-0)

IccLockId [in IccLockId class 157](#page-184-0) IccLockId class [Constructor 157](#page-184-0) [operator= 157](#page-184-0) IccLockId constructors [Constructor 157](#page-184-0) [in IccLockId class 157](#page-184-0) IccMessage [in IccMessage class 159](#page-186-0) [in Support Classes 21](#page-48-0) IccMessage class [className 159](#page-186-0) [Constructor 159](#page-186-0) [methodName 159](#page-186-0) [number 159](#page-186-0) [summary 160](#page-187-0) [text 160](#page-187-0) IccMessage constructor [Constructor 159](#page-186-0) [in IccMessage class 159](#page-186-0) **IccPartnerId** [in IccPartnerId class 161](#page-188-0) IccPartnerId class [Constructor 161](#page-188-0) [operator= 161](#page-188-0) IccPartnerId constructors [Constructor 161](#page-188-0) [in IccPartnerId class 161](#page-188-0) IccProgram [in Buffer objects 25](#page-52-0) [in IccProgram class 163](#page-190-0) [in Program control 34](#page-61-0)[, 35](#page-62-0) [in Resource classes 19](#page-46-0) IccProgram class [address 163](#page-190-0) [clearInputMessage 163](#page-190-0) [CommitOpt 166](#page-193-0) [Constructor 163](#page-190-0) [entryPoint 164](#page-191-0) [length 164](#page-191-0) [link 164](#page-191-0) [load 164](#page-191-0) [LoadOpt 166](#page-193-0) [program control 34](#page-61-0) [setInputMessage 165](#page-192-0) [unload 165](#page-192-0) IccProgram constructors [Constructor 163](#page-190-0) [in IccProgram class 163](#page-190-0) IccProgramId [in IccProgramId class 167](#page-194-0) [in Resource identification classes 18](#page-45-0) IccProgramId class [Constructor 167](#page-194-0) [operator= 167](#page-194-0) IccProgramId constructors [Constructor 167](#page-194-0) [in IccProgramId class 167](#page-194-0) IccRBA [in Browsing records 32](#page-59-0)

IccRBA *(continued)* [in File control 29](#page-56-0) [in IccRBA class 169](#page-196-0) [in IccRecordIndex class 171](#page-198-0) [in Reading ESDS records 30](#page-57-0) [in Reading records 29](#page-56-0) [in Writing ESDS records 31](#page-58-0) [in Writing records 30](#page-57-0) [in Writing RRDS records 31](#page-58-0) IccRBA class [Constructor 169](#page-196-0) [number 170](#page-197-0) [operator!= 169](#page-196-0)[, 170](#page-197-0) [operator= 169](#page-196-0) [operator== 169](#page-196-0) [reading records 29](#page-56-0) IccRBA constructor [Constructor 169](#page-196-0) [in IccRBA class 169](#page-196-0) IccRecordIndex [in C++ Exceptions and the Foundation Classes 53](#page-80-0) [in IccRecordIndex class 171](#page-198-0) IccRecordIndex class [Constructor 171](#page-198-0) [length 171](#page-198-0) [type 171](#page-198-0) [Type 172](#page-199-0) IccRecordIndex constructor (protected) [Constructor 171](#page-198-0) [in IccRecordIndex class 171](#page-198-0) **IccRequestId** [in Example of starting transactions 37](#page-64-0)[, 38](#page-65-0) [in IccRequestId class 173](#page-200-0) [in Parameter passing conventions 63](#page-90-0) IccRequestId class [Constructor 173](#page-200-0) [operator= 173](#page-200-0) IccRequestId constructors [Constructor 173](#page-200-0) [in IccRequestId class 173](#page-200-0) **IccResource** [in Base classes 17](#page-44-0) [in Example of polymorphic behavior 61](#page-88-0) [in IccResource class 175](#page-202-0) [in Polymorphic Behavior 60](#page-87-0) [in Resource classes 19](#page-46-0)[, 20](#page-47-0) [in Scope of data in IccBuf reference returned from](#page-90-0) ['read' methods 63](#page-90-0) IccResource class [actionOnCondition 175](#page-202-0) [ActionOnCondition 180](#page-207-0) [actionOnConditionAsChar 175](#page-202-0) [actionsOnConditionsText 176](#page-203-0) [clear 176](#page-203-0) [condition 176](#page-203-0) [conditionText 176](#page-203-0) [ConditionType 180](#page-207-0) [Constructor 175](#page-202-0) [get 176](#page-203-0) [handleEvent 177](#page-204-0) [HandleEventReturnOpt 180](#page-207-0)

IccResource class *(continued)* [id 177](#page-204-0) [isEDFOn 177](#page-204-0) [isRouteOptionOn 177](#page-204-0) [name 177](#page-204-0) [overview 17](#page-44-0) [put 177](#page-204-0) [routeOption 178](#page-205-0) [setActionOnAnyCondition 178](#page-205-0) [setActionOnCondition 178](#page-205-0) [setActionsOnConditions 178](#page-205-0) [setEDF 178](#page-205-0) [setRouteOption 179](#page-206-0) [working with subclasses 26](#page-53-0) IccResource constructor (protected) [Constructor 175](#page-202-0) [in IccResource class 175](#page-202-0) IccResourceId [in Base classes 17](#page-44-0) [in C++ Exceptions and the Foundation Classes 53](#page-80-0) [in Resource identification classes 18](#page-45-0) IccResourceId class [Constructor 181](#page-208-0) [name 181](#page-208-0) [nameLength 181](#page-208-0) [operator= 182](#page-209-0) [overview 17](#page-44-0)[, 18](#page-45-0) IccResourceId constructors (protected) [Constructor 181](#page-208-0) [in IccResourceId class 181](#page-208-0) IccRRN [in Browsing records 32](#page-59-0) [in Deleting normal records 31](#page-58-0) [in File control 29](#page-56-0) [in IccRecordIndex class 171](#page-198-0) [in IccRRN class 183](#page-210-0) [in Reading records 29](#page-56-0) [in Reading RRDS records 30](#page-57-0) [in Writing records 30](#page-57-0) IccRRN class [Constructor 183](#page-210-0) [number 184](#page-211-0) [operator!= 183](#page-210-0)[, 184](#page-211-0) [operator= 183](#page-210-0) [operator== 183](#page-210-0) [reading records 29](#page-56-0) IccRRN constructors [Constructor 183](#page-210-0) [in IccRRN class 183](#page-210-0) IccSemaphore class [Constructor 185](#page-212-0) [lifeTime 185](#page-212-0) [LifeTime 187](#page-214-0) [lock 185](#page-212-0) [LockType 187](#page-214-0) [tryLock 186](#page-213-0) [type 186](#page-213-0) [unlock 186](#page-213-0) IccSemaphore constructor [Constructor 185](#page-212-0) [in IccSemaphore class 185](#page-212-0)

IccSession [in Buffer objects 25](#page-52-0) IccSession class [allocate 190](#page-217-0) [AllocateOpt 197](#page-224-0) [connectProcess 190](#page-217-0) [Constructor 189](#page-216-0) [converse 191](#page-218-0) [convId 191](#page-218-0) [errorCode 191](#page-218-0) [extractProcess 191](#page-218-0) [flush 192](#page-219-0) [free 192](#page-219-0) [get 192](#page-219-0) [isErrorSet 192](#page-219-0) [isNoDataSet 192](#page-219-0) [isSignalSet 192](#page-219-0) [issueAbend 192](#page-219-0) [issueConfirmation 193](#page-220-0) [issueError 193](#page-220-0) [issuePrepare 193](#page-220-0) [issueSignal 193](#page-220-0) [PIPList 193](#page-220-0) [process 193](#page-220-0) [put 194](#page-221-0) [receive 194](#page-221-0) [send 194](#page-221-0) [sendInvite 195](#page-222-0) [sendLast 195](#page-222-0) [SendOpt 197](#page-224-0) [state 196](#page-223-0) [StateOpt 197](#page-224-0) [stateText 196](#page-223-0) [syncLevel 196](#page-223-0) [SyncLevel 198](#page-225-0) IccSession constructor (protected) [Constructor 189](#page-216-0) [in IccSession class 189](#page-216-0) IccSession constructors (public) [Constructor 189](#page-216-0) [in IccSession class 189](#page-216-0) IccStartRequestQ [in Accessing start data 36](#page-63-0) [in Buffer objects 25](#page-52-0) [in Example of starting transactions 37](#page-64-0)[, 38](#page-65-0) [in IccRequestId class 173](#page-200-0) [in IccStartRequestQ class 199](#page-226-0) [in Mapping EXEC CICS calls to Foundation Class](#page-308-0) [methods 281](#page-308-0) [in Parameter passing conventions 63](#page-90-0) [in Singleton classes 22](#page-49-0) [in Starting transactions asynchronously 36](#page-63-0) IccStartRequestQ class [cancel 199](#page-226-0) [CheckOpt 204](#page-231-0) [clearData 199](#page-226-0) [Constructor 199](#page-226-0) [data 200](#page-227-0) [instance 200](#page-227-0) [overview 22](#page-49-0) [ProtectOpt 204](#page-231-0)

IccStartRequestQ class *(continued)* [queueName 200](#page-227-0) [registerData 200](#page-227-0) [reset 200](#page-227-0) [retrieveData 200](#page-227-0) [RetrieveOpt 204](#page-231-0) [returnTermId 201](#page-228-0) [returnTransId 201](#page-228-0) [setData 201](#page-228-0) [setQueueName 201](#page-228-0) [setReturnTermId 201](#page-228-0)[, 202](#page-229-0) [setReturnTransId 202](#page-229-0) [setStartOpts 202](#page-229-0) [start 202](#page-229-0) IccStartRequestQ constructor (protected) [Constructor 199](#page-226-0) [in IccStartRequestQ class 199](#page-226-0) IccSysId [in IccSysId class 205](#page-232-0) [in Program control 35](#page-62-0) IccSysId class [Constructor 205](#page-232-0) [operator= 205](#page-232-0) IccSysId constructors [Constructor 205](#page-232-0) [in IccSysId class 205](#page-232-0) **IccSystem** [in Singleton classes 22](#page-49-0) IccSystem class [applName 207](#page-234-0) [beginBrowse 207](#page-234-0) [Constructor 207](#page-234-0) [dateFormat 208](#page-235-0) [endBrowse 208](#page-235-0) [freeStorage 208](#page-235-0) [getFile 208](#page-235-0) [getNextFile 209](#page-236-0) [getStorage 209](#page-236-0) [instance 209](#page-236-0) [operatingSystem 209](#page-236-0) [operatingSystemLevel 210](#page-237-0) [overview 22](#page-49-0) [release 210](#page-237-0) [releaseText 210](#page-237-0) [ResourceType 211](#page-238-0) [sysId 210](#page-237-0) [workArea 210](#page-237-0) IccSystem constructor (protected) [Constructor 207](#page-234-0) [in IccSystem class 207](#page-234-0) IccTask [in C++ Exceptions and the Foundation Classes 52](#page-79-0) [in Example of starting transactions 38](#page-65-0) [in IccAlarmRequestId class 81](#page-108-0) [in IccTask class 213](#page-240-0) [in Parameter level 57](#page-84-0) [in Singleton classes 22](#page-49-0) [in Support Classes 21](#page-48-0) IccTask class [abend 213](#page-240-0) [abendData 213](#page-240-0)

IccTask class *(continued)* [AbendDumpOpt 221](#page-248-0) [AbendHandlerOpt 220](#page-247-0) [commitUOW 213](#page-240-0) [Constructor 213](#page-240-0) [delay 214](#page-241-0) [dump 214](#page-241-0) [DumpOpts 221](#page-248-0) [enterTrace 215](#page-242-0) [facilityType 215](#page-242-0) [FacilityType 221](#page-248-0) [freeStorage 215](#page-242-0) [getStorage 215](#page-242-0) [instance 216](#page-243-0) [isCommandSecurityOn 216](#page-243-0) [isCommitSupported 216](#page-243-0) [isResourceSecurityOn 216](#page-243-0) [isRestarted 216](#page-243-0) [isStartDataAvailable 217](#page-244-0) [number 217](#page-244-0) [overview 22](#page-49-0) [principalSysId 217](#page-244-0) [priority 217](#page-244-0) [rollBackUOW 217](#page-244-0) [setDumpOpts 217](#page-244-0) [setPriority 218](#page-245-0) [setWaitText 218](#page-245-0) [startType 218](#page-245-0) [StartType 221](#page-248-0) [StorageOpts 221](#page-248-0) [suspend 218](#page-245-0) [TraceOpt 222](#page-249-0) [transId 218](#page-245-0) [triggerDataQueueId 218](#page-245-0) [userId 219](#page-246-0) [waitExternal 219](#page-246-0) [waitOnAlarm 219](#page-246-0) [WaitPostType 222](#page-249-0) [WaitPurgeability 222](#page-249-0) [workArea 220](#page-247-0) IccTask Constructor (protected) [Constructor 213](#page-240-0) [in IccTask class 213](#page-240-0) IccTask::commitUOW [in Scope of data in IccBuf reference returned from](#page-90-0) ['read' methods 63](#page-90-0) **IccTempstore** [in Working with IccResource subclasses 26](#page-53-0) IccTempStore [in Automatic condition handling](#page-82-0) [\(callHandleEvent\) 55](#page-82-0) [in Buffer objects 25](#page-52-0) [in C++ Exceptions and the Foundation Classes 53](#page-80-0) [in Deleting items 42](#page-69-0) [in Example of polymorphic behavior 61](#page-88-0) [in Example of Temporary Storage 42](#page-69-0) [in IccTempStore class 223](#page-250-0) [in Reading items 41](#page-68-0) [in Resource classes 19](#page-46-0) [in Temporary storage 41](#page-68-0) [in Transient Data 39](#page-66-0)

IccTempStore *(continued)* [in Updating items 42](#page-69-0) [in Working with IccResource subclasses 27](#page-54-0) [in Writing items 41](#page-68-0) IccTempStore class [clear 223](#page-250-0) [Constructor 223](#page-250-0) [empty 224](#page-251-0) [get 224](#page-251-0) [Location 226](#page-253-0) [NoSpaceOpt 226](#page-253-0) [numberOfItems 224](#page-251-0) [put 224](#page-251-0) [readItem 224](#page-251-0) [readNextItem 224](#page-251-0) [rewriteItem 225](#page-252-0) [writeItem 225](#page-252-0) IccTempStore constructors [Constructor 223](#page-250-0) [in IccTempStore class 223](#page-250-0) IccTempStore::readItem [in Scope of data in IccBuf reference returned from](#page-90-0) ['read' methods 63](#page-90-0) IccTempStore::readNextItem [in Scope of data in IccBuf reference returned from](#page-90-0) ['read' methods 63](#page-90-0) IccTempStoreId [in Base classes 17](#page-44-0) [in Example of Temporary Storage 42](#page-69-0) [in IccTempStoreId class 227](#page-254-0) [in Temporary storage 41](#page-68-0) IccTempStoreId class [Constructor 227](#page-254-0) [operator= 227](#page-254-0) IccTempStoreId constructors [Constructor 227](#page-254-0) [in IccTempStoreId class 227](#page-254-0) IccTermId [in Base classes 17](#page-44-0) [in C++ Exceptions and the Foundation Classes 53](#page-80-0) [in Example of starting transactions 37](#page-64-0) [in Example of terminal control 44](#page-71-0) [in IccTermId class 229](#page-256-0) [in Terminal control 43](#page-70-0) IccTermId class [Constructor 229](#page-256-0) [operator= 229](#page-256-0) [overview 17](#page-44-0) IccTermId constructors [Constructor 229](#page-256-0) [in IccTermId class 229](#page-256-0) **IccTerminal** [in Buffer objects 25](#page-52-0) [in Example of terminal control 44](#page-71-0) [in Finding out information about a terminal 44](#page-71-0) [in IccTerminalData class 243](#page-270-0) [in Receiving data from a terminal 44](#page-71-0) [in Resource classes 19](#page-46-0)[, 20](#page-47-0) [in Sending data to a terminal 43](#page-70-0) [in Singleton classes 22](#page-49-0) [in Terminal control 43](#page-70-0)

IccTerminal class [AID 231](#page-258-0) [AIDVal 242](#page-269-0) [Case 242](#page-269-0) [clear 231](#page-258-0) [Color 242](#page-269-0) [Constructor 231](#page-258-0) [cursor 231](#page-258-0) [data 231](#page-258-0) [erase 232](#page-259-0) [freeKeyboard 232](#page-259-0) [get 232](#page-259-0) [height 232](#page-259-0) [Highlight 242](#page-269-0) [inputCursor 232](#page-259-0) [instance 232](#page-259-0) [line 233](#page-260-0) [netName 233](#page-260-0) [NextTransIdOpt 242](#page-269-0) [operator<< 233](#page-260-0)[, 234](#page-261-0)[, 235](#page-262-0) [put 235](#page-262-0) [receive 235](#page-262-0) [receive3270Data 235](#page-262-0) [registerInputMessage 165](#page-192-0) [send 236](#page-263-0) [send3270Data 236](#page-263-0)[, 237](#page-264-0) [sendLine 237](#page-264-0)[, 238](#page-265-0) [setColor 238](#page-265-0) [setCursor 238](#page-265-0) [setHighlight 239](#page-266-0) [setLine 239](#page-266-0) [setNewLine 239](#page-266-0) [setNextCommArea 239](#page-266-0) [setNextInputMessage 239](#page-266-0) [setNextTransId 240](#page-267-0) [signoff 240](#page-267-0) [signon 240](#page-267-0) [waitForAID 241](#page-268-0) [width 241](#page-268-0) [workArea 241](#page-268-0) IccTerminal constructor (protected) [Constructor 231](#page-258-0) [in IccTerminal class 231](#page-258-0) IccTerminal::receive [in Scope of data in IccBuf reference returned from](#page-90-0) ['read' methods 63](#page-90-0) IccTerminalData [in Example of terminal control 44](#page-71-0) [in Finding out information about a terminal 44](#page-71-0) [in IccTerminalData class 243](#page-270-0) [in Terminal control 43](#page-70-0) IccTerminalData class [alternateHeight 243](#page-270-0) [alternateWidth 243](#page-270-0) [Constructor 243](#page-270-0) [defaultHeight 244](#page-271-0) [defaultWidth 244](#page-271-0) [graphicCharCodeSet 244](#page-271-0) [graphicCharSetId 244](#page-271-0) [isAPLKeyboard 244](#page-271-0) [isAPLText 244](#page-271-0)

IccTerminalData class *(continued)* [isBTrans 245](#page-272-0) [isColor 245](#page-272-0) [isEWA 245](#page-272-0) [isExtended3270 245](#page-272-0) [isFieldOutline 245](#page-272-0) [isGoodMorning 246](#page-273-0) [isHighlight 246](#page-273-0) [isKatakana 246](#page-273-0) [isMSRControl 246](#page-273-0) [isPS 246](#page-273-0) [isSOSI 246](#page-273-0) [isTextKeyboard 247](#page-274-0) [isTextPrint 247](#page-274-0) [isValidation 247](#page-274-0) IccTerminalData constructor (protected) [Constructor 243](#page-270-0) [in IccTerminalData class 243](#page-270-0) IccTime [in Base classes 18](#page-45-0) [in IccTime class 249](#page-276-0) [in Parameter passing conventions 63](#page-90-0) [in Support Classes 21](#page-48-0) IccTime class [Constructor 249](#page-276-0) [hours 249](#page-276-0) [minutes 249](#page-276-0) [overview 18](#page-45-0) [seconds 249](#page-276-0) [timeInHours 249](#page-276-0) [timeInMinutes 250](#page-277-0) [timeInSeconds 250](#page-277-0) [type 250](#page-277-0) [Type 251](#page-278-0) IccTime constructor (protected) [Constructor 249](#page-276-0) [in IccTime class 249](#page-276-0) IccTimeInterval [in Base classes 18](#page-45-0) [in delay 214](#page-241-0) [in Example of starting transactions 37](#page-64-0)[, 38](#page-65-0) [in IccTime class 249](#page-276-0) [in Support Classes 21](#page-48-0) IccTimeInterval class [Constructor 253](#page-280-0) [operator= 253](#page-280-0) [set 253](#page-280-0) IccTimeInterval constructors [Constructor 253](#page-280-0) [in IccTimeInterval class 253](#page-280-0) IccTimeOfDay [in Base classes 18](#page-45-0) [in delay 214](#page-241-0) [in IccTime class 249](#page-276-0) [in Support Classes 21](#page-48-0) IccTimeOfDay class [Constructor 255](#page-282-0) [operator= 255](#page-282-0) [set 255](#page-282-0) IccTimeOfDay constructors [Constructor 255](#page-282-0)

IccTimeOfDay constructors *(continued)* [in IccTimeOfDay class 255](#page-282-0) IccTPNameId [in IccTPNameId class 257](#page-284-0) IccTPNameId class [Constructor 257](#page-284-0) [operator= 257](#page-284-0) IccTPNameId constructors [Constructor 257](#page-284-0) [in IccTPNameId class 257](#page-284-0) **IccTransId** [in Base classes 17](#page-44-0) [in Example of starting transactions 37](#page-64-0) [in IccResourceId class 181](#page-208-0) [in IccTransId class 259](#page-286-0) [in Parameter passing conventions 63](#page-90-0) IccTransId class [Constructor 259](#page-286-0) [operator= 259](#page-286-0) [overview 17](#page-44-0) IccTransId constructors [Constructor 259](#page-286-0) [in IccTransId class 259](#page-286-0) IccUser class [changePassword 261](#page-288-0) [Constructor 261](#page-288-0) [daysUntilPasswordExpires 262](#page-289-0) [ESMReason 262](#page-289-0) [ESMResponse 262](#page-289-0) [groupId 262](#page-289-0) [invalidPasswordAttempts 262](#page-289-0) [language 262](#page-289-0) [lastPasswordChange 262](#page-289-0) [lastUseTime 262](#page-289-0) [passwordExpiration 263](#page-290-0) [setLanguage 263](#page-290-0) [verifyPassword 263](#page-290-0) IccUser constructors [Constructor 261](#page-288-0) [in IccUser class 261](#page-288-0) IccUserControl [in C++ Exceptions and the Foundation Classes 52](#page-79-0) [in Example of file control 32](#page-59-0) [in Example of managing transient data 40](#page-67-0) [in Example of polymorphic behavior 60](#page-87-0) [in Example of starting transactions 37](#page-64-0) [in Example of Temporary Storage 42](#page-69-0) [in Example of terminal control 44](#page-71-0) [in Example of time and date services 46](#page-73-0) [in Hello World 9](#page-36-0) [in main function 271](#page-298-0) [in Program control 34](#page-61-0) [in Singleton classes 22](#page-49-0) [IccUserControl class 9](#page-36-0) IccUserId [in IccUserId class 265](#page-292-0) IccUserId class [Constructor 265](#page-292-0) [operator= 265](#page-292-0) IccUserId constructors [Constructor 265](#page-292-0)

IccUserId constructors *(continued)* [in IccUserId class 265](#page-292-0) IccValue [in Foundation Classes—reference 66](#page-93-0) IccValue structure [CVDA 267](#page-294-0) id [in IccResource class 177](#page-204-0) Id [in Resource identification classes 18](#page-45-0) id (parameter) [in Constructor 81](#page-108-0)[, 115](#page-142-0)[, 119](#page-146-0)[, 127](#page-154-0)[, 137](#page-164-0)[, 143](#page-170-0)[, 145](#page-172-0)[,](#page-176-0) [149](#page-176-0)[, 151](#page-178-0)[, 157](#page-184-0)[, 161](#page-188-0)[, 163](#page-190-0)[, 167](#page-194-0)[, 173](#page-200-0)[, 181](#page-208-0)[, 185](#page-212-0)[, 189](#page-216-0)[,](#page-232-0) [205](#page-232-0)[, 223](#page-250-0)[, 227](#page-254-0)[, 229](#page-256-0)[, 257](#page-284-0)[, 259](#page-286-0)[, 261](#page-288-0)[, 265](#page-292-0) [in getFile 208](#page-235-0) [in operator= 82](#page-109-0)[, 113](#page-140-0)[, 119](#page-146-0)[, 137](#page-164-0)[, 143](#page-170-0)[, 149](#page-176-0)[, 151](#page-178-0)[, 157](#page-184-0)[,](#page-188-0) [161](#page-188-0)[, 167](#page-194-0)[, 173](#page-200-0)[, 182](#page-209-0)[, 205](#page-232-0)[, 227](#page-254-0)[, 229](#page-256-0)[, 257](#page-284-0)[, 259](#page-286-0)[, 265](#page-292-0) [in setJournalTypeId 146](#page-173-0) [in signon 240](#page-267-0) [in waitOnAlarm 219](#page-246-0) ifSOSReturnCondition [in StorageOpts 221](#page-248-0) ignoreAbendHandler [in AbendHandlerOpt 220](#page-247-0) immediate [in NextTransIdOpt 242](#page-269-0) index (parameter) [in Constructor 127](#page-154-0)[, 139](#page-166-0) [in registerRecordIndex 132](#page-159-0) [in reset 140](#page-167-0) Inherited protected methods [in IccAbendData class 75](#page-102-0) [in IccAbsTime class 80](#page-107-0) [in IccAlarmRequestId class 82](#page-109-0) [in IccBuf class 94](#page-121-0) [in IccClock class 100](#page-127-0) [in IccConsole class 107](#page-134-0) [in IccControl class 112](#page-139-0) [in IccConvId class 114](#page-141-0) [in IccDataQueue class 117](#page-144-0) [in IccDataQueueId class 120](#page-147-0) [in IccEvent class 122](#page-149-0) [in IccException class 125](#page-152-0) [in IccFile class 135](#page-162-0) [in IccFileId class 138](#page-165-0) [in IccFileIterator class 141](#page-168-0) [in IccGroupId class 144](#page-171-0) [in IccJournal class 148](#page-175-0) [in IccJournalId class 150](#page-177-0) [in IccJournalTypeId class 152](#page-179-0) [in IccKey class 155](#page-182-0) [in IccLockId class 158](#page-185-0) [in IccMessage class 160](#page-187-0) [in IccPartnerId class 162](#page-189-0) [in IccProgram class 166](#page-193-0) [in IccProgramId class 168](#page-195-0) [in IccRBA class 170](#page-197-0) [in IccRecordIndex class 172](#page-199-0) [in IccRequestId class 174](#page-201-0) [in IccResource class 179](#page-206-0) [in IccResourceId class 182](#page-209-0)

Inherited protected methods *(continued)* [in IccRRN class 184](#page-211-0) [in IccSemaphore class 187](#page-214-0) [in IccSession class 197](#page-224-0) [in IccStartRequestQ class 204](#page-231-0) [in IccSysId class 206](#page-233-0) [in IccSystem class 211](#page-238-0) [in IccTask class 220](#page-247-0) [in IccTempStore class 226](#page-253-0) [in IccTempStoreId class 228](#page-255-0) [in IccTermId class 230](#page-257-0) [in IccTerminal class 242](#page-269-0) [in IccTerminalData class 248](#page-275-0) [in IccTime class 250](#page-277-0) [in IccTimeInterval class 254](#page-281-0) [in IccTimeOfDay class 256](#page-283-0) [in IccTPNameId class 258](#page-285-0) [in IccTransId class 260](#page-287-0) [in IccUser class 264](#page-291-0) [in IccUserId class 266](#page-293-0) Inherited public methods [in IccAbendData class 74](#page-101-0) [in IccAbsTime class 80](#page-107-0) [in IccAlarmRequestId class 82](#page-109-0) [in IccBuf class 94](#page-121-0) [in IccClock class 99](#page-126-0) [in IccConsole class 107](#page-134-0) [in IccControl class 112](#page-139-0) [in IccConvId class 113](#page-140-0) [in IccDataQueue class 116](#page-143-0) [in IccDataQueueId class 119](#page-146-0) [in IccEvent class 122](#page-149-0) [in IccException class 125](#page-152-0) [in IccFile class 134](#page-161-0) [in IccFileId class 137](#page-164-0) [in IccFileIterator class 140](#page-167-0) [in IccGroupId class 143](#page-170-0) [in IccJournal class 147](#page-174-0) [in IccJournalId class 150](#page-177-0) [in IccJournalTypeId class 151](#page-178-0) [in IccKey class 155](#page-182-0) [in IccLockId class 157](#page-184-0) [in IccMessage class 160](#page-187-0) [in IccPartnerId class 161](#page-188-0) [in IccProgram class 165](#page-192-0) [in IccProgramId class 167](#page-194-0) [in IccRBA class 170](#page-197-0) [in IccRecordIndex class 171](#page-198-0) [in IccRequestId class 174](#page-201-0) [in IccResource class 179](#page-206-0) [in IccResourceId class 182](#page-209-0) [in IccRRN class 184](#page-211-0) [in IccSemaphore class 186](#page-213-0) [in IccSession class 196](#page-223-0) [in IccStartRequestQ class 203](#page-230-0) [in IccSysId class 205](#page-232-0) [in IccSystem class 211](#page-238-0) [in IccTask class 220](#page-247-0) [in IccTempStore class 226](#page-253-0) [in IccTempStoreId class 227](#page-254-0) [in IccTermId class 229](#page-256-0)

Inherited public methods *(continued)* [in IccTerminal class 241](#page-268-0) [in IccTerminalData class 247](#page-274-0) [in IccTime class 250](#page-277-0) [in IccTimeInterval class 254](#page-281-0) [in IccTimeOfDay class 256](#page-283-0) [in IccTPNameId class 257](#page-284-0) [in IccTransId class 259](#page-286-0) [in IccUser class 263](#page-290-0) [in IccUserId class 265](#page-292-0) initByte (parameter) [in getStorage 209](#page-236-0)[, 215](#page-242-0) initData [in IccControl class 110](#page-137-0) [in Public methods 110](#page-137-0) initializeEnvironment [in Functions 67](#page-94-0) [in Icc structure 67](#page-94-0) [in Method level 57](#page-84-0) [in Storage management 62](#page-89-0) initRBA (parameter) [in Constructor 169](#page-196-0) initRRN (parameter) [in Constructor 183](#page-210-0) initValue (parameter) [in Constructor 153](#page-180-0) inputCursor [in IccTerminal class 232](#page-259-0) insert [in Example of Temporary Storage 43](#page-70-0) [in IccBuf class 90](#page-117-0) [in IccBuf constructors 26](#page-53-0) Installed contents [Location 6](#page-33-0) instance [in IccAbendData class 74](#page-101-0) [in IccConsole class 105](#page-132-0) [in IccControl class 110](#page-137-0) [in IccStartRequestQ class 200](#page-227-0) [in IccSystem class 209](#page-236-0) [in IccTask class 216](#page-243-0) [in IccTerminal class 232](#page-259-0) [in Singleton classes 22](#page-49-0) internal [in DataAreaOwner 95](#page-122-0) internalError [in C++ Exceptions and the Foundation Classes 53](#page-80-0) [in Type 126](#page-153-0) interval (parameter) [in setReplyTimeout 106](#page-133-0) invalidArgument [in C++ Exceptions and the Foundation Classes 53](#page-80-0) [in Type 125](#page-152-0) invalidMethodCall [in C++ Exceptions and the Foundation Classes 53](#page-80-0) [in Type 125](#page-152-0) invalidPasswordAttempts [in IccUser class 262](#page-289-0) [IPMD 50](#page-77-0) isAddable [in IccFile class 129](#page-156-0)

isAddable *(continued)* [in Writing ESDS records 31](#page-58-0) [in Writing KSDS records 31](#page-58-0) [in Writing RRDS records 31](#page-58-0) isAPLKeyboard [in IccTerminalData class 244](#page-271-0) [in Public methods 244](#page-271-0) isAPLText [in IccTerminalData class 244](#page-271-0) [in Public methods 244](#page-271-0) isBrowsable [in IccFile class 129](#page-156-0) isBTrans [in IccTerminalData class 245](#page-272-0) isClassMemoryMgmtOn [in Functions 68](#page-95-0) [in Icc structure 68](#page-95-0) isColor [in IccTerminalData class 245](#page-272-0) isCommandSecurityOn [in IccTask class 216](#page-243-0) isCommitSupported [in IccTask class 216](#page-243-0) isCreated [in IccControl class 110](#page-137-0) isDeletable [in IccFile class 129](#page-156-0) isDumpAvailable [in IccAbendData class 74](#page-101-0) isEDFOn [in Functions 68](#page-95-0) [in Icc structure 68](#page-95-0) [in IccResource class 177](#page-204-0) isEmptyOnOpen [in IccFile class 130](#page-157-0) **isErrorSet** [in IccSession class 192](#page-219-0) isEWA [in IccTerminalData class 245](#page-272-0) isExpired [in IccAlarmRequestId class 81](#page-108-0) isExtended3270 [in IccTerminalData class 245](#page-272-0) [in Public methods 245](#page-272-0) isFamilySubsetEnforcementOn [in Functions 68](#page-95-0) [in Icc structure 68](#page-95-0) isFieldOutline [in IccTerminalData class 245](#page-272-0) [in Public methods 245](#page-272-0) isFMHContained [in IccBuf class 90](#page-117-0) [in Public methods 90](#page-117-0) isGoodMorning [in IccTerminalData class 246](#page-273-0) [in Public methods 246](#page-273-0) isHighlight [in IccTerminalData class 246](#page-273-0) isKatakana [in IccTerminalData class 246](#page-273-0)

**isMSRControl** [in IccTerminalData class 246](#page-273-0) isNoDataSet [in IccSession class 192](#page-219-0) isPS [in IccTerminalData class 246](#page-273-0) ISR2 [in Example of starting transactions 37](#page-64-0) isReadable [in IccFile class 130](#page-157-0) [in Reading ESDS records 30](#page-57-0) [in Reading KSDS records 30](#page-57-0) [in Reading RRDS records 30](#page-57-0) [isReadable method 30](#page-57-0) isRecoverable [in IccFile class 130](#page-157-0) isResourceSecurityOn [in IccTask class 216](#page-243-0) isRestarted [in IccTask class 216](#page-243-0) isRouteOptionOn [in IccResource class 177](#page-204-0) [in Public methods 177](#page-204-0) isSignalSet [in IccSession class 192](#page-219-0) isSOSI [in IccTerminalData class 246](#page-273-0) isStartDataAvailable [in IccTask class 217](#page-244-0) issueAbend [in IccSession class 192](#page-219-0) issueConfirmation [in IccSession class 193](#page-220-0) issueError [in IccSession class 193](#page-220-0) issuePrepare [in IccSession class 193](#page-220-0) issueSignal [in IccSession class 193](#page-220-0) isTextKeyboard [in IccTerminalData class 247](#page-274-0) [in Public methods 247](#page-274-0) isTextPrint [in IccTerminalData class 247](#page-274-0) [in Public methods 247](#page-274-0) isUpdatable [in IccFile class 130](#page-157-0) isValidation [in IccTerminalData class 247](#page-274-0) item (parameter) [in rewriteItem 225](#page-252-0) [in writeItem 116](#page-143-0)[, 225](#page-252-0) itemNum (parameter) [in readItem 224](#page-251-0) [in rewriteItem 225](#page-252-0) ITMP [in Example of starting transactions 37](#page-64-0)

## **J**

journalNum (parameter) [in Constructor 145](#page-172-0)[, 149](#page-176-0) [in operator= 149](#page-176-0) journalTypeId [in IccJournal class 146](#page-173-0) journalTypeName (parameter) [in Constructor 151](#page-178-0) [in operator= 151](#page-178-0) jtypeid (parameter) [in setJournalTypeId 146](#page-173-0)

# **K**

key [complete 30](#page-57-0) [generic 30](#page-57-0) key (parameter) [in Constructor 153](#page-180-0) [in Example of file control 33](#page-60-0) [in operator!= 154](#page-181-0) [in operator= 154](#page-181-0) [in operator== 154](#page-181-0) keyLength [in IccFile class 130](#page-157-0) [in Reading KSDS records 30](#page-57-0) [in Writing KSDS records 31](#page-58-0) [keyLength method 30](#page-57-0) keyPosition [in IccFile class 131](#page-158-0) [in Reading KSDS records 30](#page-57-0) [in writing KSDS records 31](#page-58-0) [keyPosition method 30](#page-57-0) kind [in IccKey class 153](#page-180-0) Kind [in Enumerations 155](#page-182-0) [in IccKey class 155](#page-182-0) kind (parameter) [in Constructor 153](#page-180-0) [in setKind 155](#page-182-0) **KSDS** [in File control 29](#page-56-0) [KSDS file 29](#page-56-0)

## **L**

language [in IccUser class 262](#page-289-0) language (parameter) [in setLanguage 263](#page-290-0) lastCommand [in StateOpt 197](#page-224-0) lastPasswordChange [in IccUser class 262](#page-289-0) lastUseTime [in IccUser class 262](#page-289-0) length [in IccProgram class 164](#page-191-0) [in IccRecordIndex class 171](#page-198-0) length (parameter) [in append 88](#page-115-0) [in assign 88](#page-115-0)[, 153](#page-180-0) [in Constructor 87](#page-114-0) [in cut 89](#page-116-0) [in insert 90](#page-117-0) [in overlay 93](#page-120-0) [in replace 94](#page-121-0) [in setDataLength 94](#page-121-0) level (parameter) [in connectProcess 190](#page-217-0) level0 [in SyncLevel 198](#page-225-0) level1 [in SyncLevel 198](#page-225-0) level2 [in SyncLevel 198](#page-225-0) life (parameter) [in Constructor 185](#page-212-0) lifeTime [in IccSemaphore class 185](#page-212-0) LifeTime [in Enumerations 187](#page-214-0) [in IccSemaphore class 187](#page-214-0) line [in Finding out information about a terminal 44](#page-71-0) [in IccTerminal class 233](#page-260-0) lineNum (parameter) [in setLine 239](#page-266-0) link [in IccProgram class 164](#page-191-0) load [in IccProgram class 164](#page-191-0) LoadOpt [in Enumerations 166](#page-193-0) [in IccProgram class 166](#page-193-0) loc (parameter) [in Constructor 223](#page-250-0) Location [in Dynamic link library 6](#page-33-0) [in Enumerations 226](#page-253-0) [in Header files 6](#page-33-0) [in IccTempStore class 226](#page-253-0) [in Installed contents 6](#page-33-0) [in Sample source code 6](#page-33-0) lock [in IccSemaphore class 185](#page-212-0) LockType [in Enumerations 187](#page-214-0) [in IccSemaphore class 187](#page-214-0)

## **M**

main [in C++ Exceptions and the Foundation Classes 51](#page-78-0) [in Example of file control 32](#page-59-0) [in Example of managing transient data 40](#page-67-0) [in Example of polymorphic behavior 60](#page-87-0) [in Example of starting transactions 37](#page-64-0) [in Example of Temporary Storage 42](#page-69-0) [in Example of terminal control 44](#page-71-0)

main *(continued)* [in Example of time and date services 45](#page-72-0) [in Header files 6](#page-33-0) [in main function 271](#page-298-0) [in Program control 34](#page-61-0) [in Storage management 62](#page-89-0) main function [in Hello World 9](#page-36-0) majorCode [in ConditionType 180](#page-207-0) manual [in UpdateMode 101](#page-128-0) Manual condition handling (noAction) [in CICS conditions 54](#page-81-0) [in Conditions, errors, and exceptions 54](#page-81-0) maxValue [in Range 103](#page-130-0) mem (parameter) [in initializeEnvironment 68](#page-95-0) memory [in Location 226](#page-253-0) message [in IccException class 124](#page-151-0) message (parameter) [in Constructor 123](#page-150-0) [in setNextInputMessage 239](#page-266-0) method [in Foundation Classes—reference 66](#page-93-0) Method level [in Conditions, errors, and exceptions 57](#page-84-0) [in Platform differences 57](#page-84-0) methodName [in IccEvent class 122](#page-149-0) [in IccException class 124](#page-151-0) [in IccMessage class 159](#page-186-0) methodName (parameter) [in Constructor 121](#page-148-0)[, 123](#page-150-0)[, 159](#page-186-0) milliSeconds [in IccAbsTime class 78](#page-105-0) [in IccClock class 98](#page-125-0) minorCode [in ConditionType 180](#page-207-0) minutes [in IccAbsTime class 78](#page-105-0) [in IccTime class 249](#page-276-0) minutes (parameter) [in Constructor 249](#page-276-0)[, 253](#page-280-0)[, 255](#page-282-0) [in set 253](#page-280-0)[, 255](#page-282-0) Miscellaneous [Example of polymorphic behavior 60](#page-87-0) mixed [in Case 242](#page-269-0) mode (parameter) [in readNextRecord 139](#page-166-0) [in readPreviousRecord 140](#page-167-0) [in readRecord 131](#page-158-0) monthOfYear [in Example of time and date services 46](#page-73-0) [in IccAbsTime class 78](#page-105-0) [in IccClock class 98](#page-125-0)

MonthOfYear [in Enumerations 100](#page-127-0) [in IccClock class 100](#page-127-0) msg (parameter) [in clearInputMessage 163](#page-190-0) [in registerInputMessage 165](#page-192-0) [in setInputMessage 165](#page-192-0) MVS/ESA [in ClassMemoryMgmt 69](#page-96-0) [in Storage management 62](#page-89-0) MVSPost [in WaitPostType 222](#page-249-0) **MyTempStore** [in Automatic condition handling](#page-82-0) [\(callHandleEvent\) 55](#page-82-0)

#### **N** N

[in operatingSystem 209](#page-236-0) name [in IccResource class 177](#page-204-0) [in IccResourceId class 181](#page-208-0) name (parameter) [in Constructor 81](#page-108-0)[, 157](#page-184-0)[, 205](#page-232-0)[, 227](#page-254-0)[, 229](#page-256-0)[, 257](#page-284-0)[, 259](#page-286-0)[,](#page-292-0) [265](#page-292-0) [in operator= 157](#page-184-0)[, 205](#page-232-0)[, 227](#page-254-0)[, 229](#page-256-0)[, 257](#page-284-0)[, 259](#page-286-0)[, 265](#page-292-0) [in setWaitText 218](#page-245-0) nameLength [in IccResourceId class 181](#page-208-0) NameOpt [in Enumerations 85](#page-112-0) [in IccBase class 85](#page-112-0) netName [in IccTerminal class 233](#page-260-0) neutral [in Color 242](#page-269-0) new [in Storage management 62](#page-89-0) [new operator 15](#page-42-0) newPassword (parameter) [in changePassword 261](#page-288-0) [in signon 240](#page-267-0) NextTransIdOpt [in Enumerations 242](#page-269-0) [in IccTerminal class 242](#page-269-0) noAccess [in Access 135](#page-162-0) noAction [in ActionOnCondition 180](#page-207-0) [in CICS conditions 54](#page-81-0) noCommitOnReturn [in CommitOpt 166](#page-193-0) **NONCICS** [in ASRAKeyType 72](#page-99-0) none [in FacilityType 221](#page-248-0) noQueue [in AllocateOpt 197](#page-224-0) normal [in ReadMode 135](#page-162-0)

normal *(continued)* [in SendOpt 197](#page-224-0) [in TraceOpt 222](#page-249-0) NoSpaceOpt [in Enumerations 226](#page-253-0) [in IccTempStore class 226](#page-253-0) noSuspend [in Options 148](#page-175-0) notAddable [in Access 135](#page-162-0) NOTAPPLIC [in ASRAKeyType 72](#page-99-0) [in ASRASpaceType 73](#page-100-0) [in ASRAStorageType 73](#page-100-0) notBrowsable [in Access 135](#page-162-0) notDeletable [in Access 135](#page-162-0) notPurgeable [in WaitPurgeability 222](#page-249-0) notReadable [in Access 135](#page-162-0) notUpdatable [in Access 135](#page-162-0) num (parameter) [in operator!= 170](#page-197-0) [in operator<< 92](#page-119-0)[, 93](#page-120-0)[, 234](#page-261-0)[, 235](#page-262-0) [in operator= 169](#page-196-0)[, 183](#page-210-0) [in operator== 169](#page-196-0) number [in IccException class 124](#page-151-0) [in IccJournalId class 149](#page-176-0) [in IccMessage class 159](#page-186-0) [in IccRBA class 170](#page-197-0) [in IccRRN class 184](#page-211-0) [in IccTask class 217](#page-244-0) [in Writing RRDS records 31](#page-58-0) number (parameter) [in Constructor 159](#page-186-0) [in setCustomClassNum 84](#page-111-0) numberOfItems [in IccTempStore class 224](#page-251-0) numEvents (parameter) [in waitExternal 219](#page-246-0) numLines (parameter) [in setNewLine 239](#page-266-0) numRoutes (parameter) [in setRouteCodes 106](#page-133-0)

# **O**

```
obj (parameter)
  in Using an object 16
object
  creating 15
  deleting 16
  in GetOpt 70
  using 16
object (parameter)
  in Constructor 121, 123
  in operator delete 84
```
Object level [in Conditions, errors, and exceptions 56](#page-83-0) [in Platform differences 56](#page-83-0) objectCreationError [in C++ Exceptions and the Foundation Classes 52](#page-79-0) [in Type 125](#page-152-0) offset (parameter) [in cut 89](#page-116-0) [in dataArea 89](#page-116-0) [in insert 90](#page-117-0) [in replace 94](#page-121-0) [in setCursor 238](#page-265-0) onOff (parameter) [in setEDF 69](#page-96-0)[, 178](#page-205-0) open [in Status 136](#page-163-0) openStatus [in IccFile class 131](#page-158-0) operatingSystem [in IccSystem class 209](#page-236-0) [in Public methods 209](#page-236-0) operatingSystemLevel [in IccSystem class 210](#page-237-0) operator const char\* [in IccBuf class 90](#page-117-0) operator delete [in IccBase class 84](#page-111-0) [in Public methods 84](#page-111-0) operator new [in IccBase class 84](#page-111-0) operator!= [in IccBuf class 91](#page-118-0) [in IccKey class 154](#page-181-0) [in IccRBA class 169](#page-196-0)[, 170](#page-197-0) [in IccRRN class 183](#page-210-0)[, 184](#page-211-0) [in Public methods 91](#page-118-0) operator<< [in IccBuf class 91](#page-118-0)[, 93](#page-120-0) [in IccTerminal class 233](#page-260-0)[, 234](#page-261-0)[, 235](#page-262-0) [in Working with IccResource subclasses 27](#page-54-0) operator+= [in IccBuf class 91](#page-118-0) operator= [in Example of file control 33](#page-60-0) [in IccAbsTime class 79](#page-106-0) [in IccAlarmRequestId class 82](#page-109-0) [in IccBuf class 90](#page-117-0) [in IccConvId class 113](#page-140-0) [in IccDataQueueId class 119](#page-146-0) [in IccFileId class 137](#page-164-0) [in IccGroupId class 143](#page-170-0) [in IccJournalId class 149](#page-176-0) [in IccJournalTypeId class 151](#page-178-0) [in IccKey class 154](#page-181-0) [in IccLockId class 157](#page-184-0) [in IccPartnerId class 161](#page-188-0) [in IccProgramId class 167](#page-194-0) [in IccRBA class 169](#page-196-0) [in IccRequestId class 173](#page-200-0) [in IccResourceId class 182](#page-209-0) [in IccRRN class 183](#page-210-0)

operator= *(continued)* [in IccSysId class 205](#page-232-0) [in IccTempStoreId class 227](#page-254-0) [in IccTermId class 229](#page-256-0) [in IccTimeInterval class 253](#page-280-0) [in IccTimeOfDay class 255](#page-282-0) [in IccTPNameId class 257](#page-284-0) [in IccTransId class 259](#page-286-0) [in IccUserId class 265](#page-292-0) [in Protected methods 182](#page-209-0) [in Public methods 79](#page-106-0)[, 253](#page-280-0) [in Working with IccResource subclasses 27](#page-54-0) operator== [in IccBuf class 91](#page-118-0) [in IccKey class 154](#page-181-0) [in IccRBA class 169](#page-196-0) [in IccRRN class 183](#page-210-0) opt (parameter) [in abendCode 71](#page-98-0) [in access 128](#page-155-0) [in accessMethod 128](#page-155-0) [in alternateHeight 243](#page-270-0) [in alternateWidth 243](#page-270-0) [in ASRAInterrupt 71](#page-98-0) [in ASRAKeyType 72](#page-99-0) [in ASRAPSW 72](#page-99-0) [in ASRARegisters 72](#page-99-0) [in ASRASpaceType 73](#page-100-0) [in ASRAStorageType 73](#page-100-0) [in className 83](#page-110-0) [in defaultHeight 244](#page-271-0) [in defaultWidth 244](#page-271-0) [in enableStatus 129](#page-156-0) [in enterTrace 215](#page-242-0) [in graphicCharCodeSet 244](#page-271-0) [in graphicCharSetId 244](#page-271-0) [in height 232](#page-259-0) [in isAddable 129](#page-156-0) [in isAPLKeyboard 244](#page-271-0) [in isAPLText 244](#page-271-0) [in isBrowsable 129](#page-156-0) [in isBTrans 245](#page-272-0) [in isColor 245](#page-272-0) [in isDeletable 129](#page-156-0) [in isDumpAvailable 74](#page-101-0) [in isEmptyOnOpen 130](#page-157-0) [in isEWA 245](#page-272-0) [in isExtended3270 245](#page-272-0) [in isFieldOutline 245](#page-272-0) [in isGoodMorning 246](#page-273-0) [in isHighlight 246](#page-273-0) [in isKatakana 246](#page-273-0) [in isMSRControl 246](#page-273-0) [in isPS 246](#page-273-0) [in isReadable 130](#page-157-0) [in isRecoverable 130](#page-157-0) [in isSOSI 247](#page-274-0) [in isTextKeyboard 247](#page-274-0) [in isTextPrint 247](#page-274-0) [in isUpdatable 130](#page-157-0) [in isValidation 247](#page-274-0)

opt (parameter) *(continued)* [in keyLength 130](#page-157-0) [in keyPosition 131](#page-158-0) [in link 164](#page-191-0) [in load 165](#page-192-0) [in openStatus 131](#page-158-0) [in originalAbendCode 74](#page-101-0) [in principalSysId 217](#page-244-0) [in priority 217](#page-244-0) [in programName 74](#page-101-0) [in recordFormat 132](#page-159-0) [in recordLength 132](#page-159-0) [in rewriteItem 225](#page-252-0) [in setNextTransId 240](#page-267-0) [in type 134](#page-161-0) [in userId 219](#page-246-0) [in waitExternal 219](#page-246-0) [in width 241](#page-268-0) [in write 106](#page-133-0) [in writeAndGetReply 107](#page-134-0) [in writeItem 225](#page-252-0) opt1 (parameter) [in abend 213](#page-240-0) opt2 (parameter) [in abend 213](#page-240-0) option (parameter) [in allocate 190](#page-217-0) [in retrieveData 201](#page-228-0) [in send 194](#page-221-0) [in sendInvite 195](#page-222-0) [in sendLast 195](#page-222-0) [in state 196](#page-223-0) [in stateText 196](#page-223-0) [in wait 146](#page-173-0)[, 147](#page-174-0) [in writeRecord 147](#page-174-0) **Options** [in Enumerations 148](#page-175-0) [in IccJournal class 148](#page-175-0) options (parameter) [in Constructor 145](#page-172-0) opts (parameter) [in setDumpOpts 218](#page-245-0) originalAbendCode [in IccAbendData class 74](#page-101-0) OS/2 [in ClassMemoryMgmt 69](#page-96-0) [in Storage management 62](#page-89-0) OS/2, CICS [in Platform differences 56](#page-83-0) Other datasets for CICS/ESA [in Installed contents 6](#page-33-0) Output from sample programs [First Screen 290](#page-317-0) [Second Screen 290](#page-317-0) overlay [in IccBuf class 93](#page-120-0) [overview of Foundation Classes 17](#page-44-0) Overview of the foundation classes [Calling methods on a resource object 22](#page-49-0) [Creating a resource object 21](#page-48-0)

# **P**

P [in operatingSystem 209](#page-236-0) PA1 to PA3 [in AIDVal 242](#page-269-0) packedDecimal [in IccAbsTime class 79](#page-106-0) Parameter level [in Conditions, errors, and exceptions 57](#page-84-0) [in Platform differences 57](#page-84-0) [parameter passing 62](#page-89-0) Parameter passing conventions [in Miscellaneous 62](#page-89-0) partnerName (parameter) [in Constructor 161](#page-188-0) [in operator= 161](#page-188-0) password (parameter) [in changePassword 261](#page-288-0) [in signon 240](#page-267-0) [in verifyPassword 263](#page-290-0) passwordExpiration [in IccUser class 263](#page-290-0) PF1 to PF24 [in AIDVal 242](#page-269-0) pink [in Color 242](#page-269-0) PIP (parameter) [in connectProcess 190](#page-217-0)[, 191](#page-218-0) PIPList [in IccSession class 193](#page-220-0) platform differences [method level 57](#page-84-0) [object level 56](#page-83-0) [parameter level 57](#page-84-0) Platform differences [in Conditions, errors, and exceptions 56](#page-83-0) [Method level 57](#page-84-0) [Object level 56](#page-83-0) [Parameter level 57](#page-84-0) platformError [in Type 126](#page-153-0) Platforms [in Enumerations 70](#page-97-0) [in Icc structure 70](#page-97-0) [polymorphic behavior 59](#page-86-0) Polymorphic Behavior [Example of polymorphic behavior 60](#page-87-0) [in Miscellaneous 59](#page-86-0) popt (parameter) [in setStartOpts 202](#page-229-0) prefix (parameter) [in registerPrefix 146](#page-173-0) [in setPrefix 146](#page-173-0) pri (parameter) [in setPriority 218](#page-245-0) principalSysId [in IccTask class 217](#page-244-0) [in Public methods 217](#page-244-0) print [in Polymorphic Behavior 60](#page-87-0)

priority [in IccTask class 217](#page-244-0) [in Public methods 217](#page-244-0) process [in IccSession class 193](#page-220-0) profile (parameter) [in Constructor 189](#page-216-0) progName (parameter) [in Constructor 163](#page-190-0)[, 167](#page-194-0) [in operator= 167](#page-194-0) program control [example 34](#page-61-0) [introduction 34](#page-61-0) Program control [in Using CICS Services 34](#page-61-0) programId [in IccControl class 110](#page-137-0) [in Method level 57](#page-84-0) [in Public methods 110](#page-137-0) programId (parameter) [in setAbendHandler 111](#page-138-0) programName [in IccAbendData class 74](#page-101-0) [in Public methods 74](#page-101-0) programName (parameter) [in setAbendHandler 111](#page-138-0) Protected methods [in IccBase class 84](#page-111-0) [in IccResourceId class 182](#page-209-0) [operator= 182](#page-209-0) [setClassName 84](#page-111-0) [setCustomClassNum 84](#page-111-0) ProtectOpt [in Enumerations 204](#page-231-0) [in IccStartRequestQ class 204](#page-231-0) pStorage (parameter) [in freeStorage 208](#page-235-0) Public methods [abend 213](#page-240-0) [abendCode 71](#page-98-0) [abendData 213](#page-240-0) [absTime 97](#page-124-0) [access 127](#page-154-0) [accessMethod 128](#page-155-0) [actionOnCondition 175](#page-202-0) [actionOnConditionAsChar 175](#page-202-0) [actionsOnConditionsText 176](#page-203-0) [address 163](#page-190-0) [AID 231](#page-258-0) [allocate 190](#page-217-0) [alternateHeight 243](#page-270-0) [alternateWidth 243](#page-270-0) [append 88](#page-115-0) [applName 207](#page-234-0) [ASRAInterrupt 71](#page-98-0) [ASRAKeyType 72](#page-99-0) [ASRAPSW 72](#page-99-0) [ASRARegisters 72](#page-99-0) [ASRASpaceType 73](#page-100-0) [ASRAStorageType 73](#page-100-0) [assign 88](#page-115-0)[, 89](#page-116-0)[, 153](#page-180-0)

Public methods *(continued)* [beginBrowse 207](#page-234-0) [beginInsert\(VSAM only\) 128](#page-155-0) [callingProgramId 109](#page-136-0) [cancel 199](#page-226-0) [cancelAbendHandler 109](#page-136-0) [cancelAlarm 97](#page-124-0) [changePassword 261](#page-288-0) [className 83](#page-110-0)[, 121](#page-148-0)[, 124](#page-151-0)[, 159](#page-186-0) [classType 83](#page-110-0)[, 121](#page-148-0)[, 124](#page-151-0) [clear 115](#page-142-0)[, 176](#page-203-0)[, 223](#page-250-0)[, 231](#page-258-0) [clearData 199](#page-226-0) [clearInputMessage 163](#page-190-0) [clearPrefix 145](#page-172-0) [commArea 109](#page-136-0) [commitUOW 213](#page-240-0) [completeLength 153](#page-180-0) [condition 121](#page-148-0)[, 176](#page-203-0) [conditionText 122](#page-149-0)[, 176](#page-203-0) [connectProcess 190](#page-217-0) [console 110](#page-137-0) [converse 191](#page-218-0) [convId 191](#page-218-0) [cursor 231](#page-258-0) [customClassNum 84](#page-111-0) [cut 89](#page-116-0) [data 200](#page-227-0)[, 231](#page-258-0) [dataArea 89](#page-116-0) [dataAreaLength 89](#page-116-0) [dataAreaOwner 89](#page-116-0) [dataAreaType 89](#page-116-0) [dataLength 90](#page-117-0) [date 77](#page-104-0)[, 97](#page-124-0) [dateFormat 208](#page-235-0) [dayOfMonth 77](#page-104-0)[, 98](#page-125-0) [dayOfWeek 78](#page-105-0)[, 98](#page-125-0) [daysSince1900 78](#page-105-0)[, 98](#page-125-0) [daysUntilPasswordExpires 262](#page-289-0) [defaultHeight 244](#page-271-0) [defaultWidth 244](#page-271-0) [delay 214](#page-241-0) [deleteLockedRecord 128](#page-155-0) [deleteRecord 128](#page-155-0) [dump 214](#page-241-0) [empty 115](#page-142-0)[, 224](#page-251-0) [enableStatus 129](#page-156-0) [endBrowse 208](#page-235-0) [endInsert\(VSAM only\) 129](#page-156-0) [enterTrace 215](#page-242-0) [entryPoint 164](#page-191-0) [erase 232](#page-259-0) [errorCode 191](#page-218-0) [ESMReason 262](#page-289-0) [ESMResponse 262](#page-289-0) [extractProcess 191](#page-218-0) [facilityType 215](#page-242-0) [flush 192](#page-219-0) [free 192](#page-219-0) [freeKeyboard 232](#page-259-0) [freeStorage 208](#page-235-0)[, 215](#page-242-0) [get 115](#page-142-0)[, 176](#page-203-0)[, 192](#page-219-0)[, 224](#page-251-0)[, 232](#page-259-0)

Public methods *(continued)* [getFile 208](#page-235-0) [getNextFile 209](#page-236-0) [getStorage 209](#page-236-0)[, 215](#page-242-0) [graphicCharCodeSet 244](#page-271-0) [graphicCharSetId 244](#page-271-0) [groupId 262](#page-289-0) [handleEvent 177](#page-204-0) [height 232](#page-259-0) [hours 78](#page-105-0)[, 249](#page-276-0) [id 177](#page-204-0) [in IccAbendData class 71](#page-98-0) [in IccAbsTime class 77](#page-104-0) [in IccAlarmRequestId class 81](#page-108-0) [in IccBase class 83](#page-110-0) [in IccBuf class 88](#page-115-0) [in IccClock class 97](#page-124-0) [in IccConsole class 105](#page-132-0) [in IccControl class 109](#page-136-0) [in IccConvId class 113](#page-140-0) [in IccDataQueue class 115](#page-142-0) [in IccDataQueueId class 119](#page-146-0) [in IccEvent class 121](#page-148-0) [in IccException class 124](#page-151-0) [in IccFile class 127](#page-154-0) [in IccFileId class 137](#page-164-0) [in IccFileIterator class 139](#page-166-0) [in IccGroupId class 143](#page-170-0) [in IccJournal class 145](#page-172-0) [in IccJournalId class 149](#page-176-0) [in IccJournalTypeId class 151](#page-178-0) [in IccKey class 153](#page-180-0) [in IccLockId class 157](#page-184-0) [in IccMessage class 159](#page-186-0) [in IccPartnerId class 161](#page-188-0) [in IccProgram class 163](#page-190-0) [in IccProgramId class 167](#page-194-0) [in IccRBA class 169](#page-196-0) [in IccRecordIndex class 171](#page-198-0) [in IccRequestId class 173](#page-200-0) [in IccResource class 175](#page-202-0) [in IccResourceId class 181](#page-208-0) [in IccRRN class 183](#page-210-0) [in IccSemaphore class 185](#page-212-0) [in IccSession class 190](#page-217-0) [in IccStartRequestQ class 199](#page-226-0) [in IccSysId class 205](#page-232-0) [in IccSystem class 207](#page-234-0) [in IccTask class 213](#page-240-0) [in IccTempStore class 223](#page-250-0) [in IccTempStoreId class 227](#page-254-0) [in IccTermId class 229](#page-256-0) [in IccTerminal class 231](#page-258-0) [in IccTerminalData class 243](#page-270-0) [in IccTime class 249](#page-276-0) [in IccTimeInterval class 253](#page-280-0) [in IccTimeOfDay class 255](#page-282-0) [in IccTPNameId class 257](#page-284-0) [in IccTransId class 259](#page-286-0) [in IccUser class 261](#page-288-0) [in IccUserId class 265](#page-292-0)

Public methods *(continued)* [initData 110](#page-137-0) [inputCursor 232](#page-259-0) [insert 90](#page-117-0) [instance 74](#page-101-0)[, 105](#page-132-0)[, 110](#page-137-0)[, 200](#page-227-0)[, 209](#page-236-0)[, 216](#page-243-0)[, 232](#page-259-0) [invalidPasswordAttempts 262](#page-289-0) [isAddable 129](#page-156-0) [isAPLKeyboard 244](#page-271-0) [isAPLText 244](#page-271-0) [isBrowsable 129](#page-156-0) [isBTrans 245](#page-272-0) [isColor 245](#page-272-0) [isCommandSecurityOn 216](#page-243-0) [isCommitSupported 216](#page-243-0) [isCreated 110](#page-137-0) [isDeletable 129](#page-156-0) [isDumpAvailable 74](#page-101-0) [isEDFOn 177](#page-204-0) [isEmptyOnOpen 130](#page-157-0) [isErrorSet 192](#page-219-0) [isEWA 245](#page-272-0) [isExpired 81](#page-108-0) [isExtended3270 245](#page-272-0) [isFieldOutline 245](#page-272-0) [isFMHContained 90](#page-117-0) [isGoodMorning 246](#page-273-0) [isHighlight 246](#page-273-0) [isKatakana 246](#page-273-0) [isMSRControl 246](#page-273-0) [isNoDataSet 192](#page-219-0) [isPS 246](#page-273-0) [isReadable 130](#page-157-0) [isRecoverable 130](#page-157-0) [isResourceSecurityOn 216](#page-243-0) [isRestarted 216](#page-243-0) [isRouteOptionOn 177](#page-204-0) [isSignalSet 192](#page-219-0) [isSOSI 246](#page-273-0) [isStartDataAvailable 217](#page-244-0) [issueAbend 192](#page-219-0) [issueConfirmation 193](#page-220-0) [issueError 193](#page-220-0) [issuePrepare 193](#page-220-0) [issueSignal 193](#page-220-0) [isTextKeyboard 247](#page-274-0) [isTextPrint 247](#page-274-0) [isUpdatable 130](#page-157-0) [isValidation 247](#page-274-0) [journalTypeId 146](#page-173-0) [keyLength 130](#page-157-0) [keyPosition 131](#page-158-0) [kind 153](#page-180-0) [language 262](#page-289-0) [lastPasswordChange 262](#page-289-0) [lastUseTime 262](#page-289-0) [length 164](#page-191-0)[, 171](#page-198-0) [lifeTime 185](#page-212-0) [line 233](#page-260-0) [link 164](#page-191-0) [load 164](#page-191-0) [lock 185](#page-212-0)

Public methods *(continued)* [message 124](#page-151-0) [methodName 122](#page-149-0)[, 124](#page-151-0)[, 159](#page-186-0) [milliSeconds 78](#page-105-0)[, 98](#page-125-0) [minutes 78](#page-105-0)[, 249](#page-276-0) [monthOfYear 78](#page-105-0)[, 98](#page-125-0) [name 177](#page-204-0)[, 181](#page-208-0) [nameLength 181](#page-208-0) [netName 233](#page-260-0) [number 124](#page-151-0)[, 149](#page-176-0)[, 159](#page-186-0)[, 170](#page-197-0)[, 184](#page-211-0)[, 217](#page-244-0) [numberOfItems 224](#page-251-0) [openStatus 131](#page-158-0) [operatingSystem 209](#page-236-0) [operatingSystemLevel 210](#page-237-0) [operator const char\\* 90](#page-117-0) [operator delete 84](#page-111-0) [operator new 84](#page-111-0) [operator!= 91](#page-118-0)[, 154](#page-181-0)[, 169](#page-196-0)[, 170](#page-197-0)[, 183](#page-210-0)[, 184](#page-211-0) [operator<< 91](#page-118-0)[, 93](#page-120-0)[, 233](#page-260-0)[, 234](#page-261-0)[, 235](#page-262-0) [operator+= 91](#page-118-0) [operator= 79](#page-106-0)[, 82](#page-109-0)[, 90](#page-117-0)[, 113](#page-140-0)[, 119](#page-146-0)[, 137](#page-164-0)[, 143](#page-170-0)[, 149](#page-176-0)[, 151](#page-178-0)[,](#page-181-0) [154](#page-181-0)[, 157](#page-184-0)[, 161](#page-188-0)[, 167](#page-194-0)[, 169](#page-196-0)[, 173](#page-200-0)[, 183](#page-210-0)[, 205](#page-232-0)[, 227](#page-254-0)[, 229](#page-256-0)[,](#page-280-0) [253](#page-280-0)[, 255](#page-282-0)[, 257](#page-284-0)[, 259](#page-286-0)[, 265](#page-292-0) [operator== 91](#page-118-0)[, 154](#page-181-0)[, 169](#page-196-0)[, 183](#page-210-0) [originalAbendCode 74](#page-101-0) [overlay 93](#page-120-0) [packedDecimal 79](#page-106-0) [passwordExpiration 263](#page-290-0) [PIPList 193](#page-220-0) [principalSysId 217](#page-244-0) [priority 217](#page-244-0) [process 193](#page-220-0) [programId 110](#page-137-0) [programName 74](#page-101-0) [put 105](#page-132-0)[, 116](#page-143-0)[, 146](#page-173-0)[, 177](#page-204-0)[, 194](#page-221-0)[, 224](#page-251-0)[, 235](#page-262-0) [queueName 200](#page-227-0) [readItem 116](#page-143-0)[, 224](#page-251-0) [readNextItem 224](#page-251-0) [readNextRecord 139](#page-166-0) [readPreviousRecord 140](#page-167-0) [readRecord 131](#page-158-0) [receive 194](#page-221-0)[, 235](#page-262-0) [receive3270Data 235](#page-262-0) [recordFormat 132](#page-159-0) [recordIndex 132](#page-159-0) [recordLength 132](#page-159-0) [registerData 200](#page-227-0) [registerInputMessage 165](#page-192-0) [registerPrefix 146](#page-173-0) [registerRecordIndex 132](#page-159-0) [release 210](#page-237-0) [releaseText 210](#page-237-0) [replace 93](#page-120-0) [replyTimeout 105](#page-132-0) [reset 140](#page-167-0)[, 200](#page-227-0) [resetAbendHandler 110](#page-137-0) [resetRouteCodes 106](#page-133-0) [retrieveData 200](#page-227-0) [returnProgramId 111](#page-138-0) [returnTermId 201](#page-228-0) [returnTransId 201](#page-228-0)

Public methods *(continued)* [rewriteItem 225](#page-252-0) [rewriteRecord 133](#page-160-0) [rollBackUOW 217](#page-244-0) [routeOption 178](#page-205-0) [run 111](#page-138-0) [seconds 79](#page-106-0)[, 249](#page-276-0) [send 194](#page-221-0)[, 236](#page-263-0) [send3270Data 236](#page-263-0)[, 237](#page-264-0) [sendInvite 195](#page-222-0) [sendLast 195](#page-222-0) [sendLine 237](#page-264-0)[, 238](#page-265-0) [session 111](#page-138-0) [set 253](#page-280-0)[, 255](#page-282-0) [setAbendHandler 111](#page-138-0) [setAccess 133](#page-160-0) [setActionOnAnyCondition 178](#page-205-0) [setActionOnCondition 178](#page-205-0) [setActionsOnConditions 178](#page-205-0) [setAlarm 99](#page-126-0) [setAllRouteCodes 106](#page-133-0) [setColor 238](#page-265-0) [setCursor 238](#page-265-0) [setData 201](#page-228-0) [setDataLength 94](#page-121-0) [setDumpOpts 217](#page-244-0) [setEDF 178](#page-205-0) [setEmptyOnOpen 133](#page-160-0) [setFMHContained 94](#page-121-0) [setHighlight 239](#page-266-0) [setInputMessage 165](#page-192-0) [setJournalTypeId 146](#page-173-0) [setKind 154](#page-181-0) [setLanguage 263](#page-290-0) [setLine 239](#page-266-0) [setNewLine 239](#page-266-0) [setNextCommArea 239](#page-266-0) [setNextInputMessage 239](#page-266-0) [setNextTransId 240](#page-267-0) [setPrefix 146](#page-173-0) [setPriority 218](#page-245-0) [setQueueName 201](#page-228-0) [setReplyTimeout 106](#page-133-0) [setReturnTermId 201](#page-228-0)[, 202](#page-229-0) [setReturnTransId 202](#page-229-0) [setRouteCodes 106](#page-133-0) [setRouteOption 179](#page-206-0) [setStartOpts 202](#page-229-0) [setStatus 133](#page-160-0) [setTimerECA 82](#page-109-0) [setWaitText 218](#page-245-0) [signoff 240](#page-267-0) [signon 240](#page-267-0) [start 202](#page-229-0) [startRequestQ 111](#page-138-0) [startType 218](#page-245-0) [state 196](#page-223-0) [stateText 196](#page-223-0) [summary 122](#page-149-0)[, 124](#page-151-0)[, 160](#page-187-0) [suspend 218](#page-245-0) [syncLevel 196](#page-223-0)

Public methods *(continued)* [sysId 210](#page-237-0) [system 111](#page-138-0) [task 112](#page-139-0) [terminal 112](#page-139-0) [text 160](#page-187-0) [time 79](#page-106-0)[, 99](#page-126-0) [timeInHours 79](#page-106-0)[, 249](#page-276-0) [timeInMinutes 79](#page-106-0)[, 250](#page-277-0) [timeInSeconds 79](#page-106-0)[, 250](#page-277-0) [timerECA 82](#page-109-0) [transId 218](#page-245-0) [triggerDataQueueId 218](#page-245-0) [tryLock 186](#page-213-0) [type 125](#page-152-0)[, 134](#page-161-0)[, 171](#page-198-0)[, 186](#page-213-0)[, 250](#page-277-0) [typeText 125](#page-152-0) [unload 165](#page-192-0) [unlock 186](#page-213-0) [unlockRecord 134](#page-161-0) [update 99](#page-126-0) [userId 219](#page-246-0) [value 155](#page-182-0) [verifyPassword 263](#page-290-0) [wait 146](#page-173-0) [waitExternal 219](#page-246-0) [waitForAID 241](#page-268-0) [waitOnAlarm 219](#page-246-0) [width 241](#page-268-0) [workArea 210](#page-237-0)[, 220](#page-247-0)[, 241](#page-268-0) [write 106](#page-133-0) [writeAndGetReply 107](#page-134-0) [writeItem 116](#page-143-0)[, 225](#page-252-0) [writeRecord 134](#page-161-0)[, 147](#page-174-0) [year 79](#page-106-0)[, 99](#page-126-0) purgeable [in WaitPurgeability 222](#page-249-0) put [in Example of polymorphic behavior 61](#page-88-0) [in IccConsole class 105](#page-132-0) [in IccDataQueue class 116](#page-143-0) [in IccJournal class 146](#page-173-0) [in IccResource class 177](#page-204-0) [in IccSession class 194](#page-221-0) [in IccTempStore class 224](#page-251-0) [in IccTerminal class 235](#page-262-0) [in Polymorphic Behavior 60](#page-87-0)

## **Q**

```
queue
  in AllocateOpt 197
  in NextTransIdOpt 242
queueName
  in Accessing start data 36
  in IccStartRequestQ class 200
queueName (parameter)
  in Constructor 115, 119
  in operator= 119
  in setQueueName 201
```
# **R**

rAbendTask [in HandleEventReturnOpt 180](#page-207-0) Range [in Enumerations 103](#page-130-0) [in IccCondition structure 103](#page-130-0) [RBA 29](#page-56-0) rba (parameter) [in operator!= 170](#page-197-0) [in operator= 169](#page-196-0) [in operator== 169](#page-196-0) rContinue [in HandleEventReturnOpt 180](#page-207-0) readable [in Access 135](#page-162-0) [reading data 39](#page-66-0) Reading data [in Transient Data 39](#page-66-0) [in Using CICS Services 39](#page-66-0) Reading ESDS records [in File control 30](#page-57-0) [in Reading records 30](#page-57-0) [reading items 41](#page-68-0) Reading items [in Temporary storage 41](#page-68-0) [in Using CICS Services 41](#page-68-0) Reading KSDS records [in File control 30](#page-57-0) [in Reading records 30](#page-57-0) Reading records [in File control 29](#page-56-0) [in Using CICS Services 29](#page-56-0) [Reading ESDS records 30](#page-57-0) [Reading KSDS records 30](#page-57-0) [Reading RRDS records 30](#page-57-0) Reading RRDS records [in File control 30](#page-57-0) [in Reading records 30](#page-57-0) readItem [in Example of Temporary Storage 43](#page-70-0) [in IccDataQueue class 116](#page-143-0) [in IccTempStore class 224](#page-251-0) [in Reading data 39](#page-66-0) [in Reading items 41](#page-68-0) [in Scope of data in IccBuf reference returned from](#page-90-0) ['read' methods 63](#page-90-0) [in Temporary storage 41](#page-68-0) [in Transient Data 39](#page-66-0) [in Working with IccResource subclasses 27](#page-54-0) ReadMode [in Enumerations 135](#page-162-0) [in IccFile class 135](#page-162-0) readNextItem [in IccTempStore class 224](#page-251-0) [in Scope of data in IccBuf reference returned from](#page-90-0) ['read' methods 63](#page-90-0) [in Temporary storage 41](#page-68-0) readNextRecord [in Browsing records 32](#page-59-0) [in IccFileIterator class 139](#page-166-0) [in Public methods 139](#page-166-0)

[readNextRecord method 32](#page-59-0) **READONLY** [in ASRAStorageType 73](#page-100-0) [readPreviousRecord 32](#page-59-0) [in Browsing records 32](#page-59-0) [in IccFileIterator class 140](#page-167-0) readRecord [in C++ Exceptions and the Foundation Classes 53](#page-80-0) [in Deleting locked records 32](#page-59-0) [in IccFile class 131](#page-158-0) [in Reading records 30](#page-57-0) [in Updating records 31](#page-58-0) [readRecord method 30](#page-57-0) receive [in IccSession class 194](#page-221-0) [in IccTerminal class 235](#page-262-0) [in Receiving data from a terminal 44](#page-71-0) receive3270data [in Receiving data from a terminal 44](#page-71-0) receive3270Data [in IccTerminal class 235](#page-262-0) [in Public methods 235](#page-262-0) [receiving data from a terminal 44](#page-71-0) Receiving data from a terminal [in Terminal control 44](#page-71-0) [in Using CICS Services 44](#page-71-0) record (parameter) [in writeRecord 147](#page-174-0) recordFormat [in IccFile class 132](#page-159-0) [in Reading ESDS records 30](#page-57-0) [in Reading RRDS records 30](#page-57-0) [in Writing ESDS records 31](#page-58-0) [in Writing RRDS records 31](#page-58-0) [recordFormat method 30](#page-57-0) recordIndex [in IccFile class 132](#page-159-0) [in Reading ESDS records 30](#page-57-0) [in Reading KSDS records 30](#page-57-0) [in Reading RRDS records 30](#page-57-0) [in Writing ESDS records 31](#page-58-0) [in Writing KSDS records 31](#page-58-0) [in Writing RRDS records 31](#page-58-0) [recordIndex method 30](#page-57-0) recordLength [in IccFile class 132](#page-159-0) [in Reading ESDS records 30](#page-57-0) [in Reading KSDS records 30](#page-57-0) [in Reading RRDS records 30](#page-57-0) [in Writing ESDS records 31](#page-58-0) [in Writing KSDS records 31](#page-58-0) [in Writing RRDS records 31](#page-58-0) [recordLength method 30](#page-57-0) red [in Color 242](#page-269-0) [registerData 199](#page-226-0) [in Example of starting transactions 37](#page-64-0) [in IccStartRequestQ class 200](#page-227-0) [in Starting transactions 36](#page-63-0) [registerInputMessage 163](#page-190-0) [in IccTerminal class 165](#page-192-0)

registerPrefix [in IccJournal class 146](#page-173-0) [in Public methods 146](#page-173-0) [registerRecordIndex 30](#page-57-0) [in IccFile class 132](#page-159-0) [in Reading ESDS records 30](#page-57-0) [in Reading KSDS records 30](#page-57-0) [in Reading RRDS records 30](#page-57-0) [in Writing ESDS records 31](#page-58-0) [in Writing KSDS records 31](#page-58-0) [in Writing records 30](#page-57-0) [in Writing RRDS records 31](#page-58-0) [registerRecordIndex method 30](#page-57-0) [relative byte address 29](#page-56-0) [relative record number 29](#page-56-0) release [in IccSystem class 210](#page-237-0) releaseAtTaskEnd [in LoadOpt 166](#page-193-0) releaseText [in IccSystem class 210](#page-237-0) remoteTermId [in Example of starting transactions 37](#page-64-0) replace [in IccBuf class 93](#page-120-0) [in IccBuf constructors 26](#page-53-0) replyTimeout [in IccConsole class 105](#page-132-0) req [in Example of starting transactions 38](#page-65-0) req1 [in Example of starting transactions 37](#page-64-0) req2 [in Example of starting transactions 37](#page-64-0) reqestName (parameter) [in operator= 173](#page-200-0) reqId (parameter) [in cancel 199](#page-226-0) [in cancelAlarm 97](#page-124-0) [in delay 214](#page-241-0) [in setAlarm 99](#page-126-0) [in start 203](#page-230-0) requestName (parameter) [in Constructor 173](#page-200-0) [in operator= 82](#page-109-0)[, 173](#page-200-0) requestNum (parameter) [in wait 146](#page-173-0) reset [in Browsing records 32](#page-59-0) [in IccFileIterator class 140](#page-167-0) [in IccStartRequestQ class 200](#page-227-0) resetAbendHandler [in IccControl class 110](#page-137-0) resetRouteCodes [in IccConsole class 106](#page-133-0) [in Public methods 106](#page-133-0) resId (parameter) [in beginBrowse 207](#page-234-0) resName (parameter) [in beginBrowse 207](#page-234-0)[, 208](#page-235-0) [in Constructor 181](#page-208-0)

resource (parameter) [in beginBrowse 207](#page-234-0) [in Constructor 185](#page-212-0) [in endBrowse 208](#page-235-0) [in enterTrace 215](#page-242-0) [resource class 19](#page-46-0) Resource classes [in Overview of the foundation classes 19](#page-46-0) [resource identification class 18](#page-45-0) Resource identification classes [in Overview of the foundation classes 18](#page-45-0) resource object [creating 21](#page-48-0) **ResourceType** [in Enumerations 211](#page-238-0) [in IccSystem class 211](#page-238-0) respectAbendHandler [in AbendHandlerOpt 220](#page-247-0) retrieveData [in Accessing start data 36](#page-63-0) [in IccStartRequestQ class 199](#page-226-0)[, 200](#page-227-0) [in Mapping EXEC CICS calls to Foundation Class](#page-308-0) [methods 281](#page-308-0) RetrieveOpt [in Enumerations 204](#page-231-0) [in IccStartRequestQ class 204](#page-231-0) return [in Mapping EXEC CICS calls to Foundation Class](#page-308-0) [methods 281](#page-308-0) returnCondition [in NoSpaceOpt 226](#page-253-0) returnProgramId [in IccControl class 111](#page-138-0) [in Public methods 111](#page-138-0) returnTermId [in Accessing start data 36](#page-63-0) [in IccStartRequestQ class 201](#page-228-0) returnToCICS [in Functions 68](#page-95-0) [in Icc structure 68](#page-95-0) returnTransId [in Accessing start data 36](#page-63-0) [in IccStartRequestQ class 201](#page-228-0) reverse [in Highlight 242](#page-269-0) rewriteItem [in Example of Temporary Storage 43](#page-70-0) [in IccTempStore class 225](#page-252-0) [in Temporary storage 41](#page-68-0) [in Updating items 42](#page-69-0) [in Writing items 41](#page-68-0) rewriteRecord [in IccFile class 133](#page-160-0) [in Updating records 31](#page-58-0) [rewriteRecord method 31](#page-58-0) [rewriting records 31](#page-58-0) rollBackUOW [in IccTask class 217](#page-244-0) routeOption [in IccResource class 178](#page-205-0)

row (parameter) [in send 236](#page-263-0) [in setCursor 238](#page-265-0) RRDS file [in File control 29](#page-56-0) [RRN 29](#page-56-0) rrn (parameter) [in operator!= 184](#page-211-0) [in operator= 183](#page-210-0) [in operator== 183](#page-210-0) rThrowException [in HandleEventReturnOpt 180](#page-207-0) run [in Base classes 17](#page-44-0) [in C++ Exceptions and the Foundation Classes 52](#page-79-0) [in Example of file control 32](#page-59-0)[, 34](#page-61-0) [in Example of managing transient data 40](#page-67-0)[, 41](#page-68-0) [in Example of polymorphic behavior 60](#page-87-0) [in Example of starting transactions 37](#page-64-0) [in Example of Temporary Storage 42](#page-69-0)[, 43](#page-70-0) [in Example of terminal control 44](#page-71-0)[, 45](#page-72-0) [in Example of time and date services 46](#page-73-0) [in Hello World 10](#page-37-0) [in IccControl class 109](#page-136-0)[, 111](#page-138-0) [in main function 271](#page-298-0)[, 272](#page-299-0) [in Mapping EXEC CICS calls to Foundation Class](#page-308-0) [methods 281](#page-308-0) [in Program control 34](#page-61-0) run method [in Hello World 9](#page-36-0) Running "Hello World" on your CICS server [Expected Output from "Hello World" 10](#page-37-0) [in Hello World 10](#page-37-0) [Running the sample applications. 6](#page-33-0)

## **S**

[sample source 6](#page-33-0) Sample source code [in Installed contents 6](#page-33-0) [Location 6](#page-33-0) [scope of data 63](#page-90-0) Scope of data in IccBuf reference returned from 'read' methods [in Miscellaneous 63](#page-90-0) [scope of references 63](#page-90-0) search (parameter) [in Constructor 139](#page-166-0) [in reset 140](#page-167-0) **SearchCriterion** [in Enumerations 136](#page-163-0) [in IccFile class 136](#page-163-0) Second Screen [in ICC\\$PRG1 \(IPR1\) 290](#page-317-0) [in Output from sample programs 290](#page-317-0) seconds [in IccAbsTime class 79](#page-106-0) [in IccTime class 249](#page-276-0) seconds (parameter) [in Constructor 249](#page-276-0)[, 253](#page-280-0)[, 255](#page-282-0) [in set 253](#page-280-0)[, 255](#page-282-0)

seconds (parameter) *(continued)* [in setReplyTimeout 106](#page-133-0) send [in Example of terminal control 44](#page-71-0) [in Hello World 10](#page-37-0) [in IccSession class 194](#page-221-0) [in IccTerminal class 236](#page-263-0) [in Sending data to a terminal 43](#page-70-0) send (parameter) [in converse 191](#page-218-0) [in put 105](#page-132-0) [in send 194](#page-221-0) [in sendInvite 195](#page-222-0) [in sendLast 195](#page-222-0) [in write 106](#page-133-0)[, 107](#page-134-0) [in writeAndGetReply 107](#page-134-0) send3270Data [in IccTerminal class 236](#page-263-0)[, 237](#page-264-0) [sending data to a terminal 43](#page-70-0) Sending data to a terminal [in Terminal control 43](#page-70-0) [in Using CICS Services 43](#page-70-0) sendInvite [in IccSession class 195](#page-222-0) sendLast [in IccSession class 195](#page-222-0) sendLine [in Example of file control 33](#page-60-0) [in Example of terminal control 44](#page-71-0) [in IccTerminal class 237](#page-264-0)[, 238](#page-265-0) [in Sending data to a terminal 43](#page-70-0) SendOpt [in Enumerations 197](#page-224-0) [in IccSession class 197](#page-224-0) [sequential reading of files 32](#page-59-0) session [in FacilityType 221](#page-248-0) [in IccControl class 111](#page-138-0) set [in IccTimeInterval class 253](#page-280-0) [in IccTimeOfDay class 255](#page-282-0) set (parameter) [in boolText 67](#page-94-0) set... [in Sending data to a terminal 43](#page-70-0) setAbendHandler [in IccControl class 111](#page-138-0) setAccess [in IccFile class 133](#page-160-0) setActionOnAnyCondition [in IccResource class 178](#page-205-0) setActionOnCondition [in IccResource class 178](#page-205-0) setActionsOnConditions [in IccResource class 178](#page-205-0) setAlarm [in IccAlarmRequestId class 81](#page-108-0) [in IccClock class 99](#page-126-0) setAllRouteCodes [in IccConsole class 106](#page-133-0)

setClassName [in IccBase class 84](#page-111-0) [in Protected methods 84](#page-111-0) setColor [in Example of terminal control 45](#page-72-0) [in IccTerminal class 238](#page-265-0) setCursor [in IccTerminal class 238](#page-265-0) setCustomClassNum [in IccBase class 84](#page-111-0) [in Protected methods 84](#page-111-0) [setData 199](#page-226-0) [in IccStartRequestQ class 201](#page-228-0) [in Starting transactions 36](#page-63-0) setDataLength [in IccBuf class 94](#page-121-0) setDumpOpts [in IccTask class 217](#page-244-0) setEDF [in Functions 68](#page-95-0) [in Icc structure 68](#page-95-0) [in IccResource class 178](#page-205-0) setEmptyOnOpen [in IccFile class 133](#page-160-0) [in Public methods 133](#page-160-0) setFMHContained [in IccBuf class 94](#page-121-0) [in Public methods 94](#page-121-0) setHighlight [in Example of terminal control 45](#page-72-0) [in IccTerminal class 239](#page-266-0) [setInputMessage 163](#page-190-0) [in IccProgram class 165](#page-192-0) [in Public methods 165](#page-192-0) setJournalTypeId [in IccJournal class 146](#page-173-0) setKind [in Example of file control 33](#page-60-0) [in IccKey class 154](#page-181-0) setLanguage [in IccUser class 263](#page-290-0) setLine [in IccTerminal class 239](#page-266-0) setNewLine [in IccTerminal class 239](#page-266-0) setNextCommArea [in IccTerminal class 239](#page-266-0) [in Public methods 239](#page-266-0) setNextInputMessage [in IccTerminal class 239](#page-266-0) setNextTransId [in IccTerminal class 240](#page-267-0) setPrefix [in IccJournal class 146](#page-173-0) setPriority [in IccTask class 218](#page-245-0) [in Public methods 218](#page-245-0) setQueueName [in Example of starting transactions 38](#page-65-0) [in IccStartRequestQ class 201](#page-228-0) [in Starting transactions 36](#page-63-0)

setReplyTimeout [in IccConsole class 106](#page-133-0) setReturnTermId [in Example of starting transactions 37](#page-64-0) [in IccStartRequestQ class 201](#page-228-0)[, 202](#page-229-0) [in Starting transactions 36](#page-63-0) setReturnTransId [in Example of starting transactions 37](#page-64-0) [in IccStartRequestQ class 202](#page-229-0) [in Starting transactions 36](#page-63-0) setRouteCodes [in IccConsole class 106](#page-133-0) setRouteOption [in Example of starting transactions 37](#page-64-0)[, 39](#page-66-0) [in IccResource class 179](#page-206-0) [in Program control 35](#page-62-0) [in Public methods 179](#page-206-0) setStartOpts [in IccStartRequestQ class 202](#page-229-0) setStatus [in IccFile class 133](#page-160-0) setTimerECA [in IccAlarmRequestId class 82](#page-109-0) **setWaitText** [in IccTask class 218](#page-245-0) Severe error handling (abendTask) [in CICS conditions 56](#page-83-0) [in Conditions, errors, and exceptions 56](#page-83-0) **SeverityOpt** [in Enumerations 108](#page-135-0) [in IccConsole class 108](#page-135-0) signoff [in IccTerminal class 240](#page-267-0) signon [in IccTerminal class 240](#page-267-0) [in Public methods 240](#page-267-0) [singleton class 22](#page-49-0) Singleton classes [in Creating a resource object 22](#page-49-0) [in Using CICS resources 22](#page-49-0) size (parameter) [in getStorage 209](#page-236-0)[, 215](#page-242-0) [in operator new 84](#page-111-0) start [in Example of starting transactions 38](#page-65-0) [in IccRequestId class 173](#page-200-0) [in IccStartRequestQ class 199](#page-226-0)[, 202](#page-229-0) [in Mapping EXEC CICS calls to Foundation Class](#page-308-0) [methods 281](#page-308-0) [in Parameter passing conventions 63](#page-90-0) [in Starting transactions 36](#page-63-0) Starting transactions [in Starting transactions asynchronously 36](#page-63-0) [in Using CICS Services 36](#page-63-0) [starting transactions asynchronously 36](#page-63-0) Starting transactions asynchronously [Accessing start data 36](#page-63-0) [Cancelling unexpired start requests 36](#page-63-0) [Example of starting transactions 36](#page-63-0) [in Using CICS Services 36](#page-63-0) [Starting transactions 36](#page-63-0)

startIO [in Options 148](#page-175-0) startRequest [in StartType 221](#page-248-0) startRequestQ [in Example of starting transactions 37](#page-64-0)[, 38](#page-65-0) [in IccControl class 111](#page-138-0) startType [in Example of starting transactions 38](#page-65-0) [in IccTask class 218](#page-245-0) StartType [in Enumerations 221](#page-248-0) [in IccTask class 221](#page-248-0) state [in IccSession class 196](#page-223-0) StateOpt [in Enumerations 197](#page-224-0) [in IccSession class 197](#page-224-0) stateText [in IccSession class 196](#page-223-0) **Status** [in Enumerations 136](#page-163-0) [in IccFile class 136](#page-163-0) status (parameter) [in setStatus 133](#page-160-0) Storage management [in Miscellaneous 61](#page-88-0) StorageOpts [in Enumerations 221](#page-248-0) [in IccTask class 221](#page-248-0) storageOpts (parameter) [in getStorage 209](#page-236-0)[, 215](#page-242-0)[, 216](#page-243-0) storeName (parameter) [in Constructor 223](#page-250-0) **SUBSPACE** [in ASRASpaceType 73](#page-100-0) summary [in IccEvent class 122](#page-149-0) [in IccException class 124](#page-151-0) [in IccMessage class 160](#page-187-0) [support classes 20](#page-47-0) Support Classes [in Overview of the foundation classes 20](#page-47-0) suppressDump [in AbendDumpOpt 221](#page-248-0) suspend [in IccTask class 218](#page-245-0) [in NoSpaceOpt 226](#page-253-0) [symbolic debuggers 50](#page-77-0) Symbolic Debuggers [in Compiling, executing, and debugging 50](#page-77-0) [in Debugging Programs 50](#page-77-0) synchronous [in Options 148](#page-175-0) syncLevel [in IccSession class 196](#page-223-0) **SyncLevel** [in Enumerations 198](#page-225-0) [in IccSession class 198](#page-225-0) sysId [in IccSystem class 210](#page-237-0)

sysId (parameter) [in Constructor 189](#page-216-0) [in setRouteOption 179](#page-206-0) sysName (parameter) [in Constructor 189](#page-216-0) [in setRouteOption 179](#page-206-0) system [in IccControl class 111](#page-138-0)

### **T**

task [in IccControl class 112](#page-139-0) [in LifeTime 187](#page-214-0) temporary storage [deleting items 42](#page-69-0) [example 42](#page-69-0) [introduction 41](#page-68-0) [reading items 41](#page-68-0) [updating items 42](#page-69-0) [Writing items 41](#page-68-0) Temporary storage [Deleting items 42](#page-69-0) [Example of Temporary Storage 42](#page-69-0) [in Using CICS Services 41](#page-68-0) [Reading items 41](#page-68-0) [Updating items 42](#page-69-0) [Writing items 41](#page-68-0) termId (parameter) [in setReturnTermId 202](#page-229-0) [in start 203](#page-230-0) terminal [finding out about 44](#page-71-0) [in FacilityType 221](#page-248-0) [in Hello World 9](#page-36-0) [in IccControl class 112](#page-139-0) [receiving data from 44](#page-71-0) [sending data to 43](#page-70-0) terminal control [example 44](#page-71-0) [finding out information 44](#page-71-0) [introduction 43](#page-70-0) [receiving data 44](#page-71-0) [sending data 43](#page-70-0) Terminal control [Example of terminal control 44](#page-71-0) [Finding out information about a terminal 44](#page-71-0) [in Using CICS Services 43](#page-70-0) [Receiving data from a terminal 44](#page-71-0) [Sending data to a terminal 43](#page-70-0) terminalInput [in StartType 221](#page-248-0) termName (parameter) [in setReturnTermId 202](#page-229-0) Test [in C++ Exceptions and the Foundation Classes 51](#page-78-0)[,](#page-79-0) [52](#page-79-0) test (parameter) [in boolText 67](#page-94-0) text [in IccMessage class 160](#page-187-0)

text (parameter) [in Constructor 87](#page-114-0)[, 88](#page-115-0)[, 159](#page-186-0) [in operator!= 154](#page-181-0) [in operator<< 92](#page-119-0)[, 234](#page-261-0) [in operator+= 91](#page-118-0) [in operator= 91](#page-118-0) [in operator== 154](#page-181-0) [in writeItem 116](#page-143-0)[, 225](#page-252-0) throw [in C++ Exceptions and the Foundation Classes 51](#page-78-0) [in Exception handling \(throwException\) 55](#page-82-0) throwException [in ActionOnCondition 180](#page-207-0) [in CICS conditions 54](#page-81-0) ti [in Example of starting transactions 37](#page-64-0)[, 38](#page-65-0) time [in IccAbsTime class 79](#page-106-0) [in IccClock class 99](#page-126-0) time (parameter) [in Constructor 77](#page-104-0)[, 253](#page-280-0)[, 255](#page-282-0) [in delay 214](#page-241-0) [in setAlarm 99](#page-126-0) [in start 203](#page-230-0) Time and date services [Example of time and date services 45](#page-72-0) [in Using CICS Services 45](#page-72-0) [time services 45](#page-72-0) timeInHours [in IccAbsTime class 79](#page-106-0) [in IccTime class 249](#page-276-0) timeInMinutes [in IccAbsTime class 79](#page-106-0) [in IccTime class 250](#page-277-0) timeInSeconds [in IccAbsTime class 79](#page-106-0) [in IccTime class 250](#page-277-0) timeInterval [in Type 251](#page-278-0) timeInterval (parameter) [in operator= 253](#page-280-0) timeOfDay [in Type 251](#page-278-0) timeOfDay (parameter) [in operator= 255](#page-282-0) timerECA [in IccAlarmRequestId class 82](#page-109-0) timerECA (parameter) [in Constructor 81](#page-108-0) [in setTimerECA 82](#page-109-0) timeSeparator (parameter) [in time 79](#page-106-0)[, 99](#page-126-0) TPName (parameter) [in connectProcess 190](#page-217-0)[, 191](#page-218-0) traceNum (parameter) [in enterTrace 215](#page-242-0) TraceOpt [in Enumerations 222](#page-249-0) [in IccTask class 222](#page-249-0) tracing [activating trace output 50](#page-77-0)

Tracing a Foundation Class Program [Activating the trace output 50](#page-77-0) [in Compiling, executing, and debugging 50](#page-77-0) [in Debugging Programs 50](#page-77-0) transId [in IccTask class 218](#page-245-0) transid (parameter) [in setNextTransId 240](#page-267-0) transId (parameter) [in cancel 199](#page-226-0) [in connectProcess 190](#page-217-0) [in link 164](#page-191-0) [in setNextTransId 240](#page-267-0) [in setReturnTransId 202](#page-229-0) [in start 203](#page-230-0) transient data [deleting queues 40](#page-67-0) [example 40](#page-67-0) [introduction 39](#page-66-0) [reading data 39](#page-66-0) [Writing data 40](#page-67-0) Transient Data [Deleting queues 40](#page-67-0) [Example of managing transient data 40](#page-67-0) [in Using CICS Services 39](#page-66-0) [Reading data 39](#page-66-0) [Writing data 40](#page-67-0) transName (parameter) [in setReturnTransId 202](#page-229-0) triggerDataQueueId [in IccTask class 218](#page-245-0) trueFalse (parameter) [in setEmptyOnOpen 133](#page-160-0) try [in C++ Exceptions and the Foundation Classes 51](#page-78-0)[,](#page-79-0) [52](#page-79-0) [in Exception handling \(throwException\) 55](#page-82-0)[, 56](#page-83-0) [in main function 272](#page-299-0) tryLock [in IccSemaphore class 186](#page-213-0) tryNumber [in C++ Exceptions and the Foundation Classes 51](#page-78-0)[,](#page-79-0) [52](#page-79-0) type [in C++ Exceptions and the Foundation Classes 52](#page-79-0) [in IccException class 125](#page-152-0) [in IccFile class 134](#page-161-0) [in IccRecordIndex class 171](#page-198-0) [in IccSemaphore class 186](#page-213-0) [in IccTime class 250](#page-277-0) Type [in Enumerations 125](#page-152-0)[, 172](#page-199-0)[, 251](#page-278-0) [in IccException class 125](#page-152-0) [in IccRecordIndex class 172](#page-199-0) [in IccTime class 251](#page-278-0) type (parameter) [in condition 121](#page-148-0)[, 176](#page-203-0) [in Constructor 83](#page-110-0)[, 87](#page-114-0)[, 171](#page-198-0)[, 181](#page-208-0)[, 185](#page-212-0) [in waitExternal 219](#page-246-0) typeText [in IccException class 125](#page-152-0)

# **U**

underscore [in Highlight 242](#page-269-0) UNIX [in ClassMemoryMgmt 69](#page-96-0) [in Storage management 62](#page-89-0) unknownException [in Functions 69](#page-96-0) [in Icc structure 69](#page-96-0) unload [in IccProgram class 165](#page-192-0) unlock [in IccSemaphore class 186](#page-213-0) unlockRecord [in IccFile class 134](#page-161-0) UOW [in LifeTime 187](#page-214-0) updatable [in Access 135](#page-162-0) update [in IccClock class 99](#page-126-0) [in ReadMode 135](#page-162-0) update (parameter) [in Constructor 97](#page-124-0) UpdateMode [in Enumerations 101](#page-128-0) [in IccClock class 101](#page-128-0) updateToken (parameter) [in deleteLockedRecord 128](#page-155-0) [in readNextRecord 139](#page-166-0) [in readPreviousRecord 140](#page-167-0) [in readRecord 131](#page-158-0) [in rewriteRecord 133](#page-160-0) [in unlockRecord 134](#page-161-0) [updating items 42](#page-69-0) Updating items [in Temporary storage 42](#page-69-0) [in Using CICS Services 42](#page-69-0) [updating records 31](#page-58-0) Updating records [in File control 31](#page-58-0) [in Using CICS Services 31](#page-58-0) upper [in Case 242](#page-269-0) USER [in ASRAStorageType 73](#page-100-0) user (parameter) [in signon 240](#page-267-0) userDataKey [in StorageOpts 222](#page-249-0) **USEREXECKEY** [in ASRAKeyType 72](#page-99-0) userId [in IccTask class 219](#page-246-0) userId (parameter) [in start 203](#page-230-0) userName (parameter) [in Constructor 261](#page-288-0) Using an object [in C++ Objects 16](#page-43-0) [using CICS resources 21](#page-48-0)

Using CICS resources [Calling methods on a resource object 22](#page-49-0) [Creating a resource object 21](#page-48-0) [in Overview of the foundation classes 21](#page-48-0) [Singleton classes 22](#page-49-0) Using CICS Services [Accessing start data 36](#page-63-0) [Browsing records 32](#page-59-0) [Cancelling unexpired start requests 36](#page-63-0) [Deleting items 42](#page-69-0) [Deleting queues 40](#page-67-0) [Deleting records 31](#page-58-0) [Example of file control 32](#page-59-0) [Example of managing transient data 40](#page-67-0) [Example of starting transactions 36](#page-63-0) [Example of Temporary Storage 42](#page-69-0) [Example of terminal control 44](#page-71-0) [Example of time and date services 45](#page-72-0) [Finding out information about a terminal 44](#page-71-0) [Reading data 39](#page-66-0) [Reading items 41](#page-68-0) [Reading records 29](#page-56-0) [Receiving data from a terminal 44](#page-71-0) [Sending data to a terminal 43](#page-70-0) [Starting transactions 36](#page-63-0) [Updating items 42](#page-69-0) [Updating records 31](#page-58-0) [Writing data 40](#page-67-0) [Writing items 41](#page-68-0) [Writing records 30](#page-57-0)

### **V**

value [in IccKey class 155](#page-182-0) value (parameter) [in operator= 154](#page-181-0) variable (parameter) [in Foundation Classes—reference 66](#page-93-0) verifyPassword [in IccUser class 263](#page-290-0) [in Public methods 263](#page-290-0) virtual [in Glossary 295](#page-322-0) [VSAM 29](#page-56-0)

### **W**

wait [in IccJournal class 146](#page-173-0) [in SendOpt 197](#page-224-0) waitExternal [in IccTask class 219](#page-246-0) waitForAID [in Example of terminal control 45](#page-72-0) [in IccTerminal class 241](#page-268-0) waitOnAlarm [in IccAlarmRequestId class 81](#page-108-0) [in IccTask class 219](#page-246-0) WaitPostType [in Enumerations 222](#page-249-0)

WaitPostType *(continued)* [in IccTask class 222](#page-249-0) WaitPurgeability [in Enumerations 222](#page-249-0) [in IccTask class 222](#page-249-0) width [in IccTerminal class 241](#page-268-0) workArea [in IccSystem class 210](#page-237-0) [in IccTask class 220](#page-247-0) [in IccTerminal class 241](#page-268-0) Working with IccResource subclasses [in Buffer objects 26](#page-53-0) [in IccBuf class 26](#page-53-0) write [in IccConsole class 106](#page-133-0) writeAndGetReply [in IccConsole class 107](#page-134-0) writeItem [in C++ Exceptions and the Foundation Classes 53](#page-80-0) [in Calling methods on a resource object 23](#page-50-0) [in IccDataQueue class 116](#page-143-0) [in IccTempStore class 225](#page-252-0) [in Temporary storage 41](#page-68-0) [in Transient Data 39](#page-66-0) [in Working with IccResource subclasses 27](#page-54-0) [in Writing data 40](#page-67-0) [in Writing items 41](#page-68-0) writeRecord [in Example of file control 33](#page-60-0) [in IccFile class 134](#page-161-0) [in IccJournal class 147](#page-174-0) [in Writing KSDS records 31](#page-58-0) [in Writing records 30](#page-57-0) [in Writing RRDS records 31](#page-58-0) writeRecord method [IccFile class 30](#page-57-0) [Writing data 40](#page-67-0) [in Transient Data 40](#page-67-0) [in Using CICS Services 40](#page-67-0) Writing ESDS records [in File control 31](#page-58-0) [in Writing records 31](#page-58-0) [Writing items 41](#page-68-0) [in Temporary storage 41](#page-68-0) [in Using CICS Services 41](#page-68-0) Writing KSDS records [in File control 31](#page-58-0) [in Writing records 31](#page-58-0) Writing records [in File control 30](#page-57-0) [in Using CICS Services 30](#page-57-0) [Writing ESDS records 31](#page-58-0) [Writing KSDS records 31](#page-58-0) [Writing RRDS records 31](#page-58-0) Writing RRDS records [in File control 31](#page-58-0) [in Writing records 31](#page-58-0)

## **X**

X [in actionOnConditionAsChar 175](#page-202-0) [in operatingSystem 209](#page-236-0) [xldb 50](#page-77-0) [XPLINK 6](#page-33-0)

### **Y**

year [in IccAbsTime class 79](#page-106-0) [in IccClock class 99](#page-126-0) yellow [in Color 242](#page-269-0) yesNo (parameter) [in setFMHContained 94](#page-121-0)

#### **Notices**

This information was developed for products and services offered in the U.S.A. IBM may not offer the products, services, or features discussed in this document in other countries. Consult your local IBM representative for information on the products and services currently available in your area. Any reference to an IBM product, program, or service is not intended to state or imply that only that IBM product, program, or service may be used. Any functionally equivalent product, program, or service that does not infringe any IBM intellectual property right may be used instead. However, it is the user's responsibility to evaluate and verify the operation of any non-IBM product, program, or service.

IBM may have patents or pending patent applications covering subject matter described in this document. The furnishing of this document does not give you any license to these patents. You can send license inquiries, in writing, to:

IBM Director of Licensing IBM Corporation North Castle Drive Armonk, NY 10504-1785 U.S.A.

For license inquiries regarding double-byte (DBCS) information, contact the IBM Intellectual Property Department in your country or send inquiries, in writing, to:

IBM World Trade Asia Corporation Licensing 2-31 Roppongi 3-chome, Minato-ku Tokyo 106, Japan

**The following paragraph does not apply in the United Kingdom or any other country where such provisions are inconsistent with local law:** INTERNATIONAL BUSINESS MACHINES CORPORATION PROVIDES THIS PUBLICATION "AS IS" WITHOUT WARRANTY OF ANY KIND, EITHER EXPRESS OR IMPLIED, INCLUDING, BUT NOT LIMITED TO, THE IMPLIED WARRANTIES OF NON-INFRINGEMENT, MERCHANTABILITY, OR FITNESS FOR A PARTICULAR PURPOSE. Some states do not allow disclaimer of express or implied warranties in certain transactions, therefore this statement may not apply to you.

This publication could include technical inaccuracies or typographical errors. Changes are periodically made to the information herein; these changes will be incorporated in new editions of the publication. IBM may make improvements and/or changes in the product(s) and/or the program(s) described in this publication at any time without notice.

Licensees of this program who wish to have information about it for the purpose of enabling: (i) the exchange of information between independently created programs and other programs (including this one) and (ii) the mutual use of the information which has been exchanged, should contact IBM United Kingdom Laboratories, MP151, Hursley Park, Winchester, Hampshire, England, SO21 2JN. Such information may be available, subject to appropriate terms and conditions, including in some cases, payment of a fee.

The licensed program described in this document and all licensed material available for it are provided by IBM under terms of the IBM Customer Agreement, IBM International Programming License Agreement, or any equivalent agreement between us.

### **Trademarks**

IBM, the IBM logo, and ibm.com are trademarks or registered trademarks of International Business Machines Corp., registered in many jurisdictions worldwide. Other product and service names might be trademarks of IBM or other companies. A current list of IBM trademarks is available on the Web at Copyright and trademark information at www.ibm.com/legal/copytrade.shtml.

Microsoft and Windows are trademarks of Microsoft Corporation in the United States, other countries, or both.

Other company, product, and service names may be trademarks or service marks of others.

### **Sending your comments to IBM**

If you especially like or dislike anything about this book, please use one of the methods listed below to send your comments to IBM.

Feel free to comment on what you regard as specific errors or omissions, and on the accuracy, organization, subject matter, or completeness of this book.

Please limit your comments to the information in this book and the way in which the information is presented.

To ask questions, make comments about the functions of IBM products or systems, or to request additional publications, contact your IBM representative or your IBM authorized remarketer.

When you send comments to IBM, you grant IBM a nonexclusive right to use or distribute your comments in any way it believes appropriate, without incurring any obligation to you.

You can send your comments to IBM in any of the following ways:

• By mail, to this address:

IBM United Kingdom Limited User Technologies Department (MP095) Hursley Park **Winchester** Hampshire SO21 2JN United Kingdom

- $\cdot$  By fax:
	- From outside the U.K., after your international access code use 44–1962–816151
	- From within the U.K., use 01962–816151
- Electronically, use the appropriate network ID:
	- IBMLink: HURSLEY(IDRCF)
	- Internet: idrcf@hursley.ibm.com

Whichever you use, ensure that you include:

- The publication title and order number
- The topic to which your comment applies
- Your name and address/telephone number/fax number/network ID.

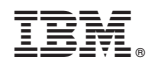

Program Number: 5655-M15

SC34-6437-03

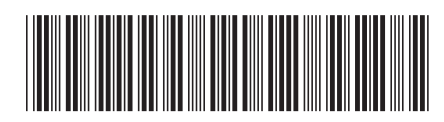

Spine information: Spine information:

言言 CICS TS for  $\nu$ /OS CICS TS for  $\nu$ /OS C++ OO Class Libraries 1  $C++$  OO Class Libraries

 $\frac{\mbox{Version 3}}{\mbox{Release 1}}$ 

CICS TS for  $z/\text{OS}$ 

||:||||<br>||····|| البرراا<br>ا<sup>اااا</sup>اا